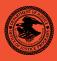

|                                                                   | NIJ    |
|-------------------------------------------------------------------|--------|
| Special                                                           | REPORT |
|                                                                   |        |
| Test Results for Software Write Block Tools: PDBLOCK Version 2.10 |        |

# **U.S. Department of Justice** Office of Justice Programs 810 Seventh Street N.W. Washington, DC 20531 Alberto R. Gonzales Attorney General Tracy A. Henke Acting Assistant Attorney General Sarah V. Hart Director, National Institute of Justice This and other publications and products of the National Institute of Justice can be found at: **National Institute of Justice** www.ojp.usdoj.gov/nij Office of Justice Programs Partnerships for Safer Communities www.ojp.usdoj.gov

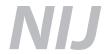

**JUNE 05** 

**Test Results for Software Write Block Tools: PDBLOCK Version 2.10** 

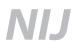

#### Sarah V. Hart

Director

This report was prepared for the National Institute of Justice, U.S. Department of Justice, by the Office of Law Enforcement Standards of the National Institute of Standards and Technology under Interagency Agreement 2003–IJ–R–029.

The National Institute of Justice is a component of the Office of Justice Programs, which also includes the Bureau of Justice Assistance, the Bureau of Justice Statistics, the Office of Juvenile Justice and Delinquency Prevention, and the Office for Victims of Crime.

# **Test Results for Software Write Block Tools: PDBLOCK Version 2.10**

June 2005

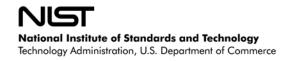

### **Contents**

| Introd                          | luction                                                                                     | 3  |
|---------------------------------|---------------------------------------------------------------------------------------------|----|
| Test F                          | Results for Software Write Block Tools                                                      | 4  |
| 1.0                             | Results Summary by Requirements                                                             | 4  |
| 2.0                             | Anomalies                                                                                   | 5  |
| 3.0                             | Observation                                                                                 | 5  |
| 4.0                             | Test Case Selection                                                                         | 6  |
| 5.0<br>5.1<br>5.2               | Test Results by Assertion.  Mandatory Assertions  Optional Assertions                       | 6  |
| 6.0<br>6.1<br>6.2<br>6.3<br>6.4 | Testing Environment Test Computers Hard Disk Drives Support Software Run Protocol Selection |    |
| 7.0<br>7.1<br>7.2               | Interpretation of Test Results  Test Assertion Verification  Test Results Summary Key       |    |
| 8.0                             | Test Results Summaries                                                                      | 21 |

#### Introduction

The Computer Forensics Tool Testing (CFTT) program is a joint project of the National Institute of Justice, which is the research, development, and evaluation agency of the U.S. Department of Justice (DOJ), and the National Institute of Standards and Technology's (NIST's) Office of Law Enforcement Standards and Information Technology Laboratory. CFTT is supported by other organizations, including the Federal Bureau of Investigation (DOJ), the Cyber Crime Center (U.S. Department of Defense), the Internal Revenue Service Criminal Investigation's Electronic Crimes Program (U.S. Department of the Treasury), and U.S. Immigration and Customs Enforcement and the U.S. Secret Service (U.S. Department of Homeland Security). CFTT's objective is to provide measurable assurance to practitioners, researchers, and other applicable users that the tools used in computer forensics investigations provide accurate results. Accomplishing this requires the development of specifications and test methods for computer forensics tools and subsequent testing of specific tools against those specifications.

Test results provide the information necessary for developers to improve tools, users to make informed choices, and the legal community and others to understand the tools' capabilities. The approach for testing computer forensic tools is based on well-recognized methodologies for conformance and quality testing. The specifications and test methods are posted on the <a href="CFTT">CFTT</a> Web site (http://www.cftt.nist.gov) for both comment and review by the computer forensics community.

This document reports the results from testing PDBLOCK Version 2.10 against <u>Software Write Block Tool Specification & Test Plan Version 3.0</u>, available on CFTT's Web site (<a href="http://www.cftt.nist.gov/documents/SWB-STP-V3\_1a.pdf">http://www.cftt.nist.gov/documents/SWB-STP-V3\_1a.pdf</a>). This specification identifies the following top-level tool requirements:

- The tool shall not allow a protected drive to be changed.
- The tool shall not prevent obtaining any information from or about any drive.
- The tool shall not prevent any operations to a drive that is not protected.

### **Test Results for Software Write Block Tools**

Tool Tested: PDBLOCK VERSION 2.10 © 1999–2003

DIGITAL INTELLIGENCE, INC.

Executable Identification: Name: pdblock.exe

Size: 16,742 bytes

SHA1<sup>1</sup>: 12c055ef9565781e822a2462a61b5d5b19660711

Operating System: MS–DOS<sup>®</sup> (Windows<sup>®</sup> 98 DOS)<sup>2</sup> Version 4.10.2222

Supplier: Digital Intelligence, Inc.

1325 Pearl Street Waukesha, WI 53186

262-524-9363

http://www.digitalintelligence.com/

### 1.0 Results Summary by Requirements

The tool shall not allow a protected drive to be changed.

For all test cases run, the tool always blocked all write commands sent to a protected drive. For some test cases run, the tool did not block all commands that could change protected drives.

The tool shall not prevent obtaining any information from or about any drive.

For all test cases run, the tool always allowed commands to obtain information from any protected drives.

The tool shall not prevent any operations to a drive that is not protected.

For all test cases run, the tool always allowed any command to access any unprotected drives. For some test cases run with five drives, the fifth drive was protected even though it was not designated as protected.

<sup>&</sup>lt;sup>1</sup> The Secure Hash Algorithm (SHA1), developed by NIST and the National Security Agency for use with the Digital Signature Standard, is specified in *Secure Hash Standard* (FIPS Publication 180) (National Institute of Standards and Technology, May 1993).

<sup>&</sup>lt;sup>2</sup> MS–DOS and Windows are registered trademarks of Microsoft Corporation.

#### 2.0 Anomalies

The tool blocked all commands from the write category sent to a protected drive. However, the tool did not block some commands from the miscellaneous category that are either undefined (invalid) or outmoded and not routinely used by current software. These commands in current BIOS implementations do not write to a hard drive, but in the future they could be defined such that they would change the contents or accessibility of a protected drive. In the test specification, these commands are therefore included in categories that should be blocked.

The tool only blocked three commands in the miscellaneous category (command codes 0x1A, 0x22, and 0xED). Command code 0xED is always blocked with a return code of *fail* (0x0100) regardless of the protection status of the drive or the *fail* command line option.

Test cases: SWB-05, SWB-06, SWB-17, and SWB-18.

#### 3.0 Observation

The documentation available for PDBLOCK Version 2.10 seems to imply that it only supports four hard disks. Because the number of drives supported is not perfectly clear, some tests were conducted with five hard drives. Behavior of the software on the fifth disk for computers with five drives was not always as expected.

If the user specified drive 4 as protected, PDBLOCK 2.10 issued the message **Error:**Invalid Drive List Specified: and exited, prematurely ending the test. This relates to the SWB-RO-03 requirement from *Software Write Block Tool Specification & Test Plan Version 3.0*: The user shall be able to specify each of the covered drives as either protected or unprotected.

There are no test cases included in this test report that demonstrate this behavior.

If the fifth drive was not included in the subset of drives specified for protection, PDBLOCK Version 2.10 still seemed to protect the fifth drive. This relates to assertion "SWB–AO–07 If a subset of all covered drives is specified for protection, then no commands from any category shall be blocked for drives not in the selected subset," from *Software Write Block Tool Specification & Test Plan Version 3.0*.

Test cases: SWB-15, SWB-16, SWB-17, and SWB-18.

#### 4.0 Test Case Selection

The test cases were selected from *Software Write Block Tool Specification & Test Plan Version 3.0.* All 40 test cases listed in the specification were applied to PDBLOCK Version 2.10.

### 5.0 Test Results by Assertion

This section presents the test results grouped by assertion. The assertions were taken from *Software Write Block Tool Specification & Test Plan Version 3.0.* 

#### 5.1 Mandatory Assertions

SWB-AM-01. If a drive is protected and a command from the write category is issued for the protected drive, then the tool shall block the command.

Each command in the write category was sent to all protected drives. PDBLOCK Version 2.10 blocked every command from the write category sent to a protected drive.

Test cases: SWB-01 and SWB-02.

SWB-AM-02. If a drive is protected and a command from the configuration category is issued for the protected drive, then the tool shall block the command.

Each command in the configuration category was sent to all protected drives. PDBLOCK Version 2.10 blocked every command from the configuration category sent to a protected drive.

Test cases: SWB-03 and SWB-04.

SWB-AM-03. If a drive is protected and a command from the miscellaneous category is issued for the protected drive, then the tool shall block the command.

Each command in the miscellaneous category was sent to all protected drives. PDBLOCK Version 2.10 only blocked three of the commands from the miscellaneous category sent to a protected drive. Command codes 0x1A, 0x22, and 0xED were blocked; all other command codes were allowed.

<u>Table 5–1</u> contains an extract of the relevant information from the SWB–06 test case log file. Command code 0xED is always blocked with a return code of *fail* (0x0100) regardless of the setting of the */fail* command line option.

Table 5-1 Extract from Test Case SWB-06 Test Log

|     | Case   | Cmd I     | Drv | Action  | Stat | Cry | Count | Cmd Name  |
|-----|--------|-----------|-----|---------|------|-----|-------|-----------|
| 3   | SWB-06 | <19>      | 80  | Allowed | 0000 | Off | 1     | Undefined |
| 4   | SWB-06 | <1A>      | 80  | Blocked | 0000 | Off | 0     | Undefined |
| 5   | SWB-06 | <1B>      | 80  | Allowed | 0000 | Off | 1     | Undefined |
|     |        |           |     |         |      |     |       |           |
| 11  | SWB-06 | <21>      | 80  | Allowed | 0000 | Off | 1     | Undefined |
| 12  | SWB-06 | <22>      | 80  | Blocked | 0000 | Off | 0     | Undefined |
| 13  | SWB-06 | <23>      | 80  | Allowed | 0000 | Off | 1     | Undefined |
|     |        |           |     |         |      |     |       |           |
| 208 | SWB-06 | <ec></ec> | 80  | Allowed | 0000 | Off | 1     | Undefined |
| 209 | SWB-06 | <ed></ed> | 80  | Blocked | 0100 | On  | 0     | Undefined |
| 210 | SWB-06 | <ee></ee> | 80  | Allowed | 0000 | Off | 1     | Undefined |

Test cases: SWB-05 and SWB-06.

### SWB-AM-04. If a drive is protected and a command from the read category is issued for the protected drive, then the tool shall not block the command.

Each command in the read category was sent to all protected drives. PDBLOCK Version 2.10 never blocked any command from the read category sent to a protected drive.

### SWB-AM-05. If a drive is protected and a command from the control category is issued for the protected drive, then the tool shall not block the command.

Each command in the control category was sent to all protected drives. PDBLOCK Version 2.10 never blocked any commands from the control category sent to a protected drive.

## SWB-AM-06. If a drive is protected and a command from the information category is issued for the protected drive, then the tool shall not block the command.

Each command in the information category was sent to all protected drives. PDBLOCK Version 2.10 never blocked any command from the information category sent to a protected drive.

### SWB-AM-07. If the tool is executed, then the tool shall issue a message indicating that the tool is active.

PDBLOCK Version 2.10 always issued the message **PDBlock Version 2.10** to indicate that the tool was active.

SWB-AM-08. If the tool is executed, then the tool shall issue a message indicating all drives accessible by the covered interfaces.

When executed with the */list* command line option, PDBLOCK Version 2.10 always issued the message **Physical Drives on this System:** followed by a table of drive attributes to identify the accessible drives.

SWB-AM-09. If the tool is executed, then the tool shall issue a message indicating the protection status of each drive attached to a covered interface.

PDBLOCK Version 2.10 always issued the message **Drives Protected:** [list] to indicate the protection status of each drive; "[list]" identifies the protected drives.

SWB-AM-10. If the tool is configured to return *success* on blocked commands and the tool blocks a command, then the return code shall indicate successful command execution.

When PDBLOCK Version 2.10 was configured to return *success* on blocked commands, except for command code 0xED, all blocked commands returned *success*. Command 0xED is always blocked and the return code is always 0x0100 (*fail*). See <u>Table 5–1</u>, a log file extract from test case SWB–06, and note that line 209 (result for the 0xED command) returns 0x0100.

Test cases: SWB-06, SWB-18, and SWB-40.

SWB-AM-11. If the tool is configured to return *fail* on blocked commands and the tool blocks a command, then the return code shall indicate unsuccessful command execution.

When PDBLOCK Version 2.10 was configured to return *fail* on blocked commands, all blocked commands returned *fail*.

### 5.2 Optional Assertions

SWB-AO-01. If a subset of all covered drives is specified for protection, then commands from the write category shall be blocked for drives in the selected subset.

When a subset of covered drives was selected and each command in the write category was sent to all protected drives, PDBLOCK Version 2.10 blocked every command from the write category sent to a protected drive.

SWB-AO-02. If a subset of all covered drives is specified for protection, then commands from the configuration category shall be blocked for drives in the selected subset.

When a subset of covered drives was selected and each command in the configuration category was sent to all protected drives, PDBLOCK Version 2.10 blocked every command from the configuration category sent to a protected drive.

Test cases: SWB-15 and SWB-16.

## SWB-AO-03. If a subset of all covered drives is specified for protection, then commands from the miscellaneous category shall be blocked for drives in the selected subset.

When a subset of covered drives was selected and each command in the miscellaneous category was sent to all protected drives, PDBLOCK Version 2.10 only blocked three of the commands from the miscellaneous category sent to a protected drive. Command codes 0x1A, 0x22, and 0xED were blocked; all other command codes were allowed.

Test cases: SWB-17 and SWB-18.

### SWB-AO-04. If a subset of all covered drives is specified for protection, then commands from the read category shall not be blocked for drives in the selected subset.

When a subset of covered drives was selected and each command in the read category was sent to all protected drives, PDBLOCK Version 2.10 never blocked any command from the read category sent to a protected drive.

## SWB-AO-05. If a subset of all covered drives is specified for protection, then commands from the control category shall not be blocked for drives in the selected subset.

When a subset of covered drives was selected and each command in the control category was sent to all protected drives, PDBLOCK Version 2.10 never blocked any command from the control category sent to a protected drive.

## SWB-AO-06. If a subset of all covered drives is specified for protection, then commands from the information category shall not be blocked for drives in the selected subset.

When a subset of covered drives was selected and each command in the information category was sent to all protected drives, PDBLOCK Version 2.10 never blocked any command from the information category sent to a protected drive.

## SWB-AO-07. If a subset of all covered drives is specified for protection, then no commands from any category shall be blocked for drives not in the selected subset.

When a subset of covered drives was selected and each command in every category was sent to all unprotected drives of computers with fewer than five drives, PDBLOCK Version 2.10 never blocked any command sent to an unprotected drive, except for command code 0xED. When a computer had five drives and a subset of all covered disks was specified for protection, PDBLOCK 2.10 treated the fifth drive as protected even though it was not specified for protection. Command code 0xED was always blocked whether the drive was protected or not.

Test cases: SWB-15, SWB-16, SWB-17, and SWB-18.

### SWB-AO-08. If the tool is active during the operating system boot and shutdown processes, then no changes are made to any protected drives.

The system was booted with the test harness and PDBLOCK Version 2.10 started from the AUTOEXEC.BAT file. Each command in the write category was sent to every protected drive to show that the tool was active. Finally, the system was shutdown. A SHA1 hash value was then computed and compared with a SHA1 hash value computed before the test for each drive used in the test to ensure that nothing was written to the disks after the harness was no longer active. The SHA1 hash values computed after the test were the same as the values computed before the test, indicating that no changes to the drives occurred during the test.

### SWB-AO-09. If the tool is active and the tool is then deactivated, then no commands to any drive shall be blocked.

With one exception, when the tool was activated and then deactivated and commands in all categories were sent to each protected drive, PDBLOCK Version 2.10 never blocked any commands sent. The exception is command code 0xED. This command code is always blocked.

Test cases: SWB-39 and SWB-40.

## SWB-AO-10. If the tool blocks a command, then the tool shall issue either an audio or a visual signal.

PDBLOCK Version 2.10 always indicated a blocked command with an audible signal.

### **6.0 Testing Environment**

The tests were run in the NIST CFTT lab. This section describes the hardware (test computers and hard drives) available for testing. Not all components were used in testing. The following host computers were used for execution of test cases: Joe, Max, McMillan, and Freddy. Eight hard drives (eight different models and three different brands) were used for the tests (<u>Table 6–3</u>).

### 6.1 Test Computers

Three host computers—Joe, Max, and Freddy—have the following hardware components in common:

Table 6-1 Extended BIOS Host Computer Hardware Components

Intel D865GBF Motherboard

BIOS: Intel/AMI BF86510A.86A.0053.P13

Intel Dual Pentium 4 3.4hz

3072M Memory

Adaptec 29160 SCSI Adapter card Ultra 160

Sony DVD RW DRU-530A

IOGEAR GIC1394 3—Port Firewire PCI card Apacer USB 2.0 Embedded Card Reader Two slots for removable IDE hard disk drives

Two slots for removable SCSI hard disk drives Two slots for removable SATA hard disk drives

The computer McMillan has the following hardware components:

#### Table 6-2 Alternate Extended BIOS Host Computer Hardware Components

Intel D845WNL Motherboard

BIOS: HV84510A.86A.0022.P05

Intel Pentium IV 2.0Ghz

512672k Memory

Adaptec 29160 SCSI Adapter card

Tekram DC-390U3W SCSI Adapter card

Plextor CR-RW PX-W124TS Rev: 1.06

LG 52X CD-ROM

Floppy drive

Three slots for removable IDE hard disk drives

Two slots for removable SCSI hard disk drive

#### 6.2 Hard Disk Drives

The hard disk drives that were used are listed in <u>Table 6–3</u>. These hard drives were mounted in removable storage modules. Any combination of up to two (three for McMillan) IDE hard drives and two SCSI hard drives were installed in Joe, Max, McMillan, or Freddy as required for a test. The IDE disks used had jumpers set for *cable select*. The SCSI ID for the SCSI disks was set to either 0 or 1 as required by the test case.

The **Label** column is an external identification for the hard drive. The **Model** column is the model identification string obtained from the drive. The **Interface** column identifies the type of interface used to connect the drive to the computer. The **Usable Sectors** column documents the size of the drive in sectors. The **GB** column gives the size of the drive in gigabytes.

Table 6-3 Hard Drives Used in Testing

| Label | Model                    | Interface | Usable Sectors | GB    |
|-------|--------------------------|-----------|----------------|-------|
| 1F    | QUANTUM_ATLAS10K3_18_SCA | SCSI      | 35916547       | 18.38 |
| 2B    | QUANTUM QM39100TD-SCA    | SCSI      | 17783248       | 9.10  |
| 64    | WDCWD64AA                | IDE       | 12594960       | 6.44  |
| 6F    | Maxtor 6Y060L0           | IDE       | 120103200      | 61.49 |
| 8A    | WDC WD200EB-00CSF0       | IDE       | 39102336       | 20.02 |
| 90    | WDC WD300BB-00CAA0       | IDE       | 58633344       | 30.02 |

| Label | Model                    | Interface | Usable Sectors | GB    |
|-------|--------------------------|-----------|----------------|-------|
| E3    | QUANTUM_ATLAS10K2-TY092J | SCSI      | 17938985       | 9.18  |
| E4    | QUANTUM_ATLAS10K2-TY092J | SCSI      | 17938985       | 9.18  |
| F5    | IBM-DTLA-307020          | IDE       | 40188960       | 20.57 |
| F6    | IBM-DTLA-307020          | IDE       | 40188960       | 20.57 |

The drives were set up in a variety of ways with the common partition types (FAT16, FAT32, FAT32X, NTFS, and Linux ext2) represented. The setup of each drive is documented in <u>Table 6–4</u>. The **Drive Label** column is an external identification for the hard drive. The **Partition Table** column describes the partition table for the drive. Under **Partition Table**, the **N** subcolumn is a sequence number. The unlabeled subcolumn identifies a primary partition (P), primary extended partition (X), secondary partition within an extended partition (S), or extended partition within an extended partition (x). The **Start LBA** subcolumn is the starting logical block address (LBA) of the partition. The **Length** subcolumn is the length of the partition in sectors. The **boot** subcolumn indicates the boot partition. The **Partition type** subcolumn contains the two-digit hexadecimal partition type code and the name of the partition type for common partition types.

**Table 6–4 Drive Partition Setup** 

| Drive Label | Partition Table                        |  |  |
|-------------|----------------------------------------|--|--|
| 1F          | N Start LBA Length boot Partition type |  |  |
|             | 1 P 000000063 001236942 Boot 0B Fat32  |  |  |
|             | 2 X 001429785 033865020                |  |  |
|             | 3 S 000000063 000208782 83 Linux       |  |  |
|             | 4 x 000208845 000144585 05 extended    |  |  |
|             | 5 S 000000063 000144522                |  |  |
|             | 6 x 000771120 000192780 05 extended    |  |  |
|             | 7 S 000000063 000192717 16 other       |  |  |
|             | 8 S 000000000 000000000 00 empty entry |  |  |
|             | 9 P 035294805 000064260 83 Linux       |  |  |
| 2B          | No partition table                     |  |  |
| 64          | No partition table                     |  |  |
| 6F          | No partition table                     |  |  |
| 8A          | No partition table                     |  |  |
| 90          | No partition table                     |  |  |
| E3          | N Start LBA Length boot Partition type |  |  |
|             | 1 P 000000063 071681967                |  |  |
|             | 2 P 000000000 000000000 00 empty entry |  |  |
|             | 3 P 000000000 000000000 00 empty entry |  |  |
|             | 4 P 000000000 000000000 00 empty entry |  |  |
| E4          | N Start LBA Length boot Partition type |  |  |
|             | 1 P 00000063 006152832 Boot 0B Fat32   |  |  |
|             | 2 X 008193150 009735390                |  |  |
|             | 3 S 000000000 000000000 00 empty entry |  |  |
|             | 4 x 002056320 001237005 05 extended    |  |  |
|             | 5 S 000000063 001236942 07 NTFS        |  |  |
|             | 6 x 005349645 001638630                |  |  |
|             | 7 S 000000063 001638567 17 other       |  |  |
|             | 8 x 008498385 001237005 05 extended    |  |  |
|             | 9 S 000000063 001236942 1B other       |  |  |
| F5          | N Start LBA Length boot Partition type |  |  |
|             | 1 P 000000063 001236942 Boot 06 Fat16  |  |  |
|             | 2 X 002249100 007181055 05 extended    |  |  |

| Drive Label |               | Partitio       | n Table        |
|-------------|---------------|----------------|----------------|
|             | 3 S 000000063 | 000208782      | 83 Linux       |
|             | 4 x 000208845 | 000144585      | 05 extended    |
|             | 5 S 000000063 | 000144522      | 06 Fat16       |
|             | 6 x 004450005 | 000192780      | 05 extended    |
|             | 7 S 000000063 | 000192717      | 16 other       |
|             | 8 S 000000000 | 00000000       | 00 empty entry |
|             | 9 P 009430155 | 006152895      | 83 Linux       |
| F6          | N Start LBA   | Length boot    | Partition type |
|             | 1 P 000000063 | 006152832 Boot | OB Fat32       |
|             | 2 X 008193150 | 031985415      | 0F extended    |
|             | 3 S 000000000 | 00000000       | 00 empty entry |
|             | 4 x 002056320 | 001237005      | 05 extended    |
|             | 5 S 000000063 | 001236942      | 07 NTFS        |
|             | 6 x 005349645 | 001638630      | 05 extended    |
|             | 7 S 000000063 | 001638567      | 17 other       |
|             | 8 x 030748410 | 001237005      | 05 extended    |
|             | 9 S 000000063 | 001236942      | 1B other       |

After the drives were created and before testing began, a SHA1 hash value was computed for the entire drive (<u>Table 6–5</u>, top rows). After testing was finished, a SHA1 hash value was computed again (<u>Table 6–5</u>, bottom rows). The lack of change in the SHA1 hash values indicates that no changes were made to the drives during testing.

Table 6-5 Drive SHA1 Values, Before and After Testing

| Drive | Time   | SHA1 Hash Value                          |
|-------|--------|------------------------------------------|
| Label |        |                                          |
| 1F    | Before | 7DB8B538BC38907FC22B1CA79996D97F77421418 |
|       | After  | 7DB8B538BC38907FC22B1CA79996D97F77421418 |
| 2B    | Before | 2A7810E851B7392C3D4836A5DFFB5E73E8295C6F |
|       | After  | 2A7810E851B7392C3D4836A5DFFB5E73E8295C6F |
| 64    | Before | 8F52C49579C70407FE6D0EDCBE3FD7C42972823A |
|       | After  | 8F52C49579C70407FE6D0EDCBE3FD7C42972823A |
| 6F    | Before | 7C2F5F4FB0D04E5F1B51D0888753A1B125A503EA |
|       | After  | 7C2F5F4FB0D04E5F1B51D0888753A1B125A503EA |
| A8    | Before | 891444D852E0C48C4713952B3BDAD89E03C205FD |
|       | After  | 891444D852E0C48C4713952B3BDAD89E03C205FD |
| 90    | Before | 08B4905B4D012401656248C39C904F6072476293 |
|       | After  | 08B4905B4D012401656248C39C904F6072476293 |
| E3    | Before | 0F9DACDA6C63D197C048782003D324108CEC7AB0 |
|       | After  | 0F9DACDA6C63D197C048782003D324108CEC7AB0 |
| E4    | Before | 25BF8AF6B2D3E0BD1909C96E368DB27F51C49CBF |
|       | After  | 25BF8AF6B2D3E0BD1909C96E368DB27F51C49CBF |
| F5    | Before | 83A0002816BBF089F8BE33C41C92C3B5A0F42A54 |
|       | After  | 83A0002816BBF089F8BE33C41C92C3B5A0F42A54 |
| F6    | Before | 8034683D5D55BA51409AC7B5CB0845CA2CF6B235 |
|       | After  | 8034683D5D55BA51409AC7B5CB0845CA2CF6B235 |

#### 6.3 Support Software

Software Write Block Test Harness (SWBT) Release 1.0 was developed to support the testing of interrupt 0x13-based software write block tools. The program DISKWIPE from the FS–TST Release 1.0 package was used in the drive setup procedure. Both FS–TST Release 1.0 and SWBT Release 1.0 can be obtained from CFTT's Web site (http://www.cftt.nist.gov). The support software has components to monitor interrupt 0x13 activity (TALLY13.COM) and to issue each of the 256 possible interrupt 0x13 commands (TEST–HDL.EXE). The TEST–HDL program was written in ANSI C and compiled with the Borland C++ compiler Version 4.5. The TALLY13 program was written in assembler language and compiled with Borland Turbo Assembler Version 5.0.

The programs listed in <u>Table 6–6</u> are required for testing.

Table 6-6 Software Required for Testing

| Program  | Description                                                                 |
|----------|-----------------------------------------------------------------------------|
| SWB Tool | The software write block tool to be tested.                                 |
| TALLY13  | The interrupt 0x13 monitor program. When active, it blocks all interrupt    |
|          | 0x13 command functions and counts the number of times each function is      |
|          | requested for each drive. It also provides an interface for retrieving the  |
|          | count of the number of times each command function was requested for        |
|          | each drive.                                                                 |
| TEST-HDL | The test harness issues (requests) all interrupt 0x13 command functions for |
|          | a specified command category, queries the monitor program to determine if   |
|          | the function was blocked or allowed, and logs the results to a file.        |
| T-OFF    | Deactivate TALLY13.                                                         |
| SIG-LOG  | Log operator's observations of an audible or visual signal indicating       |
|          | blocked commands.                                                           |

#### 6.4 Run Protocol Selection

Most test cases followed the same test procedures; four, however, required a different run protocol. The details of the run protocols can be found in *Software Write Block Tool Specification & Test Plan Version 3.0*. Three protocols were used to test PDBLOCK Version 2.10: **typical**, **boot**, and **uninstall**.

The **typical** protocol was used for test cases 01–36, the **boot** protocol was used for test cases 37 and 38, and the **uninstall** protocol was used for cases 39 and 40.

### 7.0 Interpretation of Test Results

The main item of interest for interpreting the test results is determining the tool's conformance to the test assertions. This section lists each test assertion and identifies the information in the log files relevant to conformance. Conformance of each assertion tested by a given test case is evaluated by examining the Commands Executed and Log File Highlights boxes of the test report summary. The Log File Highlights box contains extracts from each of the log files generated for a test case.

#### 7.1 Test Assertion Verification

This section describes where to find the information needed to verify each test assertion in the test case report.

### SWB-AM-01. If a drive is protected and a command from the write category is issued for the protected drive, then the tool shall block the command.

The protected drives are identified on the PDBLOCK command line in the Commands Executed box. The Test Harness Log section of the Log File Highlights box lists each command sent to each drive. If the action column contains *Blocked* for each command sent to a protected drive, the test case conforms to the assertion.

### SWB-AM-02. If a drive is protected and a command from the configuration category is issued for the protected drive, then the tool shall block the command.

The protected drives are identified on the PDBLOCK command line in the Commands Executed box. The Test Harness Log section of the Log File Highlights box lists each command sent to each drive. If the action column contains *Blocked* for each command sent to a protected drive, the test case conforms to the assertion.

### SWB-AM-03. If a drive is protected and a command from the miscellaneous category is issued for the protected drive, then the tool shall block the command.

The protected drives are identified on the PDBLOCK command line in the Commands Executed box. The Test Harness Log section of the Log File Highlights box lists each command sent to each drive. If the action column contains *Blocked* for each command sent to a protected drive, the test case conforms to the assertion.

### SWB-AM-04. If a drive is protected and a command from the read category is issued for the protected drive, then the tool shall not block the command.

The protected drives are identified on the PDBLOCK command line in the Commands Executed box. The Test Harness Log section of the Log File Highlights box lists each command sent to

each drive. If the action column contains *Allowed* for each command sent to a protected drive, the test case conforms to the assertion.

### SWB-AM-05. If a drive is protected and a command from the control category is issued for the protected drive, then the tool shall not block the command.

The protected drives are identified on the PDBLOCK command line in the Commands Executed box. The Test Harness Log section of the Log File Highlights box lists each command sent to each drive. If the action column contains *Allowed* for each command sent to a protected drive, the test case conforms to the assertion.

### SWB-AM-06. If a drive is protected and a command from the information category is issued for the protected drive, then the tool shall not block the command.

The protected drives are identified on the PDBLOCK command line in the Commands Executed box. The Test Harness Log section of the Log File Highlights box lists each command sent to each drive. If the action column contains *Allowed* for each command sent to a protected drive, the test case conforms to the assertion.

### SWB-AM-07. If the tool is executed, then the tool shall issue a message indicating that the tool is active.

If the Install PDBLOCK Log indicates that the tool is active, then the test case conforms to the test assertion.

## SWB-AM-08. If the tool is executed, then the tool shall issue a message indicating all drives accessible by the covered interfaces.

The Hard Drives Used box lists the hard drives. If the Install PDBLOCK Log section of the Log File Highlights box has an entry for each of the drives and no other entries, the test case conforms to the assertion.

## SWB-AM-09. If the tool is executed, then the tool shall issue a message indicating the protection status of each drive attached to a covered interface.

If drive **N** is listed on the PDBLOCK command line and the Install PDBLOCK log reports drive **N** as protected, the test case conforms to the assertion. The string **all** may also be used to indicate all drives are protected.

## SWB-AM-10. If the tool is configured to return *success* on blocked commands and the tool blocks a command, then the return code shall indicate successful command execution.

PDBLOCK Version 2.10 was configured to return *success* on blocked commands by default unless the *fail* flag was used on the PDBLOCK command line. The return value of blocked commands is *success* if in the Test Harness Log the value of the Stat column is *0000* and the value of the Cry column is *off*.

# SWB-AM-11. If the tool is configured to return *fail* on blocked commands and the tool blocks a command, then the return code shall indicate unsuccessful command execution.

PDBLOCK Version 2.10 was configured to return *fail* on blocked commands if the */fail* flag was used on the PDBLOCK command line. The return value of blocked commands is *fail* if in the Test Harness Log the value of the Stat column is either 0100 or 0300 and the value of the Cry column is *on*.

### SWB-AO-01. If a subset of all covered drives is specified for protection, then commands from the write category shall be blocked for drives in the selected subset.

The protected drives are identified on the PDBLOCK command line in the Commands Executed box. The Test Harness Log lists each command sent to each drive. If the action column contains *Blocked* for each command sent to a protected drive, the test case conforms to the assertion.

## SWB-AO-02. If a subset of all covered drives is specified for protection, then commands from the configuration category shall be blocked for drives in the selected subset.

The protected drives are identified on the PDBLOCK command line in the Commands Executed box. The Test Harness Log lists each command sent to each drive. If the action column contains *Blocked* for each command sent to a protected drive, the test case conforms to the assertion.

## SWB-AO-03. If a subset of all covered drives is specified for protection, then commands from the miscellaneous category shall be blocked for drives in the selected subset.

The protected drives are identified on the PDBLOCK command line in the Commands Executed box. The Test Harness Log lists each command sent to each drive. If the action column contains *Blocked* for each command sent to a protected drive, the test case conforms to the assertion.

## SWB-AO-04. If a subset of all covered drives is specified for protection, then commands from the read category shall not be blocked for drives in the selected subset.

The protected drives are identified on the PDBLOCK command line in the Commands Executed box. The Test Harness Log lists each command sent to each drive. If the action column contains *Allowed* for each command sent to a protected drive, the test case conforms to the assertion.

## SWB-AO-05. If a subset of all covered drives is specified for protection, then commands from the control category shall not be blocked for drives in the selected subset.

The protected drives are identified on the PDBLOCK command line in the Commands Executed box. The Test Harness Log lists each command sent to each drive. If the action column contains *Allowed* for each command sent to a protected drive, the test case conforms to the assertion.

### SWB-AO-06. If a subset of all covered drives is specified for protection, then commands from the information category shall not be blocked for drives in the selected subset.

The protected drives are identified on the PDBLOCK command line in the Commands Executed box. The Test Harness Log lists each command sent to each drive. If the action column contains *Allowed* for each command sent to a protected drive, the test case conforms to the assertion.

### SWB-AO-07. If a subset of all covered drives is specified for protection, then no commands from any category shall be blocked for drives not in the selected subset.

The protected drives are identified on the PDBLOCK command line in the Commands Executed box; the unprotected drives are not identified. The Test Harness Log lists each command sent to each drive. If the action column contains *Allowed* for each command sent to an unprotected drive, the test case conforms to the assertion.

### SWB-AO-08. If the tool is active during the operating system boot and shutdown processes, then no changes are made to any protected drives.

The protected drives are identified on the PDBLOCK command line in the Commands Executed box. The Test Harness Log lists each command sent to each drive. If the action column contains *Blocked* for each command sent to a protected drive, the test case conforms to the assertion.

### SWB-AO-09. If the tool is active and the tool is then deactivated, then no commands to any drive shall be blocked.

This assertion requires a special test protocol. First, the tool is activated and some write commands are sent and blocked. Then, the tool is deactivated and each command is sent. There are two log files for the tool and two log files for the test harness. The tool is allowed to refuse to deactivate. The tool refuses to deactivate if it has been configured to return *success* for blocked commands because deactivation might allow a buffered write to take place. If the tool is in compliance with the assertion and deactivates successfully, then all commands are allowed to all drives. If the tool does not deactivate, then no change occurs to the protection status of the drives.

A warning message appears in the second instance of the Test Harness Log File. This is normal for test cases SWB-39 and SWB-40. The warning message notes that write commands were allowed to unprotected drives while the tool was active during the first part of the test (before the tool was deactivated).

## SWB-AO-10. If the tool blocks a command, then the tool shall issue either an audio or a visual signal.

The signal log in the Log File Highlights box records the test operator's observations of either an audible or visual signal by the tool being tested to indicate a blocked command. If any commands are blocked, a value of *y* indicates that a signal was observed and that the tool conforms to the assertion.

### 7.2 Test Results Summary Key

A summary of the actual test results is presented in this report (see 8.0 Test Results Summaries). The following table presents a description of each section of the test report summary.

**Table 7–1 Description of Test Report Summary** 

| Heading             | Description                                                                                                    |
|---------------------|----------------------------------------------------------------------------------------------------|
| First Line          | Test case ID and the name and version of the software tested.                                                                                                    |
| Case Summary        | Test case summary from Software Write Block Tool                                                                                                    |
|                     | Specification & Test Plan Version 3.0.                                                                                                    |
| Assertions Tested   | Assertions tested by the test case from <i>Software Write Block</i>                                                                                                    |
|                     | Tool Specification & Test Plan Version 3.0.                                                                                                    |
| Tester Name         | Name or initials of the person executing the test procedure.                                                                                                    |
| Test Date           | Time and date that the test was started.                                                                                                    |
| Test PC             | Name of the computer used to execute the tool.                                                                                                    |
| Test Software       | Name and version of the test software.                                                                                                    |
| Hard Drives Used    | Description of the hard drives used in the test.                                                                                                    |
| Commands Executed   | Documentation of each command executed during the test.                                                                                                    |
|                     | The protected drives are identified on the PDBLOCK command line. PDBLOCK Version 2.10 identifies the drives starting at 0.                                                                                                    |
| Log File Highlights | Selected entries from the test case log files. Four log files may appear. The log file created for TALLY13 is labeled <i>Monitor Execution</i> . The log files created for PDBLOCK Version 2.10 are labeled <i>Install PDBLOCK Log</i> . The log file created by TEST–HDL is labeled <i>Test Harness Log</i> . The log file created by SIG–LOG is labeled <i>Signal Log</i> .  For test cases SWB–39 and SWB–40, there are two separate logs for PDBLOCK Version 2.10 and also for TEST–HDL because these cases require execution of PDBLOCK twice.  The monitor execution log file records the program version and the date that the TALLY13 program was executed.  The PDBLOCK log files are obtained by output redirection of the execution of PDBLOCK Version 2.10. The log files contain the version of PDBLOCK used, the number of drives identified, and the protection status of each drive. |
|                     | The test harness log is the record of commands sent to PDBLOCK Version 2.10 and the action taken by PDBLOCK to either block or allow each command sent. The format of the file is as follows:                                                                                                    |

| Heading  | Description                                                                                                    |
|----------|----------------------------------------------------------------------------------------------------|
|          | Command line. The command line used to execute                                                                                                    |
|          | TEST-HDL. This line begins with the string CMD.                                                                                                    |
|          | 2. Case number.                                                                                                    |
|          | 3. Command set. The category of interrupt 0x13 functions                                                                                                    |
|          | tested by this case.                                                                                                    |
|          | 4. Date.                                                                                                    |
|          | 5. Version. Version information about TEST–HDL and components. The creation date, creation time, and version of each source code component are listed. The compile time and date for the executable program are listed.                                                                                                    |
|          | 6. Operator. The operator running the test.                                                                                                    |
|          | <ul><li>7. Host. The host computer running the test.</li><li>8. Drives. The number of drives and the external drive label for each drive.</li></ul>                                                                                                    |
|          | Items 9 and 10 are repeated for each installed drive.                                                                                                    |
|          | <ol> <li>List of commands sent. Each line of the list has nine columns: sequence number, test case number, command code in hex (Cmd), drive number in hex (Drv), action taken by PDBLOCK Version 2.10 (either <i>Blocked</i> or <i>Allowed</i>), return status (0000 means success, 0300 or 0100 means fail), carry flag value (labeled Cry with values of either <i>on</i> indicating failure status or <i>off</i> indicating success status), count of the number of times the command was allowed by PDBLOCK Version 2.10, and the command name (or undefined for commands in the miscellaneous category).</li> <li>Summary of commands for the drive. The message indicates the number of commands blocked out of the number of commands sent.</li> <li>The last item is a summary of all the commands sent to all drives: the number of commands sent, the number blocked, and the number allowed (not blocked).</li> </ol> |
|          | The signal log records the test operator's observations of either an audible or visual signal by the tool being tested to indicate a blocked command. A value of <i>y</i> indicates that the operator observed a signal. A value of <i>n</i> indicates that no signal was observed.                                                                                                    |
| Results  | Expected and actual results for each assertion tested.                                                                                                    |
| Analysis | Whether or not the expected results were achieved.                                                                                                    |

### 8.0 Test Results Summaries

| Case SWB-01 PDBlo     | ock Version 2.10                                                                                                    |  |
|-----------------------|----------------------------------------------------------------------------------------------------|--|
| Case summary:         | SWB-01 Install all drives, configure return code to failure, protect                                                                                                    |  |
|                       | all drives, execute write commands.                                                                                                    |  |
| Assertions<br>Tested: | SWB-AM-01. If a drive is protected and a command from the write category is issued for the protected drive then the tool shall block the command.                         |  |
|                       | SWB-AM-07. If the tool is executed then the tool shall issue a message indicating that the tool is active.                                                                |  |
|                       | SWB-AM-08. If the tool is executed then the tool shall issue a message indicating all drives accessible by the covered interfaces.                                        |  |
|                       | SWB-AM-09. If the tool is executed then the tool shall issue a message indicating the protection status of each drive attached to a covered interface.                    |  |
|                       | SWB-AM-11. If the tool is configured to return fail on blocked commands and the tool blocks a command then the return code shall indicate unsuccessful command execution. |  |
|                       | SWB-AO-10. If the tool blocks a command then the tool shall issue either an audio or a visual signal.                                                                     |  |
| Tester Name:          | PEB                                                                                                    |  |
| Test Date:            | Mon Aug 16 14:55:48 2004                                                                                                    |  |
| Test PC:              | Max                                                                                                    |  |
| Test Software:        | SWBT 1.0                                                                                                    |  |
| Hard Drives           | Drive 80, label 6F is a Maxtor 6Y060L0 with 120103200 sectors                                                                                                    |  |
| Used:                 | Drive 81, label F5 is an IBM-DTLA-307020 with 40188960 sectors                                                                                                    |  |
|                       | Drive 82, label E3 is a QUANTUM ATLAS10K2-TY092J with 17938985 sectors                                                                                                    |  |
| G                     | Drive 83, label E4 is a QUANTUM ATLAS10K2-TY092J with 17938985 sectors                                                                                                    |  |
| Commands              | Boot Test PC to (DOS 7.1) Windows 98 [Version 4.10.2222]                                                                                                    |  |
| executed:             | A:\tally13<br>A:\pdblock 0123 /fail                                                                                                    |  |
|                       | A:\test-hdl SWB-01 Max PEB w 6F F5 E3 E4                                                                                                    |  |
|                       | A:\sig-log SWB-01 Max PEB W OF F5 E5 E4                                                                                                    |  |
|                       | Shutdown Test PC                                                                                                    |  |
| Log File              | ***** Monitor Execution *****                                                                                                    |  |
| Highlights:           | Monitor BIOS interrupt 13h (disk service)                                                                                                    |  |
|                       | tally13 compiled on 07/29/03 at 07:33:17                                                                                                    |  |
|                       | @(#) Version 1.1 Created 07/29/03 at 07:28:05                                                                                                    |  |
|                       | Now (08/16/04 at 14:55:26) Going TSR                                                                                                    |  |
|                       | ***** Install PDB Log *****                                                                                                    |  |
|                       | PDBlock Version 2.10: (P)hysical (D)isk Write (BLOCK)er                                                                                                    |  |
| Drives Protected: ALL |                                                                                                    |  |
|                       | Return Code: FAILURE                                                                                                    |  |
|                       | Bell: ON                                                                                                    |  |
|                       | Message: ON                                                                                                    |  |
|                       | Drive   Mode   Length Size (Mb)                                                                                                    |  |
|                       | 0   LBA   120103200 58644                                                                                                    |  |
|                       | CHS   16434495 8024                                                                                                    |  |
|                       | 1   LBA   40188960 19623                                                                                                    |  |
|                       | CHS   16434495 8024                                                                                                    |  |
|                       | 2   LBA   17938985 8759                                                                                                    |  |
|                       | CHS   16434495 8024<br>  3   LBA   17938985 8759                                                                                                    |  |
|                       | CHS   16434495 8024                                                                                                    |  |
|                       | ***** Test Harness Log *****                                                                                                    |  |
|                       | CMD: A:\TEST-HDL.EXE SWB-01 Max PEB w 6F F5 E3 E4                                                                                                    |  |
|                       | Case: SWB-01                                                                                                    |  |
|                       | Command set: Write                                                                                                    |  |
|                       | Date: Mon Aug 16 14:55:48 2004                                                                                                    |  |
|                       | Version: @(#) test-hdl.cpp Version 1.1 Created 08/23/03 at 10:13:51 @(#) wb-defs.h Version 1.2 Created 08/31/03 at 08:18:19 Compiled on Nuc 21 2002 at 08:10:54           |  |
|                       | Compiled on Aug 31 2003 at 08:10:54                                                                                                    |  |
|                       | Operator: PEB                                                                                                    |  |
|                       | Host: Max Number of drives 4, Drives: 6F F5 E3 E4                                                                                                    |  |
|                       | Case Cmd Drv Action Stat Cry Count Cmd Name                                                                                                    |  |
|                       |                                                                                                    |  |

|          | ock Version 2                                                                                   | .10                                                                                                    |                                                                                                    |
|----------|-------------------------------------------------------------------------------------------------|----------------------------------------------------------------------------------------------------|----------------------------------------------------------------------------------------------------|
|          | 0 SWB-01                                                                                        | <03> 80 Blocked 0300 On 0                                                                                                    | WriteSectors                                                                                                    |
|          | 1 SWB-01                                                                                        | <0B> 80 Blocked 0300 On 0                                                                                                    | WriteLong                                                                                                    |
|          |                                                                                                 | <43> 80 Blocked 0300 On 0                                                                                                    |                                                                                                    |
|          |                                                                                                 | SWB-01 category w on drive 80                                                                                                    | All commands blocked (3 of 3)                                                                                                    |
|          |                                                                                                 | <03> 81 Blocked 0300 On 0                                                                                                    | WriteSectors                                                                                                    |
|          | 1 SWB-01                                                                                        | <0B> 81 Blocked 0300 On 0                                                                                                    | WriteLong                                                                                                    |
|          |                                                                                                 | <43> 81 Blocked 0300 On 0                                                                                                    |                                                                                                    |
|          |                                                                                                 | SWB-01 category w on drive 81                                                                                                    |                                                                                                    |
|          |                                                                                                 | <03> 82 Blocked 0300 On 0                                                                                                    |                                                                                                    |
|          | 1 SWB-01                                                                                        | <0B> 82 Blocked 0300 On 0                                                                                                    | WriteLong                                                                                                    |
|          |                                                                                                 | <43> 82 Blocked 0300 On 0                                                                                                    |                                                                                                    |
|          |                                                                                                 | SWB-01 category w on drive 82                                                                                                    |                                                                                                    |
|          |                                                                                                 | <03> 83 Blocked 0300 On 0                                                                                                    |                                                                                                    |
|          | 1 SWB-01                                                                                        | <43> 83 Blocked 0300 On 0                                                                                                    | WriteLong                                                                                                    |
|          |                                                                                                 | SWB-01 category w on drive 83                                                                                                    |                                                                                                    |
|          |                                                                                                 | sent, 12 blocked, 0 not blocked                                                                                                    |                                                                                                    |
|          | **** Signa<br>SIGNAL: Y                                                                         | l Log *****                                                                                                    |                                                                                                    |
| Results: | Assertion                                                                                       | Expected Results                                                                                                    | Actual Results                                                                                                    |
| •        | ABBEL CIOII                                                                                     | Expected Results                                                                                                    | ACTUAL RESULTS                                                                                                    |
|          | AM-01                                                                                           | All cmds to drive 80 blocked                                                                                                    | All cmds to drive 80 blocked                                                                                                    |
|          |                                                                                                 |                                                                                                    |                                                                                                    |
|          | AM-01                                                                                           | All cmds to drive 80 blocked                                                                                                    | All cmds to drive 80 blocked                                                                                                    |
|          | AM-01<br>AM-01                                                                                  | All cmds to drive 80 blocked<br>All cmds to drive 81 blocked                                                                                                    | All cmds to drive 80 blocked All cmds to drive 81 blocked                                                                                                    |
|          | AM-01<br>AM-01<br>AM-01                                                                         | All cmds to drive 80 blocked All cmds to drive 81 blocked All cmds to drive 82 blocked All cmds to drive 83 blocked Tool active message                                                                                                    | All cmds to drive 80 blocked All cmds to drive 81 blocked All cmds to drive 82 blocked                                                                                                    |
|          | AM-01<br>AM-01<br>AM-01                                                                         | All cmds to drive 80 blocked All cmds to drive 81 blocked All cmds to drive 82 blocked All cmds to drive 83 blocked                                                                                                    | All cmds to drive 80 blocked All cmds to drive 81 blocked All cmds to drive 82 blocked All cmds to drive 83 blocked                                                                                                    |
|          | AM-01<br>AM-01<br>AM-01<br>AM-01<br>AM-07                                                       | All cmds to drive 80 blocked All cmds to drive 81 blocked All cmds to drive 82 blocked All cmds to drive 83 blocked Tool active message                                                                                                    | All cmds to drive 80 blocked All cmds to drive 81 blocked All cmds to drive 82 blocked All cmds to drive 83 blocked Tool active message                                                                                                    |
|          | AM-01<br>AM-01<br>AM-01<br>AM-01<br>AM-07<br>AM-08                                              | All cmds to drive 80 blocked All cmds to drive 81 blocked All cmds to drive 82 blocked All cmds to drive 83 blocked Tool active message 4 drives identified                                                                                         | All cmds to drive 80 blocked All cmds to drive 81 blocked All cmds to drive 82 blocked All cmds to drive 83 blocked Tool active message 4 drives identified                                                                                         |
|          | AM-01<br>AM-01<br>AM-01<br>AM-01<br>AM-07<br>AM-08<br>AM-09                                     | All cmds to drive 80 blocked All cmds to drive 81 blocked All cmds to drive 82 blocked All cmds to drive 83 blocked Tool active message 4 drives identified Drive 80 is protected                                                                   | All cmds to drive 80 blocked All cmds to drive 81 blocked All cmds to drive 82 blocked All cmds to drive 83 blocked Tool active message 4 drives identified Drive 80 is protected                                                                   |
|          | AM-01<br>AM-01<br>AM-01<br>AM-01<br>AM-07<br>AM-08<br>AM-09<br>AM-09                            | All cmds to drive 80 blocked All cmds to drive 81 blocked All cmds to drive 82 blocked All cmds to drive 83 blocked Tool active message 4 drives identified Drive 80 is protected Drive 81 is protected                                             | All cmds to drive 80 blocked All cmds to drive 81 blocked All cmds to drive 82 blocked All cmds to drive 83 blocked Tool active message 4 drives identified Drive 80 is protected Drive 81 is protected                                             |
|          | AM-01<br>AM-01<br>AM-01<br>AM-01<br>AM-07<br>AM-08<br>AM-09<br>AM-09<br>AM-09                   | All cmds to drive 80 blocked All cmds to drive 81 blocked All cmds to drive 82 blocked All cmds to drive 83 blocked Tool active message 4 drives identified Drive 80 is protected Drive 81 is protected Drive 82 is protected                       | All cmds to drive 80 blocked All cmds to drive 81 blocked All cmds to drive 82 blocked All cmds to drive 83 blocked Tool active message 4 drives identified Drive 80 is protected Drive 81 is protected Drive 82 is protected                       |
|          | AM-01<br>AM-01<br>AM-01<br>AM-01<br>AM-07<br>AM-08<br>AM-09<br>AM-09<br>AM-09<br>AM-09<br>AM-09 | All cmds to drive 80 blocked All cmds to drive 81 blocked All cmds to drive 82 blocked All cmds to drive 83 blocked Tool active message 4 drives identified Drive 80 is protected Drive 81 is protected Drive 82 is protected Drive 83 is protected | All cmds to drive 80 blocked All cmds to drive 81 blocked All cmds to drive 82 blocked All cmds to drive 83 blocked Tool active message 4 drives identified Drive 80 is protected Drive 81 is protected Drive 82 is protected Drive 83 is protected |

| Case SWB-02 PDBlo | ock Version 2.10                                                                                                    |
|-------------------|----------------------------------------------------------------------------------------------------|
| Case summary:     | SWB-02 Install two drives, configure return code to success, protect                                                                                                    |
|                   | all drives, execute write commands.                                                                                                    |
| Assertions        | SWB-AM-01. If a drive is protected and a command from the write                                                                                                    |
| Tested:           | category is issued for the protected drive then the tool shall block the command.                                                                                                    |
|                   | SWB-AM-07. If the tool is executed then the tool shall issue a message indicating that the tool is active.                                                                                                    |
|                   | SWB-AM-08. If the tool is executed then the tool shall issue a message indicating all drives accessible by the covered interfaces.  SWB-AM-09. If the tool is executed then the tool shall issue a message indicating the protection status of each drive attached to a covered interface. |
|                   | SWB-AM-10. If the tool is configured to return success on blocked commands and the tool blocks a command then the return code shall indicate successful command execution.  SWB-AO-10. If the tool blocks a command then the tool shall issue either an audio or a visual signal.          |
| Tester Name:      | PEB                                                                                                    |
| Test Date:        | Fri Aug 06 15:28:44 2004                                                                                                    |
| Test PC:          | Max                                                                                                    |
| Test Software:    | SWBT 1.0                                                                                                    |
| Hard Drives       | Drive 80, label 64 is a WDC WD64AA with 12594960 sectors                                                                                                    |
| Used:             | Drive 81, label 2B is a Quantum QM39100TD-SCA Drive with 17783249                                                                                                    |
|                   | sectors                                                                                                    |
| Commands          | Boot Test PC to (DOS 7.1) Windows 98 [Version 4.10.2222]                                                                                                    |
| executed:         | A:\tally13                                                                                                    |
|                   | A:\pdblock 01                                                                                                    |
|                   | A:\test-hdl SWB-02 Max PEB w 64 2B                                                                                                    |
|                   | A:\sig-log SWB-02 Max PEB                                                                                                    |
|                   | Shutdown Test PC                                                                                                    |
| Log File          | ***** Monitor Execution *****                                                                                                    |

| Case SWB-02 PDB1 | ock Version 2                                                                                                    | .10                             |                               |  |
|------------------|----------------------------------------------------------------------------------------------------|---------------------------------|-------------------------------|--|
| Highlights:      | Monitor BIO                                                                                                    | S interrupt 13h (disk service)  |                               |  |
| 3 3              | tally13 compiled on 07/29/03 at 07:33:17 @(#) Version 1.1 Created 07/29/03 at 07:28:05                                         |                                 |                               |  |
|                  |                                                                                                    |                                 |                               |  |
|                  | Now (08/06/                                                                                                    | 04 at 15:28:15) Going TS        | SR                            |  |
|                  | ***** Install PDB Log *****                                                                                                    |                                 |                               |  |
|                  | PDBlock Ver                                                                                                    | sion 2.10: (P)hysical (D)isk Wi | rite (BLOCK)er                |  |
|                  | Drives Prote                                                                                                    | ected: 0,1                      |                               |  |
|                  | Return Code                                                                                                    | SUCCESS                         |                               |  |
|                  | Bell:                                                                                                    | ON                              |                               |  |
|                  | Message:                                                                                                    | ON                              |                               |  |
|                  | Drive   Mode                                                                                                    | e   Length Size (Mb)            |                               |  |
|                  | 0   LB                                                                                                    |                                 |                               |  |
|                  | CH                                                                                                    | S   12578895 6142               |                               |  |
|                  | 1 LB                                                                                                    |                                 |                               |  |
|                  |                                                                                                    | S   16434495 8024               |                               |  |
|                  |                                                                                                    | Harness Log *****               |                               |  |
|                  | ,                                                                                                    | T-HDL.EXE SWB-02 Max PEB w 64 2 | 2B                            |  |
|                  | Case: SWB-0                                                                                                    |                                 |                               |  |
|                  | Command set                                                                                                    |                                 |                               |  |
|                  | Date: Fri A                                                                                                    | ug 06 15:28:44 2004             |                               |  |
|                  | Version: @(:                                                                                                    | #) test-hdl.cpp Version 1.1 Cre | eated 08/23/03 at 10:13:51    |  |
|                  | Version: @(#) test-hdl.cpp Version 1.1 Created 08/23/03 at 10:13:51<br>@(#) wb-defs.h Version 1.2 Created 08/31/03 at 08:18:19 |                                 |                               |  |
|                  | Compiled on Aug 31 2003 at 08:10:54                                                                                            |                                 |                               |  |
|                  | Operator: PEB                                                                                                    |                                 |                               |  |
|                  | Host: Max                                                                                                    |                                 |                               |  |
|                  | Number of d                                                                                                    | rives 2, Drives: 64 2B          |                               |  |
|                  | Case Cmd Drv Action Stat Cry Count Cmd Name                                                                                    |                                 |                               |  |
|                  |                                                                                                    | <03> 80 Blocked 0000 Off 0      |                               |  |
|                  | 1 SWB-02 <0B> 80 Blocked 0000 Off 0 WriteLong 2 SWB-02 <43> 80 Blocked 0000 Off 0 ExtWrite                                     |                                 |                               |  |
|                  | 2 SWB-02                                                                                                    | <43> 80 Blocked 0000 Off 0      | ExtWrite                      |  |
|                  | Results for                                                                                                    | SWB-02 category w on drive 80   | All commands blocked (3 of 3) |  |
|                  | 0 SWB-02 <03> 81 Blocked 0000 Off 0 WriteSectors                                                                               |                                 |                               |  |
|                  | 1 SWB-02 <0B> 81 Blocked 0000 Off 0 WriteLong                                                                                  |                                 |                               |  |
|                  | 2 SWB-02 <43> 81 Blocked 0000 Off 0 ExtWrite                                                                                   |                                 |                               |  |
|                  | Results for SWB-02 category w on drive 81 All commands blocked (3 of 3)                                                        |                                 |                               |  |
|                  | Summary: 6 sent, 6 blocked, 0 not blocked                                                                                      |                                 |                               |  |
|                  |                                                                                                    |                                 |                               |  |
|                  | ***** Cianal Log *****                                                                                                    |                                 |                               |  |
|                  | ***** Signal Log ***** SIGNAL: y                                                                                               |                                 |                               |  |
| Results:         |                                                                                                    | Expected Results                | Actual Results                |  |
|                  | AM-01                                                                                                    | All cmds to drive 80 blocked    | All cmds to drive 80 blocked  |  |
|                  | AM-01                                                                                                    | All cmds to drive 81 blocked    | All cmds to drive 81 blocked  |  |
|                  | AM-07                                                                                                    | Tool active message             | Tool active message           |  |
|                  | AM-08                                                                                                    | 2 drives identified             | 2 drives identified           |  |
|                  | AM-09                                                                                                    | Drive 80 is protected           | Drive 80 is protected         |  |
|                  | AM-09                                                                                                    | Drive 81 is protected           | Drive 81 is protected         |  |
|                  | AM-10                                                                                                    | 6 Commands return success       | 6 Commands return success     |  |
|                  | A0-10                                                                                                    | Signal observed                 | Signal observed               |  |
| Analysis:        |                                                                                                    | cted results achieved           | Digital Opperved              |  |
|                  | I JWD-UZ EXDE                                                                                                    | cted results achieved           |                               |  |

| Case SWB-03 PDBlo | ock Version 2.10                                                                                                    |  |
|-------------------|----------------------------------------------------------------------------------------------------|--|
| Case summary:     | SWB-03 Install one drive, configure return code to failure, protect al                                                                                                    |  |
|                   | drives, execute configuration commands.                                                                                                    |  |
| Assertions        | SWB-AM-02. If a drive is protected and a command from the configuration                                                                                                   |  |
| Tested:           | category is issued for the protected drive then the tool shall block the command.                                                                                         |  |
|                   | SWB-AM-07. If the tool is executed then the tool shall issue a message indicating that the tool is active.                                                                |  |
|                   | SWB-AM-08. If the tool is executed then the tool shall issue a message indicating all drives accessible by the covered interfaces.                                        |  |
|                   | SWB-AM-09. If the tool is executed then the tool shall issue a message indicating the protection status of each drive attached to a covered interface.                    |  |
|                   | SWB-AM-11. If the tool is configured to return fail on blocked commands and the tool blocks a command then the return code shall indicate unsuccessful command execution. |  |

| Case SWB-03 PDBlo | ock Version 2.10                                                                                                    |                              |  |
|-------------------|----------------------------------------------------------------------------------------------------|------------------------------|--|
|                   | SWB-AO-10. If the tool blocks a command the                                                                                    | nen the tool shall issue     |  |
|                   | either an audio or a visual signal.                                                                                            |                              |  |
| Tester Name:      | PEB                                                                                                    |                              |  |
| Test Date:        | Tue Aug 10 14:33:35 2004                                                                                                    |                              |  |
| Test PC:          | McMillan                                                                                                    |                              |  |
| Test Software:    | SWBT 1.0                                                                                                    |                              |  |
| Hard Drives       | Drive 80, label 6F is a Maxtor 6Y060L0 wit                                                                                     | th 120103200 sectors         |  |
| Used:             |                                                                                                    |                              |  |
| Commands          | Boot Test PC to (DOS 7.1) Windows 98 [Version 4.10.2222]                                                                       |                              |  |
| executed:         | A:\tally13                                                                                                    |                              |  |
|                   | A:\pdblock 0 /fail                                                                                                    |                              |  |
|                   | A:\test-hdl SWB-03 McMillan PEB x 6F                                                                                           |                              |  |
|                   | A:\sig-log SWB-03 McMillan PEB                                                                                                 |                              |  |
|                   | Shutdown Test PC                                                                                                    |                              |  |
| Log File          | **** Monitor Execution ****                                                                                                    |                              |  |
| Highlights:       | Monitor BIOS interrupt 13h (disk service)                                                                                      |                              |  |
|                   | tally13 compiled on 07/29/03 at 07:33:17                                                                                       |                              |  |
|                   | @(#) Version 1.1 Created 07/29/03 at 07:28                                                                                     |                              |  |
|                   | , , , , ,                                                                                                    | SR                           |  |
|                   | ***** Install PDB Log ****  PDBlock Version 2.10: (P)hysical (D)isk W                                                          | rite (RIOCK)er               |  |
|                   | Drives Protected: 0                                                                                                    | TICE (DIOCK) ET              |  |
|                   | Return Code: FAILURE                                                                                                    |                              |  |
|                   | Bell: ON                                                                                                    |                              |  |
|                   | Message: ON                                                                                                    |                              |  |
|                   | Drive   Mode   Length Size (Mb)                                                                                                |                              |  |
|                   | 0   LBA   120103200 58644                                                                                                    |                              |  |
|                   | CHS 16434495 8024                                                                                                    |                              |  |
|                   | ***** Test Harness Log *****                                                                                                   |                              |  |
|                   | CMD: A:\TEST-HDL.EXE SWB-03 McMillan PEB x 6F                                                                                  |                              |  |
|                   | Case: SWB-03                                                                                                    |                              |  |
|                   | Command set: Configure                                                                                                    |                              |  |
|                   | Date: Tue Aug 10 14:33:35 2004                                                                                                 |                              |  |
|                   | Version: @(#) test-hdl.cpp Version 1.1 Cre @(#) wb-defs.h Version 1.2 Created Compiled on Aug 31 2003 at 08:10:5 Operator: PEB | 08/31/03 at 08:18:19         |  |
|                   | Host: McMillan                                                                                                    |                              |  |
|                   | Number of drives 1, Drives: 6F                                                                                                 |                              |  |
|                   | Case Cmd Drv Action Stat Cry Count                                                                                             | Cmd Name                     |  |
|                   | _                                                                                                    | FormatTrack                  |  |
|                   | 1 SWB-03 <06> 80 Blocked 0300 On 0                                                                                             | FormatBadSectors             |  |
|                   | 2 SWB-03 <07> 80 Blocked 0300 On 0                                                                                             | FormatCyl                    |  |
|                   |                                                                                                    | InitDriveParms               |  |
|                   |                                                                                                    | DiagnosticESDI               |  |
|                   |                                                                                                    | DiagnosticESDI               |  |
|                   | 6 SWB-03 <12> 80 Blocked 0300 On 0                                                                                             | DiagnosticRAM                |  |
|                   |                                                                                                    | DiagnosticDrive              |  |
|                   |                                                                                                    | DiagnosticCTL                |  |
|                   | Results for SWB-03 category x on drive 80                                                                                      |                              |  |
|                   | Summary: 9 sent, 9 blocked, 0 not blocked                                                                                      |                              |  |
|                   |                                                                                                    |                              |  |
|                   | ***** Signal Log ****                                                                                                    |                              |  |
|                   | SIGNAL: y                                                                                                    |                              |  |
| Results:          | Assertion Expected Results                                                                                                    | Actual Results               |  |
| 1.054105          | AM-02 All cmds to drive 80 blocked                                                                                             | All cmds to drive 80 blocked |  |
|                   | AM-02 All chids to drive 80 blocked AM-07 Tool active message                                                                  | Tool active message          |  |
|                   | AM-07   1001 active message   AM-08   1 drives identified                                                                      | 1 drives identified          |  |
|                   | AM-08 I drives identified AM-09 Drive 80 is protected                                                                          | Drive 80 is protected        |  |
|                   | AM-11 9 Commands return fail                                                                                                   | 9 Commands return fail       |  |
|                   | A0-10 Signal observed                                                                                                    | Signal observed              |  |
| Analwaia:         |                                                                                                    | pranar opperved              |  |
| Analysis:         | SWB-03 Expected results achieved                                                                                               |                              |  |

| Case SWB-04 PDBlock Version 2.10 |                                                                      |  |  |
|----------------------------------|----------------------------------------------------------------------|--|--|
| Case summary:                    | SWB-04 Install all drives, configure return code to success, protect |  |  |
|                                  | all drives, execute configuration commands.                          |  |  |

| Case SWD-04 PDDI | ock Version 2.10                                                                                                    |  |  |
|------------------|----------------------------------------------------------------------------------------------------|--|--|
|                  |                                                                                                    |  |  |
| Assertions       | SWB-AM-02. If a drive is protected and a command from the configuration                                                                                                 |  |  |
| Tested:          | category is issued for the protected drive then the tool shall                                                                                                    |  |  |
|                  | block the command.                                                                                                    |  |  |
|                  | SWB-AM-07. If the tool is executed then the tool shall issue a message                                                                                                  |  |  |
|                  | indicating that the tool is active.  SWB-AM-08. If the tool is executed then the tool shall issue a message indicating all drives accessible by the covered interfaces. |  |  |
|                  |                                                                                                    |  |  |
|                  |                                                                                                    |  |  |
|                  | SWB-AM-09. If the tool is executed then the tool shall issue a message                                                                                                  |  |  |
|                  | indicating the protection status of each drive attached to a                                                                                                    |  |  |
|                  | covered interface.                                                                                                    |  |  |
|                  |                                                                                                    |  |  |
|                  | SWB-AM-10. If the tool is configured to return success on blocked                                                                                                    |  |  |
|                  | commands and the tool blocks a command then the return code shall                                                                                                    |  |  |
|                  | indicate successful command execution.                                                                                                    |  |  |
|                  | SWB-AO-10. If the tool blocks a command then the tool shall issue                                                                                                    |  |  |
|                  | either an audio or a visual signal.                                                                                                    |  |  |
| Tester Name:     | PEB                                                                                                    |  |  |
| Test Date:       | Tue Aug 17 12:14:28 2004                                                                                                    |  |  |
| Test PC:         | Max                                                                                                    |  |  |
|                  |                                                                                                    |  |  |
| Test Software:   | SWBT 1.0                                                                                                    |  |  |
| Hard Drives      | Drive 80, label F5 is an IBM-DTLA-307020 with 40188960 sectors                                                                                                    |  |  |
| Used:            | Drive 81, label F6 is an IBM-DTLA-307020 with 40188960 sectors                                                                                                    |  |  |
|                  | Drive 82, label E3 is a QUANTUM ATLAS10K2-TY092J with 17938985 sectors                                                                                                  |  |  |
|                  | Drive 83, label E4 is a QUANTUM ATLAS10K2-TY092J with 17938985 sectors                                                                                                  |  |  |
| Commands         | Boot Test PC to (DOS 7.1) Windows 98 [Version 4.10.2222]                                                                                                    |  |  |
| executed:        | A:\tallv13                                                                                                    |  |  |
| caccuted.        | A:\pdblock 0123                                                                                                    |  |  |
|                  | -                                                                                                    |  |  |
|                  | A:\test-hdl SWB-04 Max PEB x F5 F6 E3 E4                                                                                                    |  |  |
|                  | A:\sig-log SWB-04 Max PEB                                                                                                    |  |  |
|                  | Shutdown Test PC                                                                                                    |  |  |
| Log File         | ***** Monitor Execution *****                                                                                                    |  |  |
| Highlights:      | Monitor BIOS interrupt 13h (disk service)                                                                                                    |  |  |
| 3 3              | tally13 compiled on 07/29/03 at 07:33:17                                                                                                    |  |  |
|                  | @(#) Version 1.1 Created 07/29/03 at 07:28:05                                                                                                    |  |  |
|                  | Now (08/17/04 at 12:14:07) Going TSR                                                                                                    |  |  |
|                  |                                                                                                    |  |  |
|                  | ***** Install PDB Log *****                                                                                                    |  |  |
|                  | PDBlock Version 2.10: (P)hysical (D)isk Write (BLOCK)er                                                                                                    |  |  |
|                  | Drives Protected: ALL                                                                                                    |  |  |
|                  | Return Code: SUCCESS                                                                                                    |  |  |
|                  | Bell: ON                                                                                                    |  |  |
|                  | Message: ON                                                                                                    |  |  |
|                  | Drive   Mode   Length Size (Mb)                                                                                                    |  |  |
|                  | 0   LBA   40188960 19623                                                                                                    |  |  |
|                  | CHS   16434495 8024                                                                                                    |  |  |
|                  | 1   LBA   40188960 19623                                                                                                    |  |  |
|                  | I I I I I I I I I I I I I I I I I I I                                                                                                    |  |  |
|                  |                                                                                                    |  |  |
|                  | CHS 16434495 8024                                                                                                    |  |  |
|                  | CHS   16434495 8024<br>2   LBA   17938985 8759                                                                                                    |  |  |
|                  | CHS   16434495 8024<br>2   LBA   17938985 8759<br>  CHS   16434495 8024                                                                                                 |  |  |
|                  | CHS   16434495 8024<br>2   LBA   17938985 8759                                                                                                    |  |  |
|                  | CHS   16434495 8024<br>2   LBA   17938985 8759<br>  CHS   16434495 8024                                                                                                 |  |  |
|                  | CHS   16434495                                                                                                    |  |  |
|                  | CHS   16434495                                                                                                    |  |  |
|                  | CHS   16434495                                                                                                    |  |  |
|                  | CHS                                                                                                    |  |  |
|                  | CHS   16434495                                                                                                    |  |  |
|                  | CHS   16434495                                                                                                    |  |  |
|                  | CHS   16434495                                                                                                    |  |  |
|                  | CHS   16434495                                                                                                    |  |  |
|                  | CHS   16434495                                                                                                    |  |  |
|                  | CHS                                                                                                    |  |  |
|                  | CHS                                                                                                    |  |  |
|                  | CHS                                                                                                    |  |  |
|                  | CHS                                                                                                    |  |  |
|                  | CHS                                                                                                    |  |  |
|                  | CHS                                                                                                    |  |  |
|                  | CHS                                                                                                    |  |  |
|                  | CHS                                                                                                    |  |  |
|                  | CHS                                                                                                    |  |  |
|                  | CHS                                                                                                    |  |  |
|                  | CHS                                                                                                    |  |  |
|                  | CHS                                                                                                    |  |  |
|                  | CHS                                                                                                    |  |  |

| 7 SWB-04 <13> 80 Blocked 0000 Off                                                                                                    | Case SWB-04 PDBlo | ock Version 2                    | .10                                                                                    |                                                                        |
|----------------------------------------------------------------------------------------------------|-------------------|----------------------------------|----------------------------------------------------------------------------------------|------------------------------------------------------------------------|
| 8 SWB-04 <14                                                                                                    | case sus of faste |                                  |                                                                                        | DiagnosticDrive                                                        |
| Results for SWB-04 category x on drive 80 All commands blocked (9 of 9)     O SWB-04 c05 81 Blocked 0000 off                                                                                                    |                   |                                  |                                                                                        | 3                                                                      |
| 0 SWB-04 <05-81 Blocked 0000 off   0 FormatTrack                                                                                                    |                   |                                  |                                                                                        | _                                                                      |
| 1 SWB-04 <06-81 Blocked 0000 Off                                                                                                    |                   |                                  | 3 1                                                                                    |                                                                        |
| 2 SWB-04 <07> 81 Blocked 0000 Off                                                                                                    |                   |                                  |                                                                                        | FormatBadSectors                                                       |
| 3 SWB-04 <09> 81 Blocked 0000 Off                                                                                                    |                   |                                  |                                                                                        |                                                                        |
| 4 SWB-04 <0P> 81 Blocked 0000 Off                                                                                                    |                   |                                  |                                                                                        | -                                                                      |
| S.NHB-04 <0P> 81 Blocked 0000 Off                                                                                                    |                   | 4 SWB-04                         | <0E> 81 Blocked 0000 Off 0                                                             | DiagnosticESDI                                                         |
| 7 SWB-04 <13> 81 Blocked 0000 Off                                                                                                    |                   | 5 SWB-04                         | <of> 81 Blocked 0000 Off 0</of>                                                        | DiagnosticESDI                                                         |
| ### 8 SWB-04 <14> 81 Blocked 0000 Off                                                                                                    |                   | 6 SWB-04                         | <12> 81 Blocked 0000 Off 0                                                             | DiagnosticRAM                                                          |
| Results for SWB-04 category x on drive 81 All commands blocked (9 of 9)   0 SWB-04 <05> 82 Blocked 0000 Off                                                                                                    |                   | 7 SWB-04                         | <13> 81 Blocked 0000 Off 0                                                             | DiagnosticDrive                                                        |
| 0 SWB-04 <05> 82 Blocked 0000 Off                                                                                                    |                   | 8 SWB-04                         | <14> 81 Blocked 0000 Off 0                                                             | DiagnosticCTL                                                          |
| 1 SWB-04 <07> 82 Blocked 0000 Off                                                                                                    |                   | Results for                      | SWB-04 category x on drive 81                                                          | All commands blocked (9 of 9)                                          |
| 2 SWB-04 <07> 82 Blocked 0000 Off                                                                                                    |                   | 0 SWB-04                         | <05> 82 Blocked 0000 Off 0                                                             | FormatTrack                                                            |
| 3 SWB-04 <09> 82 Blocked 0000 Off                                                                                                    |                   | 1 SWB-04                         | <06> 82 Blocked 0000 Off 0                                                             | FormatBadSectors                                                       |
| ### A SWB-04 <0E> 82 Blocked 0000 Off                                                                                                    |                   | 2 SWB-04                         | <07> 82 Blocked 0000 Off 0                                                             | FormatCyl                                                              |
| 5 SWB-04 <0F> 82 Blocked 0000 Off                                                                                                    |                   | 3 SWB-04                         | <09> 82 Blocked 0000 Off 0                                                             | InitDriveParms                                                         |
| 6 SWB-04 <12> 82 Blocked 0000 Off                                                                                                    |                   | 4 SWB-04                         | <0E> 82 Blocked 0000 Off 0                                                             | DiagnosticESDI                                                         |
| 7 SWB-04 <13> 82 Blocked 0000 Off                                                                                                    |                   | 5 SWB-04                         | <0F> 82 Blocked 0000 Off 0                                                             | DiagnosticESDI                                                         |
| Results for SWB-04 <14> 82 Blocked 0000 Off 0 DiagnosticCTL Results for SWB-04 category x on drive 82 All commands blocked (9 of 9) 0 SWB-04 <05> 83 Blocked 0000 Off 0 FormatTrack 1 SWB-04 <07> 83 Blocked 0000 Off 0 FormatCyl 3 SWB-04 <07> 83 Blocked 0000 Off 0 FormatCyl 3 SWB-04 <07> 83 Blocked 0000 Off 0 FormatCyl 3 SWB-04 <08> 83 Blocked 0000 Off 0 InitDriveParms 4 SWB-04 <08> 83 Blocked 0000 Off 0 DiagnosticESDI 5 SWB-04 <08> 83 Blocked 0000 Off 0 DiagnosticESDI 6 SWB-04 <12> 83 Blocked 0000 Off 0 DiagnosticESDI 7 SWB-04 <13> 83 Blocked 0000 Off 0 DiagnosticTMM 7 SWB-04 <13> 83 Blocked 0000 Off 0 DiagnosticTM 8 SWB-04 <14> 83 Blocked 0000 Off 0 DiagnosticTTL Results for SWB-04 category x on drive 83 All commands blocked (9 of 9) Summary: 36 sent, 36 blocked, 0 not blocked  ***** Signal Log **** SIGNAL: y  Results:    Assertion   Expected Results   Actual Results   Am-02   All cmds to drive 80 blocked   All cmds to drive 81 blocked   Am-02   All cmds to drive 81 blocked   All cmds to drive 82 blocked   Am-02   All cmds to drive 82 blocked   All cmds to drive 82 blocked   Am-02   All cmds to drive 83 blocked   All cmds to drive 83 blocked   Am-02   All cmds to drive 83 blocked   All cmds to drive 83 blocked   Am-02   All cmds to drive 83 blocked   All cmds to drive 83 blocked   Am-02   All cmds to drive 83 blocked   All cmds to drive 83 blocked   Am-08   A drives identified   Adrives identified   Am-09   Drive 80 is protected   Drive 80 is protected   Am-09   Drive 80 is protected   Drive 81 is protected   Am-09   Drive 81 is protected   Drive 81 is protected   Am-09   Drive 83 is protected   Drive 83 is protected   Am-09   Drive 83 is protected   Drive 83 is protected   Am-00   Signal observed   Signal observed   Signal obser |                   | 6 SWB-04                         | <12> 82 Blocked 0000 Off 0                                                             | DiagnosticRAM                                                          |
| Results for SWB-04 category x on drive 82 All commands blocked (9 of 9)  0 SWB-04 <05> 83 Blocked 0000 Off 0 FormatTrack  1 SWB-04 <06> 83 Blocked 0000 Off 0 FormatTrack  2 SWB-04 <07> 83 Blocked 0000 Off 0 FormatCyl  3 SWB-04 <09> 83 Blocked 0000 Off 0 InitDriveParms  4 SWB-04 <08> 83 Blocked 0000 Off 0 DiagnosticESDI  5 SWB-04 <08> 83 Blocked 0000 Off 0 DiagnosticESDI  6 SWB-04 <12> 83 Blocked 0000 Off 0 DiagnosticESDI  6 SWB-04 <12> 83 Blocked 0000 Off 0 DiagnosticEMM  7 SWB-04 <13> 83 Blocked 0000 Off 0 DiagnosticTMM  7 SWB-04 <13> 83 Blocked 0000 Off 0 DiagnosticTL  Results for SWB-04 category x on drive 83 All commands blocked (9 of 9)  Summary: 36 sent, 36 blocked, 0 not blocked  ***** Signal Log *****  SIGNAL: y  Results:    Assertion   Expected Results   Actual Results                                                                                                    |                   | 7 SWB-04                         | <13> 82 Blocked 0000 Off 0                                                             | DiagnosticDrive                                                        |
| 0 SWB-04 <05> 83 Blocked 0000 Off 0 FormatTrack 1 SWB-04 <06> 83 Blocked 0000 Off 0 FormatEdadSectors 2 SWB-04 <07> 83 Blocked 0000 Off 0 FormatCyl 3 SWB-04 <09> 83 Blocked 0000 Off 0 InitDriveParms 4 SWB-04 <05> 83 Blocked 0000 Off 0 DiagnosticESDI 5 SWB-04 <05> 83 Blocked 0000 Off 0 DiagnosticESDI 6 SWB-04 <12> 83 Blocked 0000 Off 0 DiagnosticESDI 6 SWB-04 <12> 83 Blocked 0000 Off 0 DiagnosticESDI 7 SWB-04 <13> 83 Blocked 0000 Off 0 DiagnosticEDI 8 SWB-04 <14> 83 Blocked 0000 Off 0 DiagnosticCTL Results for SWB-04 category x on drive 83 All commands blocked (9 of 9) Summary: 36 sent, 36 blocked, 0 not blocked  ****** Signal Log ***** SIGNAL: y  Results:    Assertion   Expected Results   Actual Results                                                                                                    |                   | 8 SWB-04                         | <14> 82 Blocked 0000 Off 0                                                             | DiagnosticCTL                                                          |
| 1 SWB-04 <06> 83 Blocked 0000 Off                                                                                                    |                   | Results for                      | SWB-04 category x on drive 82                                                          | All commands blocked (9 of 9)                                          |
| 2 SWB-04 <07> 83 Blocked 0000 Off                                                                                                    |                   | 0 SWB-04                         | <05> 83 Blocked 0000 Off 0                                                             | FormatTrack                                                            |
| 3 SWB-04 <09> 83 Blocked 0000 Off 0 InitDriveParms 4 SWB-04 <0E> 83 Blocked 0000 Off 0 DiagnosticESDI 5 SWB-04 <0F> 83 Blocked 0000 Off 0 DiagnosticESDI 6 SWB-04 <12> 83 Blocked 0000 Off 0 DiagnosticESDI 7 SWB-04 <13> 83 Blocked 0000 Off 0 DiagnosticRAM 7 SWB-04 <13> 83 Blocked 0000 Off 0 DiagnosticDrive 8 SWB-04 <14> 83 Blocked 0000 Off 0 DiagnosticTL Results for SWB-04 category x on drive 83 All commands blocked (9 of 9) Summary: 36 sent, 36 blocked, 0 not blocked  ***** Signal Log ***** SIGNAL: y  Results:  AM-02 All cmds to drive 80 blocked All cmds to drive 80 blocked AM-02 All cmds to drive 81 blocked All cmds to drive 81 blocked AM-02 All cmds to drive 82 blocked All cmds to drive 82 blocked AM-02 All cmds to drive 83 blocked All cmds to drive 83 blocked AM-07 Tool active message Tool active message AM-08 4 drives identified 4 drives identified AM-09 Drive 80 is protected Drive 80 is protected AM-09 Drive 81 is protected Drive 81 is protected AM-09 Drive 83 is protected Drive 83 is protected AM-09 Drive 83 is protected Drive 83 is protected AM-09 Drive 83 is protected Drive 83 is protected AM-09 Drive 83 is protected Drive 83 is protected AM-09 Drive 83 is protected Drive 83 is protected AM-00 Signal observed Signal observed                                                                                                    |                   | 1 SWB-04                         | <06> 83 Blocked 0000 Off 0                                                             | FormatBadSectors                                                       |
| 4 SWB-04 <0E> 83 Blocked 0000 Off 0 DiagnosticESDI 5 SWB-04 <0F> 83 Blocked 0000 Off 0 DiagnosticESDI 6 SWB-04 <12> 83 Blocked 0000 Off 0 DiagnosticESDI 7 SWB-04 <13> 83 Blocked 0000 Off 0 DiagnosticESDI 8 SWB-04 <13> 83 Blocked 0000 Off 0 DiagnosticDrive 8 SWB-04 <14> 83 Blocked 0000 Off 0 DiagnosticCTL Results for SWB-04 category x on drive 83 All commands blocked (9 of 9) Summary: 36 sent, 36 blocked, 0 not blocked  ****** Signal Log ***** SIGNAL: y  Results:    Assertion   Expected Results   Actual Results   Am-02   All cmds to drive 80 blocked   All cmds to drive 80 blocked   Am-02   All cmds to drive 81 blocked   All cmds to drive 81 blocked   Am-02   All cmds to drive 82 blocked   All cmds to drive 82 blocked   Am-02   All cmds to drive 83 blocked   All cmds to drive 83 blocked   Am-02   All cmds to drive 83 blocked   All cmds to drive 83 blocked   Am-07   Tool active message   Am-08   4 drives identified   4 drives identified   Am-09   Drive 80 is protected   Drive 80 is protected   Am-09   Drive 81 is protected   Drive 81 is protected   Am-09   Drive 81 is protected   Drive 82 is protected   Am-09   Drive 83 is protected   Drive 83 is protected   Am-09   Drive 83 is protected   Drive 83 is protected   Am-09   Drive 83 is protected   Drive 83 is protected   Am-09   Drive 83 is protected   Drive 83 is protected   Am-09   Drive 83 is protected   Drive 83 is protected   Am-10   36 Commands return success   36 Commands return success   AO-10   Signal observed   Signal observed                                                                                                    |                   |                                  |                                                                                        | FormatCyl                                                              |
| 5 SWB-04 <0F> 83 Blocked 0000 Off                                                                                                    |                   |                                  |                                                                                        | InitDriveParms                                                         |
| Results:    Assertion   Expected Results   Actual Results                                                                                                    |                   |                                  |                                                                                        |                                                                        |
| 7 SWB-04 <13> 83 Blocked 0000 Off 0 DiagnosticDrive 8 SWB-04 <14> 83 Blocked 0000 Off 0 DiagnosticCTL Results for SWB-04 category x on drive 83 All commands blocked (9 of 9) Summary: 36 sent, 36 blocked, 0 not blocked  ***** Signal Log ***** SIGNAL: y  Results:    Assertion   Expected Results   Actual Results                                                                                                    |                   |                                  |                                                                                        | 9                                                                      |
| Results for SWB-04 category x on drive 83 All commands blocked (9 of 9) Summary: 36 sent, 36 blocked, 0 not blocked  ***** Signal Log ***** SIGNAL: y  Results:  AM-02 All cmds to drive 80 blocked All cmds to drive 80 blocked AM-02 All cmds to drive 81 blocked All cmds to drive 81 blocked AM-02 All cmds to drive 82 blocked All cmds to drive 82 blocked AM-02 All cmds to drive 82 blocked All cmds to drive 83 blocked AM-02 All cmds to drive 83 blocked All cmds to drive 83 blocked AM-02 All cmds to drive 83 blocked All cmds to drive 83 blocked AM-07 Tool active message Tool active message AM-08 4 drives identified 4 drives identified AM-09 Drive 80 is protected Drive 80 is protected AM-09 Drive 81 is protected Drive 81 is protected AM-09 Drive 82 is protected Drive 81 is protected AM-09 Drive 83 is protected Drive 82 is protected AM-09 Drive 83 is protected Drive 83 is protected AM-09 Drive 83 is protected Drive 83 is protected AM-10 36 Commands return success 36 Commands return success AO-10 Signal observed                                                                                                    |                   |                                  |                                                                                        | _                                                                      |
| Results for SWB-04 category x on drive 83 All commands blocked (9 of 9)  Summary: 36 sent, 36 blocked, 0 not blocked  ***** Signal Log *****  SIGNAL: y  Results:  AM-02 All cmds to drive 80 blocked All cmds to drive 80 blocked AM-02 All cmds to drive 81 blocked All cmds to drive 81 blocked AM-02 All cmds to drive 82 blocked All cmds to drive 82 blocked AM-02 All cmds to drive 82 blocked All cmds to drive 82 blocked AM-02 All cmds to drive 83 blocked AM-02 All cmds to drive 83 blocked AM-02 All cmds to drive 83 blocked AM-02 All cmds to drive 83 blocked AM-02 All cmds to drive 83 blocked AM-02 All cmds to drive 83 blocked AM-02 Tool active message  AM-08 4 drives identified 4 drives identified AM-09 Drive 80 is protected Drive 80 is protected AM-09 Drive 81 is protected Drive 81 is protected AM-09 Drive 82 is protected Drive 82 is protected AM-09 Drive 83 is protected Drive 83 is protected AM-10 36 Commands return success 36 Commands return success AO-10 Signal observed Signal observed                                                                                                    |                   |                                  |                                                                                        | 3                                                                      |
| Summary: 36 sent, 36 blocked, 0 not blocked  ***** Signal Log ***** SIGNAL: y  Results:  Assertion Expected Results  AM-02 All cmds to drive 80 blocked All cmds to drive 80 blocked AM-02 All cmds to drive 81 blocked All cmds to drive 81 blocked AM-02 All cmds to drive 82 blocked All cmds to drive 82 blocked AM-02 All cmds to drive 83 blocked All cmds to drive 83 blocked AM-07 Tool active message Tool active message AM-08 4 drives identified 4 drives identified AM-09 Drive 80 is protected Drive 80 is protected AM-09 Drive 81 is protected Drive 81 is protected AM-09 Drive 82 is protected Drive 83 is protected AM-09 Drive 83 is protected Drive 83 is protected AM-09 Drive 83 is protected Drive 83 is protected AM-09 Drive 83 is protected Drive 83 is protected AM-09 Drive 83 is protected Drive 83 is protected AM-09 Drive 83 is protected Drive 83 is protected AM-10 36 Commands return success 36 Commands return success AO-10 Signal observed                                                                                                    |                   |                                  |                                                                                        | 9                                                                      |
| ***** Signal Log *****  SIGNAL: y  Results:  Am-02 All cmds to drive 80 blocked All cmds to drive 80 blocked Am-02 All cmds to drive 81 blocked All cmds to drive 81 blocked Am-02 All cmds to drive 82 blocked All cmds to drive 82 blocked Am-02 All cmds to drive 83 blocked All cmds to drive 83 blocked Am-02 All cmds to drive 83 blocked All cmds to drive 83 blocked Am-07 Tool active message Tool active message Am-08 4 drives identified 4 drives identified Am-09 Drive 80 is protected Drive 80 is protected Am-09 Drive 81 is protected Drive 81 is protected Am-09 Drive 82 is protected Drive 82 is protected Am-09 Drive 83 is protected Drive 83 is protected Am-09 Drive 83 is protected Drive 83 is protected Am-09 Drive 83 is protected Drive 83 is protected Signal observed                                                                                                    |                   |                                  |                                                                                        |                                                                        |
| Results:    Assertion   Expected Results   Actual Results     AM-02   All cmds to drive 80 blocked   All cmds to drive 80 blocked     AM-02   All cmds to drive 81 blocked   All cmds to drive 81 blocked     AM-02   All cmds to drive 82 blocked   All cmds to drive 82 blocked     AM-02   All cmds to drive 83 blocked   All cmds to drive 82 blocked     AM-02   All cmds to drive 83 blocked   All cmds to drive 83 blocked     AM-07   Tool active message   Tool active message     AM-08   4 drives identified   4 drives identified     AM-09   Drive 80 is protected   Drive 80 is protected     AM-09   Drive 81 is protected   Drive 81 is protected     AM-09   Drive 82 is protected   Drive 82 is protected     AM-09   Drive 83 is protected   Drive 83 is protected     AM-09   Drive 83 is protected   Drive 83 is protected     AM-10   36 Commands return success   36 Commands return success     AO-10   Signal observed   Signal observed                                                                                                    |                   | Summary: 36                      | sent, 36 blocked, 0 not blocke                                                         | ed                                                                     |
| Results:    Assertion   Expected Results   Actual Results     AM-02   All cmds to drive 80 blocked   All cmds to drive 80 blocked     AM-02   All cmds to drive 81 blocked   All cmds to drive 81 blocked     AM-02   All cmds to drive 82 blocked   All cmds to drive 82 blocked     AM-02   All cmds to drive 83 blocked   All cmds to drive 82 blocked     AM-02   All cmds to drive 83 blocked   All cmds to drive 83 blocked     AM-07   Tool active message   Tool active message     AM-08   4 drives identified   4 drives identified     AM-09   Drive 80 is protected   Drive 80 is protected     AM-09   Drive 81 is protected   Drive 81 is protected     AM-09   Drive 82 is protected   Drive 82 is protected     AM-09   Drive 83 is protected   Drive 83 is protected     AM-09   Drive 83 is protected   Drive 83 is protected     AM-10   36 Commands return success   36 Commands return success     AO-10   Signal observed   Signal observed                                                                                                    |                   |                                  |                                                                                        |                                                                        |
| Results:    Assertion   Expected Results   Actual Results     AM-02   All cmds to drive 80 blocked   All cmds to drive 80 blocked     AM-02   All cmds to drive 81 blocked   All cmds to drive 81 blocked     AM-02   All cmds to drive 82 blocked   All cmds to drive 82 blocked     AM-02   All cmds to drive 83 blocked   All cmds to drive 82 blocked     AM-02   All cmds to drive 83 blocked   All cmds to drive 83 blocked     AM-07   Tool active message   Tool active message     AM-08   4 drives identified   4 drives identified     AM-09   Drive 80 is protected   Drive 80 is protected     AM-09   Drive 81 is protected   Drive 81 is protected     AM-09   Drive 82 is protected   Drive 82 is protected     AM-09   Drive 83 is protected   Drive 83 is protected     AM-09   Drive 83 is protected   Drive 83 is protected     AM-10   36 Commands return success   36 Commands return success     AO-10   Signal observed   Signal observed                                                                                                    |                   |                                  |                                                                                        |                                                                        |
| Results:  Assertion Expected Results  AM-02 All cmds to drive 80 blocked All cmds to drive 80 blocked AM-02 All cmds to drive 81 blocked All cmds to drive 81 blocked AM-02 All cmds to drive 82 blocked All cmds to drive 82 blocked AM-02 All cmds to drive 83 blocked All cmds to drive 83 blocked AM-07 Tool active message Tool active message AM-08 4 drives identified 4 drives identified AM-09 Drive 80 is protected Drive 80 is protected AM-09 Drive 81 is protected Drive 81 is protected AM-09 Drive 82 is protected Drive 82 is protected AM-09 Drive 83 is protected Drive 83 is protected AM-09 Drive 83 is protected Drive 83 is protected AM-09 Drive 83 is protected Drive 83 is protected AM-09 Drive 83 is protected Drive 83 is protected AM-09 Drive 83 is protected Drive 83 is protected AM-10 Signal observed Signal observed                                                                                                    |                   | _                                | I Log *****                                                                            |                                                                        |
| AM-02 All cmds to drive 80 blocked All cmds to drive 80 blocked  AM-02 All cmds to drive 81 blocked All cmds to drive 81 blocked  AM-02 All cmds to drive 82 blocked All cmds to drive 82 blocked  AM-02 All cmds to drive 83 blocked All cmds to drive 83 blocked  AM-07 Tool active message Tool active message  AM-08 4 drives identified 4 drives identified  AM-09 Drive 80 is protected Drive 80 is protected  AM-09 Drive 81 is protected Drive 81 is protected  AM-09 Drive 82 is protected Drive 82 is protected  AM-09 Drive 83 is protected Drive 83 is protected  AM-09 Drive 83 is protected Drive 83 is protected  AM-09 Drive 83 is protected Drive 83 is protected  AM-10 36 Commands return success 36 Commands return success  AO-10 Signal observed                                                                                                    | Dagultat          | -                                | E                                                                                      | Artual Barulta                                                         |
| AM-02 All cmds to drive 81 blocked All cmds to drive 81 blocked AM-02 All cmds to drive 82 blocked All cmds to drive 82 blocked AM-02 All cmds to drive 83 blocked All cmds to drive 83 blocked AM-07 Tool active message Tool active message AM-08 4 drives identified 4 drives identified AM-09 Drive 80 is protected Drive 80 is protected AM-09 Drive 81 is protected Drive 81 is protected AM-09 Drive 82 is protected Drive 82 is protected AM-09 Drive 83 is protected Drive 83 is protected AM-09 Drive 83 is protected Drive 83 is protected AM-09 Drive 83 is protected Drive 83 is protected AM-10 36 Commands return success 36 Commands return success AO-10 Signal observed                                                                                                    | Results.          |                                  |                                                                                        |                                                                        |
| AM-02 All cmds to drive 82 blocked All cmds to drive 82 blocked AM-02 All cmds to drive 83 blocked All cmds to drive 83 blocked AM-07 Tool active message Tool active message AM-08 4 drives identified 4 drives identified AM-09 Drive 80 is protected Drive 80 is protected AM-09 Drive 81 is protected Drive 81 is protected AM-09 Drive 82 is protected Drive 82 is protected AM-09 Drive 83 is protected Drive 83 is protected AM-09 Drive 83 is protected Drive 83 is protected AM-10 36 Commands return success AO-10 Signal observed Signal observed                                                                                                    |                   |                                  |                                                                                        |                                                                        |
| AM-02 All cmds to drive 83 blocked All cmds to drive 83 blocked  AM-07 Tool active message Tool active message  AM-08 4 drives identified 4 drives identified  AM-09 Drive 80 is protected Drive 80 is protected  AM-09 Drive 81 is protected Drive 81 is protected  AM-09 Drive 82 is protected Drive 82 is protected  AM-09 Drive 83 is protected Drive 83 is protected  AM-09 Drive 83 is protected Drive 83 is protected  AM-10 36 Commands return success 36 Commands return success  AO-10 Signal observed Signal observed                                                                                                    |                   |                                  |                                                                                        |                                                                        |
| AM-07 Tool active message Tool active message  AM-08 4 drives identified 4 drives identified  AM-09 Drive 80 is protected Drive 80 is protected  AM-09 Drive 81 is protected Drive 81 is protected  AM-09 Drive 82 is protected Drive 82 is protected  AM-09 Drive 83 is protected Drive 83 is protected  AM-09 Drive 83 is protected Drive 83 is protected  AM-10 36 Commands return success 36 Commands return success  AO-10 Signal observed Signal observed                                                                                                    |                   |                                  |                                                                                        |                                                                        |
| AM-08 4 drives identified 4 drives identified  AM-09 Drive 80 is protected Drive 80 is protected  AM-09 Drive 81 is protected Drive 81 is protected  AM-09 Drive 82 is protected Drive 82 is protected  AM-09 Drive 83 is protected Drive 83 is protected  AM-10 36 Commands return success 36 Commands return success  AO-10 Signal observed Signal observed                                                                                                    |                   | l                                |                                                                                        |                                                                        |
| AM-09 Drive 80 is protected Drive 80 is protected  AM-09 Drive 81 is protected Drive 81 is protected  AM-09 Drive 82 is protected Drive 82 is protected  AM-09 Drive 83 is protected Drive 83 is protected  AM-10 36 Commands return success 36 Commands return success  AO-10 Signal observed Signal observed                                                                                                    |                   |                                  |                                                                                        |                                                                        |
| AM-09 Drive 81 is protected Drive 81 is protected AM-09 Drive 82 is protected Drive 82 is protected AM-09 Drive 83 is protected Drive 83 is protected AM-10 36 Commands return success AO-10 Signal observed Signal observed                                                                                                    |                   |                                  |                                                                                        |                                                                        |
| AM-09 Drive 82 is protected Drive 82 is protected  AM-09 Drive 83 is protected Drive 83 is protected  AM-10 36 Commands return success 36 Commands return success  AO-10 Signal observed Signal observed                                                                                                    |                   | AM-09                            | _                                                                                      | _                                                                      |
| AM-09 Drive 83 is protected Drive 83 is protected AM-10 36 Commands return success 36 Commands return success AO-10 Signal observed Signal observed                                                                                                    |                   |                                  |                                                                                        |                                                                        |
| AM-10 36 Commands return success 36 Commands return success AO-10 Signal observed Signal observed                                                                                                    |                   |                                  | _                                                                                      | _                                                                      |
| AO-10 Signal observed Signal observed                                                                                                    |                   | AM-09                            | Drive 82 is protected                                                                  | Drive 82 is protected                                                  |
|                                                                                                    |                   | AM-09<br>AM-09                   | Drive 82 is protected Drive 83 is protected                                            | Drive 82 is protected Drive 83 is protected                            |
| Analysis: SWB-04 Expected results achieved                                                                                                    |                   | AM-09<br>AM-09<br>AM-10          | Drive 82 is protected Drive 83 is protected 36 Commands return success                 | Drive 82 is protected Drive 83 is protected 36 Commands return success |
|                                                                                                    |                   | AM-09<br>AM-09<br>AM-10<br>AO-10 | Drive 82 is protected Drive 83 is protected 36 Commands return success Signal observed | Drive 82 is protected Drive 83 is protected 36 Commands return success |

| Case SWB-05 PDBlo | Case SWB-05 PDBlock Version 2.10                                        |  |  |
|-------------------|-------------------------------------------------------------------------|--|--|
| Case summary:     | SWB-05 Install two drives, configure return code to failure, protect    |  |  |
|                   | all drives, execute miscellaneous commands.                             |  |  |
| Assertions        | SWB-AM-03. If a drive is protected and a command from the miscellaneous |  |  |
| Tested:           | category is issued for the protected drive then the tool shall          |  |  |
|                   | block the command.                                                      |  |  |
|                   | SWB-AM-07. If the tool is executed then the tool shall issue a message  |  |  |
|                   | indicating that the tool is active.                                     |  |  |
|                   | SWB-AM-08. If the tool is executed then the tool shall issue a message  |  |  |
|                   | indicating all drives accessible by the covered interfaces.             |  |  |
|                   | SWB-AM-09. If the tool is executed then the tool shall issue a message  |  |  |
|                   | indicating the protection status of each drive attached to a            |  |  |
|                   | covered interface.                                                      |  |  |
|                   | SWB-AM-11. If the tool is configured to return fail on blocked commands |  |  |
|                   | and the tool blocks a command then the return code shall indicate       |  |  |

| Case SWB-05 PDBl     | ock Version 2.10                                                                                                    |  |  |
|----------------------|----------------------------------------------------------------------------------------------------|--|--|
|                      | unsuccessful command execution.                                                                                                    |  |  |
|                      | SWB-AO-10. If the tool blocks a command then the tool shall issue either an audio or a visual signal.                                                                                             |  |  |
| Tester Name:         | PEB                                                                                                    |  |  |
| Test Date:           | Fri Aug 06 15:42:00 2004                                                                                                    |  |  |
| Test PC:             | Max                                                                                                    |  |  |
| Test Software:       | SWBT 1.0                                                                                                    |  |  |
| Hard Drives<br>Used: | Drive 80, label 64 is a WDC WD64AA with 12594960 sectors Drive 81, label 2B is a Quantum QM39100TD-SCA Drive with 17783249 sectors                                                                |  |  |
| Commands             | Boot Test PC to (DOS 7.1) Windows 98 [Version 4.10.2222]                                                                                                    |  |  |
| executed:            | A:\tally13 A:\pdblock 01 /fail A:\test-hdl SWB-05 Max PEB m 64 2B                                                                                                    |  |  |
|                      | A:\sig-log SWB-05 Max PEB<br>Shutdown Test PC                                                                                                    |  |  |
| Log File             | **** Monitor Execution ****                                                                                                    |  |  |
| Highlights:          | Monitor BIOS interrupt 13h (disk service) tally13 compiled on 07/29/03 at 07:33:17 @(#) Version 1.1 Created 07/29/03 at 07:28:05 Now (08/06/04 at 15:41:30) Going TSR ***** Install PDB Log ***** |  |  |
|                      | PDBlock Version 2.10: (P)hysical (D)isk Write (BLOCK)er Drives Protected: 0,1                                                                                                    |  |  |
|                      | Return Code: FAILURE Bell: ON                                                                                                    |  |  |
|                      | Message: ON                                                                                                    |  |  |
|                      | Drive   Mode   Length Size (Mb)                                                                                                    |  |  |
|                      | 0 LBA 12594960 6149<br>  CHS   12578895 6142                                                                                                    |  |  |
|                      |                                                                                                    |  |  |
|                      | 1   LBA   17783249 8683                                                                                                    |  |  |
|                      | CHS   16434495 8024                                                                                                    |  |  |
|                      | 7                                                                                                    |  |  |
|                      | CMD: A:\TEST-HDL.EXE SWB-05 Max PEB m 64 2B  Case: SWB-05                                                                                                    |  |  |
|                      | Command set: Misc                                                                                                    |  |  |
|                      | Date: Fri Aug 06 15:42:00 2004                                                                                                    |  |  |
|                      | 2000 111 100 00 10 12 00 2001                                                                                                    |  |  |
|                      | <pre>Version: @(#) test-hdl.cpp Version 1.1 Created 08/23/03 at 10:13:51     @(#) wb-defs.h Version 1.2 Created 08/31/03 at 08:18:19     Compiled on Aug 31 2003 at 08:10:54 Operator: PEB</pre>  |  |  |
|                      | Host: Max                                                                                                    |  |  |
|                      | Number of drives 2, Drives: 64 2B                                                                                                    |  |  |
|                      | Case Cmd Drv Action Stat Cry Count Cmd Name 0 SWB-05 <16> 80 Allowed 0000 Off 1 Undefined                                                                                                    |  |  |
|                      | misc commands 17-FD results omitted                                                                                                    |  |  |
|                      | see log files for full results                                                                                                    |  |  |
|                      |                                                                                                    |  |  |
|                      | 226 SWB-05 <fe> 80 Allowed 0000 Off 1 Undefined 227 SWB-05 <ff> 80 Allowed 0000 Off 1 Undefined Results for SWB-05 category m on drive 80 Not all commands blocked (3 of 228)</ff></fe>           |  |  |
|                      | 0 SWB-05 <16> 81 Allowed 0000 Off 1 Undefined                                                                                                    |  |  |
|                      | misc commands 17-FD results omitted                                                                                                    |  |  |
|                      | see log files for full results                                                                                                    |  |  |
|                      |                                                                                                    |  |  |
|                      | 226 SWB-05 <fe> 81 Allowed 0000 Off 1 Undefined<br/>227 SWB-05 <ff> 81 Allowed 0000 Off 1 Undefined</ff></fe>                                                                                     |  |  |

| Case SWB-05 PDBlo | ck Version 2                                                                                                    | .10                           |                          |
|-------------------|----------------------------------------------------------------------------------------------------|-------------------------------|--------------------------|
|                   | Results for SWB-05 category m on drive 81 Not all commands blocked (3 of 228) Summary: 456 sent, 6 blocked, 450 not blocked  ***** Signal Log ***** SIGNAL: y |                               |                          |
| Results:          | Assertion                                                                                                    | Expected Results              | Actual Results           |
|                   | AM-03                                                                                                    | All cmds to drive 80          | Not all cmds to drive 80 |
|                   |                                                                                                    | blocked                       | blocked                  |
|                   | AM-03                                                                                                    | All cmds to drive 81          | Not all cmds to drive 81 |
|                   |                                                                                                    | blocked                       | blocked                  |
|                   | AM-07                                                                                                    | Tool active message           | Tool active message      |
|                   | AM-08                                                                                                    | 2 drives identified           | 2 drives identified      |
|                   | AM-09                                                                                                    | Drive 80 is protected         | Drive 80 is protected    |
|                   | AM-09                                                                                                    | Drive 81 is protected         | Drive 81 is protected    |
|                   | AM-11                                                                                                    | 6 Commands return fail        | 6 Commands return fail   |
|                   | AO-10                                                                                                    | Signal observed               | Signal observed          |
| Analysis:         | SWB-05 Expe                                                                                                    | cted results not achieved for | assertions: AM-03        |

| Case SWB-06 PDBlc | ock Version 2.10                                                                       |  |  |
|-------------------|----------------------------------------------------------------------------------------|--|--|
| Case summary:     | SWB-06 Install one drive, configure return code to success, protect all                |  |  |
| _                 | drives, execute miscellaneous commands.                                                |  |  |
| Assertions        | SWB-AM-03. If a drive is protected and a command from the miscellaneous                |  |  |
| Tested:           | category is issued for the protected drive then the tool shall                         |  |  |
|                   | block the command.                                                                     |  |  |
|                   | SWB-AM-07. If the tool is executed then the tool shall issue a message                 |  |  |
|                   | indicating that the tool is active.                                                    |  |  |
|                   | SWB-AM-08. If the tool is executed then the tool shall issue a message                 |  |  |
|                   | indicating all drives accessible by the covered interfaces.                            |  |  |
|                   | SWB-AM-09. If the tool is executed then the tool shall issue a message                 |  |  |
|                   | indicating the protection status of each drive attached to a                           |  |  |
|                   | covered interface.                                                                     |  |  |
|                   | SWB-AM-10. If the tool is configured to return success on blocked                      |  |  |
|                   | commands and the tool blocks a command then the return code shall                      |  |  |
|                   | indicate successful command execution.                                                 |  |  |
|                   | SWB-AO-10. If the tool blocks a command then the tool shall issue                      |  |  |
|                   | either an audio or a visual signal.                                                    |  |  |
| Tester Name:      | PEB                                                                                    |  |  |
| Test Date:        | Fri Aug 06 16:01:01 2004                                                               |  |  |
| Test PC:          | McMillan                                                                               |  |  |
| Test Software:    | SWBT 1.0                                                                               |  |  |
| Hard Drives       | Drive 80, label 6F is a Maxtor 6Y060L0 with 120103200 sectors                          |  |  |
| Used:             |                                                                                        |  |  |
| Commands          | Boot Test PC to (DOS 7.1) Windows 98 [Version 4.10.2222]                               |  |  |
| executed:         | A:\tally13                                                                             |  |  |
|                   | A:\pdblock 0                                                                           |  |  |
|                   | A:\test-hdl SWB-06 McMillan PEB m 6F                                                   |  |  |
|                   | A:\sig-log SWB-06 McMillan PEB                                                         |  |  |
|                   | Shutdown Test PC                                                                       |  |  |
| Log File          | **** Monitor Execution ****                                                            |  |  |
| Highlights:       | Monitor BIOS interrupt 13h (disk service)                                              |  |  |
|                   | tally13 compiled on 07/29/03 at 07:33:17 @(#) Version 1.1 Created 07/29/03 at 07:28:05 |  |  |
|                   | Now (08/06/04 at 16:00:32) Going TSR                                                   |  |  |
|                   | ***** Install PDB Log *****                                                            |  |  |
|                   | PDBlock Version 2.10: (P)hysical (D)isk Write (BLOCK)er                                |  |  |
|                   | Drives Protected: 0                                                                    |  |  |
|                   | Return Code: SUCCESS                                                                   |  |  |
|                   | Bell: ON                                                                               |  |  |
|                   | Message: ON                                                                            |  |  |
|                   | Drive   Mode   Length Size (Mb)                                                        |  |  |
|                   | 0   LBA   120103200 58644                                                              |  |  |
|                   | CHS   16434495 8024                                                                    |  |  |
|                   | ***** Test Harness Log *****                                                           |  |  |
|                   | CMD: A:\TEST-HDL.EXE SWB-06 McMillan PEB m 6F                                          |  |  |
|                   | Case: SWB-06                                                                           |  |  |
|                   | Case. SWB-00                                                                           |  |  |

| Case SWB-06 PDBlock Version 2.10 |                                                                                                    |                                                                  |                                          |  |
|----------------------------------|----------------------------------------------------------------------------------------------------|------------------------------------------------------------------|------------------------------------------|--|
|                                  | Date: Fri Aug 06 16:01:01 2004                                                                                                    |                                                                  |                                          |  |
|                                  | Version: @(#) test-hdl.cpp Version 1.1 Created 08/23/03 at 10:13:51     @(#) wb-defs.h Version 1.2 Created 08/31/03 at 08:18:19     Compiled on Aug 31 2003 at 08:10:54  Operator: PEB Host: McMillan Number of drives 1, Drives: 6F     Case Cmd Drv Action Stat Cry Count Cmd Name 0 SWB-06 <16> 80 Allowed 0000 Off 1 Undefined |                                                                  |                                          |  |
|                                  | •••                                                                                                    |                                                                  |                                          |  |
|                                  | mi                                                                                                    | sc commands 17-FD results omi                                    | itted                                    |  |
|                                  |                                                                                                    |                                                                  |                                          |  |
|                                  | see log files for full results                                                                                                    |                                                                  |                                          |  |
|                                  |                                                                                                    |                                                                  |                                          |  |
|                                  | 226 SWB-06 <fe> 80 Allowed 0000 Off 1 Undefined 227 SWB-06 <ff> 80 Allowed 0000 Off 1 Undefined Results for SWB-06 category m on drive 80 Not all commands blocked (3 of 228) Summary: 228 sent, 3 blocked, 225 not blocked</ff></fe>                                                                                              |                                                                  |                                          |  |
|                                  | ***** Signal Log *****                                                                                                    |                                                                  |                                          |  |
|                                  |                                                                                                    |                                                                  |                                          |  |
| Results:                         | SIGNAL: y                                                                                                    | Brown stad Describe                                              | Aghard Begulte                           |  |
| RESUILS.                         | Assertion<br>AM-03                                                                                                    | Expected Results All cmds to drive 80                            | Actual Results  Not all cmds to drive 80 |  |
|                                  | AIM-03                                                                                                    | blocked                                                          | blocked                                  |  |
|                                  | AM-07                                                                                                    | Tool active message                                              | Tool active message                      |  |
|                                  | AM-08                                                                                                    | 1 drives identified                                              | 1 drives identified                      |  |
|                                  | AM-09                                                                                                    | Drive 80 is protected                                            | Drive 80 is protected                    |  |
|                                  | AM-10                                                                                                    | 3 Commands return success                                        | 2 Commands return success                |  |
|                                  | AO-10                                                                                                    | Signal observed                                                  | Signal observed                          |  |
| Analysis:                        | SWB-06 Expe                                                                                                    | SWB-06 Expected results not achieved for assertions: AM-03 AM-10 |                                          |  |

| Case SWB-07 PDBlo     | ock Version 2.10                                                                                                    |  |  |
|-----------------------|----------------------------------------------------------------------------------------------------|--|--|
| Case summary:         | SWB-07 Install all drives, configure return code to failure, protect                                                                                                    |  |  |
|                       | all drives, execute read commands.                                                                                                    |  |  |
| Assertions<br>Tested: | SWB-AM-04. If a drive is protected and a command from the read category is issued for the protected drive then the tool shall not block the command.  SWB-AM-07. If the tool is executed then the tool shall issue a message |  |  |
|                       | indicating that the tool is active.                                                                                                    |  |  |
|                       | SWB-AM-08. If the tool is executed then the tool shall issue a message indicating all drives accessible by the covered interfaces.  SWB-AM-09. If the tool is executed then the tool shall issue a message                   |  |  |
|                       | indicating the protection status of each drive attached to a covered interface.                                                                                                    |  |  |
|                       | SWB-AM-11. If the tool is configured to return fail on blocked commands and the tool blocks a command then the return code shall indicate unsuccessful command execution.                                                    |  |  |
|                       | SWB-AO-10. If the tool blocks a command then the tool shall issue                                                                                                    |  |  |
|                       | either an audio or a visual signal.                                                                                                    |  |  |
| Tester Name:          | PEB                                                                                                    |  |  |
| Test Date:            | Mon Aug 16 15:03:34 2004                                                                                                    |  |  |
| Test PC:              | Max                                                                                                    |  |  |
| Test Software:        | SWBT 1.0                                                                                                    |  |  |
| Hard Drives           | Drive 80, label 6F is a Maxtor 6Y060L0 with 120103200 sectors                                                                                                    |  |  |
| Used:                 | Drive 81, label F5 is an IBM-DTLA-307020 with 40188960 sectors                                                                                                    |  |  |
|                       | Drive 82, label E3 is a QUANTUM ATLAS10K2-TY092J with 17938985 sectors                                                                                                    |  |  |
|                       | Drive 83, label E4 is a QUANTUM ATLAS10K2-TY092J with 17938985 sectors                                                                                                    |  |  |
| Commands              | Boot Test PC to (DOS 7.1) Windows 98 [Version 4.10.2222]                                                                                                    |  |  |
| executed:             | A:\tally13                                                                                                    |  |  |
|                       | A:\pdblock 0123 /fail                                                                                                    |  |  |
|                       | A:\test-hdl SWB-07 Max PEB r 6F F5 E3 E4                                                                                                    |  |  |
|                       | A:\sig-log SWB-07 Max PEB                                                                                                    |  |  |

| Case SWB-07 PDB1 | oak Wergier 2                                                                                                    | 10                                                                |                                                                   |
|------------------|----------------------------------------------------------------------------------------------------|-------------------------------------------------------------------|-------------------------------------------------------------------|
| Case SWB-0/ PDBI | Shutdown Te                                                                                                    |                                                                   |                                                                   |
| Log File         |                                                                                                    | or Execution ****                                                 |                                                                   |
| Highlights:      |                                                                                                    |                                                                   |                                                                   |
| nightights.      | Monitor BIOS interrupt 13h (disk service) tally13 compiled on 07/29/03 at 07:33:17                                  |                                                                   |                                                                   |
|                  | @(#) Version 1.1 Created 07/29/03 at 07:33:17                                                                       |                                                                   |                                                                   |
|                  | Now (08/16/04 at 15:03:13) Going TSR                                                                                |                                                                   |                                                                   |
|                  | ***** Install PDB Log *****                                                                                         |                                                                   |                                                                   |
|                  | PDBlock Version 2.10: (P)hysical (D)isk Write (BLOCK)er                                                             |                                                                   |                                                                   |
|                  | Drives Protected: ALL                                                                                               |                                                                   |                                                                   |
|                  | Return Code: FAILURE                                                                                                |                                                                   |                                                                   |
|                  | Bell:                                                                                                    | ON                                                                |                                                                   |
|                  | Message:                                                                                                    | ON                                                                |                                                                   |
|                  | Drive   Mod                                                                                                    |                                                                   |                                                                   |
|                  | :                                                                                                    | A   120103200 58644                                               |                                                                   |
|                  |                                                                                                    | S   16434495 8024                                                 |                                                                   |
|                  | !                                                                                                    | A   40188960 19623                                                |                                                                   |
|                  |                                                                                                    | S   16434495 8024                                                 |                                                                   |
|                  |                                                                                                    | A   17938985 8759                                                 |                                                                   |
|                  | !                                                                                                    | :                                                                 |                                                                   |
|                  | !                                                                                                    | !                                                                 |                                                                   |
|                  |                                                                                                    | A   17938985 8759                                                 |                                                                   |
|                  |                                                                                                    | S   16434495 8024                                                 |                                                                   |
|                  |                                                                                                    | Harness Log *****                                                 | DE D2 D4                                                          |
|                  |                                                                                                    | T-HDL.EXE SWB-07 Max PEB r 6F                                     | F5 E3 E4                                                          |
|                  | Case: SWB-0                                                                                                    |                                                                   |                                                                   |
|                  | Command set                                                                                                    |                                                                   |                                                                   |
|                  | Date: Mon A                                                                                                    | ug 16 15:03:34 2004                                               |                                                                   |
|                  |                                                                                                    |                                                                   |                                                                   |
|                  | · ·                                                                                                    | #) test-hdl.cpp Version 1.1 C                                     |                                                                   |
|                  | @(#) wb-defs.h Version 1.2 Created 08/31/03 at 08:18:19                                                             |                                                                   |                                                                   |
|                  | Comp                                                                                                    | piled on Aug 31 2003 at 08:10:                                    | 54                                                                |
|                  | Operator: PEB                                                                                                    |                                                                   |                                                                   |
|                  | Host: Max                                                                                                    |                                                                   |                                                                   |
|                  | Number of drives 4, Drives: 6F F5 E3 E4                                                                             |                                                                   |                                                                   |
|                  | Case Cmd Drv Action Stat Cry Count Cmd Name                                                                         |                                                                   |                                                                   |
|                  | 0 SWB-07 <02> 80 Allowed 0000 Off 1 ReadSectors                                                                     |                                                                   |                                                                   |
|                  | 1 SWB-07 <0A> 80 Allowed 0000 Off 1 ReadLong                                                                        |                                                                   |                                                                   |
|                  | 2 SWB-07 <42> 80 Allowed 0000 Off 1 ExtRead                                                                         |                                                                   |                                                                   |
|                  | Results for SWB-07 category r on drive 80 No commands blocked (0 of 3)                                              |                                                                   |                                                                   |
|                  | 0 SWB-07 <02> 81 Allowed 0000 Off 1 ReadSectors                                                                     |                                                                   |                                                                   |
|                  | 1 SWB-07 <0A> 81 Allowed 0000 Off 1 ReadLong                                                                        |                                                                   |                                                                   |
|                  | 2 SWB-07 <42> 81 Allowed 0000 Off 1 ExtRead                                                                         |                                                                   |                                                                   |
|                  | Results for SWB-07 category r on drive 81 No commands blocked (0 of 3)                                              |                                                                   |                                                                   |
|                  | 0 SWB-07 <02> 82 Allowed 0000 Off 1 ReadSectors                                                                     |                                                                   |                                                                   |
|                  | 1 SWB-07 <0A> 82 Allowed 0000 Off 1 ReadLong                                                                        |                                                                   |                                                                   |
|                  | 2 SWB-07 <42> 82 Allowed 0000 Off 1 ExtRead                                                                         |                                                                   |                                                                   |
|                  |                                                                                                    |                                                                   | 2 No commands blocked (0 of 3)                                    |
|                  |                                                                                                    |                                                                   | l ReadSectors                                                     |
|                  | 0 SWB-07 <02> 83 Allowed 0000 Off 1 ReadSectors<br>1 SWB-07 <0A> 83 Allowed 0000 Off 1 ReadLong                     |                                                                   |                                                                   |
|                  | 2 SWB-07 <42> 83 Allowed 0000 Off 1 ExtRead                                                                         |                                                                   |                                                                   |
|                  | Results for SWB-07 category r on drive 83 No commands blocked (0 of 3)                                              |                                                                   |                                                                   |
|                  | Results for SWB-U/ category r on drive 83 No commands blocked (0 of 3)  Summary: 12 sent, 0 blocked, 12 not blocked |                                                                   |                                                                   |
|                  | Summary. 12 Sent, O Dioched, 12 Not Dioched                                                                         |                                                                   |                                                                   |
|                  |                                                                                                    |                                                                   |                                                                   |
|                  | **** Signa                                                                                                    | 1 Log ****                                                        |                                                                   |
|                  | SIGNAL: n                                                                                                    | T 108                                                             |                                                                   |
| Damiltar         |                                                                                                    | Emperied Demile                                                   | Actual Parulta                                                    |
| Results:         | Assertion                                                                                                    | •                                                                 | Actual Results                                                    |
|                  | AM-04                                                                                                    | No cmds to drive 80 blocked                                       | No cmds to drive 80 blocked                                       |
|                  | AM-04                                                                                                    | No cmds to drive 81 blocked                                       | No cmds to drive 81 blocked                                       |
|                  | AM-04                                                                                                    | No cmds to drive 82 blocked                                       | No cmds to drive 82 blocked                                       |
|                  | AM-04                                                                                                    | No cmds to drive 83 blocked                                       | No cmds to drive 83 blocked                                       |
|                  | AM-07                                                                                                    | Tool active message                                               | Tool active message                                               |
|                  |                                                                                                    | 4 drives identified                                               | 4 drives identified                                               |
|                  | I AM-08                                                                                                    |                                                                   |                                                                   |
|                  | AM-08<br>AM-09                                                                                                    | Drive 80 is protected                                             | Drive 80 is protected                                             |
|                  | AM-09                                                                                                    | Drive 80 is protected                                             | Drive 80 is protected                                             |
|                  | AM-09<br>AM-09                                                                                                    | Drive 81 is protected                                             | Drive 81 is protected                                             |
|                  | AM-09<br>AM-09<br>AM-09                                                                                             | Drive 81 is protected Drive 82 is protected                       | Drive 81 is protected Drive 82 is protected                       |
|                  | AM-09<br>AM-09<br>AM-09<br>AM-09                                                                                    | Drive 81 is protected Drive 82 is protected Drive 83 is protected | Drive 81 is protected Drive 82 is protected Drive 83 is protected |
|                  | AM-09<br>AM-09<br>AM-09                                                                                             | Drive 81 is protected Drive 82 is protected                       | Drive 81 is protected Drive 82 is protected                       |
|                  | AM-09<br>AM-09<br>AM-09<br>AM-09                                                                                    | Drive 81 is protected Drive 82 is protected Drive 83 is protected | Drive 81 is protected Drive 82 is protected Drive 83 is protected |

| Case SWB-08 PDBlo | ock Version 2.10                                                        |  |  |
|-------------------|-------------------------------------------------------------------------|--|--|
| Case summary:     | SWB-08 Install two drives, configure return code to success, protect    |  |  |
| •                 | all drives, execute read commands.                                      |  |  |
| Assertions        | SWB-AM-04. If a drive is protected and a command from the read category |  |  |
| Tested:           | is issued for the protected drive then the tool shall not block the     |  |  |
| rested.           | command.                                                                |  |  |
|                   | SWB-AM-07. If the tool is executed then the tool shall issue a message  |  |  |
|                   | indicating that the tool is active.                                     |  |  |
|                   | SWB-AM-08. If the tool is executed then the tool shall issue a message  |  |  |
|                   | indicating all drives accessible by the covered interfaces.             |  |  |
|                   | SWB-AM-09. If the tool is executed then the tool shall issue a message  |  |  |
|                   | indicating the protection status of each drive attached to a            |  |  |
|                   | covered interface.                                                      |  |  |
|                   | SWB-AM-10. If the tool is configured to return success on blocked       |  |  |
|                   | commands and the tool blocks a command then the return code shall       |  |  |
|                   | indicate successful command execution.                                  |  |  |
|                   |                                                                         |  |  |
|                   | SWB-AO-10. If the tool blocks a command then the tool shall issue       |  |  |
|                   | either an audio or a visual signal.                                     |  |  |
| Tester Name:      | PEB                                                                     |  |  |
| Test Date:        | Fri Aug 06 15:51:51 2004                                                |  |  |
| Test PC:          | Max                                                                     |  |  |
| Test Software:    | SWBT 1.0                                                                |  |  |
| Hard Drives       | Drive 80, label 64 is a WDC WD64AA with 12594960 sectors                |  |  |
| Used:             | Drive 81, label 2B is a Quantum QM39100TD-SCA Drive with 17783249       |  |  |
|                   | sectors                                                                 |  |  |
| Commands          | Boot Test PC to (DOS 7.1) Windows 98 [Version 4.10.2222]                |  |  |
| executed:         | A:\tally13                                                              |  |  |
| encouceu-         | A:\pdblock 01                                                           |  |  |
|                   | A:\test-hdl SWB-08 Max PEB r 64 2B                                      |  |  |
|                   | A:\sig-log SWB-08 Max PEB 1 04 2B                                       |  |  |
|                   | Shutdown Test PC                                                        |  |  |
| T                 |                                                                         |  |  |
| Log File          | ***** Monitor Execution ****                                            |  |  |
| Highlights:       | Monitor BIOS interrupt 13h (disk service)                               |  |  |
|                   | tally13 compiled on 07/29/03 at 07:33:17                                |  |  |
|                   | @(#) Version 1.1 Created 07/29/03 at 07:28:05                           |  |  |
|                   | Now (08/06/04 at 15:51:21) Going TSR                                    |  |  |
|                   | ***** Install PDB Log *****                                             |  |  |
|                   | PDBlock Version 2.10: (P)hysical (D)isk Write (BLOCK)er                 |  |  |
|                   | Drives Protected: 0,1                                                   |  |  |
|                   | Return Code: SUCCESS                                                    |  |  |
|                   | Bell: ON                                                                |  |  |
|                   | Message: ON                                                             |  |  |
|                   | Drive   Mode   Length Size (Mb)                                         |  |  |
|                   | 0   LBA   12594960 6149                                                 |  |  |
|                   | CHS   12578895 6142                                                     |  |  |
|                   | 1   LBA   17783249 8683                                                 |  |  |
|                   | CHS   16434495 8024                                                     |  |  |
|                   | ***** Test Harness Log *****                                            |  |  |
|                   |                                                                         |  |  |
|                   | CMD: A:\TEST-HDL.EXE SWB-08 Max PEB r 64 2B                             |  |  |
|                   | Case: SWB-08                                                            |  |  |
|                   | Command set: Read                                                       |  |  |
|                   | Date: Fri Aug 06 15:51:51 2004                                          |  |  |
|                   |                                                                         |  |  |
|                   | Version: @(#) test-hdl.cpp Version 1.1 Created 08/23/03 at 10:13:51     |  |  |
|                   | @(#) wb-defs.h Version 1.2 Created 08/31/03 at 08:18:19                 |  |  |
|                   | Compiled on Aug 31 2003 at 08:10:54                                     |  |  |
|                   | Operator: PEB                                                           |  |  |
|                   | Host: Max                                                               |  |  |
|                   | Number of drives 2, Drives: 64 2B                                       |  |  |
|                   | Case Cmd Drv Action Stat Cry Count Cmd Name                             |  |  |
|                   | 0 SWB-08 <02> 80 Allowed 0000 Off 1 ReadSectors                         |  |  |
|                   | 1 SWB-08 <0A> 80 Allowed 0000 Off 1 ReadLong                            |  |  |
|                   | 2 SWB-08 <42> 80 Allowed 0000 Off 1 ExtRead                             |  |  |
|                   |                                                                         |  |  |
|                   | Results for SWB-08 category r on drive 80 No commands blocked (0 of 3)  |  |  |
|                   | 0 SWB-08 <02> 81 Allowed 0000 Off 1 ReadSectors                         |  |  |
|                   | 1 SWB-08 <0A> 81 Allowed 0000 Off 1 ReadLong                            |  |  |
|                   |                                                                         |  |  |
|                   | 2 SWB-08 <42> 81 Allowed 0000 Off 1 ExtRead                             |  |  |
|                   | _                                                                       |  |  |

|           | **** Signa                       | l Log ****                  |                             |
|-----------|----------------------------------|-----------------------------|-----------------------------|
| Results:  | SIGNAL: n Assertion              | Expected Results            | Actual Results              |
|           | AM-04                            | No cmds to drive 80 blocked | No cmds to drive 80 blocked |
|           | AM-04                            | No cmds to drive 81 blocked | No cmds to drive 81 blocked |
|           | AM-07                            | Tool active message         | Tool active message         |
|           | AM-08                            | 2 drives identified         | 2 drives identified         |
|           | AM-09                            | Drive 80 is protected       | Drive 80 is protected       |
|           | AM-09                            | Drive 81 is protected       | Drive 81 is protected       |
|           | AM-10                            | 0 Commands return success   | 0 Commands return success   |
|           | AO-10                            | No signal observed          | No signal observed          |
| Analysis: | SWB-08 Expected results achieved |                             |                             |

| Case SWB-09 PDBl | ock Version 2.10                                                        |  |  |
|------------------|-------------------------------------------------------------------------|--|--|
| Case summary:    | SWB-09 Install one drive, configure return code to failure, protect all |  |  |
|                  | drives, execute information commands.                                   |  |  |
| Assertions       | SWB-AM-06. If a drive is protected and a command from the information   |  |  |
| Tested:          | category is issued for the protected drive then the tool shall not      |  |  |
|                  | block the command.                                                      |  |  |
|                  | SWB-AM-07. If the tool is executed then the tool shall issue a message  |  |  |
|                  | indicating that the tool is active.                                     |  |  |
|                  | SWB-AM-08. If the tool is executed then the tool shall issue a message  |  |  |
|                  | indicating all drives accessible by the covered interfaces.             |  |  |
|                  | SWB-AM-09. If the tool is executed then the tool shall issue a message  |  |  |
|                  | indicating the protection status of each drive attached to a            |  |  |
|                  | covered interface.                                                      |  |  |
|                  | SWB-AM-11. If the tool is configured to return fail on blocked commands |  |  |
|                  | and the tool blocks a command then the return code shall indicate       |  |  |
|                  | unsuccessful command execution.                                         |  |  |
|                  | SWB-AO-10. If the tool blocks a command then the tool shall issue       |  |  |
|                  | either an audio or a visual signal.                                     |  |  |
| Tester Name:     | PEB                                                                     |  |  |
| Test Date:       | Fri Aug 06 16:26:36 2004                                                |  |  |
| Test PC:         | McMillan                                                                |  |  |
|                  | SWBT 1.0                                                                |  |  |
| Test Software:   |                                                                         |  |  |
| Hard Drives      | Drive 80, label 6F is a Maxtor 6Y060L0 with 120103200 sectors           |  |  |
| Used:            |                                                                         |  |  |
| Commands         | Boot Test PC to (DOS 7.1) Windows 98 [Version 4.10.2222]                |  |  |
| executed:        | A:\tally13                                                              |  |  |
|                  | A:\pdblock 0 /fail                                                      |  |  |
|                  | A:\test-hdl SWB-09 McMillan PEB i 6F                                    |  |  |
|                  | A:\sig-log SWB-09 McMillan PEB                                          |  |  |
|                  | Shutdown Test PC                                                        |  |  |
| Log File         | ***** Monitor Execution *****                                           |  |  |
| Highlights:      | Monitor BIOS interrupt 13h (disk service)                               |  |  |
|                  | tally13 compiled on 07/29/03 at 07:33:17                                |  |  |
|                  | @(#) Version 1.1 Created 07/29/03 at 07:28:05                           |  |  |
|                  | Now (08/06/04 at 16:26:07) Going TSR                                    |  |  |
|                  | ***** Install PDB Log *****                                             |  |  |
|                  | PDBlock Version 2.10: (P)hysical (D)isk Write (BLOCK)er                 |  |  |
|                  | Drives Protected: 0                                                     |  |  |
|                  | Return Code: FAILURE                                                    |  |  |
|                  | Bell: ON                                                                |  |  |
|                  | Message: ON                                                             |  |  |
|                  | Drive   Mode   Length Size (Mb)                                         |  |  |
|                  | 0 LBA 120103200 58644                                                   |  |  |
|                  | CHS   16434495 8024                                                     |  |  |
|                  | ***** Test Harness Log *****                                            |  |  |
|                  | CMD: A:\TEST-HDL.EXE SWB-09 McMillan PEB i 6F                           |  |  |
|                  | Case: SWB-09                                                            |  |  |
|                  | Command set: Information                                                |  |  |
|                  | Date: Fri Aug 06 16:26:36 2004                                          |  |  |
|                  | Version: @(#) test-hdl.cpp Version 1.1 Created 08/23/03 at 10:13:51     |  |  |
|                  | @(#) wb-defs.h Version 1.2 Created 08/31/03 at 08:18:19                 |  |  |
|                  | Compiled on Aug 31 2003 at 08:10:54                                     |  |  |

| Case SWB-09 PDBlo | DBlock Version 2.10                                                    |                               |                             |
|-------------------|------------------------------------------------------------------------|-------------------------------|-----------------------------|
|                   | Operator: PEB                                                          |                               |                             |
|                   | Host: McMillan                                                         |                               |                             |
|                   | Number of drives 1, Drives: 6F                                         |                               |                             |
|                   |                                                                        | Cmd Drv Action Stat Cry Count | Cmd Name                    |
|                   |                                                                        |                               | l GetLastStatus             |
|                   | 1 SWB-09                                                               |                               | l VerifySectors             |
|                   |                                                                        |                               | L ReadDriveParms            |
|                   |                                                                        |                               | l TestDriveReady            |
|                   |                                                                        |                               | l ReadDriveType             |
|                   |                                                                        |                               | L CheckForExtensions        |
|                   |                                                                        | <44> 80 Allowed 0000 Off 1    |                             |
|                   | 7 SWB-09 <48> 80 Allowed 0000 Off 1 GetDriveParms                      |                               |                             |
|                   | Results for SWB-09 category i on drive 80 No commands blocked (0 of 8) |                               |                             |
|                   | Summary: 8 sent, 0 blocked, 8 not blocked                              |                               |                             |
|                   |                                                                        |                               |                             |
|                   |                                                                        |                               |                             |
|                   | ***** Signa                                                            | l Log *****                   |                             |
|                   | SIGNAL: n                                                              |                               |                             |
| Results:          | Assertion                                                              | Expected Results              | Actual Results              |
|                   | AM-06                                                                  | No cmds to drive 80 blocked   | No cmds to drive 80 blocked |
|                   | AM-07                                                                  | Tool active message           | Tool active message         |
|                   | AM-08                                                                  | 1 drives identified           | 1 drives identified         |
|                   | AM-09                                                                  | Drive 80 is protected         | Drive 80 is protected       |
|                   | AM-11                                                                  | 0 Commands return fail        | 0 Commands return fail      |
|                   | AO-10                                                                  | No signal observed            | No signal observed          |
| Analysis:         | SWB-09 Expe                                                            | cted results achieved         |                             |

| Case SWB-10 PDBlc | ock Version 2.10                                                                   |  |  |
|-------------------|------------------------------------------------------------------------------------|--|--|
| Case summary:     | SWB-10 Install all drives, configure return code to success, protect               |  |  |
|                   | all drives, execute information commands.                                          |  |  |
| Assertions        | SWB-AM-06. If a drive is protected and a command from the information              |  |  |
| Tested:           | category is issued for the protected drive then the tool shall not                 |  |  |
|                   | block the command.                                                                 |  |  |
|                   | SWB-AM-07. If the tool is executed then the tool shall issue a message             |  |  |
|                   | indicating that the tool is active.                                                |  |  |
|                   | SWB-AM-08. If the tool is executed then the tool shall issue a message             |  |  |
|                   | indicating all drives accessible by the covered interfaces.                        |  |  |
|                   | SWB-AM-09. If the tool is executed then the tool shall issue a message             |  |  |
|                   | indicating the protection status of each drive attached to a                       |  |  |
|                   | covered interface.                                                                 |  |  |
|                   | SWB-AM-10. If the tool is configured to return success on blocked                  |  |  |
|                   | commands and the tool blocks a command then the return code shall                  |  |  |
|                   | indicate successful command execution.                                             |  |  |
|                   | SWB-AO-10. If the tool blocks a command then the tool shall issue                  |  |  |
|                   | either an audio or a visual signal.                                                |  |  |
| Tester Name:      | PEB                                                                                |  |  |
| Test Date:        | Mon Aug 16 15:08:06 2004                                                           |  |  |
| Test PC:          | Max                                                                                |  |  |
| Test Software:    | SWBT 1.0                                                                           |  |  |
| Hard Drives       | Drive 80, label 6F is a Maxtor 6Y060LO with 120103200 sectors                      |  |  |
| Used:             | Drive 81, label F5 is an IBM-DTLA-307020 with 40188960 sectors                     |  |  |
|                   | Drive 82, label E3 is a QUANTUM ATLAS10K2-TY092J with 17938985 sectors             |  |  |
|                   | Drive 83, label E4 is a QUANTUM ATLAS10K2-TY092J with 17938985 sectors             |  |  |
| Commands          | Boot Test PC to (DOS 7.1) Windows 98 [Version 4.10.2222]                           |  |  |
| executed:         | A:\tally13                                                                         |  |  |
|                   | A:\pdblock 0123                                                                    |  |  |
|                   | A:\test-hdl SWB-10 Max PEB i 6F F5 E3 E4                                           |  |  |
|                   | A:\sig-log SWB-10 Max PEB Shutdown Test PC                                         |  |  |
| Log File          | **** Monitor Execution ****                                                        |  |  |
| •                 |                                                                                    |  |  |
| Highlights:       | Monitor BIOS interrupt 13h (disk service) tally13 compiled on 07/29/03 at 07:33:17 |  |  |
|                   | @(#) Version 1.1 Created 07/29/03 at 07:38:05                                      |  |  |
|                   | Now (08/16/04 at 15:07:44) Going TSR                                               |  |  |
|                   | NOW (00/10/04 at 15.0/.44) GOING 15R<br>  ***** Install PDB Log *****              |  |  |
|                   | PDBlock Version 2.10: (P)hysical (D)isk Write (BLOCK)er                            |  |  |
|                   | Drives Protected: ALL                                                              |  |  |
|                   | Return Code: SUCCESS                                                               |  |  |
|                   | Retain code. Doceso                                                                |  |  |

```
Case SWB-10 PDBlock Version 2.10
                  Bell:
                                    ON
                  Message:
                                    ON
                  Drive | Mode |
                                    Length Size (Mb)
                          LBA
                                  120103200
                          CHS
                                  16434495
                                                 8024
                                   40188960
                                                 19623
                          LBA
                                  16434495
                          CHS
                                                 8024
                          LBA
                                  17938985
                                                  8759
                          CHS
                                  16434495
                                                  8024
                          LBA
                                  17938985
                                                  8759
                          CHS
                                  16434495
                                                  8024
                  ***** Test Harness Log *****
                  CMD: A:\TEST-HDL.EXE SWB-10 Max PEB i 6F F5 E3 E4
                  Case: SWB-10
                  Command set: Information
                  Date: Mon Aug 16 15:08:06 2004
                  Version: @(#) test-hdl.cpp Version 1.1 Created 08/23/03 at 10:13:51
                         @(#) wb-defs.h Version 1.2 Created 08/31/03 at 08:18:19
                         Compiled on Aug 31 2003 at 08:10:54
                  Operator: PEB
                  Host: Max
                  Number of drives 4, Drives: 6F F5 E3 E4
                       Case Cmd Drv Action Stat Cry Count Cmd Name
                    0 SWB-10 <01> 80 Allowed 0000 Off 1 GetLastStatus
                    1 SWB-10 <04> 80 Allowed 0000 Off
                                                         1 VerifySectors
                    2 SWB-10 <08> 80 Allowed 0000 Off
                                                             ReadDriveParms
                    3 SWB-10 <10> 80 Allowed 0000 Off
                                                         1 TestDriveReady
                    4 SWB-10 <15> 80 Allowed 0000 Off
                                                        1 ReadDriveType
                    5 SWB-10 <41> 80 Allowed 0000 Off
                                                         1 CheckForExtensions
                    6 SWB-10 <44> 80 Allowed 0000 Off
                                                         1
                                                            VerifySectors
                    7 SWB-10 <48> 80 Allowed 0000 Off
                                                          1 GetDriveParms
                  Results for SWB-10 category i on drive 80 No commands blocked (0 of 8)
                    0 SWB-10 <01> 81 Allowed 0000 Off
                                                         1
                                                            GetLastStatus
                    1 SWB-10 <04> 81 Allowed 0000 Off
                                                             VerifySectors
                                                          1
                    2 SWB-10 <08> 81 Allowed 0000 Off
                                                             ReadDriveParms
                    3 SWB-10 <10> 81 Allowed 0000 Off
                                                         1
                                                            TestDriveReady
                    4 SWB-10 <15> 81 Allowed 0000 Off
                                                          1
                                                             ReadDriveType
                    5 SWB-10 <41> 81 Allowed 0000 Off
                                                         1 CheckForExtensions
                    6 SWB-10 <44> 81 Allowed 0000 Off
                                                         1 VerifySectors
                    7 SWB-10 <48> 81 Allowed 0000 Off
                                                          1 GetDriveParms
                  Results for SWB-10 category i on drive 81 No commands blocked (0 of 8)
                    0 SWB-10 <01> 82 Allowed 0000 Off
                                                       1 GetLastStatus
                    1 SWB-10 <04> 82 Allowed 0000 Off
                                                         1 VerifySectors
                    2 SWB-10 <08> 82 Allowed 0000 Off
                                                            ReadDriveParms
                    3 SWB-10 <10> 82 Allowed 0000 Off
                                                         1 TestDriveReady
                    4 SWB-10 <15> 82 Allowed 0000 Off
                                                         1 ReadDriveType
                    5 SWB-10 <41> 82 Allowed 0000 Off
                                                          1
                                                             CheckForExtensions
                    6 SWB-10 <44> 82 Allowed 0000 Off
                                                          1
                                                             VerifySectors
                    7 SWB-10 <48> 82 Allowed 0000 Off
                                                         1 GetDriveParms
                  Results for SWB-10 category i on drive 82 No commands blocked (0 of 8)
                    0 SWB-10 <01> 83 Allowed 0000 Off
                                                         1 GetLastStatus
                    1 SWB-10 <04> 83 Allowed 0000 Off
                                                         1 VerifySectors
                    2 SWB-10 <08> 83 Allowed 0000 Off
                                                        1 ReadDriveParms
                                                         1 TestDriveReady
1 ReadDriveType
                    3 SWB-10 <10> 83 Allowed 0000 Off
                    4 SWB-10 <15> 83 Allowed 0000 Off
                    5 SWB-10 <41> 83 Allowed 0000 Off
                                                         1 CheckForExtensions
                    6 SWB-10 <44> 83 Allowed 0000 Off
                                                         1 VerifySectors
                    7 SWB-10 <48> 83 Allowed 0000 Off
                                                          1 GetDriveParms
                  Results for SWB-10 category i on drive 83 No commands blocked (0 of 8)
                  Summary: 32 sent, 0 blocked, 32 not blocked
                  ***** Signal Log *****
                  SIGNAL: n
Results:
                  Assertion
                              Expected Results
                                                           Actual Results
                   AM-06
                              No cmds to drive 80 blocked
                                                           No cmds to drive 80 blocked
                              No cmds to drive 81 blocked No cmds to drive 81 blocked
                   AM-06
                   AM-06
                              No cmds to drive 82 blocked No cmds to drive 82 blocked
```

|           | AM-06      | No cmds to drive 83 blocked      | No cmds to drive 83 blocked |
|-----------|------------|----------------------------------|-----------------------------|
|           | AM-07      | Tool active message              | Tool active message         |
|           | AM-08      | 4 drives identified              | 4 drives identified         |
|           | AM-09      | Drive 80 is protected            | Drive 80 is protected       |
|           | AM-09      | Drive 81 is protected            | Drive 81 is protected       |
|           | AM-09      | Drive 82 is protected            | Drive 82 is protected       |
|           | AM-09      | Drive 83 is protected            | Drive 83 is protected       |
|           | AM-10      | 0 Commands return success        | 0 Commands return success   |
|           | AO-10      | No signal observed               | No signal observed          |
| Analysis: | SWB-10 Exp | SWB-10 Expected results achieved |                             |

| Case SWB-11 PDBlo | ock Version 2.10                                                        |
|-------------------|-------------------------------------------------------------------------|
| Case summary:     | SWB-11 Install two drives, configure return code to failure, protect    |
|                   | all drives, execute control commands.                                   |
| Assertions        | SWB-AM-05. If a drive is protected and a command from the control       |
| Tested:           | category is issued for the protected drive then the tool shall not      |
|                   | block the command.                                                      |
|                   | SWB-AM-07. If the tool is executed then the tool shall issue a message  |
|                   | indicating that the tool is active.                                     |
|                   | SWB-AM-08. If the tool is executed then the tool shall issue a message  |
|                   | indicating all drives accessible by the covered interfaces.             |
|                   | SWB-AM-09. If the tool is executed then the tool shall issue a message  |
|                   | indicating the protection status of each drive attached to a            |
|                   | covered interface.                                                      |
|                   | SWB-AM-11. If the tool is configured to return fail on blocked commands |
|                   | and the tool blocks a command then the return code shall indicate       |
|                   | unsuccessful command execution.                                         |
|                   | SWB-AO-10. If the tool blocks a command then the tool shall issue       |
|                   | either an audio or a visual signal.                                     |
| Tester Name:      | PEB                                                                     |
| Test Date:        | Fri Aug 06 16:04:53 2004                                                |
| Test PC:          | Max                                                                     |
| Test Software:    | SWBT 1.0                                                                |
| Hard Drives       | Drive 80, label 64 is a WDC WD64AA with 12594960 sectors                |
| Used:             | Drive 81, label 2B is a Quantum QM39100TD-SCA Drive with 17783249       |
| Q 1 -:            | sectors                                                                 |
| Commands          | Boot Test PC to (DOS 7.1) Windows 98 [Version 4.10.2222]                |
| executed:         | A:\tally13 A:\pdblock 01 /fail                                          |
|                   | A:\test-hdl SWB-11 Max PEB c 64 2B                                      |
|                   | A:\sig-log SWB-11 Max PEB C 64 2B                                       |
|                   | Shutdown Test PC                                                        |
| Log File          | **** Monitor Execution ****                                             |
| Highlights:       | Monitor BIOS interrupt 13h (disk service)                               |
| 1119111191105     | tally13 compiled on 07/29/03 at 07:33:17                                |
|                   | @(#) Version 1.1 Created 07/29/03 at 07:28:05                           |
|                   | Now (08/06/04 at 16:04:23) Going TSR                                    |
|                   | ***** Install PDB Log *****                                             |
|                   | PDBlock Version 2.10: (P)hysical (D)isk Write (BLOCK)er                 |
|                   | Drives Protected: 0,1                                                   |
|                   | Return Code: FAILURE                                                    |
|                   | Bell: ON                                                                |
|                   | Message: ON                                                             |
|                   | Drive   Mode   Length Size (Mb)                                         |
|                   | 0   LBA   12594960 6149                                                 |
|                   | CHS 12578895 6142                                                       |
|                   | 1   LBA   17783249 8683                                                 |
|                   | CHS   16434495 8024                                                     |
|                   | ***** Test Harness Log *****                                            |
|                   | CMD: A:\TEST-HDL.EXE SWB-11 Max PEB c 64 2B                             |
|                   | Case: SWB-11                                                            |
|                   | Command set: Control                                                    |
|                   | Date: Fri Aug 06 16:04:53 2004                                          |
|                   |                                                                         |
|                   | Version: @(#) test-hdl.cpp Version 1.1 Created 08/23/03 at 10:13:51     |
|                   | @(#) wb-defs.h Version 1.2 Created 08/31/03 at 08:18:19                 |
|                   | Compiled on Aug 31 2003 at 08:10:54                                     |
|                   | Operator: PEB                                                           |

| Case SWB-11 PDBlo | lock Version 2.10                                                      |                                                        |                              |  |
|-------------------|------------------------------------------------------------------------|--------------------------------------------------------|------------------------------|--|
|                   | Host: Max                                                              |                                                        |                              |  |
|                   | Number of d                                                            | rives 2, Drives: 64 2B                                 |                              |  |
|                   | Case                                                                   | Cmd Drv Action Stat Cry Count                          | Cmd Name                     |  |
|                   | 0 SWB-11                                                               | <00> 80 Allowed 0000 Off                               | L Reset                      |  |
|                   | 1 SWB-11                                                               | <oc> 80 Allowed 0000 Off</oc>                          | l SeekDrive                  |  |
|                   |                                                                        | <0D> 80 Allowed 0000 Off                               |                              |  |
|                   | 3 SWB-11                                                               | <11> 80 Allowed 0000 Off (47> 80 Allowed 0000 Off (17) | l Recalibrate                |  |
|                   |                                                                        |                                                        |                              |  |
|                   |                                                                        |                                                        | No commands blocked (0 of 5) |  |
|                   |                                                                        |                                                        | L Reset                      |  |
|                   |                                                                        | <oc> 81 Allowed 0000 Off</oc>                          |                              |  |
|                   |                                                                        | <0D> 81 Allowed 0000 Off 1                             |                              |  |
|                   |                                                                        | <11> 81 Allowed 0000 Off 1                             |                              |  |
|                   |                                                                        |                                                        | L ExtendedSeek               |  |
|                   | Results for SWB-11 category c on drive 81 No commands blocked (0 of 5) |                                                        |                              |  |
|                   | Summary: 10 sent, 0 blocked, 10 not blocked                            |                                                        |                              |  |
|                   |                                                                        |                                                        |                              |  |
|                   |                                                                        |                                                        |                              |  |
|                   | ***** Signal Log *****                                                 |                                                        |                              |  |
|                   | SIGNAL: n                                                              |                                                        |                              |  |
| Results:          | Assertion                                                              |                                                        | Actual Results               |  |
|                   | AM-05                                                                  | No cmds to drive 80 blocked                            | No cmds to drive 80 blocked  |  |
|                   | AM-05                                                                  | No cmds to drive 81 blocked                            | No cmds to drive 81 blocked  |  |
|                   | AM-07                                                                  | Tool active message                                    | Tool active message          |  |
|                   | AM-08                                                                  | 2 drives identified                                    | 2 drives identified          |  |
|                   | AM-09                                                                  | Drive 80 is protected                                  | Drive 80 is protected        |  |
|                   | AM-09                                                                  | Drive 81 is protected                                  | Drive 81 is protected        |  |
|                   | AM-11                                                                  | 0 Commands return fail                                 | 0 Commands return fail       |  |
|                   | AO-10                                                                  | No signal observed                                     | No signal observed           |  |
| Analysis:         | SWB-11 Expe                                                            | cted results achieved                                  |                              |  |

| Case SWB-12 PDBlo    | ock Version 2.10                                                                                                    |  |  |
|----------------------|----------------------------------------------------------------------------------------------------|--|--|
| Case summary:        | SWB-12 Install one drive, configure return code to success, protect all                                                             |  |  |
|                      | drives, execute control commands.                                                                                                   |  |  |
| Assertions           | SWB-AM-05. If a drive is protected and a command from the control                                                                   |  |  |
| Tested:              | category is issued for the protected drive then the tool shall not block the command.                                               |  |  |
|                      | SWB-AM-07. If the tool is executed then the tool shall issue a message indicating that the tool is active.                          |  |  |
|                      | SWB-AM-08. If the tool is executed then the tool shall issue a message                                                              |  |  |
|                      | indicating all drives accessible by the covered interfaces.                                                                         |  |  |
|                      | SWB-AM-09. If the tool is executed then the tool shall issue a message indicating the protection status of each drive attached to a |  |  |
|                      | covered interface.                                                                                                    |  |  |
|                      | SWB-AM-10. If the tool is configured to return success on blocked commands and the tool blocks a command then the return code shall |  |  |
|                      | indicate successful command execution.                                                                                              |  |  |
|                      | SWB-AO-10. If the tool blocks a command then the tool shall issue                                                                   |  |  |
|                      | either an audio or a visual signal.                                                                                                 |  |  |
| Tester Name:         | PEB                                                                                                    |  |  |
| Test Date:           | Fri Aug 06 16:11:39 2004                                                                                                    |  |  |
| Test PC:             | McMillan                                                                                                    |  |  |
| Test Software:       | SWBT 1.0                                                                                                    |  |  |
| Hard Drives<br>Used: | Drive 80, label 6F is a Maxtor 6Y060L0 with 120103200 sectors                                                                       |  |  |
| Commands             | Boot Test PC to (DOS 7.1) Windows 98 [Version 4.10.2222]                                                                            |  |  |
| executed:            | A:\tally13                                                                                                    |  |  |
|                      | A:\pdblock 0                                                                                                    |  |  |
|                      | A:\test-hdl SWB-12 McMillan PEB c 6F                                                                                                |  |  |
|                      | A:\sig-log SWB-12 McMillan PEB                                                                                                    |  |  |
|                      | Shutdown Test PC                                                                                                    |  |  |
| Log File             | **** Monitor Execution ****                                                                                                    |  |  |
| Highlights:          | Monitor BIOS interrupt 13h (disk service)                                                                                           |  |  |
|                      | tally13 compiled on 07/29/03 at 07:33:17                                                                                            |  |  |
|                      | @(#) Version 1.1 Created 07/29/03 at 07:28:05                                                                                       |  |  |
|                      | Now (08/06/04 at 16:11:09) Going TSR                                                                                                |  |  |
|                      | ***** Install PDB Log *****  DDDlogk Yorgion 2 10: (D)bygigal (D)igk Write (DIOGK)ex                                                |  |  |
|                      | PDBlock Version 2.10: (P)hysical (D)isk Write (BLOCK)er                                                                             |  |  |

| Case SWB-12 PDBlo | ase SWB-12 PDBlock Version 2.10                                                                                                    |                                                                                                  |                             |
|-------------------|----------------------------------------------------------------------------------------------------|--------------------------------------------------------------------------------------------------|-----------------------------|
|                   | Drives Protected: 0                                                                                                    |                                                                                                  |                             |
|                   | Return Code: SUCCESS                                                                                                    |                                                                                                  |                             |
|                   | Bell:                                                                                                    | ON                                                                                               |                             |
|                   | Message: ON                                                                                                    |                                                                                                  |                             |
|                   |                                                                                                    | e   Length Size (Mb)                                                                             |                             |
|                   | 0   LB2                                                                                                    | A   120103200 58644                                                                              |                             |
|                   |                                                                                                    | S   16434495 8024                                                                                |                             |
|                   |                                                                                                    | Harness Log *****                                                                                |                             |
|                   | ,                                                                                                    | T-HDL.EXE SWB-12 McMillan PEB                                                                    | c 6F                        |
|                   | Case: SWB-1                                                                                                    |                                                                                                  |                             |
|                   | Command set                                                                                                    |                                                                                                  |                             |
|                   | Date: Fri A                                                                                                    | ug 06 16:11:39 2004                                                                              |                             |
|                   | @(#)                                                                                                    | #) test-hdl.cpp Version 1.1 Cr<br>wb-defs.h Version 1.2 Create<br>siled on Aug 31 2003 at 08:10: | d 08/31/03 at 08:18:19      |
|                   | Operator: Pl                                                                                                    |                                                                                                  | J1                          |
|                   | Host: McMillan                                                                                                    |                                                                                                  |                             |
|                   | Number of drives 1, Drives: 6F                                                                                                    |                                                                                                  |                             |
|                   | Case Cmd Drv Action Stat Cry Count Cmd Name  0 SWB-12 <00> 80 Allowed 0000 Off 1 Reset  1 SWB-12 <0C> 80 Allowed 0000 Off 1 SeekDrive  2 SWB-12 <0D> 80 Allowed 0000 Off 1 AltReset  3 SWB-12 <11> 80 Allowed 0000 Off 1 Recalibrate  4 SWB-12 <47> 80 Allowed 0000 Off 1 ExtendedSeek  Results for SWB-12 category c on drive 80 No commands blocked (0 of 5)  Summary: 5 sent, 0 blocked, 5 not blocked |                                                                                                  |                             |
| _                 | SIGNAL: n                                                                                                    |                                                                                                  |                             |
| Results:          | Assertion                                                                                                    | •                                                                                                | Actual Results              |
|                   | AM-05                                                                                                    | No cmds to drive 80 blocked                                                                      | No cmds to drive 80 blocked |
|                   | AM-07                                                                                                    | Tool active message                                                                              | Tool active message         |
|                   | AM-08                                                                                                    | 1 drives identified                                                                              | 1 drives identified         |
|                   | AM-09                                                                                                    | Drive 80 is protected                                                                            | Drive 80 is protected       |
|                   | AM-10                                                                                                    | 0 Commands return success                                                                        | 0 Commands return success   |
|                   | AO-10                                                                                                    | No signal observed                                                                               | No signal observed          |
| Analysis:         | SWB-12 Expected results achieved                                                                                                    |                                                                                                  |                             |

| Case SWB-13 PDBlc | ock Version 2.10                                                                                                    |  |  |
|-------------------|----------------------------------------------------------------------------------------------------|--|--|
| Case summary:     | SWB-13 Install all drives, configure return code to failure, protect with pattern odd, execute write commands.                                                                                                    |  |  |
| Assertions        | SWB-AM-07. If the tool is executed then the tool shall issue a message                                                                                                    |  |  |
| Tested:           | indicating that the tool is active.                                                                                                    |  |  |
|                   | SWB-AM-08. If the tool is executed then the tool shall issue a message indicating all drives accessible by the covered interfaces.  SWB-AM-09. If the tool is executed then the tool shall issue a message                                                                  |  |  |
|                   | indicating the protection status of each drive attached to a covered interface.                                                                                                    |  |  |
|                   | SWB-AM-11. If the tool is configured to return fail on blocked commands and the tool blocks a command then the return code shall indicate unsuccessful command execution.                                                                                                   |  |  |
|                   | SWB-AO-01. If a subset of all covered drives is specified for protection, then commands from the write category shall be blocked for drives in the selected subset.                                                                                                    |  |  |
|                   | SWB-AO-07. If a subset of all covered drives is specified for protection, then no commands from any category shall be blocked for drives not in the selected subset.  SWB-AO-10. If the tool blocks a command then the tool shall issue either an audio or a visual signal. |  |  |
| Tester Name:      | PEB                                                                                                    |  |  |
| Test Date:        | Mon Aug 16 15:11:42 2004                                                                                                    |  |  |
| Test PC:          | Max                                                                                                    |  |  |
| Test Software:    | SWBT 1.0                                                                                                    |  |  |
| Hard Drives       | Drive 80, label 6F is a Maxtor 6Y060L0 with 120103200 sectors                                                                                                    |  |  |
| Used:             | Drive 81, label F5 is an IBM-DTLA-307020 with 40188960 sectors Drive 82, label E3 is a QUANTUM ATLAS10K2-TY092J with 17938985 sectors                                                                                                    |  |  |

| Case SWB-13 PDBlock Version 2.10                      |                                                                                                    |                                                                                                    |                                                                                       |  |
|-------------------------------------------------------|----------------------------------------------------------------------------------------------------|----------------------------------------------------------------------------------------------------|---------------------------------------------------------------------------------------|--|
|                                                       |                                                                                                    | abel E4 is a QUANTUM ATLAS10K2-                                                                                     | TY092J with 17938985 sectors                                                          |  |
| Commands                                              | Boot Test P                                                                                                    | C to (DOS 7.1) Windows 98 [Vers                                                                                     |                                                                                       |  |
| executed:                                             | A:\tally13                                                                                                    | 12 (6-11                                                                                                    |                                                                                       |  |
|                                                       | A:\pdblock                                                                                                    | I3 /fall<br>SWB-13 Max PEB w 6F F5 E3 E4                                                                            |                                                                                       |  |
|                                                       | ,                                                                                                    | SWB-13 Max PEB w of F5 E5 E4                                                                                        |                                                                                       |  |
|                                                       | Shutdown Te                                                                                                    |                                                                                                    |                                                                                       |  |
| Log File                                              |                                                                                                    | or Execution ****                                                                                                   |                                                                                       |  |
| Highlights:                                           | Monitor BIO                                                                                                    | S interrupt 13h (disk service)                                                                                      |                                                                                       |  |
|                                                       | tally13 compiled on 07/29/03 at 07:33:17                                                                                                    |                                                                                                    |                                                                                       |  |
|                                                       |                                                                                                    | n 1.1 Created 07/29/03 at 07:28                                                                                     |                                                                                       |  |
|                                                       |                                                                                                    | 04 at 15:11:21) Going TS<br>ll PDB Log *****                                                                        | SR .                                                                                  |  |
|                                                       |                                                                                                    | sion 2.10: (P)hysical (D)isk Wi                                                                                     | rite (BLOCK)er                                                                        |  |
|                                                       | Drives Prot                                                                                                    |                                                                                                    | , ,                                                                                   |  |
|                                                       | Return Code                                                                                                    | : FAILURE                                                                                                    |                                                                                       |  |
|                                                       | Bell:                                                                                                    | ON                                                                                                    |                                                                                       |  |
|                                                       | Message:                                                                                                    | ON Gine (Mb)                                                                                                    |                                                                                       |  |
|                                                       |                                                                                                    | e   Length Size (Mb)<br>A   120103200 58644                                                                         |                                                                                       |  |
|                                                       | !                                                                                                    | S   16434495 8024                                                                                                   |                                                                                       |  |
|                                                       | 1 LB                                                                                                    | A 40188960 19623                                                                                                    |                                                                                       |  |
|                                                       | СН                                                                                                    | S 16434495 8024                                                                                                    |                                                                                       |  |
|                                                       | 2   LB.                                                                                                    | A   17938985 8759                                                                                                   |                                                                                       |  |
|                                                       |                                                                                                    |                                                                                                    |                                                                                       |  |
|                                                       | !                                                                                                    | A   17938985 8759<br>S   16434495 8024                                                                              |                                                                                       |  |
|                                                       |                                                                                                    | S   10434495 0024<br>Harness Log *****                                                                              |                                                                                       |  |
|                                                       |                                                                                                    | T-HDL.EXE SWB-13 Max PEB w 6F B                                                                                     | 5 E3 E4                                                                               |  |
|                                                       | Case: SWB-1                                                                                                    | 3                                                                                                    |                                                                                       |  |
|                                                       | Command set                                                                                                    |                                                                                                    |                                                                                       |  |
|                                                       | Date: Mon Aug 16 15:11:42 2004  Version: @(#) test-hdl.cpp Version 1.1 Created 08/23/03 at 10:13:51     @(#) wb-defs.h Version 1.2 Created 08/31/03 at 08:18:19     Compiled on Aug 31 2003 at 08:10:54  Operator: PEB Host: Max Number of drives 4, Drives: 6F F5 E3 E4     Case Cmd Drv Action Stat Cry Count Cmd Name 0 SWB-13 <03> 80 Allowed 0000 Off 1 WriteSectors 1 SWB-13 <08> 80 Allowed 0000 Off 1 WriteLong 2 SWB-13 <43> 80 Allowed 0000 Off 1 ExtWrite |                                                                                                    |                                                                                       |  |
|                                                       |                                                                                                    |                                                                                                    |                                                                                       |  |
|                                                       |                                                                                                    |                                                                                                    |                                                                                       |  |
|                                                       |                                                                                                    |                                                                                                    |                                                                                       |  |
|                                                       |                                                                                                    |                                                                                                    |                                                                                       |  |
|                                                       |                                                                                                    |                                                                                                    |                                                                                       |  |
|                                                       |                                                                                                    |                                                                                                    |                                                                                       |  |
|                                                       |                                                                                                    |                                                                                                    |                                                                                       |  |
|                                                       |                                                                                                    |                                                                                                    |                                                                                       |  |
|                                                       | 2 SWB-13                                                                                                    | <43> 80 Allowed 0000 Off 1                                                                                          | ExtWrite                                                                              |  |
|                                                       |                                                                                                    | SWB-13 category w on drive 80                                                                                       |                                                                                       |  |
|                                                       |                                                                                                    | <03> 81 Blocked 0300 On 0                                                                                           |                                                                                       |  |
|                                                       | 1 SWB-13                                                                                                    | <0B> 81 Blocked 0300 On 0 0 0 0 0 0 0 0 0 0                                                                         | WriteLong FytWrite                                                                    |  |
|                                                       | Results for                                                                                                    | SWB-13 category w on drive 81                                                                                       | All commands blocked (3 of 3)                                                         |  |
|                                                       | 0 SWB-13                                                                                                    | WriteSectors                                                                                                    |                                                                                       |  |
|                                                       |                                                                                                    |                                                                                                    | WriteLong                                                                             |  |
|                                                       | 2 SWB-13 <43> 82 Allowed 0000 Off 1 ExtWrite                                                                                                    |                                                                                                    |                                                                                       |  |
| Results for SWB-13 category w on drive 82 No commands |                                                                                                    |                                                                                                    |                                                                                       |  |
|                                                       |                                                                                                    |                                                                                                    | WriteSectors                                                                          |  |
|                                                       | 1 SWB-13 <0B> 83 Blocked 0300 On                                                                                                    |                                                                                                    |                                                                                       |  |
|                                                       |                                                                                                    | 2 SWB-13 <43> 83 Blocked 0300 On 0 ExtWrite Results for SWB-13 category w on drive 83 All commands blocked (3 of 3) |                                                                                       |  |
|                                                       |                                                                                                    | sent, 6 blocked, 6 not blocked                                                                                      |                                                                                       |  |
|                                                       | ]                                                                                                    | , , , , , ,                                                                                                    |                                                                                       |  |
|                                                       |                                                                                                    |                                                                                                    |                                                                                       |  |
|                                                       | ***** Signa                                                                                                    | l Log ****                                                                                                    |                                                                                       |  |
|                                                       | SIGNAL: y                                                                                                    |                                                                                                    |                                                                                       |  |
| Damilta                                               |                                                                                                    |                                                                                                    | 3 -t 1 D 1 t                                                                          |  |
| Results:                                              | Assertion                                                                                                    | _                                                                                                    | Actual Results                                                                        |  |
| Results:                                              | Assertion<br>AM-07                                                                                                    | Tool active message                                                                                                 | Tool active message                                                                   |  |
| Results:                                              | Assertion<br>AM-07<br>AM-08                                                                                                    | Tool active message 4 drives identified                                                                             | Tool active message 4 drives identified                                               |  |
| Results:                                              | Assertion<br>AM-07<br>AM-08<br>AM-09                                                                                                    | Tool active message 4 drives identified Drive 80 is unprotected                                                     | Tool active message 4 drives identified Drive 80 is unprotected                       |  |
| Results:                                              | Assertion<br>AM-07<br>AM-08                                                                                                    | Tool active message 4 drives identified Drive 80 is unprotected Drive 81 is protected                               | Tool active message 4 drives identified Drive 80 is unprotected Drive 81 is protected |  |
| Results:                                              | Assertion<br>AM-07<br>AM-08<br>AM-09<br>AM-09                                                                                                    | Tool active message 4 drives identified Drive 80 is unprotected                                                     | Tool active message 4 drives identified Drive 80 is unprotected                       |  |

| Case SWB-13 PDBlock Version 2.10 |                                  |                              |                              |
|----------------------------------|----------------------------------|------------------------------|------------------------------|
|                                  | AO-01                            | All cmds to drive 81 blocked | All cmds to drive 81 blocked |
|                                  | AO-01                            | All cmds to drive 83 blocked | All cmds to drive 83 blocked |
|                                  | AO-07                            | No cmds to drive 80 blocked  | No cmds to drive 80 blocked  |
|                                  | AO-07                            | No cmds to drive 82 blocked  | No cmds to drive 82 blocked  |
|                                  | AO-10                            | Signal observed              | Signal observed              |
| Analysis:                        | SWB-13 Expected results achieved |                              |                              |

| Case SWB-14 PDBlo | ock Version 2.10                                                       |  |  |
|-------------------|------------------------------------------------------------------------|--|--|
| Case summary:     | SWB-14 Install all drives, configure return code to success, protect   |  |  |
| 7                 | with pattern low, execute write commands.                              |  |  |
| Assertions        | SWB-AM-07. If the tool is executed then the tool shall issue a message |  |  |
| Tested:           | indicating that the tool is active.                                    |  |  |
| 1 CD CCG ·        | SWB-AM-08. If the tool is executed then the tool shall issue a message |  |  |
|                   | indicating all drives accessible by the covered interfaces.            |  |  |
|                   | SWB-AM-09. If the tool is executed then the tool shall issue a message |  |  |
|                   | indicating the protection status of each drive attached to a           |  |  |
|                   | covered interface.                                                     |  |  |
|                   | SWB-AM-10. If the tool is configured to return success on blocked      |  |  |
|                   | commands and the tool blocks a command then the return code shall      |  |  |
|                   | indicate successful command execution.                                 |  |  |
|                   |                                                                        |  |  |
|                   | SWB-AO-01. If a subset of all covered drives is specified for          |  |  |
|                   | protection, then commands from the write category shall be blocked     |  |  |
|                   | for drives in the selected subset.                                     |  |  |
|                   | SWB-AO-07. If a subset of all covered drives is specified for          |  |  |
|                   | protection, then no commands from any category shall be blocked for    |  |  |
|                   | drives not in the selected subset.                                     |  |  |
|                   | SWB-AO-10. If the tool blocks a command then the tool shall issue      |  |  |
|                   | either an audio or a visual signal.                                    |  |  |
| Tester Name:      | PEB                                                                    |  |  |
| Test Date:        | Mon Aug 16 15:15:45 2004                                               |  |  |
| Test PC:          | Max                                                                    |  |  |
| Test Software:    | SWBT 1.0                                                               |  |  |
| Hard Drives       | Drive 80, label 6F is a Maxtor 6Y060L0 with 120103200 sectors          |  |  |
| Used:             | Drive 81, label F5 is an IBM-DTLA-307020 with 40188960 sectors         |  |  |
|                   | Drive 82, label E3 is a QUANTUM ATLAS10K2-TY092J with 17938985 sectors |  |  |
|                   | Drive 83, label E4 is a QUANTUM ATLAS10K2-TY092J with 17938985 sectors |  |  |
| Commands          | Boot Test PC to (DOS 7.1) Windows 98 [Version 4.10.2222]               |  |  |
| executed:         | A:\tally13                                                             |  |  |
|                   | A:\pdblock 01                                                          |  |  |
|                   | A:\test-hdl SWB-14 Max PEB w 6F F5 E3 E4                               |  |  |
|                   | A:\sig-log SWB-14 Max PEB                                              |  |  |
|                   | Shutdown Test PC                                                       |  |  |
| Log File          | **** Monitor Execution ****                                            |  |  |
| Highlights:       | Monitor BIOS interrupt 13h (disk service)                              |  |  |
|                   | tally13 compiled on 07/29/03 at 07:33:17                               |  |  |
|                   | @(#) Version 1.1 Created 07/29/03 at 07:28:05                          |  |  |
|                   | Now (08/16/04 at 15:15:24) Going TSR                                   |  |  |
|                   | ***** Install PDB Log *****                                            |  |  |
|                   | PDBlock Version 2.10: (P)hysical (D)isk Write (BLOCK)er                |  |  |
|                   | Drives Protected: 0,1                                                  |  |  |
|                   | Return Code: SUCCESS                                                   |  |  |
|                   | Bell: ON                                                               |  |  |
|                   | Message: ON                                                            |  |  |
|                   | Drive   Mode   Length Size (Mb)                                        |  |  |
|                   | 0   LBA   120103200 58644                                              |  |  |
|                   | CHS   16434495 8024                                                    |  |  |
|                   | 1   LBA   40188960 19623                                               |  |  |
|                   | CHS   16434495 8024                                                    |  |  |
|                   | 2   LBA   17938985 8759                                                |  |  |
|                   | CHS   16434495 8024                                                    |  |  |
|                   | 3   LBA   17938985 8759                                                |  |  |
|                   | CHS   16434495 8024                                                    |  |  |
|                   | ***** Test Harness Log *****                                           |  |  |
|                   | CMD: A:\TEST-HDL.EXE SWB-14 Max PEB w 6F F5 E3 E4                      |  |  |
|                   | Case: SWB-14  Case: SWB-14                                             |  |  |
|                   |                                                                        |  |  |
|                   | Command set: Write Date: Mon Aug 16 15:15:45 2004                      |  |  |
|                   | Pate. Mon Aug 10 13:13:43 2004                                         |  |  |
|                   |                                                                        |  |  |

| Case SWB-15 PDBlc                                                                                                    | ock Version 2.10                                                        |  |  |
|----------------------------------------------------------------------------------------------------|-------------------------------------------------------------------------|--|--|
| Case summary:                                                                                                    | SWB-15 Install all drives, configure return code to failure, protect    |  |  |
|                                                                                                    | with pattern first, execute configuration commands.                     |  |  |
| Assertions                                                                                                    | SWB-AM-07. If the tool is executed then the tool shall issue a message  |  |  |
| Tested:                                                                                                    | indicating that the tool is active.                                     |  |  |
|                                                                                                    | SWB-AM-08. If the tool is executed then the tool shall issue a message  |  |  |
|                                                                                                    | indicating all drives accessible by the covered interfaces.             |  |  |
|                                                                                                    | SWB-AM-09. If the tool is executed then the tool shall issue a message  |  |  |
|                                                                                                    | indicating the protection status of each drive attached to a            |  |  |
|                                                                                                    | covered interface.                                                      |  |  |
|                                                                                                    | SWB-AM-11. If the tool is configured to return fail on blocked commands |  |  |
|                                                                                                    | and the tool blocks a command then the return code shall indicate       |  |  |
|                                                                                                    | unsuccessful command execution.                                         |  |  |
| SWB-AO-02. If a subset of all covered drives is specified for protection, then commands from the configuration category subsected subset. |                                                                         |  |  |
|                                                                                                    |                                                                         |  |  |
|                                                                                                    | protection, then no commands from any category shall be blocked for     |  |  |
|                                                                                                    | drives not in the selected subset.                                      |  |  |
|                                                                                                    | SWB-AO-10. If the tool blocks a command then the tool shall issue       |  |  |
|                                                                                                    | either an audio or a visual signal.                                     |  |  |
| Tester Name:                                                                                                    | PEB                                                                     |  |  |
| Test Date:                                                                                                    | Tue Aug 17 09:53:56 2004                                                |  |  |
| Test PC:                                                                                                    | McMillan                                                                |  |  |
| Test Software:                                                                                                    | SWBT 1.0                                                                |  |  |

| Case SWB-15 PDBlock | k Version 2.10                                                                                                    |
|---------------------|----------------------------------------------------------------------------------------------------|
| Used:               | Drive 80, label 6F is a Maxtor 6Y06OLO with 120103200 sectors Drive 81, label F5 is an IBM-DTLA-307020 with 40188960 sectors Drive 82, label F6 is an IBM-DTLA-307020 with 40188960 sectors Drive 83, label E3 is a QUANTUM ATLAS10K2-TY092J with 17938985 sectors Drive 84, label E4 is a QUANTUM ATLAS10K2-TY092J with 17938985 sectors |
| executed:           | Boot Test PC to (DOS 7.1) Windows 98 [Version 4.10.2222] A:\tally13 A:\pdblock 0 /fail A:\test-hdl SWB-15 McMillan PEB x 6F F5 F6 E3 E4 A:\sig-log SWB-15 McMillan PEB Shutdown Test PC                                                                                                    |
| Highlights:         | ***** Monitor Execution ***** Monitor BIOS interrupt 13h (disk service) tally13 compiled on 07/29/03 at 07:33:17 @(#) Version 1.1 Created 07/29/03 at 07:28:05 Now (08/17/04 at 09:53:34) Going TSR ****** Install PDB Log ***** PDBlock Version 2.10: (P) hysical (D) isk Write (BLOCK)er Drives Protected: 0 Return Code: FAILURE Bell: |

| Case SWB-15 PDBlo | ck Version 2                                                                           | .10                                                                |                                                                                                    |                                                                                    |                                                                      |             |                                                                                                    |
|-------------------|----------------------------------------------------------------------------------------|--------------------------------------------------------------------|----------------------------------------------------------------------------------------------------|------------------------------------------------------------------------------------|----------------------------------------------------------------------|-------------|----------------------------------------------------------------------------------------------------|
|                   | 4 SWB-15                                                                               |                                                                    | Allowed                                                                                             | 0000                                                                               | Off                                                                  | 1           | DiagnosticESDI                                                                                                    |
|                   | 5 SWB-15                                                                               | <0F> 82                                                            | Allowed                                                                                             | 0000                                                                               | Off                                                                  | 1           | DiagnosticESDI                                                                                                    |
|                   | 6 SWB-15                                                                               | <12> 82                                                            | Allowed                                                                                             | 0000                                                                               | Off                                                                  | 1           | DiagnosticRAM                                                                                                    |
|                   | 7 SWB-15                                                                               | <13> 82                                                            | Allowed                                                                                             | 0000                                                                               | Off                                                                  | 1           | DiagnosticDrive                                                                                                    |
|                   | 8 SWB-15                                                                               | <14> 82                                                            | Allowed                                                                                             | 0000                                                                               | Off                                                                  | 1           | DiagnosticCTL                                                                                                    |
|                   | Results for                                                                            | SWB-15                                                             | category                                                                                            | x on                                                                               | drive                                                                | 82          | No commands blocked (0 of 9)                                                                                                    |
|                   | 0 SWB-15                                                                               | <05> 83                                                            | Allowed                                                                                             | 0000                                                                               | Off                                                                  | 1           | FormatTrack                                                                                                    |
|                   | 1 SWB-15                                                                               | <06> 83                                                            | Allowed                                                                                             | 0000                                                                               | Off                                                                  | 1           | FormatBadSectors                                                                                                    |
|                   | 2 SWB-15                                                                               | <07> 83                                                            | Allowed                                                                                             | 0000                                                                               | Off                                                                  | 1           | FormatCyl                                                                                                    |
|                   | 3 SWB-15                                                                               | <09> 83                                                            | Allowed                                                                                             | 0000                                                                               | Off                                                                  | 1           | InitDriveParms                                                                                                    |
|                   | 4 SWB-15                                                                               | <0E> 83                                                            | Allowed                                                                                             | 0000                                                                               | Off                                                                  | 1           | DiagnosticESDI                                                                                                    |
|                   | 5 SWB-15                                                                               | <0F> 83                                                            | Allowed                                                                                             | 0000                                                                               | Off                                                                  | 1           | DiagnosticESDI                                                                                                    |
|                   | 6 SWB-15                                                                               | <12> 83                                                            | Allowed                                                                                             | 0000                                                                               | Off                                                                  | 1           | DiagnosticRAM                                                                                                    |
|                   | 7 SWB-15                                                                               | <13> 83                                                            | Allowed                                                                                             | 0000                                                                               | Off                                                                  | 1           | DiagnosticDrive                                                                                                    |
|                   | 8 SWB-15                                                                               | <14> 83                                                            | Allowed                                                                                             | 0000                                                                               | Off                                                                  | 1           | DiagnosticCTL                                                                                                    |
|                   | Results for                                                                            | SWB-15                                                             | category                                                                                            | x on                                                                               | drive                                                                | 83          | No commands blocked (0 of 9)                                                                                                    |
|                   | 0 SWB-15                                                                               | <05> 84                                                            | Blocked                                                                                             | 0300                                                                               | On                                                                   | 0           | FormatTrack                                                                                                    |
|                   | 1 SWB-15                                                                               | <06> 84                                                            | Blocked                                                                                             | 0300                                                                               | On                                                                   | 0           | FormatBadSectors                                                                                                    |
|                   | 2 SWB-15                                                                               | <07> 84                                                            | Blocked                                                                                             | 0300                                                                               | On                                                                   | 0           | FormatCyl                                                                                                    |
|                   | 3 SWB-15                                                                               | <09> 84                                                            | Blocked                                                                                             | 0300                                                                               | On                                                                   | 0           | InitDriveParms                                                                                                    |
|                   | 4 SWB-15                                                                               | <0E> 84                                                            | Blocked                                                                                             | 0300                                                                               | On                                                                   | 0           | DiagnosticESDI                                                                                                    |
|                   | 5 SWB-15                                                                               | <0F> 84                                                            | Blocked                                                                                             | 0300                                                                               | On                                                                   | 0           | DiagnosticESDI                                                                                                    |
|                   | 6 SWB-15                                                                               | <12> 84                                                            | Blocked                                                                                             | 0300                                                                               | On                                                                   | 0           | DiagnosticRAM                                                                                                    |
|                   | 7 SWB-15                                                                               | <13> 84                                                            | Blocked                                                                                             | 0300                                                                               | On                                                                   | 0           | DiagnosticDrive                                                                                                    |
|                   | 8 SWB-15                                                                               | <14> 84                                                            | Blocked                                                                                             | 0300                                                                               | On                                                                   | 0           | DiagnosticCTL                                                                                                    |
|                   |                                                                                        |                                                                    |                                                                                                    |                                                                                    |                                                                      |             | All commands blocked (9 of 9)                                                                                                    |
|                   | Summary: 45                                                                            | sent,                                                              | 18 blocke                                                                                           | ed, 27                                                                             | not b                                                                | Lock        | red                                                                                                    |
|                   |                                                                                        |                                                                    |                                                                                                    |                                                                                    |                                                                      |             |                                                                                                    |
|                   |                                                                                        |                                                                    |                                                                                                    |                                                                                    |                                                                      |             |                                                                                                    |
|                   | ***** Signa                                                                            | l Log *                                                            | ***                                                                                                 |                                                                                    |                                                                      |             |                                                                                                    |
|                   | SIGNAL: y                                                                              |                                                                    |                                                                                                    |                                                                                    |                                                                      |             |                                                                                                    |
| Results:          | Assertion                                                                              |                                                                    | ed Resul                                                                                            | ts                                                                                 |                                                                      |             |                                                                                                    |
|                   | V M = ()./                                                                             |                                                                    |                                                                                                    |                                                                                    |                                                                      |             | Actual Results                                                                                                    |
|                   | AM-07                                                                                  |                                                                    | ctive me                                                                                            | ssage                                                                              |                                                                      |             | Tool active message                                                                                                    |
|                   | AM-08                                                                                  | 5 driv                                                             | es ident                                                                                            | ssage<br>ified                                                                     |                                                                      |             | Tool active message 5 drives identified                                                                                                    |
|                   | AM-08<br>AM-09                                                                         | 5 driv                                                             | res ident<br>80 is pr                                                                               | ssage<br>ified<br>otecte                                                           |                                                                      |             | Tool active message 5 drives identified Drive 80 is protected                                                                                                    |
|                   | AM-08<br>AM-09<br>AM-09                                                                | 5 driv                                                             | es ident                                                                                            | ssage<br>ified<br>otecte                                                           |                                                                      |             | Tool active message 5 drives identified                                                                                                    |
|                   | AM-08<br>AM-09                                                                         | 5 drive<br>Drive<br>Drive                                          | es ident<br>80 is pr<br>81 is un<br>82 is un                                                        | ssage<br>ified<br>otecte<br>protec<br>protec                                       | cted<br>cted                                                         |             | Tool active message 5 drives identified Drive 80 is protected Drive 81 is unprotected Drive 82 is unprotected                                                                                                    |
|                   | AM-08<br>AM-09<br>AM-09                                                                | 5 drive<br>Drive<br>Drive                                          | res ident<br>80 is pr<br>81 is un                                                                   | ssage<br>ified<br>otecte<br>protec<br>protec                                       | cted<br>cted                                                         |             | Tool active message 5 drives identified Drive 80 is protected Drive 81 is unprotected                                                                                                    |
|                   | AM-08<br>AM-09<br>AM-09<br>AM-09                                                       | 5 drive<br>Drive<br>Drive<br>Drive                                 | es ident<br>80 is pr<br>81 is un<br>82 is un                                                        | ssage<br>ified<br>otecte<br>protec<br>protec<br>protec                             | cted<br>cted<br>cted                                                 |             | Tool active message 5 drives identified Drive 80 is protected Drive 81 is unprotected Drive 82 is unprotected                                                                                                    |
|                   | AM-08<br>AM-09<br>AM-09<br>AM-09<br>AM-09                                              | 5 driv<br>Drive<br>Drive<br>Drive<br>Drive                         | res ident<br>80 is pr<br>81 is un<br>82 is un<br>83 is un                                           | ssage ified otecto proteo proteo proteo proteo                                     | cted<br>cted<br>cted<br>cted                                         |             | Tool active message 5 drives identified Drive 80 is protected Drive 81 is unprotected Drive 82 is unprotected Drive 83 is unprotected                                                                                                    |
|                   | AM-08<br>AM-09<br>AM-09<br>AM-09<br>AM-09<br>AM-09                                     | 5 driv<br>Drive<br>Drive<br>Drive<br>Drive<br>Drive<br>18 Com      | es ident<br>80 is pr<br>81 is un<br>82 is un<br>83 is un<br>84 is un                                | ssage ified otecte protec protec protec protec protec turn                         | cted<br>cted<br>cted<br>cted<br>fail                                 | ed          | Tool active message 5 drives identified Drive 80 is protected Drive 81 is unprotected Drive 82 is unprotected Drive 83 is unprotected Drive 84 is unprotected                                                                                                    |
|                   | AM-08<br>AM-09<br>AM-09<br>AM-09<br>AM-09<br>AM-09<br>AM-11                            | 5 drive Drive Drive Drive Drive Drive Drive All cm                 | 80 is pr<br>81 is un<br>82 is un<br>83 is un<br>84 is un                                            | ssage ified otecte protec protec protec protec turn ive 80                         | cted<br>cted<br>cted<br>cted<br>fail<br>0 block                      |             | Tool active message 5 drives identified Drive 80 is protected Drive 81 is unprotected Drive 82 is unprotected Drive 83 is unprotected Drive 84 is unprotected 18 Commands return fail                                                                                                    |
|                   | AM-08<br>AM-09<br>AM-09<br>AM-09<br>AM-09<br>AM-09<br>AM-11<br>AO-02                   | 5 drive Drive Drive Drive Drive Drive All cm No cmd                | 80 is pr<br>81 is un<br>82 is un<br>83 is un<br>84 is un<br>mands re                                | ssage ified otecte protec protec protec protec turn i ive 80 ve 81                 | cted<br>cted<br>cted<br>cted<br>fail<br>0 block<br>blocke            | d           | Tool active message 5 drives identified Drive 80 is protected Drive 81 is unprotected Drive 82 is unprotected Drive 83 is unprotected Drive 84 is unprotected 18 Commands return fail All cmds to drive 80 blocked                                                                                     |
|                   | AM-08<br>AM-09<br>AM-09<br>AM-09<br>AM-09<br>AM-09<br>AM-11<br>AO-02<br>AO-07          | 5 drive Drive Drive Drive Drive Drive 18 Com All cm No cmd         | es ident 80 is pr 81 is un 82 is un 83 is un 84 is un mands re ds to dri                            | ssage ified otecte protec protec protec protec turn ive 80 ve 81 ve 82             | cted<br>cted<br>cted<br>cted<br>fail<br>0 block<br>blocke            | d<br>d      | Tool active message 5 drives identified Drive 80 is protected Drive 81 is unprotected Drive 82 is unprotected Drive 83 is unprotected Drive 84 is unprotected 18 Commands return fail All cmds to drive 80 blocked No cmds to drive 81 blocked                                                         |
|                   | AM-08<br>AM-09<br>AM-09<br>AM-09<br>AM-09<br>AM-09<br>AM-11<br>AO-02<br>AO-07<br>AO-07 | 5 drive Drive Drive Drive Drive Drive 18 Com All cm No cmd No cmd  | es ident 80 is pr 81 is un 82 is un 83 is un 84 is un mands re ds to dr s to dri s to dri           | ssage ified otecto protec protec protec turn ive 81 ve 82 ve 83                    | cted<br>cted<br>cted<br>cted<br>fail<br>0 blocke<br>blocke<br>blocke | d<br>d<br>d | Tool active message 5 drives identified Drive 80 is protected Drive 81 is unprotected Drive 82 is unprotected Drive 83 is unprotected Drive 84 is unprotected 18 Commands return fail All cmds to drive 80 blocked No cmds to drive 81 blocked No cmds to drive 82 blocked                             |
|                   | AM-08<br>AM-09<br>AM-09<br>AM-09<br>AM-09<br>AM-09<br>AM-11<br>AO-02<br>AO-07<br>AO-07 | 5 drive Drive Drive Drive Drive 18 Com All cm No cmd No cmd No cmd | es ident 80 is pr 81 is un 82 is un 83 is un 84 is un mands re ds to dri s to dri s to dri s to dri | ssage ified otecte protec protec protec protec turn ive 80 ve 81 ve 82 ve 83 ve 84 | cted<br>cted<br>cted<br>cted<br>fail<br>0 blocke<br>blocke<br>blocke | d<br>d<br>d | Tool active message 5 drives identified Drive 80 is protected Drive 81 is unprotected Drive 82 is unprotected Drive 83 is unprotected Drive 84 is unprotected 18 Commands return fail All cmds to drive 80 blocked No cmds to drive 81 blocked No cmds to drive 82 blocked No cmds to drive 83 blocked |

| Case SWB-16 PDBlo | ock Version 2.10                                                       |  |  |  |  |  |
|-------------------|------------------------------------------------------------------------|--|--|--|--|--|
| Case summary:     | SWB-16 Install all drives, configure return code to success, protect   |  |  |  |  |  |
|                   | with pattern mid, execute configuration commands.                      |  |  |  |  |  |
| Assertions        | SWB-AM-07. If the tool is executed then the tool shall issue a message |  |  |  |  |  |
| Tested:           | indicating that the tool is active.                                    |  |  |  |  |  |
|                   | SWB-AM-08. If the tool is executed then the tool shall issue a message |  |  |  |  |  |
|                   | indicating all drives accessible by the covered interfaces.            |  |  |  |  |  |
|                   | SWB-AM-09. If the tool is executed then the tool shall issue a message |  |  |  |  |  |
|                   | indicating the protection status of each drive attached to a           |  |  |  |  |  |
|                   | covered interface.                                                     |  |  |  |  |  |
|                   | SWB-AM-10. If the tool is configured to return success on blocked      |  |  |  |  |  |
|                   | commands and the tool blocks a command then the return code shall      |  |  |  |  |  |
|                   | indicate successful command execution.                                 |  |  |  |  |  |
|                   | SWB-AO-02. If a subset of all covered drives is specified for          |  |  |  |  |  |
|                   | protection, then commands from the configuration category shall be     |  |  |  |  |  |
|                   | blocked for drives in the selected subset.                             |  |  |  |  |  |
|                   | SWB-A0-07. If a subset of all covered drives is specified for          |  |  |  |  |  |
|                   | protection, then no commands from any category shall be blocked for    |  |  |  |  |  |
|                   | drives not in the selected subset.                                     |  |  |  |  |  |
|                   | SWB-AO-10. If the tool blocks a command then the tool shall issue      |  |  |  |  |  |

|                | either an audio or a visual signal.                                                                |  |  |  |  |  |
|----------------|----------------------------------------------------------------------------------------------------|--|--|--|--|--|
| Tester Name:   | PEB                                                                                                |  |  |  |  |  |
| Test Date:     | Tue Aug 17 09:58:50 2004                                                                           |  |  |  |  |  |
| Test PC:       | McMillan                                                                                           |  |  |  |  |  |
| Test Software: | SWBT 1.0                                                                                           |  |  |  |  |  |
| Hard Drives    | Drive 80, label 6F is a Maxtor 6Y060L0 with 120103200 sectors                                      |  |  |  |  |  |
| Used:          | Drive 81, label F5 is an IBM-DTLA-307020 with 40188960 sectors                                     |  |  |  |  |  |
|                | Drive 82, label F6 is an IBM-DTLA-307020 with 40188960 sectors                                     |  |  |  |  |  |
|                | Drive 83, label E3 is a QUANTUM ATLAS10K2-TY092J with 17938985 sectors                             |  |  |  |  |  |
|                | Drive 84, label E4 is a QUANTUM ATLAS10K2-TY092J with 17938985 sectors                             |  |  |  |  |  |
| Commands       | Boot Test PC to (DOS 7.1) Windows 98 [Version 4.10.2222]                                           |  |  |  |  |  |
| executed:      | A:\tally13 A:\pdblock 2                                                                            |  |  |  |  |  |
|                |                                                                                                    |  |  |  |  |  |
|                | A:\test-hdl SWB-16 McMillan PEB x 6F F5 F6 E3 E4 A:\sig-log SWB-16 McMillan PEB                    |  |  |  |  |  |
|                | Shutdown Test PC                                                                                   |  |  |  |  |  |
| Log File       | ***** Monitor Execution *****                                                                      |  |  |  |  |  |
| Highlights:    | Monitor BIOS interrupt 13h (disk service)                                                          |  |  |  |  |  |
| iiigiiiigiics. | tally13 compiled on 07/29/03 at 07:33:17                                                           |  |  |  |  |  |
|                | @(#) Version 1.1 Created 07/29/03 at 07:28:05                                                      |  |  |  |  |  |
|                | Now (08/17/04 at 09:58:27) Going TSR                                                               |  |  |  |  |  |
|                | ***** Install PDB Log *****                                                                        |  |  |  |  |  |
|                | PDBlock Version 2.10: (P)hysical (D)isk Write (BLOCK)er                                            |  |  |  |  |  |
|                | Drives Protected: 2                                                                                |  |  |  |  |  |
|                | Return Code: SUCCESS                                                                               |  |  |  |  |  |
|                | Bell: ON                                                                                           |  |  |  |  |  |
|                | Message: ON                                                                                        |  |  |  |  |  |
|                | Drive   Mode   Length Size (Mb)                                                                    |  |  |  |  |  |
|                | 0   LBA   120103200 58644                                                                          |  |  |  |  |  |
|                | CHS   16434495 8024                                                                                |  |  |  |  |  |
|                | 1   LBA   40188960 19623                                                                           |  |  |  |  |  |
|                | CHS   16434495 8024                                                                                |  |  |  |  |  |
|                | 2   LBA   40188960 19623<br>  CHS   16434495 8024                                                  |  |  |  |  |  |
|                | 3   LBA   17938985 8759                                                                            |  |  |  |  |  |
|                | CHS   16434495 8024                                                                                |  |  |  |  |  |
|                | 4   LBA   17938985 8759                                                                            |  |  |  |  |  |
|                | CHS   16434495 8024                                                                                |  |  |  |  |  |
|                | ***** Test Harness Log *****                                                                       |  |  |  |  |  |
|                | CMD: A:\TEST-HDL.EXE SWB-16 McMillan PEB x 6F F5 F6 E3 E4                                          |  |  |  |  |  |
|                | Case: SWB-16                                                                                       |  |  |  |  |  |
|                | Command set: Configure                                                                             |  |  |  |  |  |
|                | Date: Tue Aug 17 09:58:50 2004                                                                     |  |  |  |  |  |
|                |                                                                                                    |  |  |  |  |  |
|                | Version: @(#) test-hdl.cpp Version 1.1 Created 08/23/03 at 10:13:51                                |  |  |  |  |  |
|                | @(#) wb-defs.h Version 1.2 Created 08/31/03 at 08:18:19                                            |  |  |  |  |  |
|                | Compiled on Aug 31 2003 at 08:10:54                                                                |  |  |  |  |  |
|                | Operator: PEB                                                                                      |  |  |  |  |  |
|                | Host: McMillan                                                                                     |  |  |  |  |  |
|                | Number of drives 5, Drives: 6F F5 F6 E3 E4                                                         |  |  |  |  |  |
|                | Case Cmd Drv Action Stat Cry Count Cmd Name 0 SWB-16 <05> 80 Allowed 0000 Off 1 FormatTrack        |  |  |  |  |  |
|                |                                                                                                    |  |  |  |  |  |
|                | 1 SWB-16 <06> 80 Allowed 0000 Off 1 FormatBadSectors 2 SWB-16 <07> 80 Allowed 0000 Off 1 FormatCyl |  |  |  |  |  |
|                | 3 SWB-16 <09> 80 Allowed 0000 Off 1 InitDriveParms                                                 |  |  |  |  |  |
|                | 4 SWB-16 <0E> 80 Allowed 0000 Off 1 DiagnosticESDI                                                 |  |  |  |  |  |
|                | 5 SWB-16 <0F> 80 Allowed 0000 Off 1 DiagnosticESDI                                                 |  |  |  |  |  |
|                | 6 SWB-16 <12> 80 Allowed 0000 Off 1 DiagnosticRAM                                                  |  |  |  |  |  |
|                | 7 SWB-16 <13> 80 Allowed 0000 Off 1 DiagnosticDrive                                                |  |  |  |  |  |
|                | 8 SWB-16 <14> 80 Allowed 0000 Off 1 DiagnosticCTL                                                  |  |  |  |  |  |
|                | Results for SWB-16 category x on drive 80 No commands blocked (0 of 9)                             |  |  |  |  |  |
|                | 0 SWB-16 <05> 81 Allowed 0000 Off 1 FormatTrack                                                    |  |  |  |  |  |
|                | 1 SWB-16 <06> 81 Allowed 0000 Off 1 FormatBadSectors                                               |  |  |  |  |  |
|                | 2 SWB-16 <07> 81 Allowed 0000 Off 1 FormatCyl                                                      |  |  |  |  |  |
|                | 3 SWB-16 <09> 81 Allowed 0000 Off 1 InitDriveParms                                                 |  |  |  |  |  |
|                | 4 SWB-16 <0E> 81 Allowed 0000 Off 1 DiagnosticESDI                                                 |  |  |  |  |  |
|                | 5 SWB-16 <0F> 81 Allowed 0000 Off 1 DiagnosticESDI                                                 |  |  |  |  |  |
|                | 6 SWB-16 <12> 81 Allowed 0000 Off 1 DiagnosticRAM                                                  |  |  |  |  |  |
|                | 7 SWB-16 <13> 81 Allowed 0000 Off 1 DiagnosticDrive                                                |  |  |  |  |  |

| Case SWB-16 PDBlo | ock Version 2  | .10                                                      |                                                 |
|-------------------|----------------|----------------------------------------------------------|-------------------------------------------------|
|                   |                | <14> 81 Allowed 0000 Off 1                               | DiagnosticCTL                                   |
|                   | Results for    | SWB-16 category x on drive 81                            | No commands blocked (0 of 9)                    |
|                   |                | <05> 82 Blocked 0000 Off 0                               | FormatTrack                                     |
|                   | 1 SWB-16       | <06> 82 Blocked 0000 Off 0                               | FormatBadSectors                                |
|                   | 2 SWB-16       | <07> 82 Blocked 0000 Off 0                               | FormatCyl                                       |
|                   | 3 SWB-16       | <09> 82 Blocked 0000 Off 0                               | InitDriveParms                                  |
|                   | 4 SWB-16       | <0E> 82 Blocked 0000 Off 0                               | DiagnosticESDI                                  |
|                   | 5 SWB-16       | <0F> 82 Blocked 0000 Off 0                               | DiagnosticESDI                                  |
|                   |                | <12> 82 Blocked 0000 Off 0                               | DiagnosticRAM                                   |
|                   |                | <13> 82 Blocked 0000 Off 0                               |                                                 |
|                   |                | <14> 82 Blocked 0000 Off 0                               |                                                 |
|                   |                | SWB-16 category x on drive 82                            |                                                 |
|                   |                | <05> 83 Allowed 0000 Off 1                               |                                                 |
|                   |                | <06> 83 Allowed 0000 Off 1                               |                                                 |
|                   |                |                                                          | FormatCyl                                       |
|                   |                | <09> 83 Allowed 0000 Off 1                               |                                                 |
|                   |                |                                                          | DiagnosticESDI                                  |
|                   |                |                                                          | DiagnosticESDI                                  |
|                   |                |                                                          | DiagnosticRAM                                   |
|                   |                |                                                          | DiagnosticDrive                                 |
|                   |                | <14> 83 Allowed 0000 Off 1                               |                                                 |
|                   |                | SWB-16 category x on drive 83 <05> 84 Blocked 0000 Off 0 | FormatTrack                                     |
|                   |                |                                                          |                                                 |
|                   |                |                                                          | FormatBadSectors FormatCyl                      |
|                   |                |                                                          | InitDriveParms                                  |
|                   |                |                                                          | DiagnosticESDI                                  |
|                   |                |                                                          | DiagnosticESDI                                  |
|                   |                |                                                          | DiagnosticRAM                                   |
|                   |                |                                                          | DiagnosticDrive                                 |
|                   |                |                                                          | DiagnosticCTL                                   |
|                   |                | SWB-16 category x on drive 84                            | _                                               |
|                   |                | sent, 18 blocked, 27 not block                           |                                                 |
|                   | _              | ,                                                        |                                                 |
|                   |                |                                                          |                                                 |
|                   | **** Signa     | l Log ****                                               |                                                 |
|                   | SIGNAL: y      |                                                          |                                                 |
| Results:          | Assertion      | Expected Results                                         | Actual Results                                  |
|                   | AM-07          | Tool active message                                      | Tool active message                             |
|                   | AM-08          | 5 drives identified                                      | 5 drives identified                             |
|                   | AM-09          | Drive 80 is unprotected                                  | Drive 80 is unprotected                         |
|                   | AM-09          | Drive 81 is unprotected                                  | Drive 81 is unprotected                         |
|                   | AM-09          | Drive 82 is protected                                    | Drive 82 is protected                           |
|                   | AM-09          | Drive 83 is unprotected                                  | Drive 83 is unprotected                         |
|                   | AM-09          | Drive 84 is unprotected                                  | Drive 84 is unprotected                         |
|                   | AM-10          | 18 Commands return success                               | 18 Commands return success                      |
|                   | AO-02          | All cmds to drive 82 blocked                             | All cmds to drive 82 blocked                    |
|                   | AO-07          | No cmds to drive 80 blocked                              | No cmds to drive 80 blocked                     |
|                   | AO-07          | No cmds to drive 81 blocked                              | No cmds to drive 81 blocked                     |
|                   |                | No cmds to drive 83 blocked                              | No cmds to drive 83 blocked                     |
|                   | AO-07          | I NO CIIGS LO GLIVE 63 DIOCKEG                           |                                                 |
|                   | AO-07<br>AO-07 |                                                          | All cmds to drive 84 blocked                    |
|                   |                | No cmds to drive 84 blocked                              | All cmds to drive 84 blocked                    |
| Analysis:         | AO-07<br>AO-10 |                                                          | All cmds to drive 84 blocked<br>Signal observed |

| Case SWB-17 PDBlc | ock Version 2.10                                                        |
|-------------------|-------------------------------------------------------------------------|
| Case summary:     | SWB-17 Install all drives, configure return code to failure, protect    |
|                   | with pattern random_p, execute miscellaneous commands.                  |
| Assertions        | SWB-AM-07. If the tool is executed then the tool shall issue a message  |
| Tested:           | indicating that the tool is active.                                     |
|                   | SWB-AM-08. If the tool is executed then the tool shall issue a message  |
|                   | indicating all drives accessible by the covered interfaces.             |
|                   | SWB-AM-09. If the tool is executed then the tool shall issue a message  |
|                   | indicating the protection status of each drive attached to a            |
|                   | covered interface.                                                      |
|                   | SWB-AM-11. If the tool is configured to return fail on blocked commands |
|                   | and the tool blocks a command then the return code shall indicate       |
|                   | unsuccessful command execution.                                         |
|                   | SWB-AO-03. If a subset of all covered drives is specified for           |

| Coco CWD 17 DDD1  | ogle Vangion 2 10                                                                                                    |
|-------------------|----------------------------------------------------------------------------------------------------|
| Case SWB-17 PDBlo | protection, then commands from the miscellaneous category shall be                                                         |
|                   | blocked for drives in the selected subset.                                                                                 |
|                   | SWB-AO-07. If a subset of all covered drives is specified for                                                              |
|                   | =                                                                                                    |
|                   | protection, then no commands from any category shall be blocked for                                                        |
|                   | drives not in the selected subset.                                                                                         |
|                   | SWB-AO-10. If the tool blocks a command then the tool shall issue                                                          |
|                   | either an audio or a visual signal.                                                                                        |
| Tester Name:      | PEB                                                                                                    |
| Test Date:        | Tue Aug 17 09:03:30 2004                                                                                                   |
| Test PC:          | McMillan                                                                                                    |
| Test Software:    | SWBT 1.0                                                                                                    |
| Hard Drives       | Drive 80, label 6F is a Maxtor 6Y060L0 with 120103200 sectors                                                              |
| Used:             | Drive 81, label F5 is an IBM-DTLA-307020 with 40188960 sectors                                                             |
| 0200              | Drive 82, label F6 is an IBM-DTLA-307020 with 40188960 sectors                                                             |
|                   | Drive 83, label E3 is a QUANTUM ATLAS10K2-TY092J with 17938985 sectors                                                     |
|                   | Drive 84, label E4 is a QUANTUM ATLAS10K2-TY092J with 17938985 sectors                                                     |
| G                 |                                                                                                    |
| Commands          | Boot Test PC to (DOS 7.1) Windows 98 [Version 4.10.2222]                                                                   |
| executed:         | A:\tally13                                                                                                    |
|                   | A:\pdblock 1 /fail                                                                                                    |
|                   | A:\test-hdl SWB-17 McMillan PEB m 6F F5 F6 E3 E4                                                                           |
|                   | A:\sig-log SWB-17 McMillan PEB                                                                                             |
|                   | Shutdown Test PC                                                                                                    |
| Log File          | **** Monitor Execution ****                                                                                                |
| Highlights:       | Monitor BIOS interrupt 13h (disk service)                                                                                  |
| =                 | tally13 compiled on 07/29/03 at 07:33:17                                                                                   |
|                   | @(#) Version 1.1 Created 07/29/03 at 07:28:05                                                                              |
|                   | Now (08/17/04 at 09:03:08) Going TSR                                                                                       |
|                   | ***** Install PDB Log *****                                                                                                |
|                   | PDBlock Version 2.10: (P)hysical (D)isk Write (BLOCK)er                                                                    |
|                   | Drives Protected: 1                                                                                                    |
|                   | Return Code: FAILURE                                                                                                    |
|                   |                                                                                                    |
|                   | Bell: ON                                                                                                    |
|                   | Message: ON                                                                                                    |
|                   | Drive   Mode   Length Size (Mb)                                                                                            |
|                   | 0   LBA   120103200 58644                                                                                                  |
|                   | CHS   16434495 8024                                                                                                    |
|                   | 1   LBA   40188960 19623                                                                                                   |
|                   | CHS   16434495 8024                                                                                                    |
|                   | 2   LBA   40188960 19623                                                                                                   |
|                   | CHS   16434495 8024                                                                                                    |
|                   | 3   LBA   17938985 8759                                                                                                    |
|                   | CHS   16434495 8024                                                                                                    |
|                   | 4   LBA   17938985 8759                                                                                                    |
|                   | CHS   16434495 8024                                                                                                    |
|                   | ***** Test Harness Log *****                                                                                               |
|                   | CMD: A:\TEST-HDL.EXE SWB-17 McMillan PEB m 6F F5 F6 E3 E4                                                                  |
|                   | Case: SWB-17                                                                                                    |
|                   | Command set: Misc                                                                                                    |
|                   | Date: Tue Aug 17 09:03:30 2004                                                                                             |
|                   | Date: Tue Aug 1/ 07:03:30 2004                                                                                             |
|                   |                                                                                                    |
|                   | Version: @(#) test-hdl.cpp Version 1.1 Created 08/23/03 at 10:13:51                                                        |
|                   | @(#) wb-defs.h Version 1.2 Created 08/31/03 at 08:18:19                                                                    |
|                   | Compiled on Aug 31 2003 at 08:10:54                                                                                        |
|                   | Operator: PEB                                                                                                    |
|                   | Host: McMillan                                                                                                    |
|                   | Number of drives 5, Drives: 6F F5 F6 E3 E4                                                                                 |
|                   | Case Cmd Drv Action Stat Cry Count Cmd Name                                                                                |
|                   | 0 SWB-17 <16> 80 Allowed 0000 Off 1 Undefined                                                                              |
|                   |                                                                                                    |
|                   |                                                                                                    |
|                   | misc commands 17-FD results omitted                                                                                        |
|                   | see log files for full results                                                                                             |
|                   |                                                                                                    |
|                   | 226 SWB-17 <fe> 80 Allowed 0000 Off 1 Undefined</fe>                                                                       |
|                   | 227 SWB-17 <ff> 80 Allowed 0000 Off 1 Undefined Results for SWB-17 category m on drive 80 Not all commands blocked (1</ff> |

```
Case SWB-17 PDBlock Version 2.10
                  of 228)
                    0 SWB-17 <16> 81 Allowed 0000 Off
                                                          1 Undefined
                           misc commands 17-FD results omitted
                           see log files for full results
                  226 SWB-17 <FE> 81 Allowed 0000 Off 1 Undefined 227 SWB-17 <FF> 81 Allowed 0000 Off 1 Undefined
                  Results for SWB-17 category m on drive 81 Not all commands blocked (3
                  of 228)
                    0 SWB-17 <16> 82 Allowed 0000 Off
                                                         1 Undefined
                           misc commands 17-FD results omitted
                           see log files for full results
                  226 SWB-17 <FE> 82 Allowed 0000 Off
                                                          1 Undefined
                  227 SWB-17 <FF> 82 Allowed 0000 Off
                                                         1 Undefined
                  Results for SWB-17 category m on drive 82 Not all commands blocked (1
                  of 228)
                    0 SWB-17 <16> 83 Allowed 0000 Off
                                                         1 Undefined
                           misc commands 17-FD results omitted
                           see log files for full results
                  226 SWB-17 <FE> 83 Allowed 0000 Off
                                                         1 Undefined
                  227 SWB-17 <FF> 83 Allowed 0000 Off
                                                          1 Undefined
                  Results for SWB-17 category m on drive 83 Not all commands blocked (1
                  of 228)
                    0 SWB-17 <16> 84 Allowed 0000 Off
                                                        1 Undefined
                           misc commands 17-FD results omitted
                           see log files for full results
                                                        1 Undefined
                  226 SWB-17 <FE> 84 Allowed 0000 Off
                  227 SWB-17 <FF> 84 Allowed 0000 Off
                                                          1 Undefined
                  Results for SWB-17 category m on drive 84 Not all commands blocked (3
                  of 228)
                  Summary: 1140 sent, 9 blocked, 1131 not blocked
                  ***** Signal Log *****
                  SIGNAL: y
Results:
                   Assertion
                              Expected Results
                                                            Actual Results
                   AM-07
                               Tool active message
                                                            Tool active message
                               5 drives identified
                                                            5 drives identified
                   80-MA
                   AM-09
                               Drive 80 is unprotected
                                                            Drive 80 is unprotected
                   AM-09
                              Drive 81 is protected
                                                            Drive 81 is protected
                                                           Drive 82 is unprotected
                              Drive 82 is unprotected
                   AM-09
                   AM-09
                               Drive 83 is unprotected
                                                            Drive 83 is unprotected
                                                            Drive 84 is unprotected
                   AM-09
                              Drive 84 is unprotected
                   AM-11
                               9 Commands return fail
                                                            9 Commands return fail
                   AO-03
                               All cmds to drive 81
                                                            Not all cmds to drive 81
                               blocked
                                                            blocked
```

| Case SWB-17 PDBlock Version 2.10 |             |                               |                          |  |
|----------------------------------|-------------|-------------------------------|--------------------------|--|
|                                  | AO-07       | No cmds to drive 80           | Not all cmds to drive 80 |  |
|                                  |             | blocked                       | blocked                  |  |
|                                  | AO-07       | No cmds to drive 82           | Not all cmds to drive 82 |  |
|                                  |             | blocked                       | blocked                  |  |
|                                  | AO-07       | No cmds to drive 83           | Not all cmds to drive 83 |  |
|                                  |             | blocked                       | blocked                  |  |
|                                  | AO-07       | No cmds to drive 84           | Not all cmds to drive 84 |  |
|                                  |             | blocked                       | blocked                  |  |
|                                  | AO-10       | Signal observed               | Signal observed          |  |
| Analysis:                        | SWB-17 Expe | cted results not achieved for | assertions: AO-03 AO-07  |  |

|                     | k Version 2.10                                                                                                    |          |  |  |  |  |
|---------------------|----------------------------------------------------------------------------------------------------|----------|--|--|--|--|
| Case summary:       | SWB-18 Install all drives, configure return code to success, protect                                                                 |          |  |  |  |  |
|                     | with pattern not_last, execute miscellaneous commands.                                                                               |          |  |  |  |  |
| Assertions          | SWB-AM-07. If the tool is executed then the tool shall issue a message                                                               | 2        |  |  |  |  |
| Tested:             | indicating that the tool is active.                                                                                                  |          |  |  |  |  |
|                     | SWB-AM-08. If the tool is executed then the tool shall issue a message                                                               | <b>a</b> |  |  |  |  |
|                     | indicating all drives accessible by the covered interfaces.                                                                          |          |  |  |  |  |
|                     | SWB-AM-09. If the tool is executed then the tool shall issue a message                                                               | _        |  |  |  |  |
|                     | indicating the protection status of each drive attached to a                                                                         | _        |  |  |  |  |
|                     | covered interface.                                                                                                    |          |  |  |  |  |
|                     | SWB-AM-10. If the tool is configured to return success on blocked                                                                    |          |  |  |  |  |
|                     | commands and the tool blocks a command then the return code shall                                                                    |          |  |  |  |  |
|                     | indicate successful command execution.                                                                                               |          |  |  |  |  |
|                     | SWB-AO-03. If a subset of all covered drives is specified for                                                                        |          |  |  |  |  |
|                     | <del>-</del>                                                                                                    | _        |  |  |  |  |
|                     | protection, then commands from the miscellaneous category shall be                                                                   | e        |  |  |  |  |
|                     | blocked for drives in the selected subset.                                                                                           |          |  |  |  |  |
|                     | SWB-AO-07. If a subset of all covered drives is specified for                                                                        |          |  |  |  |  |
|                     | protection, then no commands from any category shall be blocked for                                                                  | or       |  |  |  |  |
|                     | drives not in the selected subset.                                                                                                   |          |  |  |  |  |
|                     | SWB-AO-10. If the tool blocks a command then the tool shall issue                                                                    |          |  |  |  |  |
| Mark and Mark       | either an audio or a visual signal.                                                                                                  |          |  |  |  |  |
| Tester Name:        | PEB                                                                                                    |          |  |  |  |  |
| Test Date: Test PC: | Tue Aug 17 10:10:42 2004 McMillan                                                                                                    |          |  |  |  |  |
| Test Software:      | SWBT 1.0                                                                                                    |          |  |  |  |  |
| Hard Drives         | Drive 80, label 6F is a Maxtor 6Y060L0 with 120103200 sectors                                                                        |          |  |  |  |  |
| Used:               | Drive 81, label F5 is an IBM-DTLA-307020 with 40188960 sectors                                                                       |          |  |  |  |  |
| useu:               |                                                                                                    |          |  |  |  |  |
|                     | Drive 82, label F6 is an IBM-DTLA-307020 with 40188960 sectors Drive 83, label E3 is a QUANTUM ATLAS10K2-TY092J with 17938985 sector |          |  |  |  |  |
|                     | Drive 84, label E4 is a QUANTUM ATLAS10K2-TY092J with 17938985 sectors                                                               |          |  |  |  |  |
| Commands            | Boot Test PC to (DOS 7.1) Windows 98 [Version 4.10.2222]                                                                             |          |  |  |  |  |
| executed:           | A:\tally13                                                                                                    |          |  |  |  |  |
| circoacca           | A:\pdblock 0123                                                                                                    |          |  |  |  |  |
|                     | A:\test-hdl SWB-18 McMillan PEB m 6F F5 F6 E3 E4                                                                                     |          |  |  |  |  |
|                     | A:\sig-log SWB-18 McMillan PEB                                                                                                    |          |  |  |  |  |
|                     | Shutdown Test PC                                                                                                    |          |  |  |  |  |
| Log File            | **** Monitor Execution ****                                                                                                    |          |  |  |  |  |
| Highlights:         | Monitor BIOS interrupt 13h (disk service)                                                                                            |          |  |  |  |  |
| 3 3                 | tally13 compiled on 07/29/03 at 07:33:17                                                                                             |          |  |  |  |  |
|                     | @(#) Version 1.1 Created 07/29/03 at 07:28:05                                                                                        |          |  |  |  |  |
|                     | Now (08/17/04 at 10:10:20) Going TSR                                                                                                 |          |  |  |  |  |
|                     | ***** Install PDB Log *****                                                                                                    |          |  |  |  |  |
|                     | PDBlock Version 2.10: (P)hysical (D)isk Write (BLOCK)er                                                                              |          |  |  |  |  |
|                     | Drives Protected: ALL                                                                                                    |          |  |  |  |  |
|                     | Return Code: SUCCESS                                                                                                    |          |  |  |  |  |
|                     | Bell: ON                                                                                                    |          |  |  |  |  |
|                     | Message: ON                                                                                                    |          |  |  |  |  |
|                     | Drive   Mode   Length Size (Mb)                                                                                                    |          |  |  |  |  |
|                     | 0   LBA   120103200 58644                                                                                                    |          |  |  |  |  |
|                     | CHS 16434495 8024                                                                                                    |          |  |  |  |  |
|                     | 1   LBA   40188960 19623                                                                                                    |          |  |  |  |  |
|                     | CHS 16434495 8024                                                                                                    |          |  |  |  |  |
|                     | 2   LBA   40188960 19623                                                                                                    |          |  |  |  |  |
|                     | CHS 16434495 8024                                                                                                    |          |  |  |  |  |
|                     | 3   LBA   17938985 8759                                                                                                    |          |  |  |  |  |
|                     |                                                                                                    |          |  |  |  |  |
|                     | CHS                                                                                                    |          |  |  |  |  |

```
Case SWB-18 PDBlock Version 2.10
                         | CHS | 16434495
                                                   8024
                  ***** Test Harness Log *****
                  CMD: A:\TEST-HDL.EXE SWB-18 McMillan PEB m 6F F5 F6 E3 E4
                  Case: SWB-18
                  Command set: Misc
                  Date: Tue Aug 17 10:10:42 2004
                  Version: @(#) test-hdl.cpp Version 1.1 Created 08/23/03 at 10:13:51
                          @(#) wb-defs.h Version 1.2 Created 08/31/03 at 08:18:19
                          Compiled on Aug 31 2003 at 08:10:54
                  Operator: PEB
                  Host: McMillan
                  Number of drives 5, Drives: 6F F5 F6 E3 E4
                       Case Cmd Drv Action Stat Cry Count Cmd Name
                    0 SWB-18 <16> 80 Allowed 0000 Off
                                                          1 Undefined
                           misc commands 17-FD results omitted
                            see log files for full results
                  226 SWB-18 <FE> 80 Allowed 0000 Off 1 Undefined 227 SWB-18 <FF> 80 Allowed 0000 Off 1 Undefined
                  226 SWB-18 <FE> 80 Allowed 0000 Off
                                                            1 Undefined
                  Results for SWB-18 category m on drive 80 Not all commands blocked (3
                  of 228)
                    0 SWB-18 <16> 81 Allowed 0000 Off
                                                          1 Undefined
                           misc commands 17-FD results omitted
                            see log files for full results
                                                          1 Undefined
                  226 SWB-18 <FE> 81 Allowed 0000 Off
                  227 SWB-18 <FF> 81 Allowed 0000 Off
                                                            1 Undefined
                  Results for SWB-18 category m on drive 81 Not all commands blocked (3
                  of 228)
                    0 SWB-18 <16> 82 Allowed 0000 Off
                                                          1 Undefined
                           misc commands 17-FD results omitted
                            see log files for full results
                                                         1 Undefined
                  226 SWB-18 <FE> 82 Allowed 0000 Off
                  227 SWB-18 <FF> 82 Allowed 0000 Off
                                                           1 Undefined
                  Results for SWB-18 category m on drive 82 Not all commands blocked (3
                  of 228)
                    0 SWB-18 <16> 83 Allowed 0000 Off
                                                          1 Undefined
                            misc commands 17-FD results omitted
                            see log files for full results
                  226 SWB-18 <FE> 83 Allowed 0000 Off 1 Undefined 227 SWB-18 <FF> 83 Allowed 0000 Off 1 Undefined
                  Results for SWB-18 category m on drive 83 Not all commands blocked (3
                  of 228)
                    0 SWB-18 <16> 84 Allowed 0000 Off
                                                           1 Undefined
                           misc commands 17-FD results omitted
```

| Case SWB-18 PDBlo | ock Version 2                                        | .10                           |                                         |  |  |  |
|-------------------|------------------------------------------------------|-------------------------------|-----------------------------------------|--|--|--|
|                   |                                                      |                               |                                         |  |  |  |
|                   | see log files for full results                       |                               |                                         |  |  |  |
|                   |                                                      |                               |                                         |  |  |  |
|                   | • •                                                  |                               |                                         |  |  |  |
|                   | 226 SWB-18 <fe> 84 Allowed 0000 Off 1 Undefined</fe> |                               |                                         |  |  |  |
|                   |                                                      | <ff> 84 Allowed 0000 Off</ff> |                                         |  |  |  |
|                   |                                                      |                               | 34 Not all commands blocked (3          |  |  |  |
|                   | of 228)                                              |                               | , , , , , , , , , , , , , , , , , , , , |  |  |  |
|                   | Summary: 11                                          | 40 sent, 15 blocked, 1125 not | blocked                                 |  |  |  |
|                   |                                                      |                               |                                         |  |  |  |
|                   |                                                      |                               |                                         |  |  |  |
|                   | ***** Signa<br>SIGNAL: y                             | I Log ****                    |                                         |  |  |  |
| Results:          | Assertion                                            | Expected Results              | Actual Results                          |  |  |  |
|                   | AM-07                                                | Tool active message           | Tool active message                     |  |  |  |
|                   | AM-08                                                | 5 drives identified           | 5 drives identified                     |  |  |  |
|                   | AM-09                                                | Drive 80 is protected         | Drive 80 is protected                   |  |  |  |
|                   | AM-09                                                | Drive 81 is protected         | Drive 81 is protected                   |  |  |  |
|                   | AM-09                                                | Drive 82 is protected         | Drive 82 is protected                   |  |  |  |
|                   | AM-09                                                | Drive 83 is protected         | Drive 83 is protected                   |  |  |  |
|                   | AM-09                                                | Drive 84 is unprotected       | Drive 84 is unprotected                 |  |  |  |
|                   | AM-10                                                | 15 Commands return success    | 10 Commands return success              |  |  |  |
|                   | AO-03                                                | All cmds to drive 80          | Not all cmds to drive 80                |  |  |  |
|                   |                                                      | blocked                       | blocked                                 |  |  |  |
|                   | AO-03                                                | All cmds to drive 81          | Not all cmds to drive 81                |  |  |  |
|                   | 70.02                                                | blocked                       | blocked                                 |  |  |  |
|                   | AO-03                                                | All cmds to drive 82 blocked  | Not all cmds to drive 82 blocked        |  |  |  |
|                   | AO-03                                                | All cmds to drive 83          | Not all cmds to drive 83                |  |  |  |
|                   | AU-03                                                | blocked                       | blocked                                 |  |  |  |
|                   | AO-07                                                | No cmds to drive 84           | Not all cmds to drive 84                |  |  |  |
|                   |                                                      | blocked                       | blocked                                 |  |  |  |
|                   | AO-10                                                | Signal observed               | Signal observed                         |  |  |  |
| Analysis:         | SWB-18 Expe                                          | cted results not achieved for | assertions: AM-10 AO-03 AO-07           |  |  |  |

| Case SWB-19 PDBlo | ock Version 2.10                                                                                                    |
|-------------------|----------------------------------------------------------------------------------------------------|
| Case summary:     | SWB-19 Install all drives, configure return code to failure, protect                                                                                                    |
|                   | with pattern last, execute read commands.                                                                                                    |
| Assertions        | SWB-AM-07. If the tool is executed then the tool shall issue a message                                                                                                    |
| Tested:           | indicating that the tool is active.                                                                                                    |
|                   | SWB-AM-08. If the tool is executed then the tool shall issue a message                                                                                                    |
|                   | indicating all drives accessible by the covered interfaces.                                                                                                    |
|                   | SWB-AM-09. If the tool is executed then the tool shall issue a message                                                                                                    |
|                   | indicating the protection status of each drive attached to a covered interface.                                                                                           |
|                   | SWB-AM-11. If the tool is configured to return fail on blocked commands and the tool blocks a command then the return code shall indicate unsuccessful command execution. |
|                   | SWB-A0-04. If a subset of all covered drives is specified for                                                                                                    |
|                   | protection, then commands from the read category shall not be                                                                                                    |
|                   | blocked for drives in the selected subset.                                                                                                    |
|                   | SWB-AO-07. If a subset of all covered drives is specified for                                                                                                    |
|                   | protection, then no commands from any category shall be blocked for drives not in the selected subset.                                                                    |
|                   | SWB-AO-10. If the tool blocks a command then the tool shall issue                                                                                                    |
|                   | either an audio or a visual signal.                                                                                                    |
| Tester Name:      | PEB                                                                                                    |
| Test Date:        | Fri Sep 24 14:28:00 2004                                                                                                    |
| Test PC:          | Joe                                                                                                    |
| Test Software:    | SWBT 1.0                                                                                                    |
| Hard Drives       | Drive 80, label F5 is an IBM-DTLA-307020 with 40188960 sectors                                                                                                    |
| Used:             | Drive 81, label F6 is an IBM-DTLA-307020 with 40188960 sectors                                                                                                    |
|                   | Drive 82, label E3 is a QUANTUM ATLAS10K2-TY092J with 17938985 sectors                                                                                                    |
|                   | Drive 83, label E4 is a QUANTUM ATLAS10K2-TY092J with 17938985 sectors                                                                                                    |
| Commands          | Boot Test PC to (DOS 7.1) Windows 98 [Version 4.10.2222]                                                                                                    |
| executed:         | A:\tally13                                                                                                    |
|                   | A:\pdblock 3 /fail                                                                                                    |

| Case SWB-19 PDBlock Version 2.10  A:\test-hdl SWB-19 Joe PEB r F5 F6 E3 E4                                                                                                    |                                         |
|----------------------------------------------------------------------------------------------------|-----------------------------------------|
|                                                                                                    |                                         |
| A:\sig-log SWB-19 Joe PEB                                                                                                    |                                         |
| Shutdown Test PC                                                                                                    |                                         |
| Log File ***** Monitor Execution *****                                                                                                    |                                         |
| Highlights: Monitor BIOS interrupt 13h (disk service)                                                                                                    |                                         |
| tally13 compiled on 07/29/03 at 07:33:17                                                                                                    |                                         |
| @(#) Version 1.1 Created 07/29/03 at 07:28:05                                                                                                    |                                         |
| Now (09/24/04 at 14:27:34) Going TSR                                                                                                    |                                         |
| ***** Install PDB Log *****  PDBlock Version 2.10: (P)hysical (D)isk Write (BLOCK)er                                                                                                    |                                         |
| Drives Protected: 3                                                                                                    |                                         |
| Return Code: FAILURE                                                                                                    |                                         |
| Bell: ON                                                                                                    |                                         |
| Message: ON                                                                                                    |                                         |
| Drive   Mode   Length Size (Mb)                                                                                                    |                                         |
| 0   LBA   40188960 19623<br>  CHS   16434495 8024                                                                                                    |                                         |
| 1   LBA   40188960 19623                                                                                                    |                                         |
| CHS   16434495 8024                                                                                                    |                                         |
| 2   LBA   17938985 8759                                                                                                    |                                         |
| CHS 16434495 8024                                                                                                    |                                         |
| 3   LBA   17938985 8759                                                                                                    |                                         |
| CHS   16434495 8024                                                                                                    |                                         |
| ***** Test Harness Log ***** CMD: A:\TEST-HDL.EXE SWB-19 Joe PEB r F5 F6 E3 E4                                                                                                    |                                         |
| Case: SWB-19                                                                                                    |                                         |
| Command set: Read                                                                                                    |                                         |
| Date: Fri Sep 24 14:28:00 2004                                                                                                    |                                         |
|                                                                                                    |                                         |
| Version: @(#) test-hdl.cpp Version 1.1 Created 08/23/03 a                                                                                                    |                                         |
| @(#) wb-defs.h Version 1.2 Created 08/31/03 at 08                                                                                                    | :18:19                                  |
| Compiled on Aug 31 2003 at 08:10:54 Operator: PEB                                                                                                    |                                         |
| Host: Joe                                                                                                    |                                         |
| Number of drives 4, Drives: F5 F6 E3 E4                                                                                                    |                                         |
| Case Cmd Drv Action Stat Cry Count Cmd Name                                                                                                    |                                         |
| 0 SWB-19 <02> 80 Allowed 0000 Off 1 ReadSectors                                                                                                    |                                         |
| 1 SWB-19 <0A> 80 Allowed 0000 Off 1 ReadLong                                                                                                    |                                         |
| 2 SWB-19 <42> 80 Allowed 0000 Off 1 ExtRead                                                                                                    | -1                                      |
| Results for SWB-19 category r on drive 80 No commands blo<br>0 SWB-19 <02> 81 Allowed 0000 Off 1 ReadSectors                                                                              | ockea (U OI 3)                          |
| 1 SWB-19 <02> 81 Allowed 0000 Off 1 ReadSectors                                                                                                    |                                         |
| 2 SWB-19 <42> 81 Allowed 0000 Off 1 ExtRead                                                                                                    |                                         |
| Results for SWB-19 category r on drive 81 No commands blo                                                                                                    | ocked (0 of 3)                          |
| 0 SWB-19 <02> 82 Allowed 0000 Off 1 ReadSectors                                                                                                    |                                         |
| 1 SWB-19 <0A> 82 Allowed 0000 Off 1 ReadLong                                                                                                    |                                         |
| 2 SWB-19 <42> 82 Allowed 0000 Off 1 ExtRead                                                                                                    | 1 1 /2                                  |
| Results for SWB-19 category r on drive 82 No commands blo                                                                                                    | ocked (0 of 3)                          |
| 0 SWB-19 <02> 83 Allowed 0000 Off 1 ReadSectors<br>1 SWB-19 <0A> 83 Allowed 0000 Off 1 ReadLong                                                                                           |                                         |
| 2 SWB-19 <42> 83 Allowed 0000 Off 1 ExtRead                                                                                                    |                                         |
| Results for SWB-19 category r on drive 83 No commands blo                                                                                                    | cked (0 of 3)                           |
| Summary: 12 sent, 0 blocked, 12 not blocked                                                                                                    |                                         |
|                                                                                                    |                                         |
| ***** 02 7 ******                                                                                                    |                                         |
| ***** Signal Log *****                                                                                                    |                                         |
| Results: Assertion Expected Results Actual Results                                                                                                    | 1                                       |
| ASSECTION Expected Results Actual Results  AM-07 Tool active message Tool active mes                                                                                                    | sage                                    |
| AM-08 4 drives identified 4 drives identi                                                                                                    |                                         |
| AM-09 Drive 80 is unprotected Drive 80 is unp                                                                                                    |                                         |
|                                                                                                    |                                         |
| AM-09 Drive 81 is unprotected Drive 81 is unp                                                                                                    |                                         |
| AM-09 Drive 81 is unprotected Drive 81 is unp AM-09 Drive 82 is unprotected Drive 82 is unp                                                                                               |                                         |
|                                                                                                    | tected                                  |
| AM-09 Drive 82 is unprotected Drive 82 is unp                                                                                                    |                                         |
| AM-09 Drive 82 is unprotected Drive 82 is unp<br>AM-09 Drive 83 is protected Drive 83 is pro                                                                                              | rn fail                                 |
| AM-09 Drive 82 is unprotected Drive 82 is unp AM-09 Drive 83 is protected Drive 83 is pro AM-11 0 Commands return fail 0 Commands retu                                                    | rn fail<br>e 83 blocked                 |
| AM-09 Drive 82 is unprotected Drive 82 is unp AM-09 Drive 83 is protected Drive 83 is pro AM-11 0 Commands return fail 0 Commands retu AO-04 No cmds to drive 83 blocked No cmds to drive | rn fail<br>e 83 blocked<br>e 80 blocked |

| Case SWB-19 PDBlock Version 2.10 |             |                       |                    |  |
|----------------------------------|-------------|-----------------------|--------------------|--|
|                                  | AO-10       | No signal observed    | No signal observed |  |
| Analysis:                        | SWB-19 Expe | cted results achieved |                    |  |

| Case SWB-20 PDB1 | ock Version 2.10                                                                                                    |  |
|------------------|----------------------------------------------------------------------------------------------------|--|
| Case summary:    | SWB-20 Install all drives, configure return code to success, protect                                                                |  |
|                  | with pattern not_mid, execute read commands.                                                                                        |  |
| Assertions       | SWB-AM-07. If the tool is executed then the tool shall issue a message                                                              |  |
| Tested:          | indicating that the tool is active.                                                                                                 |  |
|                  | SWB-AM-08. If the tool is executed then the tool shall issue a message                                                              |  |
|                  | indicating all drives accessible by the covered interfaces.                                                                         |  |
|                  | SWB-AM-09. If the tool is executed then the tool shall issue a message                                                              |  |
|                  | indicating the protection status of each drive attached to a                                                                        |  |
|                  | covered interface.                                                                                                    |  |
|                  | SWB-AM-10. If the tool is configured to return success on blocked commands and the tool blocks a command then the return code shall |  |
|                  | indicate successful command execution.                                                                                              |  |
|                  | SWB-AO-04. If a subset of all covered drives is specified for                                                                       |  |
|                  | protection, then commands from the read category shall not be                                                                       |  |
|                  | blocked for drives in the selected subset.                                                                                          |  |
|                  | SWB-AO-07. If a subset of all covered drives is specified for                                                                       |  |
|                  | protection, then no commands from any category shall be blocked for                                                                 |  |
|                  | drives not in the selected subset.                                                                                                  |  |
|                  | SWB-AO-10. If the tool blocks a command then the tool shall issue                                                                   |  |
|                  | either an audio or a visual signal.                                                                                                 |  |
| Tester Name:     | PEB                                                                                                    |  |
| Test Date:       | Fri Sep 24 14:31:28 2004                                                                                                    |  |
| Test PC:         | Joe                                                                                                    |  |
| Test Software:   | SWBT 1.0                                                                                                    |  |
| Hard Drives      | Drive 80, label F5 is an IBM-DTLA-307020 with 40188960 sectors                                                                      |  |
| Used:            | Drive 81, label F6 is an IBM-DTLA-307020 with 40188960 sectors                                                                      |  |
|                  | Drive 82, label E3 is a QUANTUM ATLAS10K2-TY092J with 17938985 sectors                                                              |  |
|                  | Drive 83, label E4 is a QUANTUM ATLAS10K2-TY092J with 17938985 sectors                                                              |  |
| Commands         | Boot Test PC to (DOS 7.1) Windows 98 [Version 4.10.2222]                                                                            |  |
| executed:        | A:\tally13                                                                                                    |  |
|                  | A:\pdblock 013                                                                                                    |  |
|                  | A:\test-hdl SWB-20 Joe PEB r F5 F6 E3 E4 A:\sig-log SWB-20 Joe PEB                                                                  |  |
|                  | Shutdown Test PC                                                                                                    |  |
| Log File         | ***** Monitor Execution ****                                                                                                    |  |
| Highlights:      | Monitor BIOS interrupt 13h (disk service)                                                                                           |  |
|                  | tally13 compiled on 07/29/03 at 07:33:17                                                                                            |  |
|                  | @(#) Version 1.1 Created 07/29/03 at 07:28:05                                                                                       |  |
|                  | Now (09/24/04 at 14:31:01) Going TSR                                                                                                |  |
|                  | ***** Install PDB Log *****                                                                                                    |  |
|                  | PDBlock Version 2.10: (P)hysical (D)isk Write (BLOCK)er                                                                             |  |
|                  | Drives Protected: 0,1,3                                                                                                    |  |
|                  | Return Code: SUCCESS                                                                                                    |  |
|                  | Bell: ON                                                                                                    |  |
|                  | Message: ON                                                                                                    |  |
|                  | Drive   Mode   Length Size (Mb)                                                                                                    |  |
|                  | 0   LBA   40188960 19623                                                                                                    |  |
|                  | CHS   16434495 8024                                                                                                    |  |
|                  | 1   LBA   40188960 19623<br>  CHS   16434495 8024                                                                                   |  |
|                  | CHS   16434495 8024<br>  2   LBA   17938985 8759                                                                                    |  |
|                  | CHS   16434495 8024                                                                                                    |  |
|                  | 3   LBA   17938985 8759                                                                                                    |  |
|                  | CHS   16434495 8024                                                                                                    |  |
|                  | ***** Test Harness Log *****                                                                                                    |  |
|                  | CMD: A:\TEST-HDL.EXE SWB-20 Joe PEB r F5 F6 E3 E4                                                                                   |  |
|                  | Case: SWB-20                                                                                                    |  |
|                  | Command set: Read                                                                                                    |  |
|                  | Date: Fri Sep 24 14:31:28 2004                                                                                                    |  |
|                  |                                                                                                    |  |
|                  | Version: @(#) test-hdl.cpp Version 1.1 Created 08/23/03 at 10:13:51                                                                 |  |
|                  | @(#) wb-defs.h Version 1.2 Created 08/31/03 at 08:18:19                                                                             |  |
|                  | Compiled on Aug 31 2003 at 08:10:54                                                                                                 |  |
|                  | Operator: PEB                                                                                                    |  |
|                  | Host: Joe                                                                                                    |  |

|                     | ock Version 2                                                                                                    | .10                                                                                                    |                                                                                                    |
|---------------------|----------------------------------------------------------------------------------------------------|----------------------------------------------------------------------------------------------------|----------------------------------------------------------------------------------------------------|
|                     | Number of d                                                                                                    | rives 4, Drives: F5 F6 E3 E4                                                                                                    |                                                                                                    |
|                     |                                                                                                    | Cmd Drv Action Stat Cry Count                                                                                                    |                                                                                                    |
|                     |                                                                                                    | <02> 80 Allowed 0000 Off                                                                                                    |                                                                                                    |
|                     |                                                                                                    | <0A> 80 Allowed 0000 Off                                                                                                    |                                                                                                    |
|                     |                                                                                                    | <42> 80 Allowed 0000 Off                                                                                                    |                                                                                                    |
|                     |                                                                                                    |                                                                                                    | No commands blocked (0 of 3)                                                                                                    |
|                     |                                                                                                    |                                                                                                    | ReadSectors                                                                                                    |
|                     |                                                                                                    |                                                                                                    | L ReadLong                                                                                                    |
|                     |                                                                                                    |                                                                                                    | L ExtRead                                                                                                    |
|                     |                                                                                                    |                                                                                                    | No commands blocked (0 of 3)                                                                                                    |
|                     |                                                                                                    |                                                                                                    | l ReadSectors<br>l ReadLong                                                                                                    |
|                     |                                                                                                    |                                                                                                    | L ExtRead                                                                                                    |
|                     |                                                                                                    |                                                                                                    | 2 No commands blocked (0 of 3)                                                                                                    |
|                     |                                                                                                    |                                                                                                    | ReadSectors                                                                                                    |
|                     |                                                                                                    | <0A> 83 Allowed 0000 Off                                                                                                    |                                                                                                    |
|                     |                                                                                                    | <42> 83 Allowed 0000 Off                                                                                                    |                                                                                                    |
|                     |                                                                                                    |                                                                                                    | No commands blocked (0 of 3)                                                                                                    |
|                     |                                                                                                    | sent, 0 blocked, 12 not block                                                                                                    |                                                                                                    |
|                     |                                                                                                    |                                                                                                    |                                                                                                    |
|                     |                                                                                                    |                                                                                                    |                                                                                                    |
|                     |                                                                                                    |                                                                                                    |                                                                                                    |
|                     | **** Signa                                                                                                    | l Log ****                                                                                                    |                                                                                                    |
|                     | SIGNAL: n                                                                                                    |                                                                                                    |                                                                                                    |
| Results:            | SIGNAL: n Assertion                                                                                                    | Expected Results                                                                                                    | Actual Results                                                                                                    |
| Results:            | SIGNAL: n  Assertion  AM-07                                                                                                   | Expected Results Tool active message                                                                                                    | Tool active message                                                                                                    |
| Results:            | SIGNAL: n  Assertion  AM-07  AM-08                                                                                            | Expected Results Tool active message 4 drives identified                                                                                                    | Tool active message 4 drives identified                                                                                                    |
| Results:            | SIGNAL: n  Assertion AM-07 AM-08 AM-09                                                                                        | Expected Results Tool active message 4 drives identified Drive 80 is protected                                                                                                    | Tool active message 4 drives identified Drive 80 is protected                                                                                                    |
| Results:            | SIGNAL: n  Assertion AM-07 AM-08 AM-09 AM-09                                                                                  | Expected Results Tool active message 4 drives identified Drive 80 is protected Drive 81 is protected                                                                                                    | Tool active message 4 drives identified Drive 80 is protected Drive 81 is protected                                                                                                    |
| Results:            | SIGNAL: n  Assertion  AM-07  AM-08  AM-09  AM-09  AM-09                                                                       | Expected Results Tool active message 4 drives identified Drive 80 is protected Drive 81 is protected Drive 82 is unprotected                                                                                                    | Tool active message 4 drives identified Drive 80 is protected Drive 81 is protected Drive 82 is unprotected                                                                                                    |
| Results:            | SIGNAL: n  Assertion  AM-07  AM-08  AM-09  AM-09  AM-09  AM-09  AM-09                                                         | Expected Results Tool active message 4 drives identified Drive 80 is protected Drive 81 is protected Drive 82 is unprotected Drive 83 is protected                                                                                                    | Tool active message 4 drives identified Drive 80 is protected Drive 81 is protected Drive 82 is unprotected Drive 83 is protected                                                                                                    |
| Results:            | SIGNAL: n  Assertion  AM-07  AM-08  AM-09  AM-09  AM-09  AM-09  AM-09  AM-10                                                  | Expected Results  Tool active message 4 drives identified Drive 80 is protected Drive 81 is protected Drive 82 is unprotected Drive 83 is protected 0 Commands return success                                                                                                    | Tool active message 4 drives identified Drive 80 is protected Drive 81 is protected Drive 82 is unprotected Drive 83 is protected 0 Commands return success                                                                                                    |
| Results:            | SIGNAL: n  Assertion  AM-07  AM-08  AM-09  AM-09  AM-09  AM-09  AM-09  AM-09  AM-09  AM-09  AM-09                             | Expected Results  Tool active message 4 drives identified Drive 80 is protected Drive 81 is protected Drive 82 is unprotected Drive 83 is protected O Commands return success No cmds to drive 80 blocked                                                                                     | Tool active message 4 drives identified Drive 80 is protected Drive 81 is protected Drive 82 is unprotected Drive 83 is protected 0 Commands return success No cmds to drive 80 blocked                                                                                     |
| Results:            | SIGNAL: n  Assertion  AM-07  AM-08  AM-09  AM-09  AM-09  AM-09  AM-09  AM-10  AO-04  AO-04                                    | Expected Results  Tool active message 4 drives identified Drive 80 is protected Drive 81 is protected Drive 82 is unprotected Drive 83 is protected O Commands return success No cmds to drive 80 blocked No cmds to drive 81 blocked                                                         | Tool active message 4 drives identified Drive 80 is protected Drive 81 is protected Drive 82 is unprotected Drive 83 is protected 0 Commands return success No cmds to drive 80 blocked No cmds to drive 81 blocked                                                         |
| Results:            | SIGNAL: n  Assertion  AM-07  AM-08  AM-09  AM-09  AM-09  AM-09  AM-09  AM-10  AO-04  AO-04  AO-04                             | Expected Results  Tool active message 4 drives identified Drive 80 is protected Drive 81 is protected Drive 82 is unprotected Drive 83 is protected O Commands return success No cmds to drive 80 blocked No cmds to drive 81 blocked No cmds to drive 83 blocked                             | Tool active message 4 drives identified Drive 80 is protected Drive 81 is protected Drive 82 is unprotected Drive 83 is protected 0 Commands return success No cmds to drive 80 blocked No cmds to drive 81 blocked No cmds to drive 83 blocked                             |
| Results:            | SIGNAL: n  Assertion  AM-07  AM-08  AM-09  AM-09  AM-09  AM-09  AM-09  AM-09  AM-09  AM-09  AM-10  AO-04  AO-04  AO-04  AO-07 | Expected Results  Tool active message 4 drives identified Drive 80 is protected Drive 81 is protected Drive 82 is unprotected Drive 83 is protected 0 Commands return success No cmds to drive 80 blocked No cmds to drive 81 blocked No cmds to drive 83 blocked No cmds to drive 82 blocked | Tool active message 4 drives identified Drive 80 is protected Drive 81 is protected Drive 82 is unprotected Drive 83 is protected 0 Commands return success No cmds to drive 80 blocked No cmds to drive 81 blocked No cmds to drive 83 blocked No cmds to drive 82 blocked |
| Results:  Analysis: | SIGNAL: n  Assertion  AM-07  AM-08  AM-09  AM-09  AM-09  AM-09  AM-09  AM-09  AM-09  AM-10  AO-04  AO-04  AO-04  AO-07  AO-10 | Expected Results  Tool active message 4 drives identified Drive 80 is protected Drive 81 is protected Drive 82 is unprotected Drive 83 is protected O Commands return success No cmds to drive 80 blocked No cmds to drive 81 blocked No cmds to drive 83 blocked                             | Tool active message 4 drives identified Drive 80 is protected Drive 81 is protected Drive 82 is unprotected Drive 83 is protected 0 Commands return success No cmds to drive 80 blocked No cmds to drive 81 blocked No cmds to drive 83 blocked                             |

| Case summary:  | SWB-21 Install all drives, configure return code to failure, protect                                   |
|----------------|----------------------------------------------------------------------------------------------------|
|                | with pattern high, execute information commands.                                                       |
| Assertions     | SWB-AM-07. If the tool is executed then the tool shall issue a message                                 |
| Tested:        | indicating that the tool is active.                                                                    |
|                | SWB-AM-08. If the tool is executed then the tool shall issue a message                                 |
|                | indicating all drives accessible by the covered interfaces.                                            |
|                | SWB-AM-09. If the tool is executed then the tool shall issue a message                                 |
|                | indicating the protection status of each drive attached to a                                           |
|                | covered interface.                                                                                     |
|                | SWB-AM-11. If the tool is configured to return fail on blocked commands                                |
|                | and the tool blocks a command then the return code shall indicate                                      |
|                | unsuccessful command execution.                                                                        |
|                | SWB-AO-06. If a subset of all covered drives is specified for                                          |
|                | protection, then commands from the information category shall not                                      |
|                | be blocked for drives in the selected subset.                                                          |
|                | SWB-AO-07. If a subset of all covered drives is specified for                                          |
|                | protection, then no commands from any category shall be blocked for drives not in the selected subset. |
|                | SWB-AO-10. If the tool blocks a command then the tool shall issue                                      |
|                | either an audio or a visual signal.                                                                    |
| Tester Name:   | PEB                                                                                                    |
| Test Date:     | Fri Sep 24 14:34:48 2004                                                                               |
| Test PC:       | Joe                                                                                                    |
| Test Software: | SWBT 1.0                                                                                               |
| Hard Drives    | Drive 80, label F5 is an IBM-DTLA-307020 with 40188960 sectors                                         |
| Used:          | Drive 81, label F6 is an IBM-DTLA-307020 with 40188960 sectors                                         |
|                | Drive 82, label E3 is a QUANTUM ATLAS10K2-TY092J with 17938985 sectors                                 |
|                | Drive 83, label E4 is a QUANTUM ATLAS10K2-TY092J with 17938985 sectors                                 |
| Commands       | Boot Test PC to (DOS 7.1) Windows 98 [Version 4.10.2222]                                               |

| executed:   | A:\tally13                                                                                                    |
|-------------|----------------------------------------------------------------------------------------------------|
|             | A:\pdblock 23 /fail                                                                                                    |
|             | A:\test-hdl SWB-21 Joe PEB i F5 F6 E3 E4                                                                                                    |
|             | A:\sig-log SWB-21 Joe PEB                                                                                                    |
|             | Shutdown Test PC                                                                                                    |
| Log File    | **** Monitor Execution ****                                                                                                    |
| Mighlights: | Monitor BIOS interrupt 13h (disk service)                                                                                                    |
|             | tally13 compiled on 07/29/03 at 07:33:17                                                                                                    |
|             | @(#) Version 1.1 Created 07/29/03 at 07:28:05                                                                                                    |
|             | Now (09/24/04 at 14:34:21) Going TSR                                                                                                    |
|             | ***** Install PDB Log *****                                                                                                    |
|             | PDBlock Version 2.10: (P)hysical (D)isk Write (BLOCK)er                                                                                                    |
|             | Drives Protected: 2,3                                                                                                    |
|             | Return Code: FAILURE                                                                                                    |
|             | Bell: ON                                                                                                    |
|             | Message: ON                                                                                                    |
|             | Drive   Mode   Length Size (Mb)                                                                                                    |
|             | 0   LBA   40188960 19623                                                                                                    |
|             | CHS   16434495 8024                                                                                                    |
|             | 1   LBA   40188960 19623<br>  CHS   16434495 8024                                                                                                    |
|             | CHS   16434495 8024<br>2   LBA   17938985 8759                                                                                                    |
|             | CHS   16434495 8024                                                                                                    |
|             | 3   LBA   17938985 8759                                                                                                    |
|             | CHS   16434495 8024                                                                                                    |
|             | ***** Test Harness Log *****                                                                                                    |
|             | CMD: A:\TEST-HDL.EXE SWB-21 Joe PEB i F5 F6 E3 E4                                                                                                    |
|             | Case: SWB-21                                                                                                    |
|             | Command set: Information                                                                                                    |
|             | Date: Fri Sep 24 14:34:48 2004                                                                                                    |
|             |                                                                                                    |
|             | Compiled on Aug 31 2003 at 08:10:54 Operator: PEB                                                                                                    |
|             | Operator: PEB<br>Host: Joe                                                                                                    |
|             | Operator: PEB<br>Host: Joe<br>Number of drives 4, Drives: F5 F6 E3 E4                                                                                                    |
|             | Operator: PEB<br>Host: Joe                                                                                                    |
|             | Operator: PEB Host: Joe Number of drives 4, Drives: F5 F6 E3 E4 Case Cmd Drv Action Stat Cry Count Cmd Name 0 SWB-21 <01> 80 Allowed 0000 Off 1 GetLastStatus                                                                                                    |
|             | Operator: PEB Host: Joe Number of drives 4, Drives: F5 F6 E3 E4 Case Cmd Drv Action Stat Cry Count Cmd Name 0 SWB-21 <01> 80 Allowed 0000 Off 1 GetLastStatus 1 SWB-21 <04> 80 Allowed 0000 Off 1 VerifySectors 2 SWB-21 <08> 80 Allowed 0000 Off 1 ReadDriveParms                                                                                                    |
|             | Operator: PEB Host: Joe Number of drives 4, Drives: F5 F6 E3 E4 Case Cmd Drv Action Stat Cry Count Cmd Name 0 SWB-21 <01> 80 Allowed 0000 Off 1 GetLastStatus 1 SWB-21 <04> 80 Allowed 0000 Off 1 VerifySectors 2 SWB-21 <08> 80 Allowed 0000 Off 1 ReadDriveParms                                                                                                    |
|             | Operator: PEB Host: Joe Number of drives 4, Drives: F5 F6 E3 E4 Case Cmd Drv Action Stat Cry Count Cmd Name 0 SWB-21 <01> 80 Allowed 0000 Off 1 GetLastStatus 1 SWB-21 <04> 80 Allowed 0000 Off 1 VerifySectors 2 SWB-21 <08> 80 Allowed 0000 Off 1 ReadDriveParms 3 SWB-21 <10> 80 Allowed 0000 Off 1 TestDriveReady 4 SWB-21 <15> 80 Allowed 0000 Off 1 ReadDriveType                                                                                                    |
|             | Operator: PEB Host: Joe Number of drives 4, Drives: F5 F6 E3 E4 Case Cmd Drv Action Stat Cry Count Cmd Name 0 SWB-21 <01> 80 Allowed 0000 Off 1 GetLastStatus 1 SWB-21 <04> 80 Allowed 0000 Off 1 VerifySectors 2 SWB-21 <08> 80 Allowed 0000 Off 1 ReadDriveParms 3 SWB-21 <10> 80 Allowed 0000 Off 1 TestDriveReady 4 SWB-21 <15> 80 Allowed 0000 Off 1 ReadDriveType                                                                                                    |
|             | Operator: PEB Host: Joe Number of drives 4, Drives: F5 F6 E3 E4 Case Cmd Drv Action Stat Cry Count Cmd Name 0 SWB-21 <01> 80 Allowed 0000 Off 1 GetLastStatus 1 SWB-21 <04> 80 Allowed 0000 Off 1 VerifySectors 2 SWB-21 <08> 80 Allowed 0000 Off 1 ReadDriveParms 3 SWB-21 <10> 80 Allowed 0000 Off 1 TestDriveReady 4 SWB-21 <15> 80 Allowed 0000 Off 1 ReadDriveType                                                                                                    |
|             | Operator: PEB Host: Joe Number of drives 4, Drives: F5 F6 E3 E4 Case Cmd Drv Action Stat Cry Count Cmd Name 0 SWB-21 <01> 80 Allowed 0000 Off 1 GetLastStatus 1 SWB-21 <04> 80 Allowed 0000 Off 1 VerifySectors 2 SWB-21 <08> 80 Allowed 0000 Off 1 ReadDriveParms 3 SWB-21 <10> 80 Allowed 0000 Off 1 TestDriveReady 4 SWB-21 <15> 80 Allowed 0000 Off 1 ReadDriveType 5 SWB-21 <41> 80 Allowed 0000 Off 1 CheckForExtensions 6 SWB-21 <44> 80 Allowed 0000 Off 1 VerifySectors 7 SWB-21 <48> 80 Allowed 0000 Off 1 GetDriveParms                                                                                                    |
|             | Operator: PEB Host: Joe Number of drives 4, Drives: F5 F6 E3 E4 Case Cmd Drv Action Stat Cry Count Cmd Name 0 SWB-21 <01> 80 Allowed 0000 Off 1 GetLastStatus 1 SWB-21 <04> 80 Allowed 0000 Off 1 VerifySectors 2 SWB-21 <08> 80 Allowed 0000 Off 1 ReadDriveParms 3 SWB-21 <10> 80 Allowed 0000 Off 1 TestDriveReady 4 SWB-21 <15> 80 Allowed 0000 Off 1 ReadDriveType 5 SWB-21 <41> 80 Allowed 0000 Off 1 CheckForExtensions 6 SWB-21 <44> 80 Allowed 0000 Off 1 VerifySectors                                                                                                    |
|             | Operator: PEB Host: Joe Number of drives 4, Drives: F5 F6 E3 E4 Case Cmd Drv Action Stat Cry Count Cmd Name 0 SWB-21 <01> 80 Allowed 0000 Off 1 GetLastStatus 1 SWB-21 <04> 80 Allowed 0000 Off 1 VerifySectors 2 SWB-21 <08> 80 Allowed 0000 Off 1 ReadDriveParms 3 SWB-21 <10> 80 Allowed 0000 Off 1 TestDriveReady 4 SWB-21 <15> 80 Allowed 0000 Off 1 ReadDriveType 5 SWB-21 <41> 80 Allowed 0000 Off 1 ReadDriveType 5 SWB-21 <44> 80 Allowed 0000 Off 1 CheckForExtensions 6 SWB-21 <44> 80 Allowed 0000 Off 1 VerifySectors 7 SWB-21 <48> 80 Allowed 0000 Off 1 GetDriveParms Results for SWB-21 category i on drive 80 No commands blocked (0 of 8) 0 SWB-21 <01> 81 Allowed 0000 Off 1 GetLastStatus                                                                                                    |
|             | Operator: PEB Host: Joe Number of drives 4, Drives: F5 F6 E3 E4 Case Cmd Drv Action Stat Cry Count Cmd Name 0 SWB-21 <01> 80 Allowed 0000 Off 1 GetLastStatus 1 SWB-21 <04> 80 Allowed 0000 Off 1 VerifySectors 2 SWB-21 <08> 80 Allowed 0000 Off 1 ReadDriveParms 3 SWB-21 <10> 80 Allowed 0000 Off 1 TestDriveReady 4 SWB-21 <15> 80 Allowed 0000 Off 1 ReadDriveType 5 SWB-21 <41> 80 Allowed 0000 Off 1 ReadDriveType 5 SWB-21 <44> 80 Allowed 0000 Off 1 CheckForExtensions 6 SWB-21 <44> 80 Allowed 0000 Off 1 VerifySectors 7 SWB-21 <48> 80 Allowed 0000 Off 1 GetDriveParms Results for SWB-21 category i on drive 80 No commands blocked (0 of 8) 0 SWB-21 <01> 81 Allowed 0000 Off 1 GetLastStatus 1 SWB-21 <04> 81 Allowed 0000 Off 1 VerifySectors                                                                                                    |
|             | Operator: PEB Host: Joe Number of drives 4, Drives: F5 F6 E3 E4 Case Cmd Drv Action Stat Cry Count Cmd Name 0 SWB-21 <01> 80 Allowed 0000 Off 1 GetLastStatus 1 SWB-21 <04> 80 Allowed 0000 Off 1 VerifySectors 2 SWB-21 <08> 80 Allowed 0000 Off 1 ReadDriveParms 3 SWB-21 <10> 80 Allowed 0000 Off 1 ReadDriveParms 4 SWB-21 <10> 80 Allowed 0000 Off 1 ReadDriveType 5 SWB-21 <15> 80 Allowed 0000 Off 1 ReadDriveType 5 SWB-21 <41> 80 Allowed 0000 Off 1 CheckForExtensions 6 SWB-21 <44> 80 Allowed 0000 Off 1 VerifySectors 7 SWB-21 <48> 80 Allowed 0000 Off 1 GetDriveParms Results for SWB-21 category i on drive 80 No commands blocked (0 of 8) 0 SWB-21 <01> 81 Allowed 0000 Off 1 GetLastStatus 1 SWB-21 <04> 81 Allowed 0000 Off 1 VerifySectors 2 SWB-21 <08> 81 Allowed 0000 Off 1 ReadDriveParms                                                                                                    |
|             | Operator: PEB Host: Joe Number of drives 4, Drives: F5 F6 E3 E4 Case Cmd Drv Action Stat Cry Count Cmd Name 0 SWB-21 <01> 80 Allowed 0000 Off 1 GetLastStatus 1 SWB-21 <04> 80 Allowed 0000 Off 1 VerifySectors 2 SWB-21 <08> 80 Allowed 0000 Off 1 ReadDriveParms 3 SWB-21 <10> 80 Allowed 0000 Off 1 ReadDriveType 5 SWB-21 <15> 80 Allowed 0000 Off 1 ReadDriveType 5 SWB-21 <41> 80 Allowed 0000 Off 1 CheckForExtensions 6 SWB-21 <44> 80 Allowed 0000 Off 1 VerifySectors 7 SWB-21 <48> 80 Allowed 0000 Off 1 GetDriveParms Results for SWB-21 category i on drive 80 No commands blocked (0 of 8) 0 SWB-21 <01> 81 Allowed 0000 Off 1 GetLastStatus 1 SWB-21 <08> 81 Allowed 0000 Off 1 VerifySectors 2 SWB-21 <08> 81 Allowed 0000 Off 1 ReadDriveParms 3 SWB-21 <10> 81 Allowed 0000 Off 1 ReadDriveParms 1 ReadDriveParms 3 SWB-21 <10> 81 Allowed 0000 Off 1 ReadDriveParms                                                                                                    |
|             | Operator: PEB Host: Joe Number of drives 4, Drives: F5 F6 E3 E4 Case Cmd Drv Action Stat Cry Count Cmd Name 0 SWB-21 <01> 80 Allowed 0000 Off 1 GetLastStatus 1 SWB-21 <04> 80 Allowed 0000 Off 1 VerifySectors 2 SWB-21 <08> 80 Allowed 0000 Off 1 ReadDriveParms 3 SWB-21 <10> 80 Allowed 0000 Off 1 ReadDriveType 5 SWB-21 <15> 80 Allowed 0000 Off 1 ReadDriveType 5 SWB-21 <41> 80 Allowed 0000 Off 1 CheckForExtensions 6 SWB-21 <44> 80 Allowed 0000 Off 1 VerifySectors 7 SWB-21 <44> 80 Allowed 0000 Off 1 GetDriveParms Results for SWB-21 category i on drive 80 No commands blocked (0 of 8) 0 SWB-21 <01> 81 Allowed 0000 Off 1 VerifySectors 2 SWB-21 <04> 81 Allowed 0000 Off 1 ReadDriveParms 1 SWB-21 <08> 81 Allowed 0000 Off 1 ReadDriveParms 3 SWB-21 <10> 81 Allowed 0000 Off 1 ReadDriveParms 3 SWB-21 <10> 81 Allowed 0000 Off 1 ReadDriveParms 3 SWB-21 <10> 81 Allowed 0000 Off 1 ReadDriveParms 4 SWB-21 <15> 81 Allowed 0000 Off 1 ReadDriveReady 4 SWB-21 <15> 81 Allowed 0000 Off 1 ReadDriveType                                                                                                    |
|             | Operator: PEB Host: Joe Number of drives 4, Drives: F5 F6 E3 E4 Case Cmd Drv Action Stat Cry Count Cmd Name 0 SWB-21 <01> 80 Allowed 0000 Off 1 GetLastStatus 1 SWB-21 <04> 80 Allowed 0000 Off 1 VerifySectors 2 SWB-21 <08> 80 Allowed 0000 Off 1 ReadDriveParms 3 SWB-21 <10> 80 Allowed 0000 Off 1 TestDriveReady 4 SWB-21 <15> 80 Allowed 0000 Off 1 ReadDriveType 5 SWB-21 <41> 80 Allowed 0000 Off 1 CheckForExtensions 6 SWB-21 <44> 80 Allowed 0000 Off 1 VerifySectors 7 SWB-21 <44> 80 Allowed 0000 Off 1 VerifySectors 7 SWB-21 <48> 80 Allowed 0000 Off 1 GetDriveParms Results for SWB-21 category i on drive 80 No commands blocked (0 of 8) 0 SWB-21 <01> 81 Allowed 0000 Off 1 GetLastStatus 1 SWB-21 <04> 81 Allowed 0000 Off 1 VerifySectors 2 SWB-21 <08> 81 Allowed 0000 Off 1 ReadDriveParms 3 SWB-21 <08> 81 Allowed 0000 Off 1 ReadDriveParms 3 SWB-21 <10> 81 Allowed 0000 Off 1 ReadDriveParms 4 SWB-21 <15> 81 Allowed 0000 Off 1 ReadDriveParms 5 SWB-21 <15> 81 Allowed 0000 Off 1 ReadDriveType 5 SWB-21 <41> 81 Allowed 0000 Off 1 ReadDriveType 5 SWB-21 <41> 81 Allowed 0000 Off 1 ReadDriveType                                                                                                    |
|             | Operator: PEB Host: Joe Number of drives 4, Drives: F5 F6 E3 E4                                                                                                    |
|             | Operator: PEB Host: Joe Number of drives 4, Drives: F5 F6 E3 E4                                                                                                    |
|             | Operator: PEB Host: Joe Number of drives 4, Drives: F5 F6 E3 E4 Case Cmd Drv Action Stat Cry Count Cmd Name 0 SWB-21 <01> 80 Allowed 0000 Off 1 GetLastStatus 1 SWB-21 <04> 80 Allowed 0000 Off 1 VerifySectors 2 SWB-21 <08> 80 Allowed 0000 Off 1 ReadDriveParms 3 SWB-21 <10> 80 Allowed 0000 Off 1 ReadDriveParms 4 SWB-21 <15> 80 Allowed 0000 Off 1 ReadDriveType 5 SWB-21 <41> 80 Allowed 0000 Off 1 CheckForExtensions 6 SWB-21 <44> 80 Allowed 0000 Off 1 VerifySectors 7 SWB-21 <44> 80 Allowed 0000 Off 1 GetDriveParms Results for SWB-21 category i on drive 80 No commands blocked (0 of 8) 0 SWB-21 <01> 81 Allowed 0000 Off 1 GetLastStatus 1 SWB-21 <04> 81 Allowed 0000 Off 1 VerifySectors 2 SWB-21 <08> 81 Allowed 0000 Off 1 ReadDriveParms 3 SWB-21 <10> 81 Allowed 0000 Off 1 ReadDriveParms 4 SWB-21 <15> 81 Allowed 0000 Off 1 ReadDriveParms 5 SWB-21 <15> 81 Allowed 0000 Off 1 ReadDriveType 5 SWB-21 <44> 81 Allowed 0000 Off 1 ReadDriveType 5 SWB-21 <44> 81 Allowed 0000 Off 1 ReadDriveType 5 SWB-21 <44> 81 Allowed 0000 Off 1 CheckForExtensions 6 SWB-21 <44> 81 Allowed 0000 Off 1 CheckForExtensions 7 SWB-21 <48> 81 Allowed 0000 Off 1 CheckForExtensions 8 SWB-21 <48> 81 Allowed 0000 Off 1 CheckForExtensions 9 SWB-21 <48> 81 Allowed 0000 Off 1 CheckForExtensions 9 SWB-21 <48> 81 Allowed 0000 Off 1 CheckForExtensions 9 SWB-21 <48> 81 Allowed 0000 Off 1 CheckForExtensions 9 SWB-21 <48> 81 Allowed 0000 Off 1 CheckForExtensions 9 SWB-21 <48> 81 Allowed 0000 Off 1 CheckForExtensions 9 SWB-21 <48> 81 Allowed 0000 Off 1 CheckForExtensions 9 SWB-21 <48> 81 Allowed 0000 Off 1 CheckForExtensions 9 SWB-21 <48> 81 Allowed 0000 Off 1 CheckForExtensions 9 SWB-21 <48> 81 Allowed 0000 Off 1 CheckForExtensions 9 SWB-21 <48> 81 Allowed 0000 Off 1 CheckForExtensions 9 SWB-21 <48> 81 Allowed 0000 Off 1 CheckForExtensions                                                                                                    |
|             | Operator: PEB Host: Joe Number of drives 4, Drives: F5 F6 E3 E4  Case Cmd Drv Action Stat Cry Count Cmd Name  0 SWB-21 <01> 80 Allowed 0000 Off 1 GetLastStatus  1 SWB-21 <04> 80 Allowed 0000 Off 1 VerifySectors  2 SWB-21 <08> 80 Allowed 0000 Off 1 ReadDriveParms  3 SWB-21 <10> 80 Allowed 0000 Off 1 ReadDriveType  5 SWB-21 <10> 80 Allowed 0000 Off 1 ReadDriveType  5 SWB-21 <15> 80 Allowed 0000 Off 1 CheckForExtensions  6 SWB-21 <41> 80 Allowed 0000 Off 1 VerifySectors  7 SWB-21 <48> 80 Allowed 0000 Off 1 GetDriveParms  Results for SWB-21 category i on drive 80 No commands blocked (0 of 8)  0 SWB-21 <01> 81 Allowed 0000 Off 1 VerifySectors  2 SWB-21 <08> 81 Allowed 0000 Off 1 ReadDriveParms  3 SWB-21 <08> 81 Allowed 0000 Off 1 ReadDriveParms  3 SWB-21 <10> 81 Allowed 0000 Off 1 ReadDriveParms  3 SWB-21 <10> 81 Allowed 0000 Off 1 ReadDriveParms  3 SWB-21 <10> 81 Allowed 0000 Off 1 ReadDriveParms  5 SWB-21 <10> 81 Allowed 0000 Off 1 ReadDriveType  5 SWB-21 <41> 81 Allowed 0000 Off 1 CheckForExtensions  6 SWB-21 <44> 81 Allowed 0000 Off 1 CheckForExtensions  6 SWB-21 <48> 81 Allowed 0000 Off 1 GetDriveParms  Results for SWB-21 category i on drive 81 No commands blocked (0 of 8)  0 SWB-21 <01> 82 Allowed 0000 Off 1 GetLastStatus                                                                                                    |
|             | Operator: PEB Host: Joe Number of drives 4, Drives: F5 F6 E3 E4  Case Cmd Drv Action Stat Cry Count Cmd Name  0 SWB-21 <01> 80 Allowed 0000 Off 1 GetLastStatus  1 SWB-21 <04> 80 Allowed 0000 Off 1 VerifySectors  2 SWB-21 <08> 80 Allowed 0000 Off 1 ReadDriveParms  3 SWB-21 <10> 80 Allowed 0000 Off 1 ReadDriveType  5 SWB-21 <15> 80 Allowed 0000 Off 1 ReadDriveType  5 SWB-21 <41> 80 Allowed 0000 Off 1 CheckForExtensions  6 SWB-21 <44> 80 Allowed 0000 Off 1 GetDriveParms  7 SWB-21 <44> 80 Allowed 0000 Off 1 GetDriveParms  Results for SWB-21 category i on drive 80 No commands blocked (0 of 8)  0 SWB-21 <01> 81 Allowed 0000 Off 1 VerifySectors  2 SWB-21 <04> 81 Allowed 0000 Off 1 ReadDriveParms  3 SWB-21 <04> 81 Allowed 0000 Off 1 ReadDriveParms  3 SWB-21 <05> 81 Allowed 0000 Off 1 ReadDriveParms  3 SWB-21 <10> 81 Allowed 0000 Off 1 ReadDriveParms  3 SWB-21 <15> 81 Allowed 0000 Off 1 ReadDriveType  5 SWB-21 <44> 81 Allowed 0000 Off 1 ReadDriveType  5 SWB-21 <44> 81 Allowed 0000 Off 1 CheckForExtensions  6 SWB-21 <44> 81 Allowed 0000 Off 1 CheckForExtensions  6 SWB-21 <44> 81 Allowed 0000 Off 1 CheckForExtensions  6 SWB-21 <44> 81 Allowed 0000 Off 1 CheckForExtensions  6 SWB-21 <44> 81 Allowed 0000 Off 1 CheckForExtensions  6 SWB-21 <44> 81 Allowed 0000 Off 1 CheckForExtensions  6 SWB-21 <44> 81 Allowed 0000 Off 1 CheckForExtensions  6 SWB-21 <48 81 Allowed 0000 Off 1 CheckForExtensions  6 SWB-21 <48 81 Allowed 0000 Off 1 CheckForExtensions  8 SWB-21 <48 81 Allowed 0000 Off 1 CheckForExtensions  9 SWB-21 <48 81 Allowed 0000 Off 1 CheckForExtensions  1 SWB-21 <01> 82 Allowed 0000 Off 1 CheckForExtensions  1 SWB-21 <01> 82 Allowed 0000 Off 1 CheckForExtensions  1 SWB-21 <01> 82 Allowed 0000 Off 1 CheckForExtensions  1 SWB-21 <01> 82 Allowed 0000 Off 1 CheckForExtensions  1 SWB-21 <01> 82 Allowed 0000 Off 1 CheckForExtensions  1 SWB-21 <01> 82 Allowed 0000 Off 1 CheckForExtensions  1 SWB-21 <01> 82 Allowed 0000 Off 1 CheckForExtensions  1 SWB-21 <01> 82 Allowed 0000 Off 1 CheckForExtensions  1 SWB-21 <01> 82 Allowed 0000 |
|             | Operator: PEB Host: Joe Number of drives 4, Drives: F5 F6 E3 E4  Case Cmd Drv Action Stat Cry Count Cmd Name  0 SWB-21 <01> 80 Allowed 0000 Off 1 GetLastStatus 1 SWB-21 <04> 80 Allowed 0000 Off 1 VerifySectors 2 SWB-21 <08> 80 Allowed 0000 Off 1 ReadDriveParms 3 SWB-21 <10> 80 Allowed 0000 Off 1 ReadDriveReady 4 SWB-21 <15> 80 Allowed 0000 Off 1 ReadDriveType 5 SWB-21 <41> 80 Allowed 0000 Off 1 CheckForExtensions 6 SWB-21 <44> 80 Allowed 0000 Off 1 VerifySectors 7 SWB-21 <48> 80 Allowed 0000 Off 1 GetDriveParms Results for SWB-21 category i on drive 80 No commands blocked (0 of 8) 0 SWB-21 <01> 81 Allowed 0000 Off 1 VerifySectors 2 SWB-21 <04> 81 Allowed 0000 Off 1 ReadDriveParms 3 SWB-21 <04> 81 Allowed 0000 Off 1 TestDriveReady 4 SWB-21 <04> 81 Allowed 0000 Off 1 ReadDriveParms 3 SWB-21 <08> 81 Allowed 0000 Off 1 ReadDriveParms 6 SWB-21 <10> 81 Allowed 0000 Off 1 ReadDriveParms 7 SWB-21 <48> 81 Allowed 0000 Off 1 ReadDriveParms 8 SWB-21 <10> 81 Allowed 0000 Off 1 ReadDriveParms 7 SWB-21 <48> 81 Allowed 0000 Off 1 ReadDriveParms 8 SWB-21 <15> 81 Allowed 0000 Off 1 ReadDriveType 5 SWB-21 <48> 81 Allowed 0000 Off 1 GetLastStatus 7 SWB-21 <48> 81 Allowed 0000 Off 1 GetDriveParms 8 Results for SWB-21 category i on drive 81 No commands blocked (0 of 8) 0 SWB-21 <48> 81 Allowed 0000 Off 1 GetDriveParms 8 Results for SWB-21 category i on drive 81 No commands blocked (0 of 8) 0 SWB-21 <01> 82 Allowed 0000 Off 1 GetLastStatus 1 SWB-21 <04> 82 Allowed 0000 Off 1 VerifySectors 2 SWB-21 <04> 82 Allowed 0000 Off 1 VerifySectors 2 SWB-21 <04> 82 Allowed 0000 Off 1 VerifySectors                                                                                                    |
|             | Operator: PEB Host: Joe Number of drives 4, Drives: F5 F6 E3 E4                                                                                                    |
|             | Operator: PEB Host: Joe Number of drives 4, Drives: F5 F6 E3 E4                                                                                                    |
|             | Operator: PEB Host: Joe Number of drives 4, Drives: F5 F6 E3 E4                                                                                                    |
|             | Operator: PEB Host: Joe Number of drives 4, Drives: F5 F6 E3 E4  Case Cmd Drv Action Stat Cry Count Cmd Name  0 SWB-21 <01> 80 Allowed 0000 Off 1 GetLastStatus  1 SWB-21 <04> 80 Allowed 0000 Off 1 VerifySectors  2 SWB-21 <08> 80 Allowed 0000 Off 1 ReadDriveParms  3 SWB-21 <10> 80 Allowed 0000 Off 1 ReadDriveParms  4 SWB-21 <15> 80 Allowed 0000 Off 1 ReadDriveType  5 SWB-21 <41> 80 Allowed 0000 Off 1 CheckForExtensions  6 SWB-21 <44> 80 Allowed 0000 Off 1 VerifySectors  7 SWB-21 <48> 80 Allowed 0000 Off 1 GetDriveParms  Results for SWB-21 category i on drive 80 No commands blocked (0 of 8)  0 SWB-21 <01> 81 Allowed 0000 Off 1 VerifySectors  2 SWB-21 <08> 81 Allowed 0000 Off 1 ReadDriveParms  3 SWB-21 <08> 81 Allowed 0000 Off 1 ReadDriveParms  3 SWB-21 <08> 81 Allowed 0000 Off 1 ReadDriveParms  3 SWB-21 <10> 81 Allowed 0000 Off 1 ReadDriveParms  3 SWB-21 <10> 81 Allowed 0000 Off 1 ReadDriveParms  6 SWB-21 <41> 81 Allowed 0000 Off 1 ReadDriveType  5 SWB-21 <41> 81 Allowed 0000 Off 1 ReadDriveType  5 SWB-21 <44> 81 Allowed 0000 Off 1 ReadDriveType  5 SWB-21 <48> 81 Allowed 0000 Off 1 ReadDriveParms  6 SWB-21 <48> 81 Allowed 0000 Off 1 ReadDriveParms  7 SWB-21 <48> 81 Allowed 0000 Off 1 ReadDriveParms  8 Results for SWB-21 category i on drive 81 No commands blocked (0 of 8)  0 SWB-21 <01> 82 Allowed 0000 Off 1 ReadDriveParms  2 SWB-21 <08> 82 Allowed 0000 Off 1 ReadDriveParms  3 SWB-21 <09> 82 Allowed 0000 Off 1 ReadDriveParms  3 SWB-21 <09> 82 Allowed 0000 Off 1 ReadDriveParms  3 SWB-21 <09> 82 Allowed 0000 Off 1 ReadDriveParms  3 SWB-21 <09> 82 Allowed 0000 Off 1 ReadDriveParms  6 SWB-21 <15> 82 Allowed 0000 Off 1 ReadDriveParms  6 SWB-21 <15> 82 Allowed 0000 Off 1 ReadDriveType  5 SWB-21 <44> 82 Allowed 0000 Off 1 ReadDriveType  5 SWB-21 <44> 82 Allowed 0000 Off 1 ReadDriveType  5 SWB-21 <44> 82 Allowed 0000 Off 1 ReadDriveType  5 SWB-21 <44> 82 Allowed 0000 Off 1 CheckForExtensions  6 SWB-21 <44> 82 Allowed 0000 Off 1 CheckForExtensions                                                                              |
|             | Operator: PEB Host: Joe Number of drives 4, Drives: F5 F6 E3 E4                                                                                                    |
|             | Operator: PEB Host: Joe Number of drives 4, Drives: F5 F6 E3 E4                                                                                                    |
|             | Operator: PEB Host: Joe Number of drives 4, Drives: F5 F6 E3 E4                                                                                                    |
|             | Operator: PEB Host: Joe Number of drives 4, Drives: F5 F6 E3 E4                                                                                                    |
|             | Operator: PEB Host: Joe Number of drives 4, Drives: F5 F6 E3 E4                                                                                                    |

| Case SWB-21 PDBlc | ck Version 2                        | .10                                                                                  |                                                                      |
|-------------------|-------------------------------------|--------------------------------------------------------------------------------------|----------------------------------------------------------------------|
|                   | 6 SWB-21<br>7 SWB-21<br>Results for | <48> 83 Allowed 0000 Off SWB-21 category i on drive 83 sent, 0 blocked, 32 not block | L VerifySectors<br>L GetDriveParms<br>B No commands blocked (0 of 8) |
| Results:          | Assertion                           | Expected Results                                                                     | Actual Results                                                       |
|                   | AM-07                               | Tool active message                                                                  | Tool active message                                                  |
|                   | AM-08                               | 4 drives identified                                                                  | 4 drives identified                                                  |
|                   | AM-09                               | Drive 80 is unprotected                                                              | Drive 80 is unprotected                                              |
|                   | AM-09                               | Drive 81 is unprotected                                                              | Drive 81 is unprotected                                              |
|                   | AM-09                               | Drive 82 is protected                                                                | Drive 82 is protected                                                |
|                   | AM-09                               | Drive 83 is protected                                                                | Drive 83 is protected                                                |
|                   | AM-11                               | 0 Commands return fail                                                               | 0 Commands return fail                                               |
|                   | AO-06                               | No cmds to drive 82 blocked                                                          | No cmds to drive 82 blocked                                          |
|                   | AO-06                               | No cmds to drive 83 blocked                                                          | No cmds to drive 83 blocked                                          |
|                   | AO-07                               | No cmds to drive 80 blocked                                                          | No cmds to drive 80 blocked                                          |
|                   | AO-07                               | No cmds to drive 81 blocked                                                          | No cmds to drive 81 blocked                                          |
|                   | AO-10                               | No signal observed                                                                   | No signal observed                                                   |
| Analysis:         | SWB-21 Expe                         | cted results achieved                                                                | ·                                                                    |

| Case SWB-22 PDBlo | ock Version 2.10                                                                                         |
|-------------------|----------------------------------------------------------------------------------------------------|
| Case summary:     | SWB-22 Install all drives, configure return code to success, protect                                     |
| _                 | with pattern not_first, execute information commands.                                                    |
| Assertions        | SWB-AM-07. If the tool is executed then the tool shall issue a message                                   |
| Tested:           | indicating that the tool is active.                                                                      |
|                   | SWB-AM-08. If the tool is executed then the tool shall issue a message                                   |
|                   | indicating all drives accessible by the covered interfaces.                                              |
|                   | SWB-AM-09. If the tool is executed then the tool shall issue a message                                   |
|                   | indicating the protection status of each drive attached to a                                             |
|                   | covered interface.                                                                                       |
|                   | SWB-AM-10. If the tool is configured to return success on blocked                                        |
|                   | commands and the tool blocks a command then the return code shall indicate successful command execution. |
|                   | SWB-AO-06. If a subset of all covered drives is specified for                                            |
|                   | protection, then commands from the information category shall not                                        |
|                   | be blocked for drives in the selected subset.                                                            |
|                   | SWB-AO-07. If a subset of all covered drives is specified for                                            |
|                   | protection, then no commands from any category shall be blocked for                                      |
|                   | drives not in the selected subset.                                                                       |
|                   | SWB-AO-10. If the tool blocks a command then the tool shall issue                                        |
|                   | either an audio or a visual signal.                                                                      |
| Tester Name:      | PEB                                                                                                    |
| Test Date:        | Fri Sep 24 14:47:19 2004                                                                                 |
| Test PC:          | Joe                                                                                                    |
| Test Software:    | SWBT 1.0                                                                                                 |
| Hard Drives       | Drive 80, label F5 is an IBM-DTLA-307020 with 40188960 sectors                                           |
| Used:             | Drive 81, label F6 is an IBM-DTLA-307020 with 40188960 sectors                                           |
|                   | Drive 82, label E3 is a QUANTUM ATLAS10K2-TY092J with 17938985 sectors                                   |
| - 1               | Drive 83, label E4 is a QUANTUM ATLAS10K2-TY092J with 17938985 sectors                                   |
| Commands          | Boot Test PC to (DOS 7.1) Windows 98 [Version 4.10.2222]                                                 |
| executed:         | A:\tally13                                                                                               |
|                   | A:\pdblock 123                                                                                           |
|                   | A:\test-hdl SWB-22 Joe PEB i F5 F6 E3 E4                                                                 |
|                   | A:\sig-log SWB-22 Joe PEB Shutdown Test PC                                                               |
| Log File          | ***** Monitor Execution *****                                                                            |
| Highlights:       | Monitor BIOS interrupt 13h (disk service)                                                                |
| 1119111191160.    | tally13 compiled on 07/29/03 at 07:33:17                                                                 |
|                   | @(#) Version 1.1 Created 07/29/03 at 07:28:05                                                            |
|                   | Now (09/24/04 at 14:46:52) Going TSR                                                                     |
|                   | ***** Install PDB Log *****                                                                              |
|                   | PDBlock Version 2.10: (P)hysical (D)isk Write (BLOCK)er                                                  |
|                   | Drives Protected: 1,2,3                                                                                  |
|                   | Return Code: SUCCESS                                                                                     |
|                   | 1                                                                                                    |

```
Case SWB-22 PDBlock Version 2.10
                  Bell:
                                    ON
                                    ON
                  Message:
                                    Length Size (Mb)
                  Drive | Mode |
                          LBA
                                   40188960
                           CHS
                                   16434495
                                                 8024
                                   40188960
                                                 19623
                           LBA
                                   16434495
                           CHS
                                                  8024
                           LBA
                                   17938985
                                                  8759
                           CHS
                                   16434495
                                                  8024
                           LBA
                                   17938985
                                                  8759
                          CHS
                                  16434495
                                                  8024
                  ***** Test Harness Log *****
                  CMD: A:\TEST-HDL.EXE SWB-22 Joe PEB i F5 F6 E3 E4
                  Case: SWB-22
                  Command set: Information
                  Date: Fri Sep 24 14:47:19 2004
                  Version: @(#) test-hdl.cpp Version 1.1 Created 08/23/03 at 10:13:51
                         @(#) wb-defs.h Version 1.2 Created 08/31/03 at 08:18:19
                         Compiled on Aug 31 2003 at 08:10:54
                  Operator: PEB
                  Host: Joe
                  Number of drives 4, Drives: F5 F6 E3 E4
                       Case Cmd Drv Action Stat Cry Count Cmd Name
                    0 SWB-22 <01> 80 Allowed 0000 Off 1 GetLastStatus
                    1 SWB-22 <04> 80 Allowed 0000 Off
                                                         1 VerifySectors
                    2 SWB-22 <08> 80 Allowed 0000 Off
                                                             ReadDriveParms
                                                        1 TestDriveReady
                    3 SWB-22 <10> 80 Allowed 0000 Off
                    4 SWB-22 <15> 80 Allowed 0000 Off
                                                        1 ReadDriveType
                    5 SWB-22 <41> 80 Allowed 0000 Off
                                                         1 CheckForExtensions
                    6 SWB-22 <44> 80 Allowed 0000 Off
                                                          1
                                                             VerifySectors
                    7 SWB-22 <48> 80 Allowed 0000 Off
                                                          1 GetDriveParms
                  Results for SWB-22 category i on drive 80 No commands blocked (0 of 8)
                    0 SWB-22 <01> 81 Allowed 0000 Off
                                                         1
                                                             GetLastStatus
                    1 SWB-22 <04> 81 Allowed 0000 Off
                                                             VerifySectors
                                                          1
                    2 SWB-22 <08> 81 Allowed 0000 Off
                                                             ReadDriveParms
                    3 SWB-22 <10> 81 Allowed 0000 Off
                                                         1
                                                             TestDriveReady
                    4 SWB-22 <15> 81 Allowed 0000 Off
                                                          1
                                                             ReadDriveType
                    5 SWB-22 <41> 81 Allowed 0000 Off
                                                          1 CheckForExtensions
                    6 SWB-22 <44> 81 Allowed 0000 Off
                                                          1 VerifySectors
                    7 SWB-22 <48> 81 Allowed 0000 Off
                                                          1 GetDriveParms
                  Results for SWB-22 category i on drive 81 No commands blocked (0 of 8)
                    0 SWB-22 <01> 82 Allowed 0000 Off
                                                        1 GetLastStatus
                    1 SWB-22 <04> 82 Allowed 0000 Off
                                                          1 VerifySectors
                    2 SWB-22 <08> 82 Allowed 0000 Off
                                                             ReadDriveParms
                    3 SWB-22 <10> 82 Allowed 0000 Off
                                                          1 TestDriveReady
                    4 SWB-22 <15> 82 Allowed 0000 Off
                                                         1 ReadDriveType
                    5 SWB-22 <41> 82 Allowed 0000 Off
                                                          1
                                                             CheckForExtensions
                    6 SWB-22 <44> 82 Allowed 0000 Off
                                                          1
                                                             VerifySectors
                    7 SWB-22 <48> 82 Allowed 0000 Off
                                                          1 GetDriveParms
                  Results for SWB-22 category i on drive 82 No commands blocked (0 of 8)
                    0 SWB-22 <01> 83 Allowed 0000 Off
                                                         1 GetLastStatus
                    1 SWB-22 <04> 83 Allowed 0000 Off
                                                          1 VerifySectors
                    2 SWB-22 <08> 83 Allowed 0000 Off
                                                        1 ReadDriveParms
                                                         1 TestDriveReady
1 ReadDriveType
                    3 SWB-22 <10> 83 Allowed 0000 Off
                    4 SWB-22 <15> 83 Allowed 0000 Off
                    5 SWB-22 <41> 83 Allowed 0000 Off
                                                         1 CheckForExtensions
                    6 SWB-22 <44> 83 Allowed 0000 Off
                                                         1 VerifySectors
                    7 SWB-22 <48> 83 Allowed 0000 Off
                                                          1 GetDriveParms
                  Results for SWB-22 category i on drive 83 No commands blocked (0 of 8)
                  Summary: 32 sent, 0 blocked, 32 not blocked
                  ***** Signal Log *****
                  SIGNAL: n
Results:
                  Assertion
                              Expected Results
                                                           Actual Results
                   AM-07
                              Tool active message
                                                           Tool active message
                              4 drives identified
                   AM-08
                                                            4 drives identified
                   AM-09
                              Drive 80 is unprotected
                                                           Drive 80 is unprotected
```

|           | AM-09      | Drive 81 is protected       | Drive 81 is protected                          |
|-----------|------------|-----------------------------|------------------------------------------------|
|           | AM-09      | Drive 82 is protected       | Drive 82 is protected                          |
|           | AM-09      | Drive 83 is protected       | Drive 83 is protected                          |
|           | AM-10      | 0 Commands return success   | 0 Commands return success                      |
|           | AO-06      | No cmds to drive 81 blocked | No cmds to drive 81 blocked                    |
|           | AO-06      | No cmds to drive 82 blocked | No cmds to drive 82 blocked                    |
|           | AO-06      | No cmds to drive 83 blocked | No cmds to drive 83 blocked                    |
|           | AO-07      | No cmds to drive 80 blocked | No cmds to drive 80 blocked                    |
|           | AO-10      | No signal observed          | No signal observed                             |
| Analysis: | SWB-22 Exp | ected results achieved      | <u>.                                      </u> |

| Case SWB-23 PDBlo             |                                                                                                    |  |  |
|-------------------------------|----------------------------------------------------------------------------------------------------|--|--|
| Case summary:                 | SWB-23 Install all drives, configure return code to failure, protect                                                          |  |  |
|                               | with pattern random_u, execute control commands.                                                                              |  |  |
| Assertions                    | SWB-AM-07. If the tool is executed then the tool shall issue a message                                                        |  |  |
| Tested:                       | indicating that the tool is active.                                                                                           |  |  |
|                               | SWB-AM-08. If the tool is executed then the tool shall issue a message                                                        |  |  |
|                               | indicating all drives accessible by the covered interfaces.                                                                   |  |  |
|                               | SWB-AM-09. If the tool is executed then the tool shall issue a message                                                        |  |  |
|                               | indicating the protection status of each drive attached to a                                                                  |  |  |
|                               | covered interface.                                                                                                    |  |  |
|                               | SWB-AM-11. If the tool is configured to return fail on blocked commands                                                       |  |  |
|                               | and the tool blocks a command then the return code shall indicate                                                             |  |  |
|                               | unsuccessful command execution.                                                                                               |  |  |
|                               | SWB-AO-05. If a subset of all covered drives is specified for                                                                 |  |  |
|                               | protection, then commands from the control category shall not be                                                              |  |  |
|                               | blocked for drives in the selected subset.                                                                                    |  |  |
|                               | SWB-AO-07. If a subset of all covered drives is specified for                                                                 |  |  |
|                               | protection, then no commands from any category shall be blocked for                                                           |  |  |
|                               | drives not in the selected subset.                                                                                            |  |  |
|                               | SWB-AO-10. If the tool blocks a command then the tool shall issue                                                             |  |  |
| Tester Name:                  | either an audio or a visual signal.                                                                                           |  |  |
| Tester Name:                  |                                                                                                    |  |  |
| Test PC:                      | Fri Sep 24 14:51:00 2004  Joe                                                                                                 |  |  |
|                               | SWBT 1.0                                                                                                    |  |  |
| Test Software:<br>Hard Drives |                                                                                                    |  |  |
| Used:                         | Drive 80, label F5 is an IBM-DTLA-307020 with 40188960 sectors Drive 81, label F6 is an IBM-DTLA-307020 with 40188960 sectors |  |  |
| useu.                         | Drive 82, label E3 is a QUANTUM ATLAS10K2-TY092J with 17938985 sectors                                                        |  |  |
|                               | Drive 83, label E4 is a QUANTUM ATLAS10K2-TY092J with 17938985 sectors                                                        |  |  |
| Commands                      | Boot Test PC to (DOS 7.1) Windows 98 [Version 4.10.2222]                                                                      |  |  |
| executed:  A:\tally13         |                                                                                                    |  |  |
|                               | A:\pdblock 023 /fail                                                                                                    |  |  |
|                               | A:\test-hdl SWB-23 Joe PEB c F5 F6 E3 E4                                                                                      |  |  |
|                               | A:\sig-log SWB-23 Joe PEB                                                                                                    |  |  |
|                               | Shutdown Test PC                                                                                                    |  |  |
| Log File                      | **** Monitor Execution ****                                                                                                   |  |  |
| Highlights:                   | Monitor BIOS interrupt 13h (disk service)                                                                                     |  |  |
|                               | tally13 compiled on 07/29/03 at 07:33:17                                                                                      |  |  |
|                               | @(#) Version 1.1 Created 07/29/03 at 07:28:05                                                                                 |  |  |
|                               | Now (09/24/04 at 14:50:33) Going TSR                                                                                          |  |  |
|                               | ***** Install PDB Log *****                                                                                                   |  |  |
|                               | PDBlock Version 2.10: (P)hysical (D)isk Write (BLOCK)er                                                                       |  |  |
|                               | Drives Protected: 0,2,3                                                                                                    |  |  |
|                               | Return Code: FAILURE                                                                                                    |  |  |
|                               | Bell: ON                                                                                                    |  |  |
|                               | Message: ON                                                                                                    |  |  |
|                               | Drive   Mode   Length Size (Mb)<br>  0   LBA   40188960 19623                                                                 |  |  |
|                               |                                                                                                    |  |  |
|                               | CHS   16434495 8024<br>  1   LBA   40188960 19623                                                                             |  |  |
|                               |                                                                                                    |  |  |
|                               |                                                                                                    |  |  |
|                               | CHS 16434495 8024                                                                                                    |  |  |
|                               | CHS   16434495 8024<br>2   LBA   17938985 8759                                                                                |  |  |
|                               | CHS   16434495 8024<br>2   LBA   17938985 8759<br>  CHS   16434495 8024                                                       |  |  |
|                               | CHS   16434495 8024<br>2   LBA   17938985 8759<br>  CHS   16434495 8024<br>3   LBA   17938985 8759                            |  |  |
|                               | CHS   16434495 8024<br>2   LBA   17938985 8759<br>  CHS   16434495 8024                                                       |  |  |

| Case SWB-23 PT | DBlock Version 2.10                                                                                                    |                                                                                                    |
|----------------|----------------------------------------------------------------------------------------------------|----------------------------------------------------------------------------------------------------|
|                | Case: SWB-23                                                                                                    |                                                                                                    |
|                | Command set: Control                                                                                                    |                                                                                                    |
|                | Date: Fri Sep 24 14:51:00 2004                                                                                                    |                                                                                                    |
|                | <pre>Version: @(#) test-hdl.cpp Version 1.1 (     @(#) wb-defs.h Version 1.2 Creat     Compiled on Aug 31 2003 at 08:10 Operator: PEB Host: Joe Number of drives 4, Drives: F5 F6 E3 E4</pre>                                                                                                    | ed 08/31/03 at 08:18:19<br>:54                                                                                                    |
|                | Case Cmd Drv Action Stat Cry Cour                                                                                                    |                                                                                                    |
|                | 0 SWB-23 <00> 80 Allowed 0000 Off                                                                                                    | 1 Reset                                                                                                    |
|                | 1 SWB-23 <0C> 80 Allowed 0000 Off                                                                                                    | 1 SeekDrive                                                                                                    |
|                |                                                                                                    | 1 AltReset                                                                                                    |
|                | 3 SWB-23 <11> 80 Allowed 0000 Off                                                                                                    | 1 Recalibrate                                                                                                    |
|                |                                                                                                    | 1 ExtendedSeek                                                                                                    |
|                | Results for SWB-23 category c on drive 8<br>0 SWB-23 <00> 81 Allowed 0000 Off<br>1 SWB-23 <0C> 81 Allowed 0000 Off                                                                                                    | 10 No commands blocked (0 of 5) 1 Reset 1 SeekDrive                                                                                                    |
|                | 2 SWB-23 <0D> 81 Allowed 0000 Off                                                                                                    | 1 AltReset                                                                                                    |
|                |                                                                                                    | 1 Recalibrate                                                                                                    |
|                | 4 SWB-23 <47> 81 Allowed 0000 Off                                                                                                    | 1 ExtendedSeek                                                                                                    |
|                | Results for SWB-23 category c on drive 8<br>0 SWB-23 <00> 82 Allowed 0000 Off<br>1 SWB-23 <0C> 82 Allowed 0000 Off                                                                                                    | 1 No commands blocked (0 of 5)<br>1 Reset<br>1 SeekDrive                                                                                                    |
|                |                                                                                                    | 1 AltReset                                                                                                    |
|                | 3 SWB-23 <11> 82 Allowed 0000 Off                                                                                                    | 1 Recalibrate                                                                                                    |
|                |                                                                                                    | 1 ExtendedSeek                                                                                                    |
|                | Results for SWB-23 category c on drive 8                                                                                                    |                                                                                                    |
|                | 0 SWB-23 <00> 83 Allowed 0000 Off                                                                                                    | 1 Reset                                                                                                    |
|                |                                                                                                    | 1 SeekDrive                                                                                                    |
|                | 2 SWB-23 <0D> 83 Allowed 0000 Off                                                                                                    | 1 AltReset                                                                                                    |
|                |                                                                                                    | 1 Recalibrate                                                                                                    |
|                | 4 SWB-23 <47> 83 Allowed 0000 Off                                                                                                    |                                                                                                    |
|                | Results for SWB-23 category c on drive 8 Summary: 20 sent, 0 blocked, 20 not block                                                                                                    | 33 No commands blocked (0 of 5)                                                                                                    |
|                |                                                                                                    |                                                                                                    |
|                | ***** Signal Log ***** SIGNAL: n                                                                                                    |                                                                                                    |
| Results:       |                                                                                                    | Actual Results                                                                                                    |
| Results:       | SIGNAL: n                                                                                                    | Actual Results Tool active message                                                                                                    |
| Results:       | SIGNAL: n  Assertion Expected Results                                                                                                    |                                                                                                    |
| Results:       | SIGNAL: n  Assertion Expected Results  AM-07 Tool active message  AM-08 4 drives identified                                                                                                    | Tool active message 4 drives identified                                                                                                    |
| Results:       | SIGNAL: n  Assertion Expected Results  AM-07 Tool active message  AM-08 4 drives identified  AM-09 Drive 80 is protected                                                                                                    | Tool active message 4 drives identified Drive 80 is protected                                                                                                    |
| Results:       | SIGNAL: n  Assertion Expected Results  AM-07 Tool active message  AM-08 4 drives identified  AM-09 Drive 80 is protected  AM-09 Drive 81 is unprotected                                                                                                    | Tool active message 4 drives identified Drive 80 is protected Drive 81 is unprotected                                                                                                    |
| Results:       | SIGNAL: n  Assertion Expected Results  AM-07 Tool active message  AM-08 4 drives identified  AM-09 Drive 80 is protected  AM-09 Drive 81 is unprotected                                                                                                    | Tool active message 4 drives identified Drive 80 is protected                                                                                                    |
| Results:       | SIGNAL: n  Assertion Expected Results  AM-07 Tool active message  AM-08 4 drives identified  AM-09 Drive 80 is protected  AM-09 Drive 81 is unprotected  AM-09 Drive 82 is protected                                                                                                    | Tool active message 4 drives identified Drive 80 is protected Drive 81 is unprotected Drive 82 is protected                                                                                                    |
| Results:       | SIGNAL: n  Assertion Expected Results  AM-07 Tool active message  AM-08 4 drives identified  AM-09 Drive 80 is protected  AM-09 Drive 81 is unprotected  AM-09 Drive 82 is protected  AM-09 Drive 83 is protected  AM-11 0 Commands return fail                                                                                                    | Tool active message 4 drives identified Drive 80 is protected Drive 81 is unprotected Drive 82 is protected Drive 83 is protected 0 Commands return fail                                                                                     |
| Results:       | SIGNAL: n  Assertion Expected Results  AM-07 Tool active message  AM-08 4 drives identified  AM-09 Drive 80 is protected  AM-09 Drive 81 is unprotected  AM-09 Drive 82 is protected  AM-09 Drive 83 is protected  AM-09 Drive 83 is protected  AM-11 0 Commands return fail  AO-05 No cmds to drive 80 blocked                                                            | Tool active message 4 drives identified Drive 80 is protected Drive 81 is unprotected Drive 82 is protected Drive 83 is protected O Commands return fail No cmds to drive 80 blocked                                                         |
| Results:       | SIGNAL: n  Assertion Expected Results  AM-07 Tool active message  AM-08 4 drives identified  AM-09 Drive 80 is protected  AM-09 Drive 81 is unprotected  AM-09 Drive 82 is protected  AM-09 Drive 83 is protected  AM-09 Drive 83 is protected  AM-11 0 Commands return fail  AO-05 No cmds to drive 80 blocked  AO-05 No cmds to drive 82 blocked                         | Tool active message 4 drives identified Drive 80 is protected Drive 81 is unprotected Drive 82 is protected Drive 83 is protected O Commands return fail No cmds to drive 80 blocked No cmds to drive 82 blocked                             |
| Results:       | Assertion Expected Results  AM-07 Tool active message  AM-08 4 drives identified  AM-09 Drive 80 is protected  AM-09 Drive 81 is unprotected  AM-09 Drive 82 is protected  AM-09 Drive 83 is protected  AM-09 Drive 83 is protected  AM-11 0 Commands return fail  AO-05 No cmds to drive 80 blocked  AO-05 No cmds to drive 82 blocked  AO-05 No cmds to drive 83 blocked | Tool active message 4 drives identified Drive 80 is protected Drive 81 is unprotected Drive 82 is protected Drive 83 is protected O Commands return fail No cmds to drive 80 blocked No cmds to drive 82 blocked No cmds to drive 83 blocked |
| Results:       | SIGNAL: n  Assertion Expected Results  AM-07 Tool active message  AM-08 4 drives identified  AM-09 Drive 80 is protected  AM-09 Drive 81 is unprotected  AM-09 Drive 82 is protected  AM-09 Drive 83 is protected  AM-09 Drive 83 is protected  AM-11 0 Commands return fail  AO-05 No cmds to drive 80 blocked  AO-05 No cmds to drive 82 blocked                         | Tool active message 4 drives identified Drive 80 is protected Drive 81 is unprotected Drive 82 is protected Drive 83 is protected O Commands return fail No cmds to drive 80 blocked No cmds to drive 82 blocked                             |

| Case SWB-24 PDBlock Version 2.10 |                                                                        |  |
|----------------------------------|------------------------------------------------------------------------|--|
| Case summary:                    | SWB-24 Install all drives, configure return code to success, protect   |  |
|                                  | with pattern even, execute control commands.                           |  |
| Assertions                       | SWB-AM-07. If the tool is executed then the tool shall issue a message |  |
| Tested:                          | indicating that the tool is active.                                    |  |
|                                  | SWB-AM-08. If the tool is executed then the tool shall issue a message |  |
|                                  | indicating all drives accessible by the covered interfaces.            |  |
|                                  | SWB-AM-09. If the tool is executed then the tool shall issue a message |  |
|                                  | indicating the protection status of each drive attached to a           |  |
|                                  | covered interface.                                                     |  |
|                                  | SWB-AM-10. If the tool is configured to return success on blocked      |  |
|                                  | commands and the tool blocks a command then the return code shall      |  |
|                                  | indicate successful command execution.                                 |  |

| G GVD 04 DDD1     | and Manager 0.10                                                                                          |  |  |
|-------------------|----------------------------------------------------------------------------------------------------|--|--|
| Case SWB-24 PDBlo |                                                                                                    |  |  |
|                   | SWB-AO-05. If a subset of all covered drives is specified for                                             |  |  |
|                   | protection, then commands from the control category shall not be                                          |  |  |
|                   | blocked for drives in the selected subset.  SWB-AO-07. If a subset of all covered drives is specified for |  |  |
|                   | protection, then no commands from any category shall be blocked for                                       |  |  |
|                   | drives not in the selected subset.                                                                        |  |  |
|                   | SWB-AO-10. If the tool blocks a command then the tool shall issue                                         |  |  |
|                   | either an audio or a visual signal.                                                                       |  |  |
| Tester Name:      | PEB                                                                                                    |  |  |
| Test Date:        | Fri Sep 24 14:54:18 2004                                                                                  |  |  |
| Test PC:          | Joe                                                                                                    |  |  |
| Test Software:    | SWBT 1.0                                                                                                  |  |  |
| Hard Drives       | Drive 80, label F5 is an IBM-DTLA-307020 with 40188960 sectors                                            |  |  |
| Used:             | Drive 81, label F6 is an IBM-DTLA-307020 with 40188960 sectors                                            |  |  |
| 0204              | Drive 82, label E3 is a QUANTUM ATLAS10K2-TY092J with 17938985 sectors                                    |  |  |
|                   | Drive 83, label E4 is a QUANTUM ATLAS10K2-TY092J with 17938985 sectors                                    |  |  |
| Commands          | Boot Test PC to (DOS 7.1) Windows 98 [Version 4.10.2222]                                                  |  |  |
| executed:         | A:\tally13                                                                                                |  |  |
|                   | A:\pdblock 02                                                                                             |  |  |
|                   | A:\test-hdl SWB-24 Joe PEB c F5 F6 E3 E4                                                                  |  |  |
|                   | A:\sig-log SWB-24 Joe PEB                                                                                 |  |  |
|                   | Shutdown Test PC                                                                                          |  |  |
| Log File          | **** Monitor Execution ****                                                                               |  |  |
| Highlights:       | Monitor BIOS interrupt 13h (disk service)                                                                 |  |  |
|                   | tally13 compiled on 07/29/03 at 07:33:17                                                                  |  |  |
|                   | @(#) Version 1.1 Created 07/29/03 at 07:28:05                                                             |  |  |
|                   | Now (09/24/04 at 14:53:52) Going TSR                                                                      |  |  |
|                   | ***** Install PDB Log *****  PDBlock Version 2.10: (P)hysical (D)isk Write (BLOCK)er                      |  |  |
|                   | Drives Protected: 0,2                                                                                     |  |  |
|                   | Return Code: SUCCESS                                                                                      |  |  |
|                   | Bell: ON                                                                                                  |  |  |
|                   | Message: ON                                                                                               |  |  |
|                   | Drive   Mode   Length Size (Mb)                                                                           |  |  |
|                   | 0 LBA 40188960 19623                                                                                      |  |  |
|                   | CHS   16434495 8024                                                                                       |  |  |
|                   | 1   LBA   40188960 19623                                                                                  |  |  |
|                   | CHS   16434495 8024                                                                                       |  |  |
|                   | 2   LBA   17938985 8759                                                                                   |  |  |
|                   | CHS   16434495 8024                                                                                       |  |  |
|                   | 3   LBA   17938985 8759                                                                                   |  |  |
|                   | CHS   16434495 8024                                                                                       |  |  |
|                   | ***** Test Harness Log *****                                                                              |  |  |
|                   | CMD: A:\TEST-HDL.EXE SWB-24 Joe PEB c F5 F6 E3 E4                                                         |  |  |
|                   | Case: SWB-24 Command set: Control                                                                         |  |  |
|                   | Date: Fri Sep 24 14:54:18 2004                                                                            |  |  |
|                   | 2000 111 500 21 11:51:10 2001                                                                             |  |  |
|                   | Version: @(#) test-hdl.cpp Version 1.1 Created 08/23/03 at 10:13:51                                       |  |  |
|                   | @(#) wb-defs.h Version 1.2 Created 08/31/03 at 08:18:19                                                   |  |  |
|                   | Compiled on Aug 31 2003 at 08:10:54                                                                       |  |  |
|                   | Operator: PEB                                                                                             |  |  |
|                   | Host: Joe                                                                                                 |  |  |
|                   | Number of drives 4, Drives: F5 F6 E3 E4                                                                   |  |  |
|                   | Case Cmd Drv Action Stat Cry Count Cmd Name                                                               |  |  |
|                   | 0 SWB-24 <00> 80 Allowed 0000 Off 1 Reset                                                                 |  |  |
|                   | 1 SWB-24 <0C> 80 Allowed 0000 Off 1 SeekDrive                                                             |  |  |
|                   | 2 SWB-24 <0D> 80 Allowed 0000 Off 1 AltReset                                                              |  |  |
|                   | 3 SWB-24 <11> 80 Allowed 0000 Off 1 Recalibrate<br>4 SWB-24 <47> 80 Allowed 0000 Off 1 ExtendedSeek       |  |  |
|                   | Results for SWB-24 category c on drive 80 No commands blocked (0 of 5)                                    |  |  |
|                   | 0 SWB-24 <00> 81 Allowed 0000 Off 1 Reset                                                                 |  |  |
|                   | 1 SWB-24 <0C> 81 Allowed 0000 Off 1 SeekDrive                                                             |  |  |
|                   | 2 SWB-24 <0D> 81 Allowed 0000 Off 1 AltReset                                                              |  |  |
|                   | 3 SWB-24 <11> 81 Allowed 0000 Off 1 Recalibrate                                                           |  |  |
|                   | 4 SWB-24 <47> 81 Allowed 0000 Off 1 ExtendedSeek                                                          |  |  |
|                   | Results for SWB-24 category c on drive 81 No commands blocked (0 of 5)                                    |  |  |
|                   | 0 SWB-24 <00> 82 Allowed 0000 Off 1 Reset                                                                 |  |  |
|                   | 1 SWB-24 <0C> 82 Allowed 0000 Off 1 SeekDrive                                                             |  |  |

| Case SWB-24 PDF | Block Version 2                                                                                                    | .10                                                                                                    |                                                                                                    |
|-----------------|----------------------------------------------------------------------------------------------------|----------------------------------------------------------------------------------------------------|----------------------------------------------------------------------------------------------------|
|                 | 3 SWB-24<br>4 SWB-24<br>Results for<br>0 SWB-24<br>1 SWB-24<br>2 SWB-24<br>3 SWB-24<br>4 SWB-24<br>Results for<br>Summary: 20 | <pre>&lt;00&gt; 83 Allowed 0000 Off &lt;00&gt; 83 Allowed 0000 Off &lt;00&gt; 83 Allowed 0000 Off &lt;1&gt; 83 Allowed 0000 Off &lt;1&gt; 83 Allowed 0000 Off &lt;1&gt; 83 Allowed 0000 Off &lt;5WB-24 category c on drive 83 sent, 0 blocked, 20 not blocked</pre> | Recalibrate ExtendedSeek No commands blocked (0 of 5) Reset SeekDrive AltReset Recalibrate ExtendedSeek No commands blocked (0 of 5) |
|                 | ***** Signa<br>SIGNAL: n                                                                                                    | l Log ****                                                                                                    |                                                                                                    |
| Results:        | Assertion                                                                                                    | Expected Results                                                                                                    | Actual Results                                                                                                    |
|                 | AM-07                                                                                                    | Tool active message                                                                                                    | Tool active message                                                                                                    |
|                 | AM-08                                                                                                    | 4 drives identified                                                                                                    | 4 drives identified                                                                                                    |
|                 | AM-09                                                                                                    | Drive 80 is protected                                                                                                    | Drive 80 is protected                                                                                                    |
|                 | AM-09                                                                                                    | Drive 81 is unprotected                                                                                                    | Drive 81 is unprotected                                                                                                    |
|                 | AM-09                                                                                                    | Drive 82 is protected                                                                                                    | Drive 82 is protected                                                                                                    |
|                 | AM-09                                                                                                    | Drive 83 is unprotected                                                                                                    | Drive 83 is unprotected                                                                                                    |
|                 | AM-10                                                                                                    | 0 Commands return success                                                                                                    | 0 Commands return success                                                                                                    |
|                 | AO-05                                                                                                    | No cmds to drive 80 blocked                                                                                                    | No cmds to drive 80 blocked                                                                                                    |
|                 | AO-05                                                                                                    | No cmds to drive 82 blocked                                                                                                    | No cmds to drive 82 blocked                                                                                                    |
|                 | AO-07                                                                                                    | No cmds to drive 81 blocked                                                                                                    | No cmds to drive 81 blocked                                                                                                    |
|                 | AO-07                                                                                                    | No cmds to drive 83 blocked                                                                                                    | No cmds to drive 83 blocked                                                                                                    |
|                 |                                                                                                    |                                                                                                    |                                                                                                    |
|                 | AO-10                                                                                                    | No signal observed                                                                                                    | No signal observed                                                                                                    |

| Case SWB-25 PDBlo | ock Version 2.10                                                                                                    |
|-------------------|----------------------------------------------------------------------------------------------------|
| Case summary:     | SWB-25 Install three drives, configure return code to failure, protect                                                                                 |
|                   | with pattern PUU, execute write commands.                                                                                                    |
| Assertions        | SWB-AM-07. If the tool is executed then the tool shall issue a message                                                                                 |
| Tested:           | indicating that the tool is active.                                                                                                    |
|                   | SWB-AM-08. If the tool is executed then the tool shall issue a message                                                                                 |
|                   | indicating all drives accessible by the covered interfaces.                                                                                            |
|                   | SWB-AM-09. If the tool is executed then the tool shall issue a message indicating the protection status of each drive attached to a covered interface. |
|                   | SWB-AM-11. If the tool is configured to return fail on blocked commands                                                                                |
|                   | and the tool blocks a command then the return code shall indicate unsuccessful command execution.                                                      |
|                   | SWB-AO-01. If a subset of all covered drives is specified for                                                                                          |
|                   | protection, then commands from the write category shall be blocked                                                                                     |
|                   | for drives in the selected subset.                                                                                                    |
|                   | SWB-AO-07. If a subset of all covered drives is specified for                                                                                          |
|                   | protection, then no commands from any category shall be blocked for                                                                                    |
|                   | drives not in the selected subset.                                                                                                    |
|                   | SWB-AO-10. If the tool blocks a command then the tool shall issue                                                                                      |
|                   | either an audio or a visual signal.                                                                                                    |
| Tester Name:      | PEB                                                                                                    |
| Test Date:        | Fri Aug 06 15:36:14 2004                                                                                                    |
| Test PC:          | Joe                                                                                                    |
| Test Software:    | SWBT 1.0                                                                                                    |
| Hard Drives       | Drive 80, label 8A is a WDC WD200EB-00CSF0 with 39102336 sectors                                                                                       |
| Used:             | Drive 81, label 90 is a WDC WD300BB-00CAA0 with 58633344 sectors                                                                                       |
|                   | Drive 82, label 1F is a Quantum ATLAS10K3_18_SCA Drive with 35916548                                                                                   |
|                   | sectors                                                                                                    |
| Commands          | Boot Test PC to (DOS 7.1) Windows 98 [Version 4.10.2222]                                                                                               |
| executed:         | A:\tally13                                                                                                    |
|                   | A:\pdblock 0 /fail                                                                                                    |
|                   | A:\test-hdl SWB-25 Joe PEB w 8A 90 1F                                                                                                    |
|                   | A:\sig-log SWB-25 Joe PEB Shutdown Test PC                                                                                                    |
| Log File          | ***** Monitor Execution *****                                                                                                    |
| Highlights:       | Monitor BIOS interrupt 13h (disk service)                                                                                                    |
| uiduiidurs.       | tally13 compiled on 07/29/03 at 07:33:17                                                                                                    |
|                   | carryrs comprised on 07/25/03 at 07-33-17                                                                                                    |

| Case SWB-25 PDBlock Version 2.10 |                                                                                                    |                                                                                                    |                              |  |
|----------------------------------|----------------------------------------------------------------------------------------------------|----------------------------------------------------------------------------------------------------|------------------------------|--|
| Case SWD=25 PDBIC                | @(#) Version 1.1 Created 07/29/03 at 07:28:05                                                                                                    |                                                                                                    |                              |  |
|                                  | Now (08/06/04 at 15:35:45) Going TSR                                                                                                    |                                                                                                    |                              |  |
|                                  | , , ,                                                                                                    | ll PDB Log *****                                                                                    |                              |  |
|                                  |                                                                                                    | sion 2.10: (P)hysical (D)isk Wi                                                                     | rite (BLOCK)er               |  |
|                                  | Drives Prote                                                                                                    |                                                                                                    | •                            |  |
|                                  | Return Code                                                                                                    | : FAILURE                                                                                           |                              |  |
|                                  | Bell:                                                                                                    | ON                                                                                                  |                              |  |
|                                  | Message:                                                                                                    | ON                                                                                                  |                              |  |
|                                  | Drive   Mode                                                                                                    | e   Length Size (Mb)                                                                                |                              |  |
|                                  | 0   LB2                                                                                                    |                                                                                                    |                              |  |
|                                  | CH                                                                                                    | S   16434495 8024                                                                                   |                              |  |
|                                  | 1   LB2                                                                                                    | A   39102336 19092<br>S   16434495 8024                                                             |                              |  |
|                                  | CH                                                                                                    | 5   16434495 8024                                                                                   |                              |  |
|                                  |                                                                                                    | A 58633344 28629                                                                                    |                              |  |
|                                  | '                                                                                                    | S   16434495 8024                                                                                   |                              |  |
|                                  |                                                                                                    | Harness Log *****                                                                                   | 20. 15                       |  |
|                                  | ,                                                                                                    | Г-HDL.EXE SWB-25 Joe PEB w 8A 9<br>=                                                                | JU IF                        |  |
|                                  | Case: SWB-2!                                                                                                    |                                                                                                    |                              |  |
|                                  | Command set                                                                                                    | ; write<br>.g 06 15:36:14 2004                                                                      |                              |  |
|                                  | Dace. FII A                                                                                                    | 72 00 ID.20.II 5004                                                                                 |                              |  |
|                                  | @(#)                                                                                                    | #) test-hdl.cpp Version 1.1 Cre<br>wb-defs.h Version 1.2 Created<br>viled on Aug 31 2003 at 08:10:5 | 08/31/03 at 08:18:19         |  |
|                                  | Host: Joe                                                                                                    | ED.                                                                                                 |                              |  |
|                                  |                                                                                                    | rives 3 Drives: 8A 90 1F                                                                            |                              |  |
|                                  | Number of drives 3, Drives: 8A 90 1F  Case Cmd Drv Action Stat Cry Count Cmd Name  0 SWB-25 <03> 80 Blocked 0300 On 0 WriteSectors  1 SWB-25 <0B> 80 Blocked 0300 On 0 WriteLong  2 SWB-25 <43> 80 Blocked 0300 On 0 ExtWrite  Results for SWB-25 category w on drive 80 All commands blocked (3 of 3)  0 SWB-25 <03> 81 Allowed 0000 Off 1 WriteSectors |                                                                                                    |                              |  |
|                                  | 1 SWB-25 ·                                                                                                    | 1 SWB-25 <0B> 81 Allowed 0000 Off                                                                   |                              |  |
|                                  |                                                                                                    | <43> 81 Allowed 0000 Off 1                                                                          |                              |  |
|                                  | Results for SWB-25 category w on drive 81 No commands blocked (0 of 3)  0 SWB-25 <03> 82 Allowed 0000 Off 1 WriteSectors  1 SWB-25 <0B> 82 Allowed 0000 Off 1 WriteLong                                                                                                    |                                                                                                    |                              |  |
|                                  |                                                                                                    | <pre>&lt;43&gt; 82 Allowed 0000 Off 1</pre>                                                         |                              |  |
|                                  | Results for SWB-25 category w on drive 82 No commands blocked (0 of 3) Summary: 9 sent, 3 blocked, 6 not blocked                                                                                                    |                                                                                                    |                              |  |
|                                  | ***** Signal Log *****                                                                                                    |                                                                                                    |                              |  |
| Results:                         | SIGNAL: y                                                                                                    | Expected Results                                                                                    | Actual Results               |  |
| REBUIES.                         | AM-07                                                                                                    | Tool active message                                                                                 | Tool active message          |  |
|                                  | AM-08                                                                                                    | 3 drives identified                                                                                 | 3 drives identified          |  |
|                                  | AM-09                                                                                                    | Drive 80 is protected                                                                               | Drive 80 is protected        |  |
|                                  | AM-09                                                                                                    | Drive 81 is unprotected                                                                             | Drive 81 is unprotected      |  |
|                                  | AM-09                                                                                                    | Drive 82 is unprotected                                                                             | Drive 82 is unprotected      |  |
|                                  | AM-11                                                                                                    | 3 Commands return fail                                                                              | 3 Commands return fail       |  |
|                                  | AO-01                                                                                                    | All cmds to drive 80 blocked                                                                        | All cmds to drive 80 blocked |  |
|                                  | AO-01                                                                                                    | No cmds to drive 81 blocked                                                                         | No cmds to drive 81 blocked  |  |
|                                  | AO-07                                                                                                    | No cmds to drive 82 blocked                                                                         | No cmds to drive 82 blocked  |  |
|                                  | AO-10                                                                                                    | Signal observed                                                                                     | Signal observed              |  |
| Analysis:                        | ļ. L                                                                                                    | cted results achieved                                                                               |                              |  |
|                                  |                                                                                                    |                                                                                                    |                              |  |

| Case SWB-26 PDBlo | ock Version 2.10                                                       |  |  |
|-------------------|------------------------------------------------------------------------|--|--|
| Case summary:     | SWB-26 Install three drives, configure return code to success, protect |  |  |
|                   | with pattern UPU, execute write commands.                              |  |  |
| Assertions        | SWB-AM-07. If the tool is executed then the tool shall issue a message |  |  |
| Tested:           | indicating that the tool is active.                                    |  |  |
|                   | SWB-AM-08. If the tool is executed then the tool shall issue a message |  |  |
|                   | indicating all drives accessible by the covered interfaces.            |  |  |
|                   | SWB-AM-09. If the tool is executed then the tool shall issue a message |  |  |
|                   | indicating the protection status of each drive attached to a           |  |  |
|                   | covered interface.                                                     |  |  |

| Case SWB-26 PDBlo    | ock Version 2.10                                                                                                    |  |  |
|----------------------|----------------------------------------------------------------------------------------------------|--|--|
|                      | SWB-AM-10. If the tool is configured to return success on blocked commands and the tool blocks a command then the return code shall indicate successful command execution.  SWB-AO-01. If a subset of all covered drives is specified for protection, then commands from the write category shall be blocked |  |  |
|                      | for drives in the selected subset.  SWB-AO-07. If a subset of all covered drives is specified for protection, then no commands from any category shall be blocked for                                                                                                    |  |  |
|                      | drives not in the selected subset.  SWB-AO-10. If the tool blocks a command then the tool shall issue either an audio or a visual signal.                                                                                                    |  |  |
| Tester Name:         | PEB                                                                                                    |  |  |
| Test Date:           | Fri Aug 06 15:51:15 2004                                                                                                    |  |  |
| Test PC:             | Joe                                                                                                    |  |  |
| Test Software:       | SWBT 1.0                                                                                                    |  |  |
| Hard Drives<br>Used: | Drive 80, label 8A is a WDC WD200EB-00CSF0 with 39102336 sectors Drive 81, label 90 is a WDC WD300BB-00CAA0 with 58633344 sectors Drive 82, label 1F is a Quantum ATLAS10K3_18_SCA Drive with 35916548 sectors                                                                                               |  |  |
| Commands executed:   | Boot Test PC to (DOS 7.1) Windows 98 [Version 4.10.2222] A:\tally13 A:\pdblock 1                                                                                                    |  |  |
|                      | A:\test-hdl SWB-26 Joe PEB w 8A 90 1F<br>A:\sig-log SWB-26 Joe PEB<br>Shutdown Test PC                                                                                                    |  |  |
| Log File             | **** Monitor Execution ****                                                                                                    |  |  |
| Highlights:          | Monitor BIOS interrupt 13h (disk service) tally13 compiled on 07/29/03 at 07:33:17 @(#) Version 1.1 Created 07/29/03 at 07:28:05 Now (08/06/04 at 15:50:45) Going TSR                                                                                                    |  |  |
|                      | ***** Install PDB Log ***** PDBlock Version 2.10: (P)hysical (D)isk Write (BLOCK)er                                                                                                    |  |  |
|                      | Drives Protected: 1 Return Code: SUCCESS Bell: ON                                                                                                    |  |  |
|                      | Message: ON Drive   Mode   Length Size (Mb)                                                                                                    |  |  |
|                      | 0   LBA   35916548 17537<br>  CHS   16434495 8024<br>1   LBA   39102336 19092                                                                                                    |  |  |
|                      | CHS   16434495 8024<br>2   LBA   58633344 28629<br>  CHS   16434495 8024                                                                                                    |  |  |
|                      | CHS   16434495 8024<br>***** Test Harness Log *****<br>CMD: A:\TEST-HDL.EXE SWB-26 Joe PEB w 8A 90 1F                                                                                                    |  |  |
|                      | Case: SWB-26 Command set: Write Date: Fri Aug 06 15:51:15 2004                                                                                                    |  |  |
|                      | <pre>Version: @(#) test-hdl.cpp Version 1.1 Created 08/23/03 at 10:13:51     @(#) wb-defs.h Version 1.2 Created 08/31/03 at 08:18:19     Compiled on Aug 31 2003 at 08:10:54 Operator: PEB Host: Joe</pre>                                                                                                   |  |  |
|                      | Number of drives 3, Drives: 8A 90 1F  Case Cmd Drv Action Stat Cry Count Cmd Name  0 SWB-26 <03> 80 Allowed 0000 Off 1 WriteSectors                                                                                                    |  |  |
|                      | 1 SWB-26 <0B> 80 Allowed 0000 Off                                                                                                    |  |  |
|                      | Results for SWB-26 category w on drive 80 No commands blocked (0 of 3)  0 SWB-26 <03> 81 Blocked 0000 Off 0 WriteSectors  1 SWB-26 <0B> 81 Blocked 0000 Off 0 WriteLong                                                                                                    |  |  |
|                      | 2 SWB-26 <43> 81 Blocked 0000 Off 0 ExtWrite Results for SWB-26 category w on drive 81 All commands blocked (3 of 3) 0 SWB-26 <03> 82 Allowed 0000 Off 1 WriteSectors                                                                                                    |  |  |
|                      | 1 SWB-26 <0B> 82 Allowed 0000 Off 1 WriteLong 2 SWB-26 <43> 82 Allowed 0000 Off 1 ExtWrite Results for SWB-26 category w on drive 82 No commands blocked (0 of 3)                                                                                                    |  |  |
|                      | Summary: 9 sent, 3 blocked, 6 not blocked                                                                                                    |  |  |

| 3450 2.12 20 2 | DBlock Version 2    |                              |                              |
|----------------|---------------------|------------------------------|------------------------------|
|                |                     | il Log ****                  |                              |
| Results:       | SIGNAL: y Assertion | Expected Results             | Actual Results               |
|                | AM-07               | Tool active message          | Tool active message          |
|                | AM-08               | 3 drives identified          | 3 drives identified          |
|                | AM-09               | Drive 80 is unprotected      | Drive 80 is unprotected      |
|                | AM-09               | Drive 81 is protected        | Drive 81 is protected        |
|                | AM-09               | Drive 82 is unprotected      | Drive 82 is unprotected      |
|                | AM-10               | 3 Commands return success    | 3 Commands return success    |
|                | AO-01               | All cmds to drive 81 blocked | All cmds to drive 81 blocked |
|                | AO-07               | No cmds to drive 80 blocked  | No cmds to drive 80 blocked  |
|                | AO-07               | No cmds to drive 82 blocked  | No cmds to drive 82 blocked  |
|                | AO-10               | Signal observed              | Signal observed              |
| Analysis:      | SWB-26 Expe         | cted results achieved        |                              |

| Case SWB-27 PDBlo                   | ock Version 2.10                                                                                                    |  |  |
|-------------------------------------|----------------------------------------------------------------------------------------------------|--|--|
| Case summary:                       | SWB-27 Install three drives, configure return code to failure, protect                                                                                                    |  |  |
| -                                   | with pattern UUP, execute write commands.                                                                                                    |  |  |
| Assertions                          | SWB-AM-07. If the tool is executed then the tool shall issue a message                                                                                                    |  |  |
| Tested:                             | indicating that the tool is active.                                                                                                    |  |  |
|                                     | SWB-AM-08. If the tool is executed then the tool shall issue a message                                                                                                    |  |  |
|                                     | indicating all drives accessible by the covered interfaces.                                                                                                    |  |  |
|                                     | SWB-AM-09. If the tool is executed then the tool shall issue a message                                                                                                    |  |  |
|                                     | indicating the protection status of each drive attached to a                                                                                                    |  |  |
|                                     | covered interface.                                                                                                    |  |  |
|                                     | SWB-AM-11. If the tool is configured to return fail on blocked commands                                                                                                    |  |  |
|                                     | and the tool blocks a command then the return code shall indicate                                                                                                    |  |  |
|                                     | unsuccessful command execution.                                                                                                    |  |  |
|                                     | SWB-AO-01. If a subset of all covered drives is specified for                                                                                                    |  |  |
|                                     | protection, then commands from the write category shall be blocked                                                                                                    |  |  |
|                                     | for drives in the selected subset.                                                                                                    |  |  |
|                                     | SWB-AO-07. If a subset of all covered drives is specified for                                                                                                    |  |  |
|                                     | protection, then no commands from any category shall be blocked for                                                                                                    |  |  |
|                                     | drives not in the selected subset.                                                                                                    |  |  |
|                                     | SWB-AO-10. If the tool blocks a command then the tool shall issue                                                                                                    |  |  |
|                                     | either an audio or a visual signal.                                                                                                    |  |  |
| Tester Name:                        | PEB                                                                                                    |  |  |
| Test Date:                          | Fri Aug 06 16:02:20 2004                                                                                                    |  |  |
| Test PC:                            | Joe                                                                                                    |  |  |
| Test Software:                      | SWBT 1.0                                                                                                    |  |  |
|                                     | Drive 80, label 8A is a WDC WD200EB-00CSF0 with 39102336 sectors                                                                                                    |  |  |
| Hard Drives                         | Drive 80, label 8A is a WDC WD200EB-00CSF0 with 39102336 sectors                                                                                                    |  |  |
| Hard Drives<br>Used:                | Drive 81, label 90 is a WDC WD300BB-00CAA0 with 58633344 sectors                                                                                                    |  |  |
|                                     |                                                                                                    |  |  |
| Used:                               | Drive 81, label 90 is a WDC WD300BB-00CAA0 with 58633344 sectors Drive 82, label 1F is a Quantum ATLAS10K3_18_SCA Drive with 35916548 sectors                                                                                                    |  |  |
| Used:<br>Commands                   | Drive 81, label 90 is a WDC WD300BB-00CAA0 with 58633344 sectors Drive 82, label 1F is a Quantum ATLAS10K3_18_SCA Drive with 35916548 sectors  Boot Test PC to (DOS 7.1) Windows 98 [Version 4.10.2222]                                                                                                    |  |  |
| Used:                               | Drive 81, label 90 is a WDC WD300BB-00CAA0 with 58633344 sectors Drive 82, label 1F is a Quantum ATLAS10K3_18_SCA Drive with 35916548 sectors  Boot Test PC to (DOS 7.1) Windows 98 [Version 4.10.2222] A:\tally13                                                                                                    |  |  |
| Used: Commands                      | Drive 81, label 90 is a WDC WD300BB-00CAA0 with 58633344 sectors Drive 82, label 1F is a Quantum ATLAS10K3_18_SCA Drive with 35916548 sectors  Boot Test PC to (DOS 7.1) Windows 98 [Version 4.10.2222] A:\tally13 A:\pdblock 2 /fail                                                                                                    |  |  |
| Used:<br>Commands                   | Drive 81, label 90 is a WDC WD300BB-00CAA0 with 58633344 sectors Drive 82, label 1F is a Quantum ATLAS10K3_18_SCA Drive with 35916548 sectors  Boot Test PC to (DOS 7.1) Windows 98 [Version 4.10.2222] A:\tally13 A:\pdblock 2 /fail A:\test-hdl SWB-27 Joe PEB w 8A 90 1F                                                                                                    |  |  |
| Used: Commands                      | Drive 81, label 90 is a WDC WD300BB-00CAA0 with 58633344 sectors Drive 82, label 1F is a Quantum ATLAS10K3_18_SCA Drive with 35916548 sectors  Boot Test PC to (DOS 7.1) Windows 98 [Version 4.10.2222] A:\tally13 A:\pdblock 2 /fail A:\test-hdl SWB-27 Joe PEB w 8A 90 1F A:\sig-log SWB-27 Joe PEB                                                                                                    |  |  |
| Used: Commands executed:            | Drive 81, label 90 is a WDC WD300BB-00CAA0 with 58633344 sectors Drive 82, label 1F is a Quantum ATLAS10K3_18_SCA Drive with 35916548 sectors  Boot Test PC to (DOS 7.1) Windows 98 [Version 4.10.2222] A:\tally13 A:\pdblock 2 /fail A:\test-hdl SWB-27 Joe PEB w 8A 90 1F A:\sig-log SWB-27 Joe PEB Shutdown Test PC                                                                                                    |  |  |
| Used:  Commands executed:           | Drive 81, label 90 is a WDC WD300BB-00CAA0 with 58633344 sectors Drive 82, label 1F is a Quantum ATLAS10K3_18_SCA Drive with 35916548 sectors  Boot Test PC to (DOS 7.1) Windows 98 [Version 4.10.2222] A:\tally13 A:\pdblock 2 /fail A:\test-hdl SWB-27 Joe PEB w 8A 90 1F A:\sig-log SWB-27 Joe PEB Shutdown Test PC  ***** Monitor Execution *****                                                                                                    |  |  |
| Used: Commands executed:            | Drive 81, label 90 is a WDC WD300BB-00CAA0 with 58633344 sectors Drive 82, label 1F is a Quantum ATLAS10K3_18_SCA Drive with 35916548 sectors  Boot Test PC to (DOS 7.1) Windows 98 [Version 4.10.2222] A:\tally13 A:\pdblock 2 /fail A:\test-hdl SWB-27 Joe PEB w 8A 90 1F A:\sig-log SWB-27 Joe PEB Shutdown Test PC  ***** Monitor Execution ***** Monitor BIOS interrupt 13h (disk service)                                                                                                    |  |  |
| Used:  Commands executed:           | Drive 81, label 90 is a WDC WD300BB-00CAA0 with 58633344 sectors Drive 82, label 1F is a Quantum ATLAS10K3_18_SCA Drive with 35916548 sectors  Boot Test PC to (DOS 7.1) Windows 98 [Version 4.10.2222] A:\tally13 A:\pdblock 2 /fail A:\test-hdl SWB-27 Joe PEB w 8A 90 1F A:\sig-log SWB-27 Joe PEB Shutdown Test PC  ***** Monitor Execution ***** Monitor BIOS interrupt 13h (disk service) tally13 compiled on 07/29/03 at 07:33:17                                                                                                    |  |  |
| Used:  Commands executed:           | Drive 81, label 90 is a WDC WD300BB-00CAA0 with 58633344 sectors Drive 82, label 1F is a Quantum ATLAS10K3_18_SCA Drive with 35916548 sectors  Boot Test PC to (DOS 7.1) Windows 98 [Version 4.10.2222] A:\tally13 A:\pdblock 2 /fail A:\test-hdl SWB-27 Joe PEB w 8A 90 1F A:\sig-log SWB-27 Joe PEB Shutdown Test PC  ***** Monitor Execution ***** Monitor BIOS interrupt 13h (disk service) tally13 compiled on 07/29/03 at 07:33:17 @(#) Version 1.1 Created 07/29/03 at 07:28:05                                                                                                    |  |  |
| Used:  Commands executed:           | Drive 81, label 90 is a WDC WD300BB-00CAA0 with 58633344 sectors Drive 82, label 1F is a Quantum ATLAS10K3_18_SCA Drive with 35916548 sectors  Boot Test PC to (DOS 7.1) Windows 98 [Version 4.10.2222] A:\tally13 A:\pdblock 2 /fail A:\test-hdl SWB-27 Joe PEB w 8A 90 1F A:\sig-log SWB-27 Joe PEB Shutdown Test PC  ***** Monitor Execution ***** Monitor BIOS interrupt 13h (disk service) tally13 compiled on 07/29/03 at 07:33:17 @(#) Version 1.1 Created 07/29/03 at 07:28:05 Now (08/06/04 at 16:01:51) Going TSR                                                                                                    |  |  |
| Used:  Commands executed:           | Drive 81, label 90 is a WDC WD300BB-00CAA0 with 58633344 sectors Drive 82, label 1F is a Quantum ATLAS10K3_18_SCA Drive with 35916548 sectors  Boot Test PC to (DOS 7.1) Windows 98 [Version 4.10.2222] A:\tally13 A:\pdblock 2 /fail A:\test-hdl SWB-27 Joe PEB w 8A 90 1F A:\sig-log SWB-27 Joe PEB Shutdown Test PC  ***** Monitor Execution ***** Monitor BIOS interrupt 13h (disk service) tally13 compiled on 07/29/03 at 07:33:17 @(#) Version 1.1 Created 07/29/03 at 07:28:05 Now (08/06/04 at 16:01:51) Going TSR ***** Install PDB Log *****                                                                                                    |  |  |
| Used:  Commands executed:           | Drive 81, label 90 is a WDC WD300BB-00CAA0 with 58633344 sectors Drive 82, label 1F is a Quantum ATLAS10K3_18_SCA Drive with 35916548 sectors  Boot Test PC to (DOS 7.1) Windows 98 [Version 4.10.2222] A:\tally13 A:\pdblock 2 /fail A:\test-hdl SWB-27 Joe PEB w 8A 90 1F A:\sig-log SWB-27 Joe PEB Shutdown Test PC  ***** Monitor Execution ***** Monitor BIOS interrupt 13h (disk service) tally13 compiled on 07/29/03 at 07:33:17 @(#) Version 1.1 Created 07/29/03 at 07:28:05 Now (08/06/04 at 16:01:51) Going TSR  ***** Install PDB Log ***** PDBlock Version 2.10: (P)hysical (D)isk Write (BLOCK)er                                                                                                    |  |  |
| Used:  Commands executed:           | Drive 81, label 90 is a WDC WD300BB-00CAA0 with 58633344 sectors Drive 82, label 1F is a Quantum ATLAS10K3_18_SCA Drive with 35916548 sectors  Boot Test PC to (DOS 7.1) Windows 98 [Version 4.10.2222] A:\tally13 A:\pdblock 2 /fail A:\test-hdl SWB-27 Joe PEB w 8A 90 1F A:\sig-log SWB-27 Joe PEB Shutdown Test PC  ***** Monitor Execution ***** Monitor BIOS interrupt 13h (disk service) tally13 compiled on 07/29/03 at 07:33:17 @(#) Version 1.1 Created 07/29/03 at 07:28:05 Now (08/06/04 at 16:01:51) Going TSR  ***** Install PDB Log ***** PDBlock Version 2.10: (P)hysical (D)isk Write (BLOCK)er Drives Protected: 2                                                                                                   |  |  |
| Used:  Commands executed:           | Drive 81, label 90 is a WDC WD300BB-00CAA0 with 58633344 sectors Drive 82, label 1F is a Quantum ATLAS10K3_18_SCA Drive with 35916548 sectors  Boot Test PC to (DOS 7.1) Windows 98 [Version 4.10.2222] A:\tally13 A:\pdblock 2 /fail A:\test-hdl SWB-27 Joe PEB w 8A 90 1F A:\sig-log SWB-27 Joe PEB Shutdown Test PC  ***** Monitor Execution ***** Monitor BIOS interrupt 13h (disk service) tally13 compiled on 07/29/03 at 07:33:17 @(#) Version 1.1 Created 07/29/03 at 07:28:05 Now (08/06/04 at 16:01:51) Going TSR ***** Install PDB Log ***** PDBlock Version 2.10: (P)hysical (D)isk Write (BLOCK)er Drives Protected: 2 Return Code: FAILURE                                                                               |  |  |
| Used:  Commands executed:  Log File | Drive 81, label 90 is a WDC WD300BB-00CAA0 with 58633344 sectors Drive 82, label 1F is a Quantum ATLAS10K3_18_SCA Drive with 35916548 sectors  Boot Test PC to (DOS 7.1) Windows 98 [Version 4.10.2222] A:\tally13 A:\pdblock 2 /fail A:\test-hdl SWB-27 Joe PEB w 8A 90 1F A:\sig-log SWB-27 Joe PEB Shutdown Test PC  ***** Monitor Execution ***** Monitor BIOS interrupt 13h (disk service) tally13 compiled on 07/29/03 at 07:33:17 @(#) Version 1.1 Created 07/29/03 at 07:28:05 Now (08/06/04 at 16:01:51) Going TSR ***** Install PDB Log ***** PDBlock Version 2.10: (P)hysical (D)isk Write (BLOCK)er Drives Protected: 2 Return Code: FAILURE Bell: ON                                                                      |  |  |
| Used:  Commands executed:  Log File | Drive 81, label 90 is a WDC WD300BB-00CAA0 with 58633344 sectors Drive 82, label 1F is a Quantum ATLAS10K3_18_SCA Drive with 35916548 sectors  Boot Test PC to (DOS 7.1) Windows 98 [Version 4.10.2222] A:\tally13 A:\pdblock 2 /fail A:\test-hdl SWB-27 Joe PEB w 8A 90 1F A:\sig-log SWB-27 Joe PEB Shutdown Test PC  ***** Monitor Execution ***** Monitor BIOS interrupt 13h (disk service) tally13 compiled on 07/29/03 at 07:33:17 @(#) Version 1.1 Created 07/29/03 at 07:28:05 Now (08/06/04 at 16:01:51) Going TSR ***** Install PDB Log ***** PDBlock Version 2.10: (P)hysical (D)isk Write (BLOCK)er Drives Protected: 2 Return Code: FAILURE Bell: ON Message: ON                                                          |  |  |
| Used:  Commands executed:           | Drive 81, label 90 is a WDC WD300BB-00CAA0 with 58633344 sectors Drive 82, label 1F is a Quantum ATLAS10K3_18_SCA Drive with 35916548 sectors  Boot Test PC to (DOS 7.1) Windows 98 [Version 4.10.2222] A:\tally13 A:\pdblock 2 /fail A:\test-hdl SWB-27 Joe PEB w 8A 90 1F A:\sig-log SWB-27 Joe PEB Shutdown Test PC  ***** Monitor Execution ***** Monitor BIOS interrupt 13h (disk service) tally13 compiled on 07/29/03 at 07:33:17 @(#) Version 1.1 Created 07/29/03 at 07:28:05 Now (08/06/04 at 16:01:51) Going TSR ***** Install PDB Log ***** PDBlock Version 2.10: (P)hysical (D)isk Write (BLOCK)er Drives Protected: 2 Return Code: FAILURE Bell: ON Message: ON Drive   Mode   Length Size (Mb)                          |  |  |
| Used:  Commands executed:           | Drive 81, label 90 is a WDC WD300BB-00CAA0 with 58633344 sectors Drive 82, label 1F is a Quantum ATLAS10K3_18_SCA Drive with 35916548 sectors  Boot Test PC to (DOS 7.1) Windows 98 [Version 4.10.2222] A:\tally13 A:\pdblock 2 /fail A:\test-hdl SWB-27 Joe PEB w 8A 90 1F A:\sig-log SWB-27 Joe PEB Shutdown Test PC  ***** Monitor Execution ***** Monitor BIOS interrupt 13h (disk service) tally13 compiled on 07/29/03 at 07:33:17 @(#) Version 1.1 Created 07/29/03 at 07:28:05 Now (08/06/04 at 16:01:51) Going TSR ***** Install PDB Log ***** PDBlock Version 2.10: (P)hysical (D)isk Write (BLOCK)er Drives Protected: 2 Return Code: FAILURE Bell: ON Message: ON Drive   Mode   Length Size (Mb) 0   LBA   35916548 17537 |  |  |
| Used:  Commands executed:           | Drive 81, label 90 is a WDC WD300BB-00CAA0 with 58633344 sectors Drive 82, label 1F is a Quantum ATLAS10K3_18_SCA Drive with 35916548 sectors  Boot Test PC to (DOS 7.1) Windows 98 [Version 4.10.2222] A:\tally13 A:\pdblock 2 /fail A:\test-hdl SWB-27 Joe PEB w 8A 90 1F A:\sig-log SWB-27 Joe PEB Shutdown Test PC  ***** Monitor Execution ***** Monitor BIOS interrupt 13h (disk service) tally13 compiled on 07/29/03 at 07:33:17 @(#) Version 1.1 Created 07/29/03 at 07:28:05 Now (08/06/04 at 16:01:51) Going TSR ***** Install PDB Log ***** PDBlock Version 2.10: (P)hysical (D)isk Write (BLOCK)er Drives Protected: 2 Return Code: FAILURE Bell: ON Message: ON Drive   Mode   Length Size (Mb)                          |  |  |

| Case SWB-27 PDBlo  | ock Version 2                                                                                                    | .10                             |                              |
|--------------------|----------------------------------------------------------------------------------------------------|---------------------------------|------------------------------|
| COLO DILO E, IDDIO |                                                                                                    | A   58633344 28629              |                              |
|                    | !                                                                                                    | S   16434495 8024               |                              |
|                    | **** Test                                                                                                    | Harness Log ****                |                              |
|                    |                                                                                                    | Γ-HDL.EXE SWB-27 Joe PEB w 8A 9 | 90 1F                        |
|                    | Case: SWB-2                                                                                                    |                                 |                              |
|                    | Command set                                                                                                    | : Write                         |                              |
|                    | Date: Fri A                                                                                                    | ug 06 16:02:20 2004             |                              |
|                    | Version: @(#) test-hdl.cpp Version 1.1 Created 08/23/03 at 10:13:51         @(#) wb-defs.h Version 1.2 Created 08/31/03 at 08:18:19         Compiled on Aug 31 2003 at 08:10:54  Operator: PEB Host: Joe                                                                                                    |                                 |                              |
|                    | Number of drives 3, Drives: 8A 90 1F  Case Cmd Drv Action Stat Cry Count Cmd Name  0 SWB-27 <03> 80 Allowed 0000 Off 1 WriteSectors  1 SWB-27 <0B> 80 Allowed 0000 Off 1 WriteLong  2 SWB-27 <43> 80 Allowed 0000 Off 1 ExtWrite  Results for SWB-27 category w on drive 80 No commands blocked (0 of 3)  0 SWB-27 <03> 81 Allowed 0000 Off 1 WriteLong  2 SWB-27 <0B> 81 Allowed 0000 Off 1 WriteLong  2 SWB-27 <43> 81 Allowed 0000 Off 1 ExtWrite  Results for SWB-27 category w on drive 81 No commands blocked (0 of 3)  0 SWB-27 <03> 82 Blocked 0300 On 0 WriteSectors  1 SWB-27 <0B> 82 Blocked 0300 On 0 WriteLong  2 SWB-27 <43> 82 Blocked 0300 On 0 ExtWrite  Results for SWB-27 category w on drive 82 All commands blocked (3 of 3)  Summary: 9 sent, 3 blocked, 6 not blocked |                                 |                              |
|                    | **** Signa                                                                                                    | ] Tog ****                      |                              |
|                    | SIGNAL: y                                                                                                    | - <del> </del>                  |                              |
| Results:           | Assertion                                                                                                    | Expected Results                | Actual Results               |
|                    | AM-07                                                                                                    | Tool active message             | Tool active message          |
|                    | AM-08                                                                                                    | 3 drives identified             | 3 drives identified          |
|                    | AM-09                                                                                                    | Drive 80 is unprotected         | Drive 80 is unprotected      |
|                    | AM-09                                                                                                    | Drive 81 is unprotected         | Drive 81 is unprotected      |
|                    | AM-09                                                                                                    | Drive 82 is protected           | Drive 82 is protected        |
|                    | AM-11                                                                                                    | 3 Commands return fail          | 3 Commands return fail       |
|                    | AO-01                                                                                                    | All cmds to drive 82 blocked    | All cmds to drive 82 blocked |
|                    | AO-07                                                                                                    | No cmds to drive 80 blocked     | No cmds to drive 80 blocked  |
|                    | AO-07                                                                                                    | No cmds to drive 81 blocked     | No cmds to drive 81 blocked  |
|                    | AO-10                                                                                                    | Signal observed                 | Signal observed              |
| Analysis:          | SWB-27 Expe                                                                                                    | cted results achieved           |                              |

| Case SWB-28 PDBlock Version 2.10 |                                                                        |  |  |  |
|----------------------------------|------------------------------------------------------------------------|--|--|--|
| Case summary:                    | SWB-28 Install three drives, configure return code to success, protect |  |  |  |
|                                  | with pattern UPP, execute write commands.                              |  |  |  |
| Assertions                       | SWB-AM-07. If the tool is executed then the tool shall issue a message |  |  |  |
| Tested:                          | indicating that the tool is active.                                    |  |  |  |
|                                  | SWB-AM-08. If the tool is executed then the tool shall issue a message |  |  |  |
|                                  | indicating all drives accessible by the covered interfaces.            |  |  |  |
|                                  | SWB-AM-09. If the tool is executed then the tool shall issue a message |  |  |  |
|                                  | indicating the protection status of each drive attached to a           |  |  |  |
|                                  | covered interface.                                                     |  |  |  |
|                                  | SWB-AM-10. If the tool is configured to return success on blocked      |  |  |  |
|                                  | commands and the tool blocks a command then the return code shall      |  |  |  |
|                                  | indicate successful command execution.                                 |  |  |  |
|                                  | SWB-AO-01. If a subset of all covered drives is specified for          |  |  |  |
|                                  | protection, then commands from the write category shall be blocked     |  |  |  |
|                                  | for drives in the selected subset.                                     |  |  |  |
|                                  | SWB-AO-07. If a subset of all covered drives is specified for          |  |  |  |
|                                  | protection, then no commands from any category shall be blocked for    |  |  |  |
|                                  | drives not in the selected subset.                                     |  |  |  |
|                                  | SWB-AO-10. If the tool blocks a command then the tool shall issue      |  |  |  |
|                                  | either an audio or a visual signal.                                    |  |  |  |
| Tester Name:                     | PEB                                                                    |  |  |  |
| Test Date:                       | Fri Aug 06 16:12:31 2004                                               |  |  |  |

| Case SWB-28 PDBlo       | ak Vergion 2 10                                                                                                    |  |  |
|-------------------------|----------------------------------------------------------------------------------------------------|--|--|
| Test PC:                | Joe                                                                                                    |  |  |
| Test Software:          | SWBT 1.0                                                                                                    |  |  |
| Hard Drives             | Drive 80, label 8A is a WDC WD200EB-00CSF0 with 39102336 sectors                                                                                                    |  |  |
| Used:                   | Drive 81, label 90 is a WDC WD300BB-00CAAO with 58633344 sectors                                                                                                    |  |  |
|                         | Drive 82, label 1F is a Quantum ATLAS10K3_18_SCA Drive with 35916548                                                                                                    |  |  |
|                         | sectors                                                                                                    |  |  |
| Commands                | Boot Test PC to (DOS 7.1) Windows 98 [Version 4.10.2222]                                                                                                    |  |  |
| executed:               | A:\tally13                                                                                                    |  |  |
|                         | A:\pdblock 12                                                                                                    |  |  |
|                         | A:\test-hdl SWB-28 Joe PEB w 8A 90 1F                                                                                                    |  |  |
|                         | A:\sig-log SWB-28 Joe PEB                                                                                                    |  |  |
| Tan Dila                | Shutdown Test PC  ***** Monitor Execution *****                                                                                                    |  |  |
| Log File<br>Highlights: | Monitor BIOS interrupt 13h (disk service)                                                                                                    |  |  |
| nightights.             | tally13 compiled on 07/29/03 at 07:33:17                                                                                                    |  |  |
|                         | @(#) Version 1.1 Created 07/29/03 at 07:28:05                                                                                                    |  |  |
|                         | Now (08/06/04 at 16:12:02) Going TSR                                                                                                    |  |  |
|                         | ***** Install PDB Log *****                                                                                                    |  |  |
|                         | PDBlock Version 2.10: (P)hysical (D)isk Write (BLOCK)er                                                                                                    |  |  |
|                         | Drives Protected: 1,2                                                                                                    |  |  |
|                         | Return Code: SUCCESS                                                                                                    |  |  |
|                         | Bell: ON                                                                                                    |  |  |
|                         | Message: ON                                                                                                    |  |  |
|                         | Drive   Mode   Length Size (Mb)<br>0   LBA   35916548 17537                                                                                                    |  |  |
|                         | CHS   16434495 8024                                                                                                    |  |  |
|                         | 1   LBA   39102336 19092                                                                                                    |  |  |
|                         | CHS   16434495 8024                                                                                                    |  |  |
|                         | 2   LBA   58633344 28629                                                                                                    |  |  |
|                         | CHS   16434495 8024                                                                                                    |  |  |
|                         | ***** Test Harness Log *****                                                                                                    |  |  |
|                         | CMD: A:\TEST-HDL.EXE SWB-28 Joe PEB w 8A 90 1F                                                                                                    |  |  |
|                         | Case: SWB-28                                                                                                    |  |  |
|                         | d set: Write                                                                                                    |  |  |
|                         | : Fri Aug 06 16:12:31 2004                                                                                                    |  |  |
|                         | <pre>Version: @(#) test-hdl.cpp Version 1.1 Created 08/23/03 at 10:13:51     @(#) wb-defs.h Version 1.2 Created 08/31/03 at 08:18:19     Compiled on Aug 31 2003 at 08:10:54</pre> |  |  |
|                         | Operator: PEB Host: Joe                                                                                                    |  |  |
|                         | Number of drives 3, Drives: 8A 90 1F                                                                                                    |  |  |
|                         | Case Cmd Drv Action Stat Cry Count Cmd Name                                                                                                    |  |  |
|                         | 0 SWB-28 <03> 80 Allowed 0000 Off 1 WriteSectors                                                                                                    |  |  |
|                         | 1 SWB-28 <0B> 80 Allowed 0000 Off 1 WriteLong                                                                                                    |  |  |
|                         | 2 SWB-28 <43> 80 Allowed 0000 Off 1 ExtWrite                                                                                                    |  |  |
|                         | Results for SWB-28 category w on drive 80 No commands blocked (0 of 3)                                                                                                    |  |  |
|                         | 0 SWB-28 <03> 81 Blocked 0000 Off 0 WriteSectors                                                                                                    |  |  |
|                         | 1 SWB-28 <0B> 81 Blocked 0000 Off 0 WriteLong                                                                                                    |  |  |
|                         | 2 SWB-28 <43> 81 Blocked 0000 Off 0 ExtWrite Results for SWB-28 category w on drive 81 All commands blocked (3 of 3)                                                               |  |  |
|                         | Results for SWB-28 category w on drive 81 All commands blocked (3 of 3 0 SWB-28 <03> 82 Blocked 0000 Off 0 WriteSectors                                                            |  |  |
|                         | 1 SWB-28 <0B> 82 Blocked 0000 Off 0 WriteLong                                                                                                    |  |  |
|                         | 2 SWB-28 <43> 82 Blocked 0000 Off 0 ExtWrite                                                                                                    |  |  |
|                         | Results for SWB-28 category w on drive 82 All commands blocked (3 of 3)                                                                                                    |  |  |
|                         | Summary: 9 sent, 6 blocked, 3 not blocked                                                                                                    |  |  |
|                         |                                                                                                    |  |  |
|                         |                                                                                                    |  |  |
|                         | ***** Signal Log *****                                                                                                    |  |  |
| Results:                | SIGNAL: y  Assertion Expected Results Actual Results                                                                                                    |  |  |
| VERNICR.                |                                                                                                    |  |  |
|                         |                                                                                                    |  |  |
|                         | AM-08 3 drives identified 3 drives identified  AM-09 Drive 80 is unprotected Drive 80 is unprotected                                                                               |  |  |
|                         |                                                                                                    |  |  |
|                         | AM-09 Drive 81 is protected Drive 81 is protected  AM-09 Drive 82 is protected Drive 82 is protected                                                                               |  |  |
|                         | AM-10 6 Commands return success 6 Commands return success                                                                                                    |  |  |
|                         | AM-10 6 Commands return success 6 Commands return success AO-01 All cmds to drive 81 blocked All cmds to drive 81 blocked                                                          |  |  |
|                         | AO-01 All cmds to drive 81 blocked All cmds to drive 81 blocked AO-01 All cmds to drive 82 blocked All cmds to drive 82 blocked                                                    |  |  |
| L                       | ATT CHIES TO ELIVE 02 DIOCKEE ATT CHIES TO ULIVE 02 DIOCKEE                                                                                                    |  |  |

| Case SWB-28 PDBlock Version 2.10 |             |                                  |                             |  |
|----------------------------------|-------------|----------------------------------|-----------------------------|--|
|                                  | AO-07       | No cmds to drive 80 blocked      | No cmds to drive 80 blocked |  |
|                                  | AO-10       | Signal observed                  | Signal observed             |  |
| Analysis:                        | SWB-28 Expe | SWB-28 Expected results achieved |                             |  |

| Case SWB-29 PDBlo       | ock Version 2.10                                                                                                    |  |  |  |
|-------------------------|----------------------------------------------------------------------------------------------------|--|--|--|
| Case summary:           | SWB-29 Install three drives, configure return code to failure, protect                                                                                                    |  |  |  |
| case summary.           | with pattern PUP, execute write commands.                                                                                                    |  |  |  |
| Assertions              | SWB-AM-07. If the tool is executed then the tool shall issue a message                                                                                                    |  |  |  |
| Tested:                 | indicating that the tool is active.  SWB-AM-08. If the tool is executed then the tool shall issue a message                                                                                                    |  |  |  |
|                         | indicating all drives accessible by the covered interfaces.  SWB-AM-09. If the tool is executed then the tool shall issue a message indicating the protection status of each drive attached to a                                                                                                    |  |  |  |
|                         | covered interface.  SWB-AM-11. If the tool is configured to return fail on blocked commands and the tool blocks a command then the return code shall indicate unsuccessful command execution.  SWB-AO-01. If a subset of all covered drives is specified for protection, then commands from the write category shall be blocked for drives in the selected subset.  SWB-AO-07. If a subset of all covered drives is specified for |  |  |  |
|                         | protection, then no commands from any category shall be blocked for drives not in the selected subset.  SWB-AO-10. If the tool blocks a command then the tool shall issue                                                                                                    |  |  |  |
|                         | either an audio or a visual signal.                                                                                                    |  |  |  |
| Tester Name:            | PEB                                                                                                    |  |  |  |
| Test Date:              | Fri Aug 06 16:26:12 2004                                                                                                    |  |  |  |
| Test PC: Test Software: | Joe<br>SWBT 1.0                                                                                                    |  |  |  |
| Hard Drives             | Drive 80, label 8A is a WDC WD200EB-00CSF0 with 39102336 sectors                                                                                                    |  |  |  |
| Used:                   | Drive 81, label 90 is a WDC WD300BB-00CAA0 with 58633344 sectors Drive 82, label 1F is a Quantum ATLAS10K3_18_SCA Drive with 35916548 sectors                                                                                                    |  |  |  |
| Commands                | Boot Test PC to (DOS 7.1) Windows 98 [Version 4.10.2222]                                                                                                    |  |  |  |
| executed:               | A:\tally13 A:\pdblock 02 /fail A:\test-hdl SWB-29 Joe PEB w 8A 90 1F A:\sig-log SWB-29 Joe PEB Shutdown Test PC                                                                                                    |  |  |  |
| Log File                | **** Monitor Execution ****                                                                                                    |  |  |  |
| Highlights:             | Monitor BIOS interrupt 13h (disk service)                                                                                                    |  |  |  |
|                         | tally13 compiled on 07/29/03 at 07:33:17                                                                                                    |  |  |  |
|                         | @(#) Version 1.1 Created 07/29/03 at 07:28:05                                                                                                    |  |  |  |
|                         | Now (08/06/04 at 16:25:42) Going TSR                                                                                                    |  |  |  |
|                         | ***** Install PDB Log *****                                                                                                    |  |  |  |
|                         | PDBlock Version 2.10: (P)hysical (D)isk Write (BLOCK)er Drives Protected: 0,2                                                                                                    |  |  |  |
|                         | Return Code: FAILURE                                                                                                    |  |  |  |
|                         | Bell: ON                                                                                                    |  |  |  |
|                         | Message: ON                                                                                                    |  |  |  |
|                         | Drive   Mode   Length Size (Mb)                                                                                                    |  |  |  |
|                         | 0   LBA   35916548 17537                                                                                                    |  |  |  |
|                         | CHS 16434495 8024                                                                                                    |  |  |  |
|                         | 1   LBA   39102336 19092                                                                                                    |  |  |  |
|                         | CHS   16434495 8024                                                                                                    |  |  |  |
|                         | 2   LBA   58633344 28629                                                                                                    |  |  |  |
|                         | CHS   16434495 8024                                                                                                    |  |  |  |
|                         | ***** Test Harness Log *****                                                                                                    |  |  |  |
|                         | CMD: A:\TEST-HDL.EXE SWB-29 Joe PEB w 8A 90 1F                                                                                                    |  |  |  |
|                         | Case: SWB-29                                                                                                    |  |  |  |
|                         | Command set: Write Date: Fri Aug 06 16:26:12 2004                                                                                                    |  |  |  |
|                         | <pre>Version: @(#) test-hdl.cpp Version 1.1 Created 08/23/03 at 10:13:51     @(#) wb-defs.h Version 1.2 Created 08/31/03 at 08:18:19     Compiled on Aug 31 2003 at 08:10:54</pre>                                                                                                    |  |  |  |
|                         | Operator: PEB                                                                                                    |  |  |  |
|                         | Host: Joe                                                                                                    |  |  |  |

| Case SWB-29 PDB10 | ck Version 2                                                | .10                                                                                                    |                                                                                                    |
|-------------------|-------------------------------------------------------------|----------------------------------------------------------------------------------------------------|----------------------------------------------------------------------------------------------------|
|                   | Number of d                                                 | rives 3, Drives: 8A 90 1F                                                                                                    |                                                                                                    |
|                   | Case                                                        | Cmd Drv Action Stat Cry Count                                                                                                    | Cmd Name                                                                                                    |
|                   |                                                             | <03> 80 Blocked 0300 On 0                                                                                                    |                                                                                                    |
|                   | 1 SWB-29                                                    | <0B> 80 Blocked 0300 On 0                                                                                                    | WriteLong                                                                                                    |
|                   | 2 SWB-29                                                    | <43> 80 Blocked 0300 On 0                                                                                                    | ExtWrite                                                                                                    |
|                   |                                                             | SWB-29 category w on drive 80                                                                                                    |                                                                                                    |
|                   |                                                             | <03> 81 Allowed 0000 Off 1                                                                                                    |                                                                                                    |
|                   |                                                             | <0B> 81 Allowed 0000 Off 1                                                                                                    | _                                                                                                    |
|                   |                                                             | <43> 81 Allowed 0000 Off 1                                                                                                    |                                                                                                    |
|                   |                                                             | SWB-29 category w on drive 81                                                                                                    | , , ,                                                                                                    |
|                   |                                                             | <03> 82 Blocked 0300 On 0                                                                                                    |                                                                                                    |
|                   |                                                             | <0B> 82 Blocked 0300 On 0<br><43> 82 Blocked 0300 On 0                                                                                                    | _                                                                                                    |
|                   |                                                             | SWB-29 category w on drive 82                                                                                                    |                                                                                                    |
|                   |                                                             | sent, 6 blocked, 3 not blocked                                                                                                    | All Commands blocked (3 of 3)                                                                                                    |
|                   | Summary. 5                                                  | sent, o blocked, s not blocked                                                                                                    |                                                                                                    |
|                   |                                                             |                                                                                                    |                                                                                                    |
|                   | **** Signa                                                  | ] I.oa ****                                                                                                    |                                                                                                    |
|                   | SIGNAL: y                                                   | 3                                                                                                    |                                                                                                    |
| Results:          | Assertion                                                   | Expected Results                                                                                                    | Actual Results                                                                                                    |
|                   | AM-07                                                       |                                                                                                    |                                                                                                    |
|                   | AIM-07                                                      | Tool active message                                                                                                    | Tool active message                                                                                                    |
|                   | AM-07<br>AM-08                                              | Tool active message 3 drives identified                                                                                                    | Tool active message 3 drives identified                                                                                                    |
|                   |                                                             | •                                                                                                    |                                                                                                    |
|                   | AM-08                                                       | 3 drives identified                                                                                                    | 3 drives identified                                                                                                    |
|                   | AM-08<br>AM-09                                              | 3 drives identified Drive 80 is protected                                                                                                    | 3 drives identified Drive 80 is protected                                                                                                    |
|                   | AM-08<br>AM-09<br>AM-09                                     | 3 drives identified Drive 80 is protected Drive 81 is unprotected                                                                                                    | 3 drives identified Drive 80 is protected Drive 81 is unprotected                                                                                                    |
|                   | AM-08<br>AM-09<br>AM-09<br>AM-09                            | 3 drives identified Drive 80 is protected Drive 81 is unprotected Drive 82 is protected                                                                                  | 3 drives identified Drive 80 is protected Drive 81 is unprotected Drive 82 is protected                                                                                  |
|                   | AM-08<br>AM-09<br>AM-09<br>AM-09<br>AM-11                   | 3 drives identified Drive 80 is protected Drive 81 is unprotected Drive 82 is protected 6 Commands return fail                                                           | 3 drives identified Drive 80 is protected Drive 81 is unprotected Drive 82 is protected 6 Commands return fail                                                           |
|                   | AM-08<br>AM-09<br>AM-09<br>AM-09<br>AM-11<br>AO-01          | 3 drives identified Drive 80 is protected Drive 81 is unprotected Drive 82 is protected 6 Commands return fail All cmds to drive 80 blocked                              | 3 drives identified Drive 80 is protected Drive 81 is unprotected Drive 82 is protected 6 Commands return fail All cmds to drive 80 blocked                              |
|                   | AM-08<br>AM-09<br>AM-09<br>AM-09<br>AM-11<br>AO-01<br>AO-01 | 3 drives identified Drive 80 is protected Drive 81 is unprotected Drive 82 is protected 6 Commands return fail All cmds to drive 80 blocked All cmds to drive 82 blocked | 3 drives identified Drive 80 is protected Drive 81 is unprotected Drive 82 is protected 6 Commands return fail All cmds to drive 80 blocked All cmds to drive 82 blocked |

| Case SWB-30 PDBlo | ock Version 2.10                                                                                                    |
|-------------------|----------------------------------------------------------------------------------------------------|
| Case summary:     | SWB-30 Install three drives, configure return code to success, protect                                                            |
|                   | with pattern PPU, execute write commands.                                                                                         |
| Assertions        | SWB-AM-07. If the tool is executed then the tool shall issue a message                                                            |
| Tested:           | indicating that the tool is active.                                                                                               |
|                   | SWB-AM-08. If the tool is executed then the tool shall issue a message                                                            |
|                   | indicating all drives accessible by the covered interfaces.                                                                       |
|                   | SWB-AM-09. If the tool is executed then the tool shall issue a message                                                            |
|                   | indicating the protection status of each drive attached to a                                                                      |
|                   | covered interface.                                                                                                    |
|                   | SWB-AM-10. If the tool is configured to return success on blocked                                                                 |
|                   | commands and the tool blocks a command then the return code shall                                                                 |
|                   | indicate successful command execution.                                                                                            |
|                   | SWB-AO-01. If a subset of all covered drives is specified for                                                                     |
|                   | protection, then commands from the write category shall be blocked for drives in the selected subset.                             |
|                   |                                                                                                    |
|                   | SWB-AO-07. If a subset of all covered drives is specified for protection, then no commands from any category shall be blocked for |
|                   | drives not in the selected subset.                                                                                                |
|                   | SWB-AO-10. If the tool blocks a command then the tool shall issue                                                                 |
|                   | either an audio or a visual signal.                                                                                               |
| Tester Name:      | PEB                                                                                                    |
| Test Date:        | Fri Aug 06 16:34:22 2004                                                                                                    |
| Test PC:          | Joe                                                                                                    |
| Test Software:    | SWBT 1.0                                                                                                    |
| Hard Drives       | Drive 80, label 8A is a WDC WD200EB-00CSF0 with 39102336 sectors                                                                  |
| Used:             | Drive 81, label 90 is a WDC WD300BB-00CAA0 with 58633344 sectors                                                                  |
|                   | Drive 82, label 1F is a Quantum ATLAS10K3_18_SCA Drive with 35916548                                                              |
|                   | sectors                                                                                                    |
| Commands          | Boot Test PC to (DOS 7.1) Windows 98 [Version 4.10.2222]                                                                          |
| executed:         | A:\tally13                                                                                                    |
|                   | A:\pdblock 01                                                                                                    |
|                   | A:\test-hdl SWB-30 Joe PEB w 8A 90 1F                                                                                             |
|                   | A:\sig-log SWB-30 Joe PEB                                                                                                    |
|                   | Shutdown Test PC                                                                                                    |
| Log File          | ***** Monitor Execution *****                                                                                                    |

| Case SWB-30 PDBlo | ock Version ?                                                                                                    | .10                             |                              |  |  |  |
|-------------------|----------------------------------------------------------------------------------------------------|---------------------------------|------------------------------|--|--|--|
| Highlights:       |                                                                                                    | S interrupt 13h (disk service)  |                              |  |  |  |
| migningnes.       |                                                                                                    | mpiled on 07/29/03 at 07:33:17  |                              |  |  |  |
|                   | _                                                                                                    | n 1.1 Created 07/29/03 at 07:28 | 8:05                         |  |  |  |
|                   |                                                                                                    | 04 at 16:33:53) Going TS        |                              |  |  |  |
|                   |                                                                                                    | ll PDB Log ****                 | DIC .                        |  |  |  |
|                   |                                                                                                    | sion 2.10: (P)hysical (D)isk Wi | rite (BLOCK)er               |  |  |  |
|                   | Drives Prote                                                                                                    |                                 | Tiec (Block)CI               |  |  |  |
|                   | Return Code                                                                                                    |                                 |                              |  |  |  |
|                   | Bell: ON                                                                                                    |                                 |                              |  |  |  |
|                   | Message:                                                                                                    | ON                              |                              |  |  |  |
|                   | Drive   Mode                                                                                                    | <del></del>                     |                              |  |  |  |
|                   | 0   LB                                                                                                    | A 35916548 17537                |                              |  |  |  |
|                   | CH                                                                                                    |                                 |                              |  |  |  |
|                   | 1 LB                                                                                                    |                                 |                              |  |  |  |
|                   | CH                                                                                                    | S   16434495 8024               |                              |  |  |  |
|                   | 2 LB                                                                                                    | A 58633344 28629                |                              |  |  |  |
|                   | !                                                                                                    | S 16434495 8024                 |                              |  |  |  |
|                   | l l                                                                                                    | Harness Log ****                |                              |  |  |  |
|                   |                                                                                                    | T-HDL.EXE SWB-30 Joe PEB w 8A 9 | 90 1F                        |  |  |  |
|                   | Case: SWB-3                                                                                                    |                                 |                              |  |  |  |
|                   | Command set                                                                                                    | : Write                         |                              |  |  |  |
|                   | Date: Fri A                                                                                                    | ug 06 16:34:22 2004             |                              |  |  |  |
|                   |                                                                                                    |                                 |                              |  |  |  |
|                   | Version: @(:                                                                                                    | #) test-hdl.cpp Version 1.1 Cre | eated 08/23/03 at 10:13:51   |  |  |  |
|                   | @(#) wb-defs.h Version 1.2 Created 08/31/03 at 08:18:19                                                                                                    |                                 |                              |  |  |  |
|                   | Comp                                                                                                    | oiled on Aug 31 2003 at 08:10:5 | 4                            |  |  |  |
|                   | Operator: PEB Host: Joe Number of drives 3, Drives: 8A 90 1F Case Cmd Drv Action Stat Cry Count Cmd Name                                                                                                    |                                 |                              |  |  |  |
|                   |                                                                                                    |                                 |                              |  |  |  |
|                   |                                                                                                    |                                 |                              |  |  |  |
|                   |                                                                                                    |                                 |                              |  |  |  |
|                   | 0 SWB-30 <03> 80 Blocked 0000 Off 0 WriteSectors<br>1 SWB-30 <0B> 80 Blocked 0000 Off 0 WriteLong                                                                                                    |                                 |                              |  |  |  |
|                   | 1 SWB-30 <0B> 80 Blocked 0000 Off 0 WriteLong                                                                                                    |                                 |                              |  |  |  |
|                   | 2 SWB-30 <43> 80 Blocked 0000 Off 0 ExtWrite Results for SWB-30 category w on drive 80 All commands blocked (3 of 3)                                                                                                    |                                 |                              |  |  |  |
|                   |                                                                                                    |                                 |                              |  |  |  |
|                   | 0 SWB-30 <03> 81 Blocked 0000 Off 0 WriteSectors                                                                                                    |                                 |                              |  |  |  |
|                   | 1 SWB-30                                                                                                    | <ob> 81 Blocked 0000 Off 0</ob> | WriteLong                    |  |  |  |
|                   |                                                                                                    | <43> 81 Blocked 0000 Off 0      |                              |  |  |  |
|                   | Results for SWB-30 category w on drive 81 All commands blocked (3 of 3)  0 SWB-30 <03> 82 Allowed 0000 Off 1 WriteSectors  1 SWB-30 <0B> 82 Allowed 0000 Off 1 WriteLong  2 SWB-30 <43> 82 Allowed 0000 Off 1 ExtWrite  Results for SWB-30 category w on drive 82 No commands blocked (0 of 3) |                                 |                              |  |  |  |
|                   |                                                                                                    |                                 |                              |  |  |  |
|                   |                                                                                                    |                                 |                              |  |  |  |
|                   |                                                                                                    |                                 |                              |  |  |  |
|                   |                                                                                                    |                                 |                              |  |  |  |
|                   | Summary: 9 sent, 6 blocked, 3 not blocked                                                                                                    |                                 |                              |  |  |  |
|                   |                                                                                                    |                                 |                              |  |  |  |
|                   |                                                                                                    |                                 |                              |  |  |  |
|                   | ***** Signa                                                                                                    | Log ****                        |                              |  |  |  |
| -                 | SIGNAL: y                                                                                                    |                                 |                              |  |  |  |
| Results:          | Assertion                                                                                                    | Expected Results                | Actual Results               |  |  |  |
|                   | AM-07                                                                                                    | Tool active message             | Tool active message          |  |  |  |
|                   | AM-08                                                                                                    | 3 drives identified             | 3 drives identified          |  |  |  |
|                   | AM-09                                                                                                    | Drive 80 is protected           | Drive 80 is protected        |  |  |  |
|                   | AM-09                                                                                                    | Drive 81 is protected           | Drive 81 is protected        |  |  |  |
|                   | AM-09                                                                                                    | Drive 82 is unprotected         | Drive 82 is unprotected      |  |  |  |
|                   | AM-10                                                                                                    | 6 Commands return success       | 6 Commands return success    |  |  |  |
|                   | AO-01                                                                                                    | All cmds to drive 80 blocked    | All cmds to drive 80 blocked |  |  |  |
|                   | AO-01                                                                                                    | All cmds to drive 81 blocked    | All cmds to drive 81 blocked |  |  |  |
|                   | AO-07                                                                                                    | No cmds to drive 82 blocked     | No cmds to drive 82 blocked  |  |  |  |
|                   | AO-10                                                                                                    | Signal observed                 | Signal observed              |  |  |  |
|                   |                                                                                                    |                                 |                              |  |  |  |
| Analysis:         | SWB-30 Expe                                                                                                    | cted results achieved           |                              |  |  |  |

| Case SWB-31 PDBlock Version 2.10 |                                                                        |  |
|----------------------------------|------------------------------------------------------------------------|--|
| Case summary:                    | SWB-31 Install three drives, configure return code to failure, protect |  |
|                                  | with pattern PUU, execute read commands.                               |  |
| Assertions                       | SWB-AM-07. If the tool is executed then the tool shall issue a message |  |
| Tested:                          | indicating that the tool is active.                                    |  |
|                                  | SWB-AM-08. If the tool is executed then the tool shall issue a message |  |
|                                  | indicating all drives accessible by the covered interfaces.            |  |
|                                  | SWB-AM-09. If the tool is executed then the tool shall issue a message |  |

| Case SWB-31 PDBlo | _                                                                       |  |  |  |
|-------------------|-------------------------------------------------------------------------|--|--|--|
|                   | indicating the protection status of each drive attached to a            |  |  |  |
|                   | covered interface.                                                      |  |  |  |
|                   | SWB-AM-11. If the tool is configured to return fail on blocked commands |  |  |  |
|                   | and the tool blocks a command then the return code shall indicate       |  |  |  |
|                   | unsuccessful command execution.                                         |  |  |  |
|                   | SWB-AO-04. If a subset of all covered drives is specified for           |  |  |  |
|                   | protection, then commands from the read category shall not be           |  |  |  |
|                   | blocked for drives in the selected subset.                              |  |  |  |
|                   | SWB-AO-07. If a subset of all covered drives is specified for           |  |  |  |
|                   | protection, then no commands from any category shall be blocked for     |  |  |  |
|                   | drives not in the selected subset.                                      |  |  |  |
|                   | SWB-AO-10. If the tool blocks a command then the tool shall issue       |  |  |  |
|                   | either an audio or a visual signal.                                     |  |  |  |
| Tester Name:      | PEB                                                                     |  |  |  |
| Test Date:        | Fri Aug 06 16:38:37 2004                                                |  |  |  |
| Test PC:          | Joe                                                                     |  |  |  |
| Test Software:    | SWBT 1.0                                                                |  |  |  |
| Hard Drives       |                                                                         |  |  |  |
| Used:             | Drive 80, label 8A is a WDC WD200EB-00CSF0 with 39102336 sectors        |  |  |  |
| usea.             | Drive 81, label 90 is a WDC WD300BB-00CAAO with 58633344 sectors        |  |  |  |
|                   | Drive 82, label 1F is a Quantum ATLAS10K3_18_SCA Drive with 35916548    |  |  |  |
|                   | sectors                                                                 |  |  |  |
| Commands          | Boot Test PC to (DOS 7.1) Windows 98 [Version 4.10.2222]                |  |  |  |
| executed:         | A:\tally13                                                              |  |  |  |
|                   | A:\pdblock 0 /fail                                                      |  |  |  |
|                   | A:\test-hdl SWB-31 Joe PEB r 8A 90 1F                                   |  |  |  |
|                   | A:\sig-log SWB-31 Joe PEB                                               |  |  |  |
|                   | Shutdown Test PC                                                        |  |  |  |
| Log File          | **** Monitor Execution ****                                             |  |  |  |
| Highlights:       | Monitor BIOS interrupt 13h (disk service)                               |  |  |  |
|                   | tally13 compiled on 07/29/03 at 07:33:17                                |  |  |  |
|                   | @(#) Version 1.1 Created 07/29/03 at 07:28:05                           |  |  |  |
|                   | Now (08/06/04 at 16:38:08) Going TSR                                    |  |  |  |
|                   | ***** Install PDB Log *****                                             |  |  |  |
|                   | PDBlock Version 2.10: (P)hysical (D)isk Write (BLOCK)er                 |  |  |  |
|                   | Drives Protected: 0                                                     |  |  |  |
|                   | Return Code: FAILURE                                                    |  |  |  |
|                   | Bell: ON                                                                |  |  |  |
|                   | Message: ON                                                             |  |  |  |
|                   | Drive   Mode   Length Size (Mb)                                         |  |  |  |
|                   | 0   LBA   35916548 17537                                                |  |  |  |
|                   | CHS   16434495 8024                                                     |  |  |  |
|                   | 1   LBA   39102336 19092                                                |  |  |  |
|                   | CHS   16434495 8024                                                     |  |  |  |
|                   | 2   LBA   58633344 28629                                                |  |  |  |
|                   | _ i i                                                                   |  |  |  |
|                   | CHS   16434495 8024                                                     |  |  |  |
|                   | ***** Test Harness Log *****                                            |  |  |  |
|                   | CMD: A:\TEST-HDL.EXE SWB-31 Joe PEB r 8A 90 1F                          |  |  |  |
|                   | Case: SWB-31                                                            |  |  |  |
|                   | Command set: Read Date: Fri Aug 06 16:38:37 2004                        |  |  |  |
|                   |                                                                         |  |  |  |
|                   |                                                                         |  |  |  |
|                   | Version: @(#) test-hdl.cpp Version 1.1 Created 08/23/03 at 10:13:51     |  |  |  |
|                   | @(#) wb-defs.h Version 1.2 Created 08/31/03 at 08:18:19                 |  |  |  |
|                   | Compiled on Aug 31 2003 at 08:10:54                                     |  |  |  |
|                   | Operator: PEB                                                           |  |  |  |
|                   | Host: Joe                                                               |  |  |  |
|                   | Number of drives 3, Drives: 8A 90 1F                                    |  |  |  |
|                   | Case Cmd Drv Action Stat Cry Count Cmd Name                             |  |  |  |
|                   | 0 SWB-31 <02> 80 Allowed 0000 Off 1 ReadSectors                         |  |  |  |
|                   | 1 SWB-31 <0A> 80 Allowed 0000 Off                                       |  |  |  |
|                   | 2 SWB-31 <42> 80 Allowed 0000 Off 1 ExtRead                             |  |  |  |
|                   | Results for SWB-31 category r on drive 80 No commands blocked (0 of 3)  |  |  |  |
|                   | 0 SWB-31 <02> 81 Allowed 0000 Off 1 ReadSectors                         |  |  |  |
|                   | 1 SWB-31 <0A> 81 Allowed 0000 Off 1 ReadLong                            |  |  |  |
|                   | 2 SWB-31 <42> 81 Allowed 0000 Off 1 ExtRead                             |  |  |  |
|                   | Results for SWB-31 category r on drive 81 No commands blocked (0 of 3)  |  |  |  |
|                   | 0 SWB-31 <02> 82 Allowed 0000 Off 1 ReadSectors                         |  |  |  |
|                   |                                                                         |  |  |  |
|                   | 1 SWB-31 <0A> 82 Allowed 0000 Off 1 ReadLong                            |  |  |  |
|                   | 2 SWB-31 <42> 82 Allowed 0000 Off                                       |  |  |  |

| Case SWB-31 PDBlo | Case SWB-31 PDBlock Version 2.10                                                                                 |                             |                             |
|-------------------|----------------------------------------------------------------------------------------------------|-----------------------------|-----------------------------|
|                   | Results for SWB-31 category r on drive 82 No commands blocked (0 of 3) Summary: 9 sent, 0 blocked, 9 not blocked |                             |                             |
|                   | **** Signa<br>SIGNAL: n                                                                                          | l Log *****                 |                             |
| Results:          | Assertion                                                                                                    | Expected Results            | Actual Results              |
|                   | AM-07                                                                                                    | Tool active message         | Tool active message         |
|                   | AM-08                                                                                                    | 3 drives identified         | 3 drives identified         |
|                   | AM-09                                                                                                    | Drive 80 is protected       | Drive 80 is protected       |
|                   | AM-09                                                                                                    | Drive 81 is unprotected     | Drive 81 is unprotected     |
|                   | AM-09                                                                                                    | Drive 82 is unprotected     | Drive 82 is unprotected     |
|                   | AM-11                                                                                                    | 0 Commands return fail      | 0 Commands return fail      |
|                   | AO-04                                                                                                    | No cmds to drive 80 blocked | No cmds to drive 80 blocked |
|                   | AO-07                                                                                                    | No cmds to drive 81 blocked | No cmds to drive 81 blocked |
|                   | AO-07                                                                                                    | No cmds to drive 82 blocked | No cmds to drive 82 blocked |
|                   | AO-10                                                                                                    | No signal observed          | No signal observed          |
| Analysis:         | SWB-31 Expected results achieved                                                                                 |                             |                             |

| Case SWB-32 PDBlo | ock Version 2.10                                                                                         |  |  |
|-------------------|----------------------------------------------------------------------------------------------------|--|--|
| Case summary:     | SWB-32 Install three drives, configure return code to success, protect                                   |  |  |
| _                 | with pattern UPU, execute read commands.                                                                 |  |  |
| Assertions        | SWB-AM-07. If the tool is executed then the tool shall issue a message                                   |  |  |
| Tested:           | indicating that the tool is active.                                                                      |  |  |
|                   | SWB-AM-08. If the tool is executed then the tool shall issue a message                                   |  |  |
|                   | indicating all drives accessible by the covered interfaces.                                              |  |  |
|                   | SWB-AM-09. If the tool is executed then the tool shall issue a message                                   |  |  |
|                   | indicating the protection status of each drive attached to a covered interface.                          |  |  |
|                   | SWB-AM-10. If the tool is configured to return success on blocked                                        |  |  |
|                   | commands and the tool blocks a command then the return code shall indicate successful command execution. |  |  |
|                   | SWB-AO-04. If a subset of all covered drives is specified for                                            |  |  |
|                   | protection, then commands from the read category shall not be                                            |  |  |
|                   | blocked for drives in the selected subset.                                                               |  |  |
|                   | SWB-AO-07. If a subset of all covered drives is specified for                                            |  |  |
|                   | protection, then no commands from any category shall be blocked for                                      |  |  |
|                   | drives not in the selected subset.                                                                       |  |  |
|                   | SWB-AO-10. If the tool blocks a command then the tool shall issue                                        |  |  |
|                   | either an audio or a visual signal.                                                                      |  |  |
| Tester Name:      | PEB                                                                                                    |  |  |
| Test Date:        | Fri Aug 06 16:44:27 2004                                                                                 |  |  |
| Test PC:          | Joe                                                                                                    |  |  |
| Test Software:    | SWBT 1.0                                                                                                 |  |  |
| Hard Drives       | Drive 80, label 8A is a WDC WD200EB-00CSF0 with 39102336 sectors                                         |  |  |
| Used:             | Drive 81, label 90 is a WDC WD300BB-00CAA0 with 58633344 sectors                                         |  |  |
|                   | Drive 82, label 1F is a Quantum ATLAS10K3_18_SCA Drive with 35916548                                     |  |  |
|                   | sectors                                                                                                  |  |  |
| Commands          | Boot Test PC to (DOS 7.1) Windows 98 [Version 4.10.2222]                                                 |  |  |
| executed:         | A:\tally13                                                                                               |  |  |
|                   | A:\pdblock 1                                                                                             |  |  |
|                   | A:\test-hdl SWB-32 Joe PEB r 8A 90 1F                                                                    |  |  |
|                   | A:\sig-log SWB-32 Joe PEB                                                                                |  |  |
|                   | Shutdown Test PC                                                                                         |  |  |
| Log File          | **** Monitor Execution ****                                                                              |  |  |
| Highlights:       | Monitor BIOS interrupt 13h (disk service)                                                                |  |  |
|                   | tally13 compiled on 07/29/03 at 07:33:17                                                                 |  |  |
|                   | @(#) Version 1.1 Created 07/29/03 at 07:28:05                                                            |  |  |
|                   | Now (08/06/04 at 16:43:58) Going TSR                                                                     |  |  |
|                   | ***** Install PDB Log *****  PDDPlack Margins 2 10: (P) harded (P) ink White (P) OK() are                |  |  |
|                   | PDBlock Version 2.10: (P)hysical (D)isk Write (BLOCK)er                                                  |  |  |
|                   | Drives Protected: 1 Return Code: SUCCESS                                                                 |  |  |
|                   |                                                                                                    |  |  |
|                   | Bell: ON Message: ON                                                                                     |  |  |
|                   | Drive   Mode   Length Size (Mb)                                                                          |  |  |
|                   | 0   LBA   35916548 17537                                                                                 |  |  |
|                   | CHS   16434495 8024                                                                                      |  |  |
|                   | 010   10101100 0021                                                                                      |  |  |

| Case SWB-32 PDBloo  | ck Version 2                                                                                                    | .10                                                                                                    |                             |
|---------------------|----------------------------------------------------------------------------------------------------|----------------------------------------------------------------------------------------------------|-----------------------------|
| Capa bild 52 PDB100 |                                                                                                    | A   39102336 19092                                                                                     |                             |
|                     | !                                                                                                    | S   16434495 8024                                                                                      |                             |
|                     | 1                                                                                                    | A   58633344 28629                                                                                     |                             |
|                     | 1                                                                                                    | S   16434495 8024                                                                                      |                             |
|                     |                                                                                                    | Harness Log *****                                                                                      |                             |
|                     |                                                                                                    | Γ-HDL.EXE SWB-32 Joe PEB r 8A                                                                          | 90 1F                       |
|                     | Case: SWB-32                                                                                                    |                                                                                                    |                             |
|                     | Command set: Read                                                                                                    |                                                                                                    |                             |
|                     | Date: Fri A                                                                                                    | ug 06 16:44:27 2004                                                                                    |                             |
|                     | @(#)                                                                                                    | #) test-hdl.cpp Version 1.1 Cr<br>wb-defs.h Version 1.2 Create<br>viled on Aug 31 2003 at 08:10:<br>EB | d 08/31/03 at 08:18:19      |
|                     |                                                                                                    | rives 3. Drives: 8A 90 1F                                                                              |                             |
|                     | Number of drives 3, Drives: 8A 90 1F  Case Cmd Drv Action Stat Cry Count Cmd Name  0 SWB-32 <02> 80 Allowed 0000 0ff |                                                                                                    |                             |
|                     | SIGNAL: n                                                                                                    | 3                                                                                                    |                             |
| Results:            | Assertion                                                                                                    | Expected Results                                                                                       | Actual Results              |
|                     | AM-07                                                                                                    | Tool active message                                                                                    | Tool active message         |
|                     | AM-08                                                                                                    | 3 drives identified                                                                                    | 3 drives identified         |
|                     | AM-09                                                                                                    | Drive 80 is unprotected                                                                                | Drive 80 is unprotected     |
|                     | AM-09                                                                                                    | Drive 81 is protected                                                                                  | Drive 81 is protected       |
|                     | AM-09                                                                                                    | Drive 82 is unprotected                                                                                | Drive 82 is unprotected     |
|                     | AM-10                                                                                                    | 0 Commands return success                                                                              | 0 Commands return success   |
|                     | AO-04                                                                                                    | No cmds to drive 81 blocked                                                                            | No cmds to drive 81 blocked |
|                     | AO-07                                                                                                    | No cmds to drive 80 blocked                                                                            | No cmds to drive 80 blocked |
|                     | AO-07                                                                                                    | No cmds to drive 82 blocked                                                                            | No cmds to drive 82 blocked |
|                     | AO-10                                                                                                    | No signal observed                                                                                     | No signal observed          |
| Analysis:           | SWB-32 Expe                                                                                                    | cted results achieved                                                                                  |                             |

| Case SWB-33 PDBlc | ck Version 2.10                                                         |  |  |
|-------------------|-------------------------------------------------------------------------|--|--|
| Case summary:     | SWB-33 Install three drives, configure return code to failure, protect  |  |  |
|                   | with pattern UUP, execute read commands.                                |  |  |
| Assertions        | SWB-AM-07. If the tool is executed then the tool shall issue a message  |  |  |
| Tested:           | indicating that the tool is active.                                     |  |  |
|                   | SWB-AM-08. If the tool is executed then the tool shall issue a message  |  |  |
|                   | indicating all drives accessible by the covered interfaces.             |  |  |
|                   | SWB-AM-09. If the tool is executed then the tool shall issue a message  |  |  |
|                   | indicating the protection status of each drive attached to a            |  |  |
|                   | covered interface.                                                      |  |  |
|                   | SWB-AM-11. If the tool is configured to return fail on blocked commands |  |  |
|                   | and the tool blocks a command then the return code shall indicate       |  |  |
|                   | unsuccessful command execution.                                         |  |  |
|                   | SWB-AO-04. If a subset of all covered drives is specified for           |  |  |
|                   | protection, then commands from the read category shall not be           |  |  |
|                   | blocked for drives in the selected subset.                              |  |  |
|                   | SWB-AO-07. If a subset of all covered drives is specified for           |  |  |
|                   | protection, then no commands from any category shall be blocked for     |  |  |
|                   | drives not in the selected subset.                                      |  |  |
|                   | SWB-AO-10. If the tool blocks a command then the tool shall issue       |  |  |
|                   | either an audio or a visual signal.                                     |  |  |

| 0 SWB-33 <02> 81 Allowed 0000 Off 1 ReadSectors 1 SWB-33 <0A> 81 Allowed 0000 Off 1 ReadLong 2 SWB-33 <42> 81 Allowed 0000 Off 1 ExtRead Results for SWB-33 category r on drive 81 No commands blocked (0 of 3 0 SWB-33 <02> 82 Allowed 0000 Off 1 ReadSectors 1 SWB-33 <0A> 82 Allowed 0000 Off 1 ReadLong 2 SWB-33 <42> 82 Allowed 0000 Off 1 ReadLong 2 SWB-33 <42> 82 Allowed 0000 Off 1 ExtRead Results for SWB-33 category r on drive 82 No commands blocked (0 of 3 Summary: 9 sent, 0 blocked, 9 not blocked  ***** Signal Log ***** SIGNAL: n  Results:  Assertion Expected Results Actual Results AM-07 Tool active message Tool active message AM-08 3 drives identified 3 drives identified AM-09 Drive 80 is unprotected Drive 80 is unprotected AM-09 Drive 81 is unprotected Drive 81 is unprotected                                                                                                    | Case SWB-33 PDBlc | k Version 2.10                                                                                                    |  |  |
|----------------------------------------------------------------------------------------------------|-------------------|----------------------------------------------------------------------------------------------------|--|--|
| Test BCC                                                                                                    | Tester Name:      | PEB                                                                                                    |  |  |
| Test Software:   SMET 1.0                                                                                                    | Test Date:        | Fri Aug 06 16:48:41 2004                                                                                                    |  |  |
| Bard Drives   Drive 80, label 8A is a WDC WD200ER-00CSP0 with 39102336 sectors   Drive 82, label 1F is a Quantum ATLASIOK3_18_SCA Drive with 35916548   sectors   Bectors   Bectors   Bectors   Bectors   Sectors   Bectors   Bectors   Bectors   A:\tally13   A:\tally13   A:\tally | Test PC:          | Joe                                                                                                    |  |  |
| Drive 81, label 90 is a WDC WD3008B-00CAAD with \$5633344 sectors                                                                                                    | Test Software:    | SWBT 1.0                                                                                                    |  |  |
| # A:Vally13     A:Vpdblock 2 /fail     A:Vast-hdl SNB-33 Joe PBB 8 8 90 1F     A:Vsig-log SNB-33 Joe PBB 8 SNutdown Test PC  Log File #Highlights:  ## Monitor BIOS interrupt 13h (disk service) tally13 compiled on 07/29/03 at 07:28:05 Now (08/06/04 at 16:48:12) Going TSR #**** Install PDB Log ***** PDBlock Version 2.10: (P)Hysical (D)isk Write (BLOCK)er Drives Protected: 2 Return Code: FAILURE Bell: ON Message: ON Drive   Mode   Length Size (Mb)                                                                                                    |                   | Drive 81, label 90 is a WDC WD300BB-00CAA0 with 58633344 sectors Drive 82, label 1F is a Quantum ATLAS10K3_18_SCA Drive with 35916548                                                                                                    |  |  |
| Shutdown Test PC                                                                                                    |                   | A:\tally13<br>A:\pdblock 2 /fail<br>A:\test-hdl SWB-33 Joe PEB r 8A 90 1F                                                                                                    |  |  |
| ### Monitor Execution ***** Highlights:                                                                                                    |                   |                                                                                                    |  |  |
| ### Monitor BIOS interrupt 13h (disk service) tally13 compiled on 07/29/03 at 07:33:17  @(#) Version 1.1 Created 07/29/03 at 07:28:05  Now (08/06/04 at 16:48:12) Going TSR ****** Install PDB Log ***** PDBlock Version 2.10: (P)hysical (D)isk Write (BLOCK)er Drives Protected: 2  Return Code: FAILURE Bell: ON  Message: ON Drive   Mode   Length Size (Mb)  0   LBA   35916548   17537    CHS   16434495   8024  1   LBA   39102336   19092   CHS   16434495   8024  2   LBA   58633344   28629   CHS   16434495   8024  ****** Test Harness Log *****  CMD: A:YTEST-HDL.EXE SWB-33 Joe PEB r 8A 90 IF Case: SWB-33 Command set: Read Date: Fri Aug 06 16:48:41 2004  Version: @(#) wb-defs.h Version 1.1 Created 08/23/03 at 10:13:51  @(#) wb-defs.h Version 1.2 Created 08/31/03 at 08:18:19 Compiled on Aug 31 2003 at 08:10:54  Operator: PEB Host: Joe Number of drives 3, Drives: 8A 90 IF Case Cnd Drv Action Stat Cry Count Cmd Name 0 SWB-33 <02> 80 Allowed 0000 Off 1 ReadSectors 1 SWB-33 <02> 80 Allowed 0000 off 1 ReadGong 2 SWB-33 <42> 80 Allowed 0000 off 1 ReadGong 2 SWB-33 <42> 80 Allowed 0000 off 1 ReadGong 2 SWB-33 <42> 80 Allowed 0000 off 1 ReadGong 2 SWB-33 <42> 80 Allowed 0000 off 1 ReadGong 2 SWB-33 <42> 80 Allowed 0000 off 1 ReadGong 2 SWB-33 <42> 80 Allowed 0000 off 1 ReadGong 2 SWB-33 <42> 80 Allowed 0000 off 1 ReadGong 2 SWB-33 <42> 80 Allowed 0000 off 1 ReadGong 2 SWB-33 <42> 80 Allowed 0000 off 1 ReadGong 2 SWB-33 <42> 80 Allowed 0000 off 1 ReadGong 2 SWB-33 <42> 80 Allowed 0000 off 1 ReadGong 2 SWB-33 <42> 80 Allowed 0000 off 1 ReadGong 2 SWB-33 <42> 80 Allowed 0000 off 1 ReadGong 3 SWB-33 <42> 80 Allowed 0000 off 1 ReadGong 4 SWB-33 <42> 80 Allowed 0000 off 1 ReadGong 5 SWB-33 <42> 80 Allowed 0000 off 1 ReadSectors 1 SWB-33 <42> 80 Allowed 0000 off 1 ReadSectors 1 SWB-33 <42> 80 Allowed 0000 off 1 ReadSectors 1 SWB-33 <42> 80 Allowed 0000 off 1 ReadSectors 1 SWB-33 <42> 80 Allowed 0000 off 1 ReadSectors 1 SWB-33 <42> 80 Allowed 0000 off 1 ReadSectors 1 SWB-33 <42> 80 Allowed 0000 off 1 ReadSectors 1 SWB-33 <42> 80 All     | Log File          |                                                                                                    |  |  |
| Host: Joe Number of drives 3, Drives: 8A 90 1F Case Cmd Drv Action Stat Cry Count Cmd Name 0 SWB-33 <02> 80 Allowed 0000 0ff 1 ReadSectors 1 SWB-33 <0A> 80 Allowed 0000 0ff 1 ReadLong 2 SWB-33 <42> 80 Allowed 0000 0ff 1 ExtRead Results for SWB-33 category r on drive 80 No commands blocked (0 of 3 0 SWB-33 <0A> 81 Allowed 0000 0ff 1 ReadSectors 1 SWB-33 <0A> 81 Allowed 0000 0ff 1 ReadSectors 1 SWB-33 <0A> 81 Allowed 0000 0ff 1 ReadSectors 2 SWB-33 <42> 81 Allowed 0000 0ff 1 ReadSectors 1 SWB-33 <0A> 82 Allowed 0000 0ff 1 ReadSectors 1 SWB-33 <0A> 82 Allowed 0000 0ff 1 ReadSectors 1 SWB-33 <0A> 82 Allowed 0000 0ff 1 ReadLong 2 SWB-33 <42> 82 Allowed 0000 0ff 1 ReadLong 2 SWB-33 <42> 82 Allowed 0000 0ff 1 ReadLong 2 SWB-33 <42> 82 Allowed 0000 0ff 1 ExtRead Results for SWB-33 category r on drive 82 No commands blocked (0 of 3 Summary: 9 sent, 0 blocked, 9 not blocked  ***** Signal Log ***** SIGNAL: n  Results:  Assertion Expected Results Actual Results AM-07 Tool active message Tool active message AM-08 3 drives identified 3 drives identified AM-09 Drive 80 is unprotected Drive 80 is unprotected AM-09 Drive 80 is unprotected Drive 81 is unprotected                                                                                                    | _                 | Monitor BIOS interrupt 13h (disk service) tally13 compiled on 07/29/03 at 07:33:17 @(#) Version 1.1 Created 07/29/03 at 07:28:05 Now (08/06/04 at 16:48:12) Going TSR ******* Install PDB Log ***** PDBlock Version 2.10: (P)hysical (D)isk Write (BLOCK)er Drives Protected: 2 Return Code: FAILURE Bell: ON Message: ON Drive   Mode   Length Size (Mb)                                                                                                    |  |  |
| Number of drives 3, Drives: 8A 90 1F  Case Cmd Drv Action Stat Cry Count Cmd Name  0 SWB-33 <02> 80 Allowed 0000 0ff 1 ReadSectors  1 SWB-33 <0A> 80 Allowed 0000 0ff 1 ReadLong  2 SWB-33 <42> 80 Allowed 0000 0ff 1 ExtRead  Results for SWB-33 category r on drive 80 No commands blocked (0 of 3 0 SWB-33 <02> 81 Allowed 0000 0ff 1 ReadSectors  1 SWB-33 <0A> 81 Allowed 0000 0ff 1 ReadLong  2 SWB-33 <42> 81 Allowed 0000 0ff 1 ReadLong  2 SWB-33 <42> 81 Allowed 0000 0ff 1 ExtRead  Results for SWB-33 category r on drive 81 No commands blocked (0 of 3 0 SWB-33 <42> 82 Allowed 0000 0ff 1 ReadSectors  1 SWB-33 <0A> 82 Allowed 0000 0ff 1 ReadLong  2 SWB-33 <42> 82 Allowed 0000 0ff 1 ReadLong  2 SWB-33 <42> 82 Allowed 0000 0ff 1 ExtRead  Results for SWB-33 category r on drive 82 No commands blocked (0 of 3 Summary: 9 sent, 0 blocked, 9 not blocked  ***** Signal Log *****  SIGNAL: n  Results:  AM-07 Tool active message Tool active message  AM-08 3 drives identified 3 drives identified  AM-09 Drive 80 is unprotected Drive 80 is unprotected  AM-09 Drive 81 is unprotected Drive 81 is unprotected                                                                                                    |                   | Operator: PEB                                                                                                    |  |  |
| Case Cmd Drv Action Stat Cry Count Cmd Name  0 SWB-33 <02> 80 Allowed 0000 Off 1 ReadSectors  1 SWB-33 <04> 80 Allowed 0000 Off 1 ReadLong  2 SWB-33 <42> 80 Allowed 0000 Off 1 ExtRead  Results for SWB-33 category r on drive 80 No commands blocked (0 of 3 0 SWB-33 <02> 81 Allowed 0000 Off 1 ReadLong  2 SWB-33 <02> 81 Allowed 0000 Off 1 ReadLong  2 SWB-33 <42> 81 Allowed 0000 Off 1 ReadLong  2 SWB-33 <42> 81 Allowed 0000 Off 1 ReadLong  2 SWB-33 <42> 81 Allowed 0000 Off 1 ReadSectors  1 SWB-33 <02> 82 Allowed 0000 Off 1 ReadSectors  1 SWB-33 <02> 82 Allowed 0000 Off 1 ReadSectors  1 SWB-33 <04> 82 Allowed 0000 Off 1 ReadLong  2 SWB-33 <42> 82 Allowed 0000 Off 1 ReadLong  2 SWB-33 <42> 82 Allowed 0000 Off 1 ReadLong  3 Summary: 9 sent, 0 blocked, 9 not blocked  ****** Signal Log *****  SIGNAL: n  Results:  Assertion Expected Results Actual Results  AM-07 Tool active message Tool active message  AM-08 3 drives identified 3 drives identified  AM-09 Drive 80 is unprotected Drive 80 is unprotected  AM-09 Drive 81 is unprotected Drive 81 is unprotected                                                                                                    |                   |                                                                                                    |  |  |
| Results:  Assertion Expected Results AM-07 Tool active message Tool active message AM-08 3 drives identified 3 drives identified AM-09 Drive 80 is unprotected Drive 80 is unprotected AM-09 Drive 81 is unprotected Drive 81 is unprotected                                                                                                    |                   | Case Cmd Drv Action Stat Cry Count Cmd Name  0 SWB-33 <02> 80 Allowed 0000 Off 1 ReadSectors  1 SWB-33 <0A> 80 Allowed 0000 Off 1 ReadLong  2 SWB-33 <42> 80 Allowed 0000 Off 1 ExtRead  Results for SWB-33 category r on drive 80 No commands blocked (0 of 3)  0 SWB-33 <02> 81 Allowed 0000 Off 1 ReadSectors  1 SWB-33 <0A> 81 Allowed 0000 Off 1 ReadLong  2 SWB-33 <42> 81 Allowed 0000 Off 1 ExtRead  Results for SWB-33 category r on drive 81 No commands blocked (0 of 3)  0 SWB-33 <42> 81 Allowed 0000 Off 1 ReadSectors  1 SWB-33 <0A> 82 Allowed 0000 Off 1 ReadSectors  1 SWB-33 <0A> 82 Allowed 0000 Off 1 ReadSectors  2 SWB-33 <42> 82 Allowed 0000 Off 1 ReadLong  2 SWB-33 <42> 82 Allowed 0000 Off 1 ReadLong  2 SWB-33 <42> 82 Allowed 0000 Off 1 ReadLong  2 SWB-33 <42> 82 Allowed 0000 Off 1 ReadLong  2 SWB-33 <42> 82 Allowed 0000 Off 1 ExtRead  Results for SWB-33 category r on drive 82 No commands blocked (0 of 3) |  |  |
| AM-07 Tool active message Tool active message AM-08 3 drives identified 3 drives identified AM-09 Drive 80 is unprotected Drive 80 is unprotected AM-09 Drive 81 is unprotected Drive 81 is unprotected                                                                                                    |                   | 3 3                                                                                                    |  |  |
| AM-08 3 drives identified 3 drives identified  AM-09 Drive 80 is unprotected Drive 80 is unprotected  AM-09 Drive 81 is unprotected Drive 81 is unprotected                                                                                                    | Results:          | Assertion Expected Results Actual Results                                                                                                    |  |  |
| AM-09 Drive 80 is unprotected Drive 80 is unprotected AM-09 Drive 81 is unprotected Drive 81 is unprotected                                                                                                    |                   | AM-07 Tool active message Tool active message                                                                                                    |  |  |
| AM-09 Drive 81 is unprotected Drive 81 is unprotected                                                                                                    |                   | AM-08 3 drives identified 3 drives identified                                                                                                    |  |  |
| AM-09 Drive 81 is unprotected Drive 81 is unprotected                                                                                                    |                   |                                                                                                    |  |  |
|                                                                                                    |                   |                                                                                                    |  |  |
| AM-09 Drive 82 is protected Drive 82 is protected                                                                                                    |                   |                                                                                                    |  |  |
| AM-11 0 Commands return fail 0 Commands return fail                                                                                                    |                   |                                                                                                    |  |  |

| Case SWB-33 PDBlock Version 2.10 |                                  |                             |                             |  |
|----------------------------------|----------------------------------|-----------------------------|-----------------------------|--|
|                                  | AO-04                            | No cmds to drive 82 blocked | No cmds to drive 82 blocked |  |
|                                  | AO-07                            | No cmds to drive 80 blocked | No cmds to drive 80 blocked |  |
|                                  | AO-07                            | No cmds to drive 81 blocked | No cmds to drive 81 blocked |  |
|                                  | AO-10                            | No signal observed          | No signal observed          |  |
| Analysis:                        | SWB-33 Expected results achieved |                             |                             |  |

|                | ock Version 2.10                                                                                                    |  |
|----------------|----------------------------------------------------------------------------------------------------|--|
| Case summary:  | SWB-34 Install three drives, configure return code to success, protect                                                                            |  |
|                | with pattern UPP, execute read commands.                                                                                                    |  |
| Assertions     | SWB-AM-07. If the tool is executed then the tool shall issue a message                                                                            |  |
| Tested:        | indicating that the tool is active.                                                                                                    |  |
|                | SWB-AM-08. If the tool is executed then the tool shall issue a message                                                                            |  |
|                | indicating all drives accessible by the covered interfaces.                                                                                       |  |
|                | SWB-AM-09. If the tool is executed then the tool shall issue a message                                                                            |  |
|                | indicating the protection status of each drive attached to a                                                                                      |  |
|                | covered interface.                                                                                                    |  |
|                | SWB-AM-10. If the tool is configured to return success on blocked                                                                                 |  |
|                | commands and the tool blocks a command then the return code shall                                                                                 |  |
|                | indicate successful command execution.                                                                                                    |  |
|                | SWB-AO-04. If a subset of all covered drives is specified for                                                                                     |  |
|                | =                                                                                                    |  |
|                | protection, then commands from the read category shall not be                                                                                     |  |
|                | blocked for drives in the selected subset.                                                                                                    |  |
|                | SWB-AO-07. If a subset of all covered drives is specified for                                                                                     |  |
|                | protection, then no commands from any category shall be blocked for                                                                               |  |
|                | drives not in the selected subset.                                                                                                    |  |
|                | SWB-AO-10. If the tool blocks a command then the tool shall issue                                                                                 |  |
|                | either an audio or a visual signal.                                                                                                    |  |
| Tester Name:   | PEB                                                                                                    |  |
| Test Date:     | Fri Aug 06 16:54:28 2004                                                                                                    |  |
| Test PC:       | Joe                                                                                                    |  |
| Test Software: | SWBT 1.0                                                                                                    |  |
| Hard Drives    | Drive 80, label 8A is a WDC WD200EB-00CSF0 with 39102336 sectors                                                                                  |  |
| Used:          | Drive 81, label 90 is a WDC WD300BB-00CAA0 with 58633344 sectors                                                                                  |  |
| obea           | Drive 82, label 1F is a Quantum ATLAS10K3_18_SCA Drive with 35916548                                                                              |  |
|                | sectors                                                                                                    |  |
| Commands       |                                                                                                    |  |
| executed:      | Boot Test PC to (DOS 7.1) Windows 98 [Version 4.10.2222] A:\tally13 A:\pdblock 12 A:\test-hdl SWB-34 Joe PEB r 8A 90 1F A:\sig-log SWB-34 Joe PEB |  |
| executed.      |                                                                                                    |  |
|                |                                                                                                    |  |
|                |                                                                                                    |  |
|                |                                                                                                    |  |
|                | Shutdown Test PC                                                                                                    |  |
| Log File       | **** Monitor Execution ****                                                                                                    |  |
| Highlights:    | Monitor BIOS interrupt 13h (disk service)                                                                                                    |  |
|                | tally13 compiled on 07/29/03 at 07:33:17                                                                                                    |  |
|                | @(#) Version 1.1 Created 07/29/03 at 07:28:05                                                                                                    |  |
|                | Now (08/06/04 at 16:53:59) Going TSR                                                                                                    |  |
|                | ***** Install PDB Log *****                                                                                                    |  |
|                | PDBlock Version 2.10: (P)hysical (D)isk Write (BLOCK)er                                                                                           |  |
|                | Drives Protected: 1,2                                                                                                    |  |
|                | Return Code: SUCCESS                                                                                                    |  |
|                | Bell: ON                                                                                                    |  |
|                | Message: ON                                                                                                    |  |
|                | Drive   Mode   Length Size (Mb)                                                                                                    |  |
|                | 0   LBA   35916548 17537                                                                                                    |  |
|                | CHS   16434495 8024                                                                                                    |  |
|                | 1   LBA   39102336 19092                                                                                                    |  |
|                | CHS   16434495 8024                                                                                                    |  |
|                | 2   LBA   58633344 28629                                                                                                    |  |
|                | CHS   16434495 8024                                                                                                    |  |
|                |                                                                                                    |  |
|                | ***** Test Harness Log *****                                                                                                    |  |
|                | CMD: A:\TEST-HDL.EXE SWB-34 Joe PEB r 8A 90 1F                                                                                                    |  |
|                | Case: SWB-34                                                                                                    |  |
|                | Command set: Read                                                                                                    |  |
|                | Date: Fri Aug 06 16:54:28 2004                                                                                                    |  |
|                |                                                                                                    |  |
|                | Version: @(#) test-hdl.cpp Version 1.1 Created 08/23/03 at 10:13:51                                                                               |  |
|                | @(#) wb-defs.h Version 1.2 Created 08/31/03 at 08:18:19                                                                                           |  |
|                | Compiled on Aug 31 2003 at 08:10:54                                                                                                    |  |

| Case SWB-34 PDBlo | ock Version 2                                                                                                    | .10                                                  |                                |
|-------------------|----------------------------------------------------------------------------------------------------|------------------------------------------------------|--------------------------------|
|                   | Operator: P                                                                                                    | EB                                                   |                                |
|                   | Host: Joe                                                                                                    |                                                      |                                |
|                   | Number of drives 3, Drives: 8A 90 1F                                                                             |                                                      |                                |
|                   |                                                                                                    | Cmd Drv Action Stat Cry Count                        |                                |
|                   |                                                                                                    | <02> 80 Allowed 0000 Off                             |                                |
|                   | 1 SWB-34                                                                                                    | <0A> 80 Allowed 0000 Off                             | l ReadLong                     |
|                   |                                                                                                    | <42> 80 Allowed 0000 Off                             |                                |
|                   |                                                                                                    |                                                      | No commands blocked (0 of 3)   |
|                   |                                                                                                    | <02> 81 Allowed 0000 Off                             |                                |
|                   |                                                                                                    | <0A> 81 Allowed 0000 Off                             |                                |
|                   |                                                                                                    | <42> 81 Allowed 0000 Off                             |                                |
|                   |                                                                                                    |                                                      | l No commands blocked (0 of 3) |
|                   |                                                                                                    | <02> 82 Allowed 0000 Off                             |                                |
|                   | 1 SWB-34                                                                                                    | <0A> 82 Allowed 0000 Off<br><42> 82 Allowed 0000 Off | ReadLong                       |
|                   |                                                                                                    |                                                      |                                |
|                   | Results for SWB-34 category r on drive 82 No commands blocked (0 of 3) Summary: 9 sent, 0 blocked, 9 not blocked |                                                      |                                |
|                   | Summary. 9                                                                                                    | selic, o blocked, y hot blocked                      | 1                              |
|                   |                                                                                                    |                                                      |                                |
|                   | **** Signa                                                                                                    | l Loa ****                                           |                                |
|                   | SIGNAL: n                                                                                                    | 5                                                    |                                |
| Results:          | Assertion                                                                                                    | Expected Results                                     | Actual Results                 |
|                   | AM-07                                                                                                    | Tool active message                                  | Tool active message            |
|                   | AM-08                                                                                                    | 3 drives identified                                  | 3 drives identified            |
|                   | AM-09                                                                                                    | Drive 80 is unprotected                              | Drive 80 is unprotected        |
|                   | AM-09                                                                                                    | Drive 81 is protected                                | Drive 81 is protected          |
|                   | AM-09                                                                                                    | Drive 82 is protected                                | Drive 82 is protected          |
|                   | AM-10                                                                                                    | 0 Commands return success                            | 0 Commands return success      |
|                   | AO-04                                                                                                    | No cmds to drive 81 blocked                          | No cmds to drive 81 blocked    |
|                   | AO-04                                                                                                    | No cmds to drive 82 blocked                          | No cmds to drive 82 blocked    |
|                   | AO-07                                                                                                    | No cmds to drive 80 blocked                          | No cmds to drive 80 blocked    |
|                   | AO-10                                                                                                    | No signal observed                                   | No signal observed             |
| Analysis:         | SWB-34 Expe                                                                                                    | cted results achieved                                |                                |

|                | ock Version 2.10                                                                                                    |
|----------------|----------------------------------------------------------------------------------------------------|
| Case summary:  | SWB-35 Install three drives, configure return code to failure, protect                                                             |
|                | with pattern PUP, execute read commands.                                                                                           |
| Assertions     | SWB-AM-07. If the tool is executed then the tool shall issue a message                                                             |
| Tested:        | indicating that the tool is active.                                                                                                |
|                | SWB-AM-08. If the tool is executed then the tool shall issue a message indicating all drives accessible by the covered interfaces. |
|                | SWB-AM-09. If the tool is executed then the tool shall issue a message                                                             |
|                | indicating the protection status of each drive attached to a covered interface.                                                    |
|                | SWB-AM-11. If the tool is configured to return fail on blocked commands                                                            |
|                | and the tool blocks a command then the return code shall indicate unsuccessful command execution.                                  |
|                | SWB-AO-04. If a subset of all covered drives is specified for                                                                      |
|                | protection, then commands from the read category shall not be                                                                      |
|                | blocked for drives in the selected subset.                                                                                         |
|                | SWB-AO-07. If a subset of all covered drives is specified for                                                                      |
|                | protection, then no commands from any category shall be blocked for                                                                |
|                | drives not in the selected subset.                                                                                                 |
|                | SWB-AO-10. If the tool blocks a command then the tool shall issue                                                                  |
|                | either an audio or a visual signal.                                                                                                |
| Tester Name:   | PEB                                                                                                    |
| Test Date:     | Fri Aug 06 16:59:02 2004                                                                                                    |
| Test PC:       | Joe                                                                                                    |
| Test Software: | SWBT 1.0                                                                                                    |
| Hard Drives    | Drive 80, label 8A is a WDC WD200EB-00CSF0 with 39102336 sectors                                                                   |
| Used:          | Drive 81, label 90 is a WDC WD300BB-00CAA0 with 58633344 sectors                                                                   |
|                | Drive 82, label 1F is a Quantum ATLAS10K3_18_SCA Drive with 35916548                                                               |
|                | sectors                                                                                                    |
| Commands       | Boot Test PC to (DOS 7.1) Windows 98 [Version 4.10.2222]                                                                           |
| executed:      | A:\tally13                                                                                                    |
|                | A:\pdblock 02 /fail                                                                                                    |
|                | A:\test-hdl SWB-35 Joe PEB r 8A 90 1F                                                                                              |
|                | A:\sig-log SWB-35 Joe PEB                                                                                                    |

| 0000 2112 00 12210 | ock Version 2.                                                                                                    | .10                                       |                                                |  |
|--------------------|----------------------------------------------------------------------------------------------------|-------------------------------------------|------------------------------------------------|--|
|                    | Shutdown Tes                                                                                                    |                                           |                                                |  |
| Log File           |                                                                                                    | or Execution ****                         |                                                |  |
| Highlights:        | Monitor BIOS interrupt 13h (disk service)                                                                                                    |                                           |                                                |  |
|                    | tally13 compiled on 07/29/03 at 07:33:17                                                                                                    |                                           |                                                |  |
|                    | @(#) Version 1.1 Created 07/29/03 at 07:28:05                                                                                                    |                                           |                                                |  |
|                    | ,                                                                                                    | 04 at 16:58:32) Going 1                   |                                                |  |
|                    |                                                                                                    | ll PDB Log *****                          |                                                |  |
|                    |                                                                                                    | sion 2.10: (P)hysical (D)isk V            | Write (BLOCK)er                                |  |
|                    | Drives Prote                                                                                                    |                                           | (220011) 01                                    |  |
|                    | Return Code                                                                                                    |                                           |                                                |  |
|                    | Bell:                                                                                                    | ON                                        |                                                |  |
|                    | Message:                                                                                                    |                                           |                                                |  |
|                    | Drive   Mode                                                                                                    |                                           |                                                |  |
|                    | 0   LB2                                                                                                    |                                           |                                                |  |
|                    | CHS                                                                                                    |                                           |                                                |  |
|                    | 1   LBA                                                                                                    |                                           |                                                |  |
|                    | CHS                                                                                                    |                                           |                                                |  |
|                    | 2   LBA                                                                                                    | :                                         |                                                |  |
|                    | !                                                                                                    | 5   16434495 8024                         |                                                |  |
|                    | ,                                                                                                    | Harness Log ****                          |                                                |  |
|                    |                                                                                                    | T-HDL.EXE SWB-35 Joe PEB r 8A             | 90 1F                                          |  |
|                    | Case: SWB-35                                                                                                    |                                           | 90 IF                                          |  |
|                    | Command set                                                                                                    |                                           |                                                |  |
|                    |                                                                                                    | . Read<br>ug 06 16:59:02 2004             |                                                |  |
|                    | Date. FII A                                                                                                    | 19 00 10:59:02 2004                       |                                                |  |
|                    | Vergion: @/                                                                                                    | #\ togt hdl app Voyaion 1 1 Cr            | 200+0d 00/22/02 o+ 10:12:E1                    |  |
|                    |                                                                                                    | #) test-hdl.cpp Version 1.1 Cr            |                                                |  |
|                    |                                                                                                    | wb-defs.h Version 1.2 Create              |                                                |  |
|                    | Compiled on Aug 31 2003 at 08:10:54 Operator: PEB                                                                                                    |                                           |                                                |  |
|                    | -                                                                                                    | ž.b                                       |                                                |  |
|                    | Host: Joe                                                                                                    |                                           |                                                |  |
|                    | Number of drives 3, Drives: 8A 90 1F  Case Cmd Drv Action Stat Cry Count Cmd Name                                                                                                    |                                           |                                                |  |
|                    |                                                                                                    | <del>-</del>                              |                                                |  |
|                    | 0 SWB-35 <02> 80 Allowed 0000 Off 1 ReadSectors 1 SWB-35 <0A> 80 Allowed 0000 Off 1 ReadLong 2 SWB-35 <42> 80 Allowed 0000 Off 1 ExtRead Results for SWB-35 category r on drive 80 No commands blocked (0 of 0 SWB-35 <02> 81 Allowed 0000 Off 1 ReadSectors |                                           |                                                |  |
|                    |                                                                                                    |                                           |                                                |  |
|                    |                                                                                                    |                                           |                                                |  |
|                    |                                                                                                    |                                           |                                                |  |
|                    |                                                                                                    |                                           |                                                |  |
|                    | 1 SWB-35 4                                                                                                    | <pre>&lt;0A&gt; 81 Allowed 0000 Off</pre> | ReadLong                                       |  |
|                    | 2 SWB-35 <42> 81 Allowed 0000 Off 1 ExtRead                                                                                                    |                                           |                                                |  |
|                    | Results for SWB-35 category r on drive 81 No commands blocked (0 of 3)                                                                                                    |                                           |                                                |  |
|                    | 0 SWB-35 <02> 82 Allowed 0000 Off 1 ReadSectors                                                                                                    |                                           |                                                |  |
|                    | 1 SWB-35 <0A> 82 Allowed 0000 Off 1 ReadLong                                                                                                    |                                           |                                                |  |
|                    | 2 SWB-35 <42> 82 Allowed 0000 Off 1 ExtRead                                                                                                    |                                           |                                                |  |
|                    | Results for SWB-35 category r on drive 82 No commands blocked (0 of 3)                                                                                                    |                                           |                                                |  |
|                    | Summary: 9 s                                                                                                    | sent, 0 blocked, 9 not blocked            | l                                              |  |
|                    |                                                                                                    |                                           |                                                |  |
|                    |                                                                                                    |                                           |                                                |  |
|                    | ***** Signal                                                                                                    | Log ****                                  |                                                |  |
|                    | SIGNAL: n                                                                                                    |                                           |                                                |  |
| Results:           | Assertion                                                                                                    | Expected Results                          | Actual Results                                 |  |
|                    | AM-07                                                                                                    | Tool active message                       | Tool active message                            |  |
|                    | AM-08                                                                                                    | 3 drives identified                       | 3 drives identified                            |  |
|                    | AM-09                                                                                                    | Drive 80 is protected                     | Drive 80 is protected                          |  |
|                    | AM-09                                                                                                    | Drive 81 is unprotected                   | Drive 81 is unprotected                        |  |
|                    | AM-09                                                                                                    | Drive 82 is protected                     | Drive 82 is protected                          |  |
|                    | AM-11                                                                                                    | 0 Commands return fail                    | 0 Commands return fail                         |  |
|                    | AO-04                                                                                                    | No cmds to drive 80 blocked               | No cmds to drive 80 blocked                    |  |
|                    | AO-04                                                                                                    | No cmds to drive 82 blocked               | No cmds to drive 82 blocked                    |  |
| İ                  |                                                                                                    |                                           |                                                |  |
|                    | 1 1 10 - 07                                                                                                    |                                           | No amag to drive VI bloaked I                  |  |
|                    | AO-07                                                                                                    | No cmds to drive 81 blocked               | No cmds to drive 81 blocked                    |  |
| Analysis:          | AO-10                                                                                                    | No signal observed cted results achieved  | No cmds to drive 81 blocked No signal observed |  |

| Case SWB-36 PDBlock Version 2.10 |                                                                        |  |
|----------------------------------|------------------------------------------------------------------------|--|
| Case summary:                    | SWB-36 Install three drives, configure return code to success, protect |  |
|                                  | with pattern PPU, execute read commands.                               |  |
| Assertions                       | SWB-AM-07. If the tool is executed then the tool shall issue a message |  |
| Tested:                          | indicating that the tool is active.                                    |  |
|                                  | SWB-AM-08. If the tool is executed then the tool shall issue a message |  |

| Case SWB-36 PDBLock Version 2.10  indicating all drives accessible by the covered interfaces.  SWB-AN-09. If the tool is executed then the tool shall issue a message indicating the protection status of each drive attached to a covered interface.  SWB-AN-10. If the tool is configured to return success on blocked commands and the tool blocks a command then the return code shall indicate successful command execution.  SWB-AN-04. If a subset of all covered drives is specified for protection, then commands from the read category shall not be blocked for drives in the read category shall not be blocked for drives in the commands from specified for protection, then no commands from any category shall be blocked for drives not in the selected subset.  SWB-AO-10. If the tool blocks a command then the tool shall issue either an audio or a visual signal.  Tester Name:  Tester Name:  PEB Test Date:  Fri Aug 06 17:03:16 2004 Test Software:  SWBT 1.0 Hard Drives  Drive 81, label 90 is a WDC WD200EB-0CCSPO with 39102336 sectors Drive 82, label 1F is a Quantum ATLASIOK3_18_SCA Drive with 35916548 sectors 2 2.1 abel 1F is a Quantum ATLASIOK3_18_SCA Drive with 35916548 sectors 2 2.1 abel 1F is a Quantum ATLASIOK3_18_SCA Drive with 35916548 sectors 2 2.1 abel 1F is a Quantum ATLASIOK3_18_SCA Drive with 35916548 sectors 2 2.1 abel 17 is a Quantum ATLASIOK3_18_SCA Drive with 35916548 sectors 2 2.1 abel 17 is a Quantum ATLASIOK3_18_SCA Drive with 35916548 sectors 2 2.1 abel 17 is a Quantum ATLASIOK3_18_SCA Drive with 35916548 sectors 3 2.1 abel 20 2.1 abel 20 2. |                   |                                                                     |  |  |
|----------------------------------------------------------------------------------------------------|-------------------|---------------------------------------------------------------------|--|--|
| SNB-AM-09. If the tool is executed then the tool shall issue a message indicating the protection status of each drive attached to a covered interface.  SNB-AM-10. If the tool is configured to return success on blocked commands and the tool blocks a command then the return code shall indicate successful command execution.  SNB-AO-04. If a subset of all covered drives is specified for protection, then commands from the read category shall not be blocked for drives in the selected subset.  SNB-AO-07. If a subset of all covered drives is specified for protection, then no commands from any category shall be blocked for drives in the selected subset.  SNB-AO-07. If a busbet of all covered drives is specified for protection, then no commands from any category shall be blocked for drives not in the selected subset.  SNB-AO-10. If the tool blocks a command then the tool shall issue either an audio or a visual signal.  Test PET Date:  Test Date:  PET Aug 06 17:03:16 2004  Test Software:  SNB-1.0  Drive 80, label 8A is a NDC ND200EB-00CSFO with 39102336 sectors brive 82, label 19 is a Quantum ATLAS1083_16_SCA Drive with 39916548 sectored brives 81, label 90 is a NDC ND300EB-00CSFO with 39102336 sectors brive 82, label 19 is a Quantum ATLAS1083_16_SCA Drive with 39916548 sectored brives 10 is a NDC ND300EB-00CSFO with 39102336 sectors brive 82, label 19 is a Quantum ATLAS1083_16_SCA Drive with 39916548 sectored brives 10 is a NDC ND300EB-00CSFO with 39102336 sectors brives 83 for PEB Shutdown Test PC  Log File  Log File  Sweethed:  A:\text{Nonitor Execution *****}  Monitor BIOS interrupt 13h (disk service)  Monitor BIOS interrupt 13h (disk service)  Monitor BIOS interrupt 13h (disk service)  Test PC Log File PC Log Command at 07:203 at 07:28:05  Now (08/06/04 at 17:02:46) (Gring TSR  ****** Install PDB Log *****  PDBLock Version 2.10: (Plhysical (Disk Write (BLOCK)er Drive Protected: 0.1  Return Code:  SUCCESS Bell:  ON Bessage:  ON Drive   Mode   Length Size (Mb)  O LBA   S5916548   17:03:16 2004  Version: etc.   Le       | Case SWB-36 PDBlo |                                                                     |  |  |
| indicating the protection status of each drive attached to a covered interface.  SIMB-ANH-10. If the tool is configured to return success on blocked commands and the tool blocks a command then the return code shall indicate successful command execution.  SIMB-AD-04. If a subset of all covered drives is specified for protection, then commands from the read category shall not be blocked for drives in the selected subset.  SIMB-AD-07. If a subset of all covered drives is specified for protection, then no commands from any category shall be blocked for drives not in the selected subset.  SIMB-AD-10. If the tool blocks a command then the tool shall issue either an audio or a visual signal.  Test PC: Joe  Test Software: NBET 1.0  Hard Drives  Drive 80, label 8A is a WDC ND200EB-00CSF0 with 39102336 sectors Drive 81, label 90 is a WDC ND300BB-00CAAD with 58633344 sectors Drive 82, label 1P is a Quantum ATHASIDAS_LB_SCD Drive with 35916548 sectors  Drive 81, label 90 is a WDC ND300BB-00CAAD with 58633344 sectors Drive 82, label 1P is a Quantum ATHASIDAS_LB_SCD Drive with 35916548 sectors  Drive 81, label 90 is a WDC ND300BB-00CAAD with 58633344 sectors Drive 82, label 1P is a Quantum ATHASIDAS_LB_SCD Drive with 35916548 sectors  Sectors  Drive 81, label 90 is a WDC ND300BB-00CAAD with 58633344 sectors Drive 82, label 1P is a Quantum ATHASIDAS_LB_SCD Drive with 35916548 sectors  Sectors  Sectors  Drive 81, label 90 is a WDC ND300BB-00CAAD with 58633344 sectors Drives Protected on CPUSP 30 at 07:33:17  (Commands Sectors 1PC Company 30 at 07:33:17  (Commands Sectors 1PC Company 30 at 07:33:17  (Commands Sectors 1PC Company 30 at 07:33:17  (Commands Sectors 1PC Company 30 at 07:33:17  (Commands Sectors 1PC Company 30 at 07:33:17  (Commands Sectors 1PC Company 30 at 07:33:17  (Commands 1PC Company 30 at 07:33:17  (Commands 1PC Company 30 at 07:33:17  (Commands 1PC Company 30 at 07:33:17  (Commands 1PC Company 30 at 07:33:17  (Commands 1PC Company 30 at 07:33:17  (Commands 1PC Company 30 at 07:33:17  (Commands 1PC Company 30 |                   |                                                                     |  |  |
| covered interface.  SNB-AN-10. If the tool is configured to return success on blocked commands and the tool blocks a command then the return code shall indicate successful command execution.  SNB-AD-04. If a subset of all covered drives is specified for protection, then commands from the read category shall not be blocked for drives in the selected subset.  SNB-AD-07. If a subset of all covered drives is specified for protection, then no commands from any category shall be blocked for drives not in the selected subset.  SNB-AD-07. If the tool blocks a command then the tool shall issue either an audio or a visual signal.  Tester Name: PEB Test Date: FI Aug 06 17:03:16 2004  Test Software: SNB-XD-10.  Bard Drives Drive 80, label 84 is a WDC WD200EB-00CSFO with 39102336 sectors Drive 82, label 19 is a WDC WD300EB-00CARO with 58633344 sectors Drive 82, label 19 is a Quantum ATTAS10K3_18_SCA Drive with 35916548 sectors  Commands  SOCT Test FC to (DOS 7.1) Windows 98 [Version 4.10.2222]  Alvhally13  Alvhally13  Alvha |                   |                                                                     |  |  |
| SWB-AM-10. If the tool is configured to return success on blocked commands and the tool blocks a command then the return code shall indicate successful command error drives is specified for protection, then commands from the read category shall not be blocked for drives in the selected subset.  SWB-AO-07. If a subset of all covered drives is specified for protection, then no commands from any category shall be blocked for drives not in the selected subset.  SWB-AO-10. If the tool blocks a command then the tool shall issue either an audio or a visual signal.  Tester Name:  PEB  Test Date:  Fri Aug 06 17:03:16 2004  Test Software:  Hard Drives  Used:  Drives 80, label 8A is a NDC WD200EB-00CSF0 with 39102336 sectors  Drives 81, label 90 is a NDC WD200EB-00CAAO with 58633344 sectors  Drive 82, label 1F is a Quantum ATLAG10K2_18_SCA Drive with 35916548 sectors  Commands  Executed:  A:\tally13  A:\pdblock 10  A:\tast-hdl SWB-36 Joe PEB r 8A 90 IP  A:\tally13  A:\pdblock 10  A:\tast-hdl SWB-36 Joe PEB r 8A 90 IP  A:\tally13 compiled on 07/29/03 at 07:28:05  Now (08)06/04 at 17:02:46) Going TSR  ****** Install PDB Log ******  DBDlock Version 1.1 Created 07/29/03 at 07:28:05  Now (08)06/06 at 17:02:160 Going TSR  ******* Install PDB Log *****  DBDlock Version 2.10: (P)hysical (D)isk Write (BLOCK)er  Drives Protected: 0.1  Return Code: SUCCESS  Bell: ON  Message: Mode   Length Size (Mb)  O LEB 16434495 8024  2 LEB 16434495 8024  2 LEB 16434495 8024  2 LEB 16434495 8024  2 LEB 16434495 8024  2 LEB 16434495 8024  2 LEB 16434495 8024  2 CASE: SWB-36  Command set: Read  Date: Fri Aug 06 17:03:16 2004  Version: e(He) Lest-hdl.cpp Version 1.1 Created 08/23/03 at 10:13:51  @Cmp1led on Aug 31 2003 at 08:10:54  Operator: PEB  Host: Joe  Number of drives 3, Drives: 8A 90 IF  Case: SWB-36 402 80 Allowed 0000 off 1 ReadSectors  1 SWB-36 402 80 Allowed 0000 off 1 ExtRead                                                                                                    |                   | · -                                                                 |  |  |
| commands and the tool blocks a command then the return code shall indicate successful command execution.  SWB-AO-04. If a subset of all covered drives is specified for protection, then commands from the read category shall not be blocked for drives in the selected subset.  SWB-AO-07. If a subset of all covered drives is specified for protection, then no commands from any category shall be blocked for drives not in the selected subset.  SWB-AO-10. If the tool blocks a command then the tool shall issue either an audio or a visual signal.  Tester Name:  PEB  Test Date:  Joe  Test Software:  Joe  Test Software:  Drive 80, label 8A is a WDC WD200EB-00CSF0 with 3910236 sectors Drive 82, label 1F is a Quantum ATLAS10K3_18_SCA Drive with 35916548 sectors Drive 82, label 1F is a Quantum ATLAS10K3_18_SCA Drive with 35916548 sectors Drive 82, label 1F is a Quantum ATLAS10K3_18_SCA Drive with 35916548 sectors Drive 82, sabel 1F is a Quantum ATLAS10K3_18_SCA Drive with 35916548 sectors Drive 82, sabel 1F is a Quantum ATLAS10K3_18_SCA Drive with 35916548 sectors Drive 82, sabel 1F is a Quantum ATLAS10K3_18_SCA Drive with 35916548 sectors Drive 82, sabel 1F is a Quantum ATLAS10K3_18_SCA Drive with 35916548 sectors Drive 82, sabel 1F is a Quantum ATLAS10K3_18_SCA Drive with 35916548 sectors Drive 82, sabel 1F is a Quantum ATLAS10K3_18_SCA Drive with 35916548 sectors Drive 82, sabel 1F is a Quantum ATLAS10K3_18_SCA Drive with 35916548 sectors  Drive 82, sabel 1F is a Quantum ATLAS10K3_18_SCA Drive with 35916548 sectors  A:\tally13_completed if the prive sectors of the prive sectors of the prive  |                   |                                                                     |  |  |
| indicate successful command execution.  SWD-AD-04. If a subset of all covered drives is specified for protection, then commands from the read category shall not be blocked for drives in the selected subset.  SWD-AD-07. If a subset of all covered drives is specified for protection, then no commands from any category shall be blocked for drives not in the selected subset.  SWD-AD-10. If the tool blocks a command then the tool shall issue either an audio or a visual signal.  Tester Name:  PER Test Date:  Fri Aug 06 17:03:16 2004  Test Software:  SWBT 1.0  Bard Drives  Used:  Drive 80, label 8A is a WDC WD200EB-0DCSFO with 39102336 sectors Used:  Drive 81, label 90 is a WDC WD200EB-0DCSFO with 39102336 sectors Used:  Drive 81, label 1F is a Quantum ATTAS10K3_18_SCA Drive with 35916548 sectors  Drive 82, label 1F is a Quantum ATTAS10K3_18_SCA Drive with 35916548 sectors  Drive 82, label 1F is a Quantum ATTAS10K3_18_SCA Drive with 35916548 sectors  Drive 83, Abel 1F is a Quantum ATTAS10K3_18_SCA Drive with 35916548 sectors  Drive 84, Astally13  A:\pdblock 01  A:\test-hdl SWB-36 Joe PEB r 8A 90 1F  A:\sig-log SWB-36 Joe PEB r 8A 90 1F  A:\sig-log SWB-36 Joe PEB r 8A 90 1F  A:\sig-log SWB-36 Joe PEB r 8A 90 1F  A:\sig-log SWB-36 Joe PEB r 8A 90 1F  A:\sig-log SWB-36 Joe PEB r 8A 90 1F  A:\sig-log SWB-36 Joe PEB r 8A 90 1F  A:\sig-log SWB-36 Joe PEB r 8A 90 1F  A:\sig-log SWB-36 Joe PEB r 8A 90 1F  CWB-3 AUG AUG AUG AUG AUG AUG AUG AUG AUG AUG                                                                                                    |                   |                                                                     |  |  |
| SWB-AO-04. If a subset of all covered drives is specified for protection, then commands from the read category shall not be blocked for drives in the selected subset.                                                                                                    |                   |                                                                     |  |  |
| protection, then commands from the read category shall not be blocked for drives in the selected subset.                                                                                                    |                   |                                                                     |  |  |
| Dlocked for drives in the selected subset.                                                                                                    |                   |                                                                     |  |  |
| SWB-AO-07. If a subset of all covered drives is specified for protection, then no commands from any category shall be blocked for drives not in the selected subset.                                                                                                    |                   |                                                                     |  |  |
| protection, then no commands from any category shall be blocked for drives not in the selected subset.   SWB-AO-10. If the tool blocks a command then the tool shall issue either an audio or a visual signal.   Test PC:                                                                                                    |                   |                                                                     |  |  |
| drives not in the selected subset.                                                                                                    |                   |                                                                     |  |  |
| ### East Date: Fri Aug 06 17:03:16 2004  Test DC: Joe  Test DC: Joe  Test Software: SMBT 1.0  Hard Drives  Drive 80, label 8A is a NDC WD200EB-00CSF0 with 39102336 sectors  Drive 81, label 90 is a NDC WD200EB-00CAA0 with 58633344 sectors  Drive 82, label 1F is a Quantum ATLAS10K3_18_SCA Drive with 35916548 sectors  Commands  Boot Test FC to (DOS 7.1) Windows 98 [Version 4.10.2222]  A:\tally13  A:\pdblock 01  A:\test-hdl SWB-36 Joe PEB r 8A 90 1F  A:\sig-log SWB-36 Joe PEB  Shutdown Test PC  Log File  ###* Monitor BIOS interrupt 13h (disk service)  tally13 compiled on 07/29/03 at 07:33:17  ### (#) Version 1.1 Created 07/29/03 at 07:28:05  Now (08/05/04 at 17:02:46) Going TSR  ***** Install PDB Log *****  PDBlock Version 2.10: (P)hysical (D)isk Write (BLOCK)er  Drives Protected: 0,1  Return Code: SUCCES  Bell: ON  Message: ON  Drive   Mode   Length Size (Mb)  0   LBA   35916548   17537  CHS   16434495   8024  1   LBA   39102336   19092  CHS   16434495   8024  2   LBA   56633344   28629  CHS   16434495   8024  2   LBA   56633344   28629  CHS   16434495   8024  ***** Test Harness Log *****  CMD: A:\TEST-HDL EXE SWB-36 Joe PEB r 8A 90 1F  Case: SWB-36 (28 WB de 1) 1.0 Created 08/23/03 at 10:13:51  ### (#) wb-defs.h Version 1.2 Created 08/31/03 at 08:18:19  Compiled on Aug 31 2003 at 08:10:54  Operator: PEB  Host: Joe  Number of drives 3, Drives: 8A 90 1F  Case Cmd Drv A Action Stat Cry Count Cmd Name  0 SWB-36 <02> 80 Allowed 0000 0ff 1 ReadLong  2 SWB-36 <02> 80 Allowed 0000 0ff 1 ReadLong  2 SWB-36 <02> 80 Allowed 0000 0ff 1 ReadLong  2 SWB-36 <02> 80 Allowed 0000 0ff 1 ReadLong  2 SWB-36 <02> 80 Allowed 0000 0ff 1 ReadLong                                                                                                    |                   |                                                                     |  |  |
| TestEx Name: PEB Test Date: Fri Aug 06 17:03:16 2004 Test PC: Joe Test Software: SWBT 1.0 Test Software: Drive 80, label 8A is a WDC WD200EB-00CSF0 with 39102336 sectors Drive 81, label 90 is a WDC WD200EB-00CSF0 with 39102336 sectors Drive 81, label 1F is a Quantum ATLAS10K3_18_SCA Drive with 35916548 sectors  Commands Boot Test PC to (DOS 7.1) Windows 98 [Version 4.10.2222] A:\tally13 A:\poblock 01 A:\tally13 A:\poblock 01 A:\test-hdl SWB-36 Joe PEB r 8A 90 1F A:\sigl-log SWB-36 Joe PEB Shutdown Test PC  Log File Highlights: Monitor BROS Interrupt 13h (disk service) tally13 compiled on 07/29/03 at 07:28:05 Now (08/06/04 at 17:02:46) Going TSR ***** Install PDB Log ***** PDBlock Version 2.10: (P)hysical (D)isk Write (BLOCK)er Drives Protected: 0,1 Return Code: SUCCESS Bell: ON Message: ON Drive   Mode   Length Size (Mb) O   LBA   35916548   17537 CHS   16434495   8024 1   LBA   39102336   19092 CHS   16434495   8024 2   LBA   58633344   28629 CHS   16434495   8024 ***** Test Harness Log ***** CMD: A:\TEST-HDL EXE SWB-36 Joe PEB r 8A 90 1F Case: SWB-36 Command set: Read Date: Fri Aug 06 17:03:16 2004  Version: @(#) test-hdl.cpp Version 1.1 Created 08/23/03 at 10:13:51 @(#) wb-defs.h Version 1.2 Created 08/31/03 at 08:18:19 Compiled on Aug 31 2003 at 08:10:54 Operator: FEB Host: Joe Number of drives 3, Drives: 8A 90 1F Case Cmd Dra Action Stat Cry Count Cmd Name O SWB-36 <02> 80 Allowed 0000 Off 1 ReadSectors 1 SWB-36 <02> 80 Allowed 0000 Off 1 ReadLong 2 SWB-36 <02> 80 Allowed 0000 Off 1 ReadLong                                                                                                    |                   | SWB-AO-10. If the tool blocks a command then the tool shall issue   |  |  |
| Test Date: Fri Aug 06 17:03:16 2004 Test PC: Joe Test Software: SMBT 1.0 Hard Drives Used: Drive 80, label 8A is a WDC WD200EB-00CSF0 with 39102336 sectors Drive 81, label 90 is a WDC WD300BB-00CAA0 with 58633344 sectors Drive 82, label 1F is a Quantum ATLAS10K3_18_SCA Drive with 35916548 sectors  Commands Boot Test PC to (DOS 7.1) Windows 98 [Version 4.10.2222] A:\table 1                                                                                                    |                   | either an audio or a visual signal.                                 |  |  |
| Test PC:                                                                                                    | Tester Name:      | PEB                                                                 |  |  |
| Test Software:    SWBT 1.0                                                                                                    | Test Date:        | Fri Aug 06 17:03:16 2004                                            |  |  |
| Drive 80, label 8A is a WDC WD200EB-00CSF0 with 39102336 sectors                                                                                                    | Test PC:          | Joe                                                                 |  |  |
| Drive 81, label 90 is a WDC WD300BB-00CAA0 with 58633344 sectors                                                                                                    | Test Software:    | SWBT 1.0                                                            |  |  |
| Drive 82, label 1F is a Quantum ATLAS10K3_18_SCA Drive with 35916548 sectors  Commands Executed:  Boot Test PC to (DOS 7.1) Windows 98 [Version 4.10.2222] A:\tally13 A:\test_bdlock 01 A:\test_bdlock 01 A:\test_bdlock 05 A:\sig-log SWB-36 Joe PEB r 8A 90 1F A:\sig-log SWB-36 Joe PEB shutdown Test PC  Log File  ******* Monitor Execution ***** Highlights:  Monitor BIOS interrupt 13h (disk service) tally13 compiled on 07/29/03 at 07:33:17 e(#) Version 1.1 Created 07/29/03 at 07:28:05 Now (08/06/04 at 17:02:46) Going TSR  ****** Install PDB Log ***** PDBlock Version 2.10: (P)hysical (D)isk Write (BLOCK)er Drives Protected: 0,1 Return Code: Success Bell: ON Message: ON Drive   Mode   Length Size (Mb) 0   LBA   35916548   17537   CHS   16434495   8024 1   LBA   39102336   19092   CHS   16434495   8024 2   LBA   58633344   28629   CHS   16434495   8024 2   LBA   58633344   28629   CHS   16434495   8024  ****** Test Harness Log ***** CMD: A:\TEST-HDL.EXE SWB-36 Joe PEB r 8A 90 1F Case: SWB-36 Command set: Read Date: Fri Aug 06 17:03:16 2004  Version: @(#) wb-defs.h Version 1.1 Created 08/23/03 at 10:13:51 @(#) wb-defs.h Version 1.2 Created 08/31/03 at 08:18:19 Compiled on Aug 31 2003 at 08:10:54 Operator: PEB Host: Joe Number of drives 3, Drives: 8A 90 1F Case Cnd Drv Action Stat Cry Count Cnd Name 0 SWB-36 <02> 80 Allowed 0000 0ff 1 ReadSectors 1 SWB-36 <02> 80 Allowed 0000 0ff 1 ReadLong 2 SWB-36 <42> 80 Allowed 0000 0ff 1 ReadLong                                                                                                    |                   | Drive 80, label 8A is a WDC WD200EB-00CSF0 with 39102336 sectors    |  |  |
| Sectors  Commands Boot Test PC to (DOS 7.1) Windows 98 [Version 4.10.2222] A:\tally13 A:\tablock 01 A:\test-hdl SWB-36 Joe PEB r 8A 90 1F A:\sig-log SWB-36 Joe PEB Shutdown Test PC  Log File Highlights:  Monitor BIOS interrupt 13h (disk service) tally13 compiled on 07/29/03 at 07:33:17 @(#) Version 1.1 Created 07/29/03 at 07:28:05 Now (08/06/04 at 17:02:46) Going TSR ***** Install PDB Log ***** PDBlock Version 2.10: (P)hysical (D)isk Write (BLOCK)er Drives Protected: 0.1 Return Code: SUCCESS Bell: ON Message: ON Drive   Mode   Length Size (Mb) 0   LBA   35916548   17537                                                                                                    | Used:             |                                                                     |  |  |
| Boot Test PC to (DOS 7.1) Windows 98 [Version 4.10.2222]   A:\tallyl3                                                                                                    |                   | — — — — — — — — — — — — — — — — — — —                               |  |  |
| ## A:\tally13                                                                                                    |                   |                                                                     |  |  |
| A:\pdblck 01 A:\test-hdl SWB-36 Joe PEB r 8A 90 1F A:\sig-log SWB-36 Joe PEB Shutdown Test PC  Log File #### Monitor Execution ***** Monitor BIOS interrupt 13h (disk service) tally13 compiled on 07/29/03 at 07:33:17 @(#) Version 1.1 Created 07/29/03 at 07:28:05 Now (08/06/04 at 17:02:46) Going TSR ****** Install PDB Log ***** PDBlock Version 2.10: (P)hysical (D)isk Write (BLOCK)er Drives Protected: 0,1 Return Code: SUCCESS Bell: ON Message: ON Drive   Mode   Length Size (Mb) 0   LBA   35916548   17537   CHS   16434495   8024 1   LBA   39102336   19092   CHS   16434495   8024 2   LBA   58633344   28629   CHS   16434495   8024 2   LBA   58633344   28629   CHS   16434495   8024  ******* Test Harness Log ***** CMD: A:\TEST-HDL.EXE SWB-36 Joe PEB r 8A 90 1F Case: SWB-36 Command set: Read Date: Fri Aug 06 17:03:16 2004  Version: @(#) wb-defs.h Version 1.2 Created 08/23/03 at 10:13:51   @(#) wb-defs.h Version 1.2 Created 08/31/03 at 08:18:19 Compiled on Aug 31 2003 at 08:10:54  Operator: PEB Host: Joe Number of drives 3, Drives: 8A 90 1F Case Cmd Drv Action Stat Cry Count Cmd Name 0 SWB-36 <02* 80 Allowed 0000 Off                                                                                                    |                   |                                                                     |  |  |
| A:\sig-log SWB-36 Joe PEB r 8A 90 1F A:\sig-log SWB-36 Joe PEB Shutdown Test PC  Log File  ***** Monitor Execution *****  Mighlights:  Monitor BIOS interrupt 13h (disk service) tally13 compiled on 07/29/03 at 07:33:17 @(#) Version 1.1 Created 07/29/03 at 07:28:05 Now (08/06/04 at 17:02:46) Going TSR  ***** Install PDB Log ***** PDBlock Version 2.10: (P)hysical (D)isk Write (BLOCK)er Drives Protected: 0,1 Return Code: SUCCESS Bell: ON Message: ON Drive   Mode   Length Size (Mb)                                                                                                    | executed:         | Version 2                                                           |  |  |
| A:\sig-log SWB-36 Joe PEB Shutdown Test PC  Log File Highlights:  Monitor Execution ***** Monitor BIOS interrupt 13h (disk service) tally13 compiled on 07/29/03 at 07:33:17 @(#) Version 1.1 Created 07/29/03 at 07:28:05 Now (08/06/04 at 17:02:46) Going TSR ****** Install PDB Log ****** PDBlock Version 2.10: (P)hysical (D)isk Write (BLOCK)er Drives Protected: 0,1 Return Code: SUCCESS Bell: ON Message: ON Drive   Mode   Length Size (Mb) 0   LBA   35916548   17537   CHS   16434495   8024 1   LBA   39102336   19092   CHS   16434495   8024 2   LBA   58633344   28629   CHS   16434495   8024 2   LBA   16434495   8024 2   LBA   16434495   8024 2   LBA   58633344   28629   CHS   16434495   8024  ***** Test Harness Log ****** CMD: A:\Test-HDL.EXE SWB-36 Joe PEB r 8A 90 1F Case: SWB-36 Command set: Read Date: Fri Aug 06 17:03:16 2004  Version: @(#) test-hdl.cpp Version 1.1 Created 08/23/03 at 10:13:51                                                                                                    |                   | -                                                                   |  |  |
| Shutdown Test PC                                                                                                    |                   |                                                                     |  |  |
| The companies                                                                                                    |                   |                                                                     |  |  |
| ### Monitor BIOS interrupt 13h (disk service) tally13 compiled on 07/29/03 at 07:33:17 (##) Version 1.1 Created 07/29/03 at 07:28:05 Now (08/06/04 at 17:02:46) Going TSR ****** Install PDB Log ***** PDBlock Version 2.10: (P)hysical (D)isk Write (BLOCK)er Drives Protected: 0,1 Return Code: SUCCESS Bell: ON Message: ON Drive   Mode   Length Size (Mb) 0   LBA   35916548   17537   CHS   16434495   8024 1   LBA   39102336   19092   CHS   16434495   8024 2   LBA   58633344   28629   CHS   16434495   8024 2   LBA   58633344   28629   CHS   16434495   8024  ****** Test Harness Log ***** CMD: A:\TEST-HDL.EXE SWB-36 Joe PEB r 8A 90 1F Case: SWB-36 Command set: Read Date: Fri Aug 06 17:03:16 2004  Version: @(#) test-hdl.cpp Version 1.1 Created 08/23/03 at 10:13:51   @(#) wb-defs.h Version 1.2 Created 08/31/03 at 08:18:19   Compiled on Aug 31 2003 at 08:10:54   Operator: PEB   Host: Joe   Number of drives 3, Drives: 8A 90 1F   Case Cmd Drv Action Stat Cry Count Cmd Name   0 SWB-36 <02> 80 Allowed 0000 Off                                                                                                    | Log File          |                                                                     |  |  |
| tally13 compiled on 07/29/03 at 07:33:17                                                                                                    | -                 |                                                                     |  |  |
| @(#) Version 1.1 Created 07/29/03 at 07:28:05 Now (08/06/04 at 17:02:46) Going TSR  ***** Install PDB Log ***** PDBlock Version 2.10: (P)hysical (D)isk Write (BLOCK)er Drives Protected: 0,1 Return Code: SUCCESS Bell: ON Message: ON Drive   Mode   Length Size (Mb) 0   LBA   35916548   17537   CHS   16434495   8024 1   LBA   39102336   19092   CHS   16434495   8024 2   LBA   58633344   28629   CHS   16434495   8024 2   LBA   58633344   28629   CHS   16434495   8024  ***** Test Harness Log ***** CMD: A:\TEST-HDL.EXE SWB-36 Joe PEB r 8A 90 1F Case: SWB-36 Command set: Read Date: Fri Aug 06 17:03:16 2004  Version: @(#) test-hdl.cpp Version 1.1 Created 08/23/03 at 10:13:51   @(#) wb-defs.h Version 1.2 Created 08/31/03 at 08:18:19   Compiled on Aug 31 2003 at 08:10:54 Operator: PEB Host: Joe Number of drives 3, Drives: 8A 90 1F   Case Cmd Drv Action Stat Cry Count Cmd Name   0 SWB-36 <02> 80 Allowed 0000 Off                                                                                                    |                   |                                                                     |  |  |
| Now (08/06/04 at 17:02:46) Going TSR  ****** Install PDB Log ***** PDBBlock Version 2.10: (P)hysical (D)isk Write (BLOCK)er Drives Protected: 0,1 Return Code: SUCCESS Bell: ON Message: ON Drive   Mode   Length Size (Mb)                                                                                                    |                   |                                                                     |  |  |
| PDBlock Version 2.10: (P)hysical (D)isk Write (BLOCK)er Drives Protected: 0,1 Return Code: SUCCESS Bell: ON Message: ON Drive   Mode   Length Size (Mb) 0   LBA   35916548 17537   CHS   16434495 8024 1   LBA   39102336 19092   CHS   16434495 8024 2   LBA   58633344 28629   CHS   16434495 8024 ****** Test Harness Log ***** CMD: A:\TEST-HDL.EXE SWB-36 Joe PEB r 8A 90 1F Case: SWB-36 Command set: Read Date: Fri Aug 06 17:03:16 2004  Version: @(#) best-hdl.cpp Version 1.1 Created 08/23/03 at 10:13:51   @(#) wb-defs.h Version 1.2 Created 08/31/03 at 08:18:19   Compiled on Aug 31 2003 at 08:10:54 Operator: PEB Host: Joe Number of drives 3, Drives: 8A 90 1F Case Cmd Drv Action Stat Cry Count Cmd Name 0 SWB-36 <02> 80 Allowed 0000 Off 1 ReadSectors 1 SWB-36 <02> 80 Allowed 0000 Off 1 ReadScotors 1 SWB-36 <04> 80 Allowed 0000 Off 1 ReadScotors 1 SWB-36 <0A> 80 Allowed 0000 Off 1 ReadScotors 1 SWB-36 <0A> 80 Allowed 0000 Off 1 ReadScotors                                                                                                    |                   |                                                                     |  |  |
| Drives Protected: 0,1 Return Code: SUCCESS Bell: ON Message: ON Drive   Mode   Length Size (Mb) 0   LBA   35916548   17537   CHS   16434495   8024 1   LBA   39102336   19092   CHS   16434495   8024 2   LBA   58633344   28629   CHS   16434495   8024 ***** Test Harness Log ***** CMD: A:\TEST-HDL.EXE SWB-36 Joe PEB r 8A 90 1F Case: SWB-36 Command set: Read Date: Fri Aug 06 17:03:16 2004  Version: @(#) test-hdl.cpp Version 1.1 Created 08/23/03 at 10:13:51   @(#) wb-defs.h Version 1.2 Created 08/31/03 at 08:18:19   Compiled on Aug 31 2003 at 08:10:54 Operator: PEB Host: Joe Number of drives 3, Drives: 8A 90 1F   Case Cmd Drv Action Stat Cry Count Cmd Name   0 SWB-36 <02> 80 Allowed 0000 Off 1 ReadSectors   1 SWB-36 <042> 80 Allowed 0000 Off 1 ReadLong   2 SWB-36 <42> 80 Allowed 0000 Off 1 ExtRead                                                                                                    |                   | ***** Install PDB Log *****                                         |  |  |
| Return Code: SUCCESS Bell: ON Message: ON Drive   Mode   Length Size (Mb) 0   LBA   35916548   17537   CHS   16434495   8024 1   LBA   39102336   19092   CHS   16434495   8024 2   LBA   58633344   28629   CHS   16434495   8024 ***** Test Harness Log ***** CMD: A:\TesT-HDL.EXE SWB-36 Joe PEB r 8A 90 1F Case: SWB-36 Command set: Read Date: Fri Aug 06 17:03:16 2004  Version: @(#) test-hdl.cpp Version 1.1 Created 08/23/03 at 10:13:51   @(#) wb-defs.h Version 1.2 Created 08/31/03 at 08:18:19   Compiled on Aug 31 2003 at 08:10:54 Operator: PEB Host: Joe Number of drives 3, Drives: 8A 90 1F   Case Cmd Drv Action Stat Cry Count Cmd Name 0 SWB-36 <02> 80 Allowed 0000 Off 1 ReadSectors 1 SWB-36 <0A> 80 Allowed 0000 Off 1 ReadLong 2 SWB-36 <42> 80 Allowed 0000 Off 1 ExtRead                                                                                                    |                   | PDBlock Version 2.10: (P)hysical (D)isk Write (BLOCK)er             |  |  |
| Bell: ON Message: ON Drive   Mode   Length Size (Mb)                                                                                                    |                   |                                                                     |  |  |
| Message: ON Drive   Mode   Length Size (Mb) 0   LBA   35916548   17537   CHS   16434495   8024 1   LBA   39102336   19092   CHS   16434495   8024 2   LBA   58633344   28629   CHS   16434495   8024  ***** Test Harness Log ***** CMD: A:\TEST-HDL.EXE SWB-36 Joe PEB r 8A 90 1F Case: SWB-36 Command set: Read Date: Fri Aug 06 17:03:16 2004  Version: @(#) test-hdl.cpp Version 1.1 Created 08/23/03 at 10:13:51   @(#) wb-defs.h Version 1.2 Created 08/31/03 at 08:18:19   Compiled on Aug 31 2003 at 08:10:54 Operator: PEB Host: Joe Number of drives 3, Drives: 8A 90 1F   Case Cmd Drv Action Stat Cry Count Cmd Name 0 SWB-36 <02> 80 Allowed 0000 0ff 1 ReadSectors 1 SWB-36 <04> 80 Allowed 0000 0ff 1 ReadLong 2 SWB-36 <42> 80 Allowed 0000 0ff 1 ExtRead                                                                                                    |                   |                                                                     |  |  |
| Drive   Mode   Length Size (Mb)  0   LBA   35916548 17537   CHS   16434495 8024  1   LBA   39102336 19092   CHS   16434495 8024  2   LBA   58633344 28629   CHS   16434495 8024  ***** Test Harness Log *****  CMD: A:\TEST-HDL.EXE SWB-36 Joe PEB r 8A 90 1F  Case: SWB-36  Command set: Read Date: Fri Aug 06 17:03:16 2004  Version: @(#) test-hdl.cpp Version 1.1 Created 08/23/03 at 10:13:51   @(#) wb-defs.h Version 1.2 Created 08/31/03 at 08:18:19   Compiled on Aug 31 2003 at 08:10:54  Operator: PEB  Host: Joe  Number of drives 3, Drives: 8A 90 1F   Case Cmd Drv Action Stat Cry Count Cmd Name  0 SWB-36 <02> 80 Allowed 0000 Off 1 ReadSectors 1 SWB-36 <0A> 80 Allowed 0000 Off 1 ReadLong 2 SWB-36 <42> 80 Allowed 0000 Off 1 ExtRead                                                                                                    |                   |                                                                     |  |  |
| O LBA   35916548 17537<br>  CHS   16434495 8024<br>1 LBA   39102336 19092<br>  CHS   16434495 8024<br>2 LBA   58633344 28629<br>  CHS   16434495 8024<br>****** Test Harness Log ******  CMD: A:\TEST-HDL.EXE SWB-36 Joe PEB r 8A 90 1F  Case: SWB-36  Command set: Read  Date: Fri Aug 06 17:03:16 2004  Version: @(#) test-hdl.cpp Version 1.1 Created 08/23/03 at 10:13:51    @(#) wb-defs.h Version 1.2 Created 08/31/03 at 08:18:19    Compiled on Aug 31 2003 at 08:10:54  Operator: PEB  Host: Joe  Number of drives 3, Drives: 8A 90 1F    Case Cmd Drv Action Stat Cry Count Cmd Name    0 SWB-36 <02> 80 Allowed 0000 Off 1 ReadSectors   1 SWB-36 <0A> 80 Allowed 0000 Off 1 ReadLong   2 SWB-36 <42> 80 Allowed 0000 Off 1 ExtRead                                                                                                    |                   |                                                                     |  |  |
| CHS   16434495   8024  1   LBA   39102336   19092   CHS   16434495   8024  2   LBA   58633344   28629   CHS   16434495   8024  ***** Test Harness Log *****  CMD: A:\TEST-HDL.EXE SWB-36 Joe PEB r 8A 90 1F  Case: SWB-36 Command set: Read Date: Fri Aug 06 17:03:16 2004  Version: @(#) test-hdl.cpp Version 1.1 Created 08/23/03 at 10:13:51   @(#) wb-defs.h Version 1.2 Created 08/31/03 at 08:18:19   Compiled on Aug 31 2003 at 08:10:54  Operator: PEB Host: Joe Number of drives 3, Drives: 8A 90 1F   Case Cmd Drv Action Stat Cry Count Cmd Name   0 SWB-36 <02> 80 Allowed 0000 Off                                                                                                    |                   |                                                                     |  |  |
| 1   LBA   39102336                                                                                                    |                   |                                                                     |  |  |
| CHS                                                                                                    |                   |                                                                     |  |  |
| 2   LBA   58633344 28629<br>  CHS   16434495 8024<br>***** Test Harness Log *****<br>CMD: A:\TEST-HDL.EXE SWB-36 Joe PEB r 8A 90 1F<br>Case: SWB-36<br>Command set: Read<br>Date: Fri Aug 06 17:03:16 2004<br>Version: @(#) test-hdl.cpp Version 1.1 Created 08/23/03 at 10:13:51<br>@(#) wb-defs.h Version 1.2 Created 08/31/03 at 08:18:19<br>Compiled on Aug 31 2003 at 08:10:54<br>Operator: PEB<br>Host: Joe<br>Number of drives 3, Drives: 8A 90 1F<br>Case Cmd Drv Action Stat Cry Count Cmd Name<br>0 SWB-36 <02> 80 Allowed 0000 Off 1 ReadSectors<br>1 SWB-36 <0A> 80 Allowed 0000 Off 1 ReadLong<br>2 SWB-36 <42> 80 Allowed 0000 Off 1 ExtRead                                                                                                    |                   |                                                                     |  |  |
| CHS   16434495                                                                                                    |                   |                                                                     |  |  |
| ***** Test Harness Log ***** CMD: A:\TEST-HDL.EXE SWB-36 Joe PEB r 8A 90 1F Case: SWB-36 Command set: Read Date: Fri Aug 06 17:03:16 2004  Version: @(#) test-hdl.cpp Version 1.1 Created 08/23/03 at 10:13:51                                                                                                    |                   | _ i i                                                               |  |  |
| CMD: A:\TEST-HDL.EXE SWB-36 Joe PEB r 8A 90 1F Case: SWB-36 Command set: Read Date: Fri Aug 06 17:03:16 2004  Version: @(#) test-hdl.cpp Version 1.1 Created 08/23/03 at 10:13:51                                                                                                    |                   | · · · · · ·                                                         |  |  |
| Case: SWB-36 Command set: Read Date: Fri Aug 06 17:03:16 2004  Version: @(#) test-hdl.cpp Version 1.1 Created 08/23/03 at 10:13:51                                                                                                    |                   |                                                                     |  |  |
| Command set: Read Date: Fri Aug 06 17:03:16 2004  Version: @(#) test-hdl.cpp Version 1.1 Created 08/23/03 at 10:13:51                                                                                                    |                   | ·                                                                   |  |  |
| Date: Fri Aug 06 17:03:16 2004  Version: @(#) test-hdl.cpp Version 1.1 Created 08/23/03 at 10:13:51         @(#) wb-defs.h Version 1.2 Created 08/31/03 at 08:18:19         Compiled on Aug 31 2003 at 08:10:54  Operator: PEB Host: Joe Number of drives 3, Drives: 8A 90 1F         Case Cmd Drv Action Stat Cry Count Cmd Name 0 SWB-36 <02> 80 Allowed 0000 Off 1 ReadSectors 1 SWB-36 <0A> 80 Allowed 0000 Off 1 ReadLong 2 SWB-36 <42> 80 Allowed 0000 Off 1 ExtRead                                                                                                    |                   |                                                                     |  |  |
| @(#) wb-defs.h Version 1.2 Created 08/31/03 at 08:18:19 Compiled on Aug 31 2003 at 08:10:54 Operator: PEB Host: Joe Number of drives 3, Drives: 8A 90 1F Case Cmd Drv Action Stat Cry Count Cmd Name 0 SWB-36 <02> 80 Allowed 0000 Off 1 ReadSectors 1 SWB-36 <0A> 80 Allowed 0000 Off 1 ReadLong 2 SWB-36 <42> 80 Allowed 0000 Off 1 ExtRead                                                                                                    |                   |                                                                     |  |  |
| @(#) wb-defs.h Version 1.2 Created 08/31/03 at 08:18:19 Compiled on Aug 31 2003 at 08:10:54 Operator: PEB Host: Joe Number of drives 3, Drives: 8A 90 1F Case Cmd Drv Action Stat Cry Count Cmd Name 0 SWB-36 <02> 80 Allowed 0000 Off 1 ReadSectors 1 SWB-36 <0A> 80 Allowed 0000 Off 1 ReadLong 2 SWB-36 <42> 80 Allowed 0000 Off 1 ExtRead                                                                                                    |                   |                                                                     |  |  |
| Compiled on Aug 31 2003 at 08:10:54  Operator: PEB  Host: Joe  Number of drives 3, Drives: 8A 90 1F  Case Cmd Drv Action Stat Cry Count Cmd Name  0 SWB-36 <02> 80 Allowed 0000 Off 1 ReadSectors  1 SWB-36 <0A> 80 Allowed 0000 Off 1 ReadLong  2 SWB-36 <42> 80 Allowed 0000 Off 1 ExtRead                                                                                                    |                   | Version: @(#) test-hdl.cpp Version 1.1 Created 08/23/03 at 10:13:51 |  |  |
| Operator: PEB Host: Joe Number of drives 3, Drives: 8A 90 1F                                                                                                    |                   |                                                                     |  |  |
| Host: Joe Number of drives 3, Drives: 8A 90 1F Case Cmd Drv Action Stat Cry Count Cmd Name 0 SWB-36 <02> 80 Allowed 0000 Off 1 ReadSectors 1 SWB-36 <0A> 80 Allowed 0000 Off 1 ReadLong 2 SWB-36 <42> 80 Allowed 0000 Off 1 ExtRead                                                                                                    |                   |                                                                     |  |  |
| Number of drives 3, Drives: 8A 90 1F  Case Cmd Drv Action Stat Cry Count Cmd Name  0 SWB-36 <02> 80 Allowed 0000 Off 1 ReadSectors  1 SWB-36 <0A> 80 Allowed 0000 Off 1 ReadLong  2 SWB-36 <42> 80 Allowed 0000 Off 1 ExtRead                                                                                                    |                   |                                                                     |  |  |
| Case Cmd Drv Action Stat Cry Count Cmd Name 0 SWB-36 <02> 80 Allowed 0000 Off 1 ReadSectors 1 SWB-36 <0A> 80 Allowed 0000 Off 1 ReadLong 2 SWB-36 <42> 80 Allowed 0000 Off 1 ExtRead                                                                                                    |                   | Number of drives 3, Drives: 8A 90 1F                                |  |  |
| 0 SWB-36 <02> 80 Allowed 0000 Off 1 ReadSectors<br>1 SWB-36 <0A> 80 Allowed 0000 Off 1 ReadLong<br>2 SWB-36 <42> 80 Allowed 0000 Off 1 ExtRead                                                                                                    |                   |                                                                     |  |  |
| 1 SWB-36 <0A> 80 Allowed 0000 Off 1 ReadLong<br>2 SWB-36 <42> 80 Allowed 0000 Off 1 ExtRead                                                                                                    |                   | -                                                                   |  |  |
| 2 SWB-36 <42> 80 Allowed 0000 Off 1 ExtRead                                                                                                    |                   |                                                                     |  |  |
|                                                                                                    |                   | 7                                                                   |  |  |
| I VEGRICO TOT DAMP-30 POPENOTA I DIL DILIAS UN MO COMMUNIO DIDOCKSO IN DIL 21                                                                                                    |                   |                                                                     |  |  |
| 0 SWB-36 <02> 81 Allowed 0000 Off 1 ReadSectors                                                                                                    |                   |                                                                     |  |  |
| 1 SWB-36 <0A> 81 Allowed 0000 Off 1 ReadLong                                                                                                    |                   |                                                                     |  |  |
| 2 SWB-36 <42> 81 Allowed 0000 Off 1 ExtRead                                                                                                    |                   |                                                                     |  |  |
| Results for SWB-36 category r on drive 81 No commands blocked (0 of 3)                                                                                                    |                   |                                                                     |  |  |
| 0 SWB-36 <02> 82 Allowed 0000 Off 1 ReadSectors                                                                                                    |                   |                                                                     |  |  |

| Case SWB-36 PDBlo | ck Version 2                     | .10                            |                                             |
|-------------------|----------------------------------|--------------------------------|---------------------------------------------|
|                   | 2 SWB-36<br>Results for          | sent, 0 blocked, 9 not blocked | l ExtRead<br>2 No commands blocked (0 of 3) |
| Results:          | Assertion                        | Expected Results               | Actual Results                              |
|                   | AM-07                            | Tool active message            | Tool active message                         |
|                   | AM-08                            | 3 drives identified            | 3 drives identified                         |
|                   | AM-09                            | Drive 80 is protected          | Drive 80 is protected                       |
|                   | AM-09                            | Drive 81 is protected          | Drive 81 is protected                       |
|                   | AM-09                            | Drive 82 is unprotected        | Drive 82 is unprotected                     |
|                   | AM-10                            | 0 Commands return success      | 0 Commands return success                   |
|                   | AO-04                            | No cmds to drive 80 blocked    | No cmds to drive 80 blocked                 |
|                   | AO-04                            | No cmds to drive 81 blocked    | No cmds to drive 81 blocked                 |
|                   | AO-07                            | No cmds to drive 82 blocked    | No cmds to drive 82 blocked                 |
|                   | AO-10                            | No signal observed             | No signal observed                          |
| Analysis:         | SWB-36 Expected results achieved |                                |                                             |

| Case SWB-37 PDBlo       | ock Version 2.10                                                                                  |  |  |
|-------------------------|---------------------------------------------------------------------------------------------------|--|--|
| Case summary:           | SWB-37 Install all drives, configure to be active at boot and shutdown,                           |  |  |
|                         | configure return code to failure, protect with pattern odd, execute                               |  |  |
|                         | write commands.                                                                                   |  |  |
| Assertions              | SWB-AM-07. If the tool is executed then the tool shall issue a message                            |  |  |
| Tested:                 | indicating that the tool is active.                                                               |  |  |
|                         | SWB-AM-08. If the tool is executed then the tool shall issue a message                            |  |  |
|                         | indicating all drives accessible by the covered interfaces.                                       |  |  |
|                         | SWB-AM-09. If the tool is executed then the tool shall issue a message                            |  |  |
|                         | indicating the protection status of each drive attached to a                                      |  |  |
|                         | covered interface.                                                                                |  |  |
|                         | SWB-AM-11. If the tool is configured to return fail on blocked commands                           |  |  |
|                         | and the tool blocks a command then the return code shall indicate unsuccessful command execution. |  |  |
|                         | SWB-AO-08. If the tool is active during the operating system boot and                             |  |  |
|                         | shutdown processes then no changes are made to any protected                                      |  |  |
|                         | drives.                                                                                           |  |  |
|                         | SWB-AO-10. If the tool blocks a command then the tool shall issue                                 |  |  |
|                         | either an audio or a visual signal.                                                               |  |  |
| Tester Name:            | PEB                                                                                               |  |  |
| Test Date:              | Tue Sep 07 10:23:02 2004                                                                          |  |  |
| Test PC:                | Freddy                                                                                            |  |  |
| Test Software:          | SWBT 1.0                                                                                          |  |  |
| Hard Drives             | Drive 80, label 6F is a Maxtor 6Y060L0 with 120103200 sectors                                     |  |  |
| Used:                   | Drive 81, label F5 is an IBM-DTLA-307020 with 40188960 sectors                                    |  |  |
|                         | Drive 82, label E3 is a QUANTUM ATLAS10K2-TY092J with 17938985 sectors                            |  |  |
| a 1                     | Drive 83, label E4 is a QUANTUM ATLAS10K2-TY092J with 17938985 sectors                            |  |  |
| Commands                | Boot Test PC to (DOS 7.1) Windows 98 [Version 4.10.2222]                                          |  |  |
| executed:               | A:\test-hdl SWB-37 Freddy PEB w 6F F5 E3 E4                                                       |  |  |
|                         | A:\sig-log SWB-37 Freddy PEB Shutdown Test PC                                                     |  |  |
| Tan Tila                | ***** Monitor Execution *****                                                                     |  |  |
| Log File<br>Highlights: | Monitor BIOS interrupt 13h (disk service)                                                         |  |  |
| HIGHIIGHUS.             | tally13 compiled on 07/29/03 at 07:33:17                                                          |  |  |
|                         | @(#) Version 1.1 Created 07/29/03 at 07:28:05                                                     |  |  |
|                         | Now (09/07/04 at 10:21:17) Going TSR                                                              |  |  |
|                         | ***** Install PDB Log *****                                                                       |  |  |
|                         | PDBlock Version 2.10: (P)hysical (D)isk Write (BLOCK)er                                           |  |  |
|                         | Drives Protected: ALL                                                                             |  |  |
|                         | Return Code: FAILURE                                                                              |  |  |
|                         | Bell: ON                                                                                          |  |  |
|                         | Message: ON                                                                                       |  |  |
|                         | Drive   Mode   Length Size (Mb)                                                                   |  |  |
|                         | 0   LBA   120103200 58644                                                                         |  |  |
|                         | CHS 16434495 8024                                                                                 |  |  |
|                         | 1   LBA   40188960 19623                                                                          |  |  |
|                         | CHS 16434495 8024                                                                                 |  |  |

| Case SWB-37 PDBlc | ck Version 2                                                            | 10                  |               |                               |
|-------------------|-------------------------------------------------------------------------|---------------------|---------------|-------------------------------|
|                   |                                                                         | A   17938985        | 8759          |                               |
|                   | CH                                                                      | IS 16434495         | 8024          |                               |
|                   | 3 LE                                                                    | A 17938985          | 8759          |                               |
|                   | CH                                                                      | IS   16434495       | 8024          |                               |
|                   | **** Test                                                               | Harness Log *****   |               |                               |
|                   | CMD: A:\TEST-HDL.EXE SWB-37 Freddy PEB w 6F F5 E3 E4                    |                     |               | 6F F5 E3 E4                   |
|                   | Case: SWB-3                                                             | 7                   |               |                               |
|                   | Command set                                                             | : Write             |               |                               |
|                   | Date: Tue S                                                             | Sep 07 10:23:02 200 | )4            |                               |
|                   |                                                                         |                     |               | eated 08/23/03 at 10:13:51    |
|                   | Com                                                                     | piled on Aug 31 20  | 03 at 08:10:5 | 4                             |
|                   | Operator: F                                                             | EB                  |               |                               |
|                   | Host: Fredd                                                             | ly                  |               |                               |
|                   | Number of d                                                             | rives 4, Drives: 6  | 5F F5 E3 E4   |                               |
|                   | Case                                                                    | Cmd Drv Action St   | at Cry Count  | Cmd Name                      |
|                   |                                                                         | <03> 80 Blocked 03  |               |                               |
|                   | 1 SWB-37                                                                | <0B> 80 Blocked 03  | 300 On 0      | WriteLong                     |
|                   | 2 SWB-37                                                                | <43> 80 Blocked 03  | 300 On 0      | ExtWrite                      |
|                   | Results for                                                             | SWB-37 category v   | v on drive 80 | All commands blocked (3 of 3) |
|                   | 0 SWB-37                                                                | <03> 81 Blocked 03  | 300 On 0      | WriteSectors                  |
|                   | 1 SWB-37                                                                | <0B> 81 Blocked 03  | 300 On 0      | WriteLong                     |
|                   | 2 SWB-37                                                                | <43> 81 Blocked 03  | 300 On 0      | ExtWrite                      |
|                   | Results for                                                             | SWB-37 category v   | v on drive 81 | All commands blocked (3 of 3) |
|                   | 0 SWB-37                                                                | <03> 82 Blocked 03  | 300 On 0      | WriteSectors                  |
|                   | 1 SWB-37                                                                | <0B> 82 Blocked 03  | 300 On 0      | WriteLong                     |
|                   | 2 SWB-37                                                                | <43> 82 Blocked 03  | 300 On 0      | ExtWrite                      |
|                   | Results for                                                             | SWB-37 category w   | v on drive 82 | All commands blocked (3 of 3) |
|                   | 0 SWB-37 <03> 83 Blocked 0300 On                                        |                     |               |                               |
|                   | 1 SWB-37 <0B> 83 Blocked 0300 On 0 WriteLong                            |                     |               | WriteLong                     |
|                   | 2 SWB-37 <43> 83 Blocked 0300 On 0 ExtWrite                             |                     |               |                               |
|                   | Results for SWB-37 category w on drive 83 All commands blocked (3 of 3) |                     |               |                               |
|                   | Summary: 12 sent, 12 blocked, 0 not blocked                             |                     |               |                               |
|                   | _                                                                       |                     |               |                               |
|                   |                                                                         |                     |               |                               |
|                   | **** Signa                                                              | l Log ****          |               |                               |
|                   | SIGNAL: y                                                               |                     |               |                               |
| Results:          | Assertion                                                               | Expected Results    |               | Actual Results                |
|                   | AM-07                                                                   | Tool active mess    | age           | Tool active message           |
|                   | AM-08                                                                   | 4 drives identif    | ied           | 4 drives identified           |
|                   | AM-09                                                                   | Drive 80 is prot    | ected         | Drive 80 is protected         |
|                   | AM-09                                                                   | Drive 81 is prot    | ected         | Drive 81 is protected         |
|                   | AM-09                                                                   | Drive 82 is prot    |               | Drive 82 is protected         |
|                   | AM-09                                                                   | Drive 83 is prot    |               | Drive 83 is protected         |
|                   | AM-11                                                                   | 12 Commands retu    |               | 12 Commands return fail       |
|                   | AO-08                                                                   | All cmds to driv    |               | All cmds to drive 80 blocked  |
|                   | AO-08                                                                   | All cmds to driv    |               | All cmds to drive 81 blocked  |
|                   | AO-08                                                                   | All cmds to driv    |               | All cmds to drive 82 blocked  |
|                   | AO-08                                                                   | All cmds to driv    |               | All cmds to drive 83 blocked  |
|                   | AO-08<br>AO-10                                                          | Signal observed     | e os procked  | Signal observed               |
|                   | I I AU-IU                                                               | l pranar observed   |               | pignal Observed               |
| Analysis:         | OMD 27 T                                                                | cted results achie  |               |                               |

| Case SWB-38 PDBlc | Case SWB-38 PDBlock Version 2.10                                        |  |
|-------------------|-------------------------------------------------------------------------|--|
| Case summary:     | SWB-38 Install all drives, configure to be active at boot and shutdown, |  |
|                   | configure return code to success, protect with pattern even, execute    |  |
|                   | write commands.                                                         |  |
| Assertions        | SWB-AM-07. If the tool is executed then the tool shall issue a message  |  |
| Tested:           | indicating that the tool is active.                                     |  |
|                   | SWB-AM-08. If the tool is executed then the tool shall issue a message  |  |
|                   | indicating all drives accessible by the covered interfaces.             |  |
|                   | SWB-AM-09. If the tool is executed then the tool shall issue a message  |  |
|                   | indicating the protection status of each drive attached to a            |  |
|                   | covered interface.                                                      |  |
|                   | SWB-AM-10. If the tool is configured to return success on blocked       |  |
|                   | commands and the tool blocks a command then the return code shall       |  |
|                   | indicate successful command execution.                                  |  |
|                   | SWB-AO-08. If the tool is active during the operating system boot and   |  |

| Case SWB-38 PDBl |                                                                            |  |
|------------------|----------------------------------------------------------------------------|--|
|                  | shutdown processes then no changes are made to any protected               |  |
|                  | drives.  SWB-AO-10. If the tool blocks a command then the tool shall issue |  |
|                  | either an audio or a visual signal.                                        |  |
| Tester Name:     | PEB                                                                        |  |
| Test Date:       | Tue Sep 07 10:16:29 2004                                                   |  |
| Test PC:         | Freddy                                                                     |  |
| Test Software:   | SWBT 1.0                                                                   |  |
| Hard Drives      | Drive 80, label 6F is a Maxtor 6Y060L0 with 120103200 sectors              |  |
| Used:            | Drive 81, label F5 is an IBM-DTLA-307020 with 40188960 sectors             |  |
| 0204             | Drive 82, label E3 is a QUANTUM ATLAS10K2-TY092J with 17938985 sectors     |  |
|                  | Drive 83, label E4 is a QUANTUM ATLAS10K2-TY092J with 17938985 sectors     |  |
| Commands         | Boot Test PC to (DOS 7.1) Windows 98 [Version 4.10.2222]                   |  |
| executed:        | A:\test-hdl SWB-38 Freddy PEB w 6F F5 E3 E4                                |  |
|                  | A:\sig-log SWB-38 Freddy PEB                                               |  |
|                  | Shutdown Test PC                                                           |  |
| Log File         | **** Monitor Execution ****                                                |  |
| Highlights:      | Monitor BIOS interrupt 13h (disk service)                                  |  |
|                  | tally13 compiled on 07/29/03 at 07:33:17                                   |  |
|                  | @(#) Version 1.1 Created 07/29/03 at 07:28:05                              |  |
|                  | Now (09/07/04 at 10:14:07) Going TSR                                       |  |
|                  | ***** Install PDB Log *****                                                |  |
|                  | PDBlock Version 2.10: (P)hysical (D)isk Write (BLOCK)er                    |  |
|                  | Drives Protected: ALL                                                      |  |
|                  | Return Code: SUCCESS                                                       |  |
|                  | Bell: ON                                                                   |  |
|                  | Message: ON                                                                |  |
|                  | Drive   Mode   Length Size (Mb)                                            |  |
|                  | 0 LBA 120103200 58644                                                      |  |
|                  | CHS   16434495 8024                                                        |  |
|                  | 1   LBA   40188960 19623                                                   |  |
|                  | CHS   16434495 8024                                                        |  |
|                  | 2   LBA   17938985 8759                                                    |  |
|                  | CHS   16434495 8024                                                        |  |
|                  | 3   LBA   17938985 8759                                                    |  |
|                  | CHS   16434495 8024                                                        |  |
|                  | ***** Test Harness Log *****                                               |  |
|                  | CMD: A:\TEST-HDL.EXE SWB-38 Freddy PEB w 6F F5 E3 E4 Case: SWB-38          |  |
|                  | Command set: Write                                                         |  |
|                  | Date: Tue Sep 07 10:16:29 2004                                             |  |
|                  | Date: Tue Sep 07 10:10:23 2004                                             |  |
|                  | Version: @(#) test-hdl.cpp Version 1.1 Created 08/23/03 at 10:13:51        |  |
|                  | @(#) wb-defs.h Version 1.2 Created 08/31/03 at 08:18:19                    |  |
|                  | Compiled on Aug 31 2003 at 08:10:54                                        |  |
|                  | Operator: PEB                                                              |  |
|                  | Host: Freddy                                                               |  |
|                  | Number of drives 4, Drives: 6F F5 E3 E4                                    |  |
|                  | Case Cmd Drv Action Stat Cry Count Cmd Name                                |  |
|                  | 0 SWB-38 <03> 80 Blocked 0000 Off 0 WriteSectors                           |  |
|                  | 1 SWB-38 <0B> 80 Blocked 0000 Off 0 WriteLong                              |  |
|                  | 2 SWB-38 <43> 80 Blocked 0000 Off 0 ExtWrite                               |  |
|                  | Results for SWB-38 category w on drive 80 All commands blocked (3 of 3)    |  |
|                  | 0 SWB-38 <03> 81 Blocked 0000 Off 0 WriteSectors                           |  |
|                  | 1 SWB-38 <0B> 81 Blocked 0000 Off 0 WriteLong                              |  |
|                  | 2 SWB-38 <43> 81 Blocked 0000 Off 0 ExtWrite                               |  |
|                  | Results for SWB-38 category w on drive 81 All commands blocked (3 of 3)    |  |
|                  | 0 SWB-38 <03> 82 Blocked 0000 Off 0 WriteSectors                           |  |
|                  | 1 SWB-38 <0B> 82 Blocked 0000 Off 0 WriteLong                              |  |
|                  | 2 SWB-38 <43> 82 Blocked 0000 Off 0 ExtWrite                               |  |
|                  | Results for SWB-38 category w on drive 82 All commands blocked (3 of 3)    |  |
|                  | 0 SWB-38 <03> 83 Blocked 0000 Off 0 WriteSectors                           |  |
|                  | 1 SWB-38 <0B> 83 Blocked 0000 Off 0 WriteLong                              |  |
|                  | 2 SWB-38 <43> 83 Blocked 0000 Off                                          |  |
|                  | Results for SWB-38 category w on drive 83 All commands blocked (3 of 3)    |  |
|                  | Summary: 12 sent, 12 blocked, 0 not blocked                                |  |
|                  |                                                                            |  |
|                  |                                                                            |  |
|                  | ***** Signal Log *****                                                     |  |

|          | SIGNAL: y |                              |                              |
|----------|-----------|------------------------------|------------------------------|
| Results: | Assertion | Expected Results             | Actual Results               |
|          | AM-07     | Tool active message          | Tool active message          |
|          | AM-08     | 4 drives identified          | 4 drives identified          |
|          | AM-09     | Drive 80 is protected        | Drive 80 is protected        |
|          | AM-09     | Drive 81 is protected        | Drive 81 is protected        |
|          | AM-09     | Drive 82 is protected        | Drive 82 is protected        |
|          | AM-09     | Drive 83 is protected        | Drive 83 is protected        |
|          | AM-10     | 12 Commands return success   | 12 Commands return success   |
|          | AO-08     | All cmds to drive 80 blocked | All cmds to drive 80 blocked |
|          | AO-08     | All cmds to drive 81 blocked | All cmds to drive 81 blocked |
|          | AO-08     | All cmds to drive 82 blocked | All cmds to drive 82 blocked |
|          | AO-08     | All cmds to drive 83 blocked | All cmds to drive 83 blocked |
|          | AO-10     | Signal observed              | Signal observed              |

| Case SWB-39 PDBlo | ock Version 2.10                                                                      |  |  |
|-------------------|---------------------------------------------------------------------------------------|--|--|
| Case summary:     | SWB-39 Install all drives, configure return code to failure, protect                  |  |  |
| -                 | with pattern high, execute write commands, uninstall, execute all                     |  |  |
|                   | commands.                                                                             |  |  |
| Assertions        | SWB-AM-07. If the tool is executed then the tool shall issue a message                |  |  |
| Tested:           | indicating that the tool is active.                                                   |  |  |
|                   | SWB-AM-08. If the tool is executed then the tool shall issue a message                |  |  |
|                   | indicating all drives accessible by the covered interfaces.                           |  |  |
|                   | SWB-AM-09. If the tool is executed then the tool shall issue a message                |  |  |
|                   | indicating the protection status of each drive attached to a                          |  |  |
|                   | covered interface.                                                                    |  |  |
|                   | SWB-AM-11. If the tool is configured to return fail on blocked commands               |  |  |
|                   | and the tool blocks a command then the return code shall indicate                     |  |  |
|                   | unsuccessful command execution.                                                       |  |  |
|                   | SWB-AO-09. If the tool is active and the tool is then uninstalled then                |  |  |
|                   | no commands to any drive shall be blocked.                                            |  |  |
|                   | SWB-AO-10. If the tool blocks a command then the tool shall issue                     |  |  |
|                   | either an audio or a visual signal.                                                   |  |  |
| Tester Name:      | PEB                                                                                   |  |  |
| Test Date:        | Fri Aug 20 14:06:50 2004                                                              |  |  |
| Test PC:          | Max                                                                                   |  |  |
| Test Software:    | SWBT 1.0                                                                              |  |  |
| Hard Drives       | Drive 80, label F5 is an IBM-DTLA-307020 with 40188960 sectors                        |  |  |
| Used:             | Drive 81, label F6 is an IBM-DTLA-307020 with 40188960 sectors                        |  |  |
|                   | Drive 82, label E3 is a QUANTUM ATLAS10K2-TY092J with 17938985 sectors                |  |  |
|                   | Drive 83, label E4 is a QUANTUM ATLAS10K2-TY092J with 17938985 sectors                |  |  |
| Commands          | Boot Test PC to (DOS 7.1) Windows 98 [Version 4.10.2222]                              |  |  |
| executed:         | A:\tally13                                                                            |  |  |
|                   | A:\pdblock 23 /fail                                                                   |  |  |
|                   | A:\test-hdl SWB-39 Max PEB w F5 F6 E3 E4                                              |  |  |
|                   | A:\sig-log SWB-39 Max PEB                                                             |  |  |
|                   | A:\t-off SWB-39 Max PEB                                                               |  |  |
|                   | ren A:\swb-log.txt wt-log.txt                                                         |  |  |
|                   | ren A:\sig-log.txt sg-wt.txt                                                          |  |  |
|                   | A:\pdblock none                                                                       |  |  |
|                   | A:\test-hdl SWB-39 Max PEB a F5 F6 E3 E4                                              |  |  |
|                   | A:\sig-log SWB-39 Max PEB                                                             |  |  |
| T                 | Shutdown Test PC                                                                      |  |  |
| Log File          | **** Monitor Execution **** Monitor BIOS interrupt 13h (disk service)                 |  |  |
| Highlights:       | tally13 compiled on 07/29/03 at 07:33:17                                              |  |  |
|                   |                                                                                       |  |  |
|                   | @(#) Version 1.1 Created 07/29/03 at 07:28:05<br>Now (08/20/04 at 14:04:43) Going TSR |  |  |
|                   | NOW (U8/20/04 at 14:04:43) Going TSR  ***** Install PDB Log *****                     |  |  |
|                   | PDBlock Version 2.10: (P)hysical (D)isk Write (BLOCK)er                               |  |  |
|                   |                                                                                       |  |  |
|                   | Drives Protected: 2 3                                                                 |  |  |
|                   | Drives Protected: 2,3 Return Code: FAILURE                                            |  |  |
|                   | Return Code: FAILURE                                                                  |  |  |
|                   | Return Code: FAILURE Bell: ON                                                         |  |  |
|                   | Return Code: FAILURE Bell: ON Message: ON                                             |  |  |
|                   | Return Code: FAILURE Bell: ON                                                         |  |  |

```
Case SWB-39 PDBlock Version 2.10
                                  40188960
                                                19623
                          LBA
                          CHS
                                  16434495
                                                 8024
                                                 8759
                          LBA
                                  17938985
                          CHS
                                  16434495
                                                 8024
                          TIBA
                                  17938985
                                                 8759
                          CHS
                                  16434495
                                                 8024
                  ***** Blocked Write Commands *****
                 CMD: A:\TEST-HDL.EXE SWB-39 Max PEB w F5 F6 E3 E4
                 Case: SWB-39
                 Command set: Write
                 Date: Fri Aug 20 14:05:11 2004
                 Version: @(#) test-hdl.cpp Version 1.1 Created 08/23/03 at 10:13:51
                         @(#) wb-defs.h Version 1.2 Created 08/31/03 at 08:18:19
                         Compiled on Aug 31 2003 at 08:10:54
                 Operator: PEB
                 Host: Max
                 Number of drives 4, Drives: F5 F6 E3 E4
                      Case Cmd Drv Action Stat Cry Count Cmd Name
                                                      1 WriteSectors
                   0 SWB-39 <03> 80 Allowed 0000 Off
                   1 SWB-39 <OB> 80 Allowed 0000 Off
                                                         1 WriteLong
                   2 SWB-39 <43> 80 Allowed 0000 Off
                                                        1 ExtWrite
                 Results for SWB-39 category w on drive 80 No commands blocked (0 of 3)
                   0 SWB-39 <03> 81 Allowed 0000 Off
                                                       1 WriteSectors
                   1 SWB-39 <0B> 81 Allowed 0000 Off
                                                         1 WriteLong
                                                       1 ExtWrite
                   2 SWB-39 <43> 81 Allowed 0000 Off
                 Results for SWB-39 category w on drive 81 No commands blocked (0 of 3)
                   0 SWB-39 <03> 82 Blocked 0300 On 0 WriteSectors
1 SWB-39 <0B> 82 Blocked 0300 On 0 WriteLong
                   2 SWB-39 <43> 82 Blocked 0300 On
                                                         0 ExtWrite
                 Results for SWB-39 category w on drive 82 All commands blocked (3 of 3)
                   0 SWB-39 <03> 83 Blocked 0300 On 0 WriteSectors
                   1 SWB-39 <0B> 83 Blocked 0300 On
                                                        0 WriteLong
                   2 SWB-39 <43> 83 Blocked 0300 On
                                                         0 ExtWrite
                 Results for SWB-39 category w on drive 83 All commands blocked (3 of 3)
                 Summary: 12 sent, 6 blocked, 6 not blocked
                 Number of Commands not blocked (should total to 6)
                 Drive Count
                   80
                   81
                            3
                            0
                   82
                            0
                   83
                  ***** Uninstall PDB Log *****
                 PDBlock Version 2.10: (P)hysical (D)isk Write (BLOCK)er
                 Drives Protected: NONE
                 Return Code:
                                   SUCCESS
                 Bell:
                                   OM
                                   ON
                  ***** Test Harness Log *****
                 CMD: A:\TEST-HDL.EXE SWB-39 Max PEB a F5 F6 E3 E4
                 Case: SWB-39
                 Command set: All
                 Date: Fri Aug 20 14:06:50 2004
                 Version: @(#) test-hdl.cpp Version 1.1 Created 08/23/03 at 10:13:51
                         @(#) wb-defs.h Version 1.2 Created 08/31/03 at 08:18:19
                         Compiled on Aug 31 2003 at 08:10:54
                 Operator: PEB
                 Host: Max
                 Number of drives 4, Drives: F5 F6 E3 E4
                 Warning: non-zero tally (3) for drive 80 (reboot to clear)
                 Warning: non-zero tally (3) for drive 81 (reboot to clear)
                      Case Cmd Drv Action Stat Cry Count Cmd Name
                   0 SWB-39 <00> 80 Allowed 0000 Off
                                                       1 Reset
                   1 SWB-39 <OC> 80 Allowed 0000 Off
                                                         1 SeekDrive
                   1 Recalibrate
1 ExtendedSeek
                   3 SWB-39 <11> 80 Allowed 0000 Off
                   4 SWB-39 <47> 80 Allowed 0000 Off
```

```
Case SWB-39 PDBlock Version 2.10
                 Results for SWB-39 category c on drive 80 No commands blocked (0 of 5)
                   0 SWB-39 <00> 81 Allowed 0000 Off 1 Reset
                   1 SWB-39 <0C> 81 Allowed 0000 Off
                                                         1 SeekDrive
                   2 SWB-39 <OD> 81 Allowed 0000 Off
                                                       1 AltReset
                   3 SWB-39 <11> 81 Allowed 0000 Off
                                                        1 Recalibrate
                   4 SWB-39 <47> 81 Allowed 0000 Off
                                                        1
                                                           ExtendedSeek
                 Results for SWB-39 category c on drive 81 No commands blocked (0 of 5)
                   0 SWB-39 <00> 82 Allowed 0000 Off
                                                       1 Reset
                   1 SWB-39 <0C> 82 Allowed 0000 Off
                                                        1
                                                           SeekDrive
                   2 SWB-39 <0D> 82 Allowed 0000 Off
                                                         1
                                                           Alt.Reset
                   3 SWB-39 <11> 82 Allowed 0000 Off
                                                        1 Recalibrate
                   4 SWB-39 <47> 82 Allowed 0000 Off
                                                        1 ExtendedSeek
                 Results for SWB-39 category c on drive 82 No commands blocked (0 of 5)
                   0 SWB-39 <00> 83 Allowed 0000 Off 1 Reset
                   1 SWB-39 <0C> 83 Allowed 0000 Off
                                                        1 SeekDrive
                                                        1 AltReset
1 Recalibrate
                   2 SWB-39 <0D> 83 Allowed 0000 Off
                   3 SWB-39 <11> 83 Allowed 0000 Off
                   4 SWB-39 <47> 83 Allowed 0000 Off
                                                       1 ExtendedSeek
                 Results for SWB-39 category c on drive 83 No commands blocked (0 of 5)
                 Summary: 20 sent, 0 blocked, 20 not blocked
                   0 SWB-39 <01> 80 Allowed 0000 Off
                                                         1 GetLastStatus
                   1 SWB-39 <04> 80 Allowed 0000 Off
                                                        1 VerifySectors
                   2 SWB-39 <08> 80 Allowed 0000 Off
                                                           ReadDriveParms
                   3 SWB-39 <10> 80 Allowed 0000 Off
                                                        1 TestDriveReady
                   4 SWB-39 <15> 80 Allowed 0000 Off
                                                        1 ReadDriveType
                   5 SWB-39 <41> 80 Allowed 0000 Off
                                                         1 CheckForExtensions
                                                        1 VerifySectors
                   6 SWB-39 <44> 80 Allowed 0000 Off
                   7 SWB-39 <48> 80 Allowed 0000 Off
                                                        1 GetDriveParms
                 Results for SWB-39 category i on drive 80 No commands blocked (0 of 8)
                   0 SWB-39 <01> 81 Allowed 0000 Off
                                                        1 GetLastStatus
                   1 SWB-39 <04> 81 Allowed 0000 Off
                                                         1 VerifySectors
                   2 SWB-39 <08> 81 Allowed 0000 Off
                                                        1 ReadDriveParms
                   3 SWB-39 <10> 81 Allowed 0000 Off
                                                        1
                                                           TestDriveReady
                                                         1 ReadDriveType
                   4 SWB-39 <15> 81 Allowed 0000 Off
                   5 SWB-39 <41> 81 Allowed 0000 Off
                                                        1 CheckForExtensions
                   6 SWB-39 <44> 81 Allowed 0000 Off
                                                        1 VerifySectors
                   7 SWB-39 <48> 81 Allowed 0000 Off
                                                         1 Get.DriveParms
                 Results for SWB-39 category i on drive 81 No commands blocked (0 of 8)
                   0 SWB-39 <01> 82 Allowed 0000 Off
                                                       1 GetLastStatus
                   1 SWB-39 <04> 82 Allowed 0000 Off
                                                         1 VerifySectors
                                                        1 ReadDriveParms
                   2 SWB-39 <08> 82 Allowed 0000 Off
                   3 SWB-39 <10> 82 Allowed 0000 Off
                                                       1 TestDriveReady
                   4 SWB-39 <15> 82 Allowed 0000 Off
                                                        1 ReadDriveType
                   5 SWB-39 <41> 82 Allowed 0000 Off
                                                         1 CheckForExtensions
                   6 SWB-39 <44> 82 Allowed 0000 Off
                                                        1 VerifySectors
                   7 SWB-39 <48> 82 Allowed 0000 Off
                                                        1 GetDriveParms
                 Results for SWB-39 category i on drive 82 No commands blocked (0 of 8)
                   0 SWB-39 <01> 83 Allowed 0000 Off
                                                      1 GetLastStatus
                   1 SWB-39 <04> 83 Allowed 0000 Off
                                                        1 VerifySectors
                   2 SWB-39 <08> 83 Allowed 0000 Off
                                                       1 ReadDriveParms
                   3 SWB-39 <10> 83 Allowed 0000 Off
                                                           TestDriveReady
                                                       1 ReadDriveType
                   4 SWB-39 <15> 83 Allowed 0000 Off
                   5 SWB-39 <41> 83 Allowed 0000 Off
                                                       1 CheckForExtensions
                   6 SWB-39 <44> 83 Allowed 0000 Off
                                                         1 VerifySectors
                   7 SWB-39 <48> 83 Allowed 0000 Off
                                                        1 GetDriveParms
                 Results for SWB-39 category i on drive 83 No commands blocked (0 of 8)
                 Summary: 32 sent, 0 blocked, 32 not blocked
                   0 SWB-39 <02> 80 Allowed 0000 Off
                                                         1 ReadSectors
                   1 SWB-39 < 0A> 80 Allowed 0000 Off
                                                         1 ReadLong
                   2 SWB-39 <42> 80 Allowed 0000 Off
                                                         1
                                                           ExtRead
                 Results for SWB-39 category r on drive 80 No commands blocked (0 of 3)
                   0 SWB-39 <02> 81 Allowed 0000 Off
                                                       1 ReadSectors
                                                         1 ReadLong
                   1 SWB-39 <0A> 81 Allowed 0000 Off
                   2 SWB-39 <42> 81 Allowed 0000 Off
                                                           ExtRead
                                                         1
                 Results for SWB-39 category r on drive 81 No commands blocked (0 of 3)
                   0 SWB-39 <02> 82 Allowed 0000 Off
                                                      1 ReadSectors
                   1 SWB-39 < 0A> 82 Allowed 0000 Off
                                                         1 ReadLong
                   2 SWB-39 <42> 82 Allowed 0000 Off
                                                         1
                                                           ExtRead
```

```
Case SWB-39 PDBlock Version 2.10
                 Results for SWB-39 category r on drive 82 No commands blocked (0 of 3)
                   0 SWB-39 <02> 83 Allowed 0000 Off 1 ReadSectors
                   1 SWB-39 <0A> 83 Allowed 0000 Off
                                                         1 ReadLong
                   2 SWB-39 <42> 83 Allowed 0000 Off
                                                         1 ExtRead
                 Results for SWB-39 category r on drive 83 No commands blocked (0 of 3)
                 Summary: 12 sent, 0 blocked, 12 not blocked
                   0 SWB-39 <03> 80 Allowed 0000 Off
                                                         2 WriteSectors
                   1 SWB-39 <0B> 80 Allowed 0000 Off
                                                         2 WriteLong
                   2 SWB-39 <43> 80 Allowed 0000 Off
                                                         2 ExtWrite
                 Results for SWB-39 category w on drive 80 No commands blocked (0 of 3)
                   0 SWB-39 <03> 81 Allowed 0000 Off
                                                       2 WriteSectors
                   1 SWB-39 <0B> 81 Allowed 0000 Off
                                                         2
                                                            WriteLong
                   2 SWB-39 <43> 81 Allowed 0000 Off
                                                         2 ExtWrite
                 Results for SWB-39 category w on drive 81 No commands blocked (0 of 3)
                   0 SWB-39 <03> 82 Allowed 0000 Off 1 WriteSectors
                   1 SWB-39 <0B> 82 Allowed 0000 Off
                                                         1 WriteLong
                   2 SWB-39 <43> 82 Allowed 0000 Off
                                                         1 ExtWrite
                 Results for SWB-39 category w on drive 82 No commands blocked (0 of 3)
                   0 SWB-39 <03> 83 Allowed 0000 Off
                                                        1 WriteSectors
                   1 SWB-39 <0B> 83 Allowed 0000 Off
                                                         1 WriteLong
                   2 SWB-39 <43> 83 Allowed 0000 Off
                                                        1 ExtWrite
                 Results for SWB-39 category w on drive 83 No commands blocked (0 of 3)
                 Summary: 12 sent, 0 blocked, 12 not blocked
                   0 SWB-39 <05> 80 Allowed 0000 Off
                                                         1 FormatTrack
                   1 SWB-39 <06> 80 Allowed 0000 Off
                                                         1
                                                            FormatBadSectors
                                                         1 FormatCyl
                   2 SWB-39 <07> 80 Allowed 0000 Off
                   3 SWB-39 <09> 80 Allowed 0000 Off
                                                        1 InitDriveParms
                                                         1 DiagnosticESDI
                   4 SWB-39 <0E> 80 Allowed 0000 Off
                   5 SWB-39 <0F> 80 Allowed 0000 Off
                                                         1
                                                            DiagnosticESDI
                   6 SWB-39 <12> 80 Allowed 0000 Off
                                                         1 DiagnosticRAM
                   7 SWB-39 <13> 80 Allowed 0000 Off
                                                         1 DiagnosticDrive
                   8 SWB-39 <14> 80 Allowed 0000 Off
                                                         1
                                                            DiagnosticCTL
                 Results for SWB-39 category x on drive 80 No commands blocked (0 of 9)
                   0 SWB-39 <05> 81 Allowed 0000 Off
                                                       1 FormatTrack
                   1 SWB-39 <06> 81 Allowed 0000 Off
                                                         1
                                                            FormatBadSectors
                   2 SWB-39 <07> 81 Allowed 0000 Off
                                                            FormatCyl
                   3 SWB-39 <09> 81 Allowed 0000 Off
                                                         1 InitDriveParms
                   4 SWB-39 <0E> 81 Allowed 0000 Off
                                                         1 DiagnosticESDI
                   5 SWB-39 <0F> 81 Allowed 0000 Off
                                                         1
                                                            DiagnosticESDI
                   6 SWB-39 <12> 81 Allowed 0000 Off
                                                         1 DiagnosticRAM
                   7 SWB-39 <13> 81 Allowed 0000 Off
                                                         1 DiagnosticDrive
                   8 SWB-39 <14> 81 Allowed 0000 Off
                                                         1 DiagnosticCTL
                 Results for SWB-39 category x on drive 81 No commands blocked (0 of 9)
                   0 SWB-39 <05> 82 Allowed 0000 Off
                                                       1 FormatTrack
                                                         1
                   1 SWB-39 <06> 82 Allowed 0000 Off
                                                            FormatBadSectors
                   2 SWB-39 <07> 82 Allowed 0000 Off
                                                         1
                                                            FormatCyl
                   3 SWB-39 <09> 82 Allowed 0000 Off
                                                         1
                                                            Init.DriveParms
                   4 SWB-39 <0E> 82 Allowed 0000 Off
                                                         1 DiagnosticESDI
                   5 SWB-39 <0F> 82 Allowed 0000 Off
                                                         1 DiagnosticESDI
                   6 SWB-39 <12> 82 Allowed 0000 Off
                                                            DiagnosticRAM
                   7 SWB-39 <13> 82 Allowed 0000 Off
                                                         1 DiagnosticDrive
                   8 SWB-39 <14> 82 Allowed 0000 Off
                                                         1 DiagnosticCTL
                 Results for SWB-39 category x on drive 82 No commands blocked (0 of 9)
                   0 SWB-39 <05> 83 Allowed 0000 Off
                                                        1 FormatTrack
                   1 SWB-39 <06> 83 Allowed 0000 Off
                                                         1 FormatBadSectors
                   2 SWB-39 <07> 83 Allowed 0000 Off
                                                         1
                                                            Format.Cvl
                   3 SWB-39 <09> 83 Allowed 0000 Off
                                                            InitDriveParms
                   4 SWB-39 <0E> 83 Allowed 0000 Off
                                                         1
                                                            DiagnosticESDI
                                                         1
                   5 SWB-39 < OF > 83 Allowed 0000 Off
                                                            DiagnosticESDI
                   6 SWB-39 <12> 83 Allowed 0000 Off
                                                            DiagnosticRAM
                                                         1
                   7 SWB-39 <13> 83 Allowed 0000 Off
                                                         1
                                                            DiagnosticDrive
                   8 SWB-39 <14> 83 Allowed 0000 Off
                                                         1 DiagnosticCTL
                 Results for SWB-39 category x on drive 83 No commands blocked (0 of 9)
                 Summary: 36 sent, 0 blocked, 36 not blocked
                   0 SWB-39 <16> 80 Allowed 0000 Off
                                                         1 Undefined
```

```
Case SWB-39 PDBlock Version 2.10
                           misc commands 17-FD results omitted
                           see log files for full results
                                                         1 Undefined
1 Undefined
                  226 SWB-39 <FE> 80 Allowed 0000 Off
                  227 SWB-39 <FF> 80 Allowed 0000 Off
                  Results for SWB-39 category m on drive 80 Not all commands blocked (1
                  of 228)
                    0 SWB-39 <16> 81 Allowed 0000 Off
                                                          1 Undefined
                           misc commands 17-FD results omitted
                           see log files for full results
                  226 SWB-39 <FE> 81 Allowed 0000 Off
                                                           1 Undefined
                  227 SWB-39 <FF> 81 Allowed 0000 Off 1 Undefined
                  Results for SWB-39 category m on drive 81 Not all commands blocked (1
                  of 228)
                    0 SWB-39 <16> 82 Allowed 0000 Off
                                                          1 Undefined
                           misc commands 17-FD results omitted
                           see log files for full results
                  226 SWB-39 <FE> 82 Allowed 0000 Off 1 Undefined 227 SWB-39 <FF> 82 Allowed 0000 Off 1 Undefined
                  Results for SWB-39 category m on drive 82 Not all commands blocked (1
                  of 228)
                    0 SWB-39 <16> 83 Allowed 0000 Off
                                                          1 Undefined
                           misc commands 17-FD results omitted
                           see log files for full results
                  226 SWB-39 <FE> 83 Allowed 0000 Off 1 Undefined
                  227 SWB-39 <FF> 83 Allowed 0000 Off
                                                          1 Undefined
                  Results for SWB-39 category m on drive 83 Not all commands blocked (1
                  of 228)
                  Summary: 912 sent, 4 blocked, 908 not blocked
                  ***** Signal Log *****
                  SIGNAL: n
Results:
                                                        Actual Results
                   Assertion | Expected Results
                   AM - 07
                               Tool active message
                                                         Tool active message
                   AM-08
                               4 drives identified
                                                         4 drives identified
                               Drive 80 is unprotected
                                                        Drive 80 is unprotected
                   AM-09
                               Drive 81 is unprotected
                                                         Drive 81 is unprotected
                   AM-09
                   AM-09
                               Drive 82 is protected
                                                         Drive 82 is protected
                               Drive 83 is protected
                                                         Drive 83 is protected
                   AM-09
                   AM-11
                               4 Commands return fail
                                                         4 Commands return fail
                   AO-09
                               SWB removed
                                                         Some cmds blocked
                   AO-10
                               No signal observed
                                                        No signal observed
Analysis:
                  SWB-39 Expected results not achieved for assertions: AO-09
```

| Case SWB-40 PDBlc | ck Version 2.10                                                      |
|-------------------|----------------------------------------------------------------------|
| Case summary:     | SWB-40 Install all drives, configure return code to success, protect |

| Case SWB-40 PDBlo | ock Version 2.10                                                                                                    |
|-------------------|----------------------------------------------------------------------------------------------------|
| Cabe BMB 40 1BB10 | with pattern low, execute write commands, uninstall, execute all                                                                    |
|                   | commands.                                                                                                    |
| Assertions        | SWB-AM-07. If the tool is executed then the tool shall issue a message                                                              |
| Tested:           | indicating that the tool is active.                                                                                                 |
|                   | SWB-AM-08. If the tool is executed then the tool shall issue a message                                                              |
|                   | indicating all drives accessible by the covered interfaces.                                                                         |
|                   | SWB-AM-09. If the tool is executed then the tool shall issue a message                                                              |
|                   | indicating the protection status of each drive attached to a                                                                        |
|                   | covered interface.                                                                                                    |
|                   | SWB-AM-10. If the tool is configured to return success on blocked commands and the tool blocks a command then the return code shall |
|                   | indicate successful command execution.                                                                                              |
|                   | SWB-AO-09. If the tool is active and the tool is then uninstalled then                                                              |
|                   | no commands to any drive shall be blocked.                                                                                          |
|                   | SWB-AO-10. If the tool blocks a command then the tool shall issue                                                                   |
|                   | either an audio or a visual signal.                                                                                                 |
| Tester Name:      | PEB                                                                                                    |
| Test Date:        | Fri Aug 20 14:13:13 2004                                                                                                    |
| Test PC:          | Max                                                                                                    |
| Test Software:    | SWBT 1.0                                                                                                    |
| Hard Drives       | Drive 80, label F5 is an IBM-DTLA-307020 with 40188960 sectors                                                                      |
| Used:             | Drive 81, label F6 is an IBM-DTLA-307020 with 40188960 sectors                                                                      |
|                   | Drive 82, label E3 is a QUANTUM ATLAS10K2-TY092J with 17938985 sectors                                                              |
| ~ 1               | Drive 83, label E4 is a QUANTUM ATLAS10K2-TY092J with 17938985 sectors                                                              |
| Commands          | Boot Test PC to (DOS 7.1) Windows 98 [Version 4.10.2222]                                                                            |
| executed:         | A:\tally13 A:\pdblock 01                                                                                                    |
|                   | A:\test-hdl SWB-40 Max PEB w F5 F6 E3 E4                                                                                            |
|                   | A:\sig-log SWB-40 Max PEB                                                                                                    |
|                   | A:\t-off SWB-40 Max PEB                                                                                                    |
|                   | ren A:\swb-log.txt wt-log.txt                                                                                                    |
|                   | ren A:\sig-log.txt sg-wt.txt                                                                                                    |
|                   | A:\pdblock none                                                                                                    |
|                   | A:\test-hdl SWB-40 Max PEB a F5 F6 E3 E4                                                                                            |
|                   | A:\sig-log SWB-40 Max PEB                                                                                                    |
|                   | Shutdown Test PC                                                                                                    |
| Log File          | **** Monitor Execution ****                                                                                                    |
| Highlights:       | Monitor BIOS interrupt 13h (disk service)                                                                                           |
|                   | tally13 compiled on 07/29/03 at 07:33:17<br>@(#) Version 1.1 Created 07/29/03 at 07:28:05                                           |
|                   | Now (08/20/04 at 14:11:59) Going TSR                                                                                                |
|                   | ***** Install PDB Log *****                                                                                                    |
|                   | PDBlock Version 2.10: (P)hysical (D)isk Write (BLOCK)er                                                                             |
|                   | Drives Protected: 0,1                                                                                                    |
|                   | Return Code: SUCCESS                                                                                                    |
|                   | Bell: ON                                                                                                    |
|                   | Message: ON                                                                                                    |
|                   | Drive   Mode   Length Size (Mb)                                                                                                    |
|                   | 0   LBA   40188960 19623                                                                                                    |
|                   | CHS   16434495 8024                                                                                                    |
|                   | 1   LBA   40188960 19623                                                                                                    |
|                   | CHS   16434495 8024<br>  2   LBA   17938985 8759                                                                                    |
|                   | 2   LBA   17938985 8759<br>  CHS   16434495 8024                                                                                    |
|                   | 3   LBA   17938985 8759                                                                                                    |
|                   | CHS   16434495 8024                                                                                                    |
|                   | ***** Blocked Write Commands *****                                                                                                  |
|                   | CMD: A:\TEST-HDL.EXE SWB-40 Max PEB w F5 F6 E3 E4                                                                                   |
|                   | Case: SWB-40                                                                                                    |
|                   | Command set: Write                                                                                                    |
|                   | Date: Fri Aug 20 14:12:28 2004                                                                                                    |
|                   |                                                                                                    |
|                   | Version: @(#) test-hdl.cpp Version 1.1 Created 08/23/03 at 10:13:51                                                                 |
|                   | @(#) wb-defs.h Version 1.2 Created 08/31/03 at 08:18:19                                                                             |
|                   | Compiled on Aug 31 2003 at 08:10:54                                                                                                 |
|                   | Operator: PEB                                                                                                    |
|                   | Host: Max                                                                                                    |
|                   | Number of drives 4, Drives: F5 F6 E3 E4                                                                                             |
|                   | Case Cmd Drv Action Stat Cry Count Cmd Name                                                                                         |

```
Case SWB-40 PDBlock Version 2.10
                    0 SWB-40 <03> 80 Blocked 0000 Off
                                                        0 WriteSectors
                                                       0 WriteLong
0 ExtWrite
                    1 SWB-40 <0B> 80 Blocked 0000 Off
                    2 SWB-40 <43> 80 Blocked 0000 Off
                  Results for SWB-40 category w on drive 80 All commands blocked (3 of 3)
                    0 SWB-40 <03> 81 Blocked 0000 Off 0 WriteSectors
                    1 SWB-40 <0B> 81 Blocked 0000 Off
                                                         0 WriteLong
                                                        0 ExtWrite
                    2 SWB-40 <43> 81 Blocked 0000 Off
                  Results for SWB-40 category w on drive 81 All commands blocked (3 of 3)
                    0 SWB-40 <03> 82 Allowed 0000 Off 1 WriteSectors
                    1 SWB-40 <0B> 82 Allowed 0000 Off
                                                         1 WriteLong
                    2 SWB-40 <43> 82 Allowed 0000 Off
                                                         1 ExtWrite
                  Results for SWB-40 category w on drive 82 No commands blocked (0 of 3)
                    0 SWB-40 <03> 83 Allowed 0000 Off 1 WriteSectors
                   1 SWB-40 <0B> 83 Allowed 0000 Off
                                                         1 WriteLong
                    2 SWB-40 <43> 83 Allowed 0000 Off
                                                        1 ExtWrite
                  Results for SWB-40 category w on drive 83 No commands blocked (0 of 3)
                  Summary: 12 sent, 6 blocked, 6 not blocked
                  Number of Commands not blocked (should total to 6)
                  Drive Count
                    80
                    81
                             0
                   82
                             3
                   83
                  ***** Uninstall PDB Log *****
                  PDBlock Version 2.10: (P)hysical (D)isk Write (BLOCK)er
                  Drives Protected: NONE
                  Return Code:
                                   SUCCESS
                  Bell:
                                   ON
                                   ON
                  ***** Test Harness Log *****
                  CMD: A:\TEST-HDL.EXE SWB-40 Max PEB a F5 F6 E3 E4
                  Case: SWB-40
                  Command set: All
                  Date: Fri Aug 20 14:13:13 2004
                  Version: @(#) test-hdl.cpp Version 1.1 Created 08/23/03 at 10:13:51
                         @(#) wb-defs.h Version 1.2 Created 08/31/03 at 08:18:19
                         Compiled on Aug 31 2003 at 08:10:54
                  Operator: PEB
                  Host: Max
                  Number of drives 4, Drives: F5 F6 E3 E4
                  Warning: non-zero tally (3) for drive 82 (reboot to clear)
                  Warning: non-zero tally (3) for drive 83 (reboot to clear)
                      Case Cmd Drv Action Stat Cry Count Cmd Name
                    0 SWB-40 <00> 80 Allowed 0000 Off 1 Reset
                                                       1 SeekDrive
1 AltReset
1 Recalibrate
1 ExtendedSeek
                    1 SWB-40 <0C> 80 Allowed 0000 Off
                    2 SWB-40 <0D> 80 Allowed 0000 Off
                    3 SWB-40 <11> 80 Allowed 0000 Off
                    4 SWB-40 <47> 80 Allowed 0000 Off
                  Results for SWB-40 category c on drive 80 No commands blocked (0 of 5)
                   0 SWB-40 <00> 81 Allowed 0000 Off 1 Reset
                    1 SWB-40 <0C> 81 Allowed 0000 Off
                                                         1 SeekDrive
                                                        1 AltReset
1 Recalibrate
                    2 SWB-40 <0D> 81 Allowed 0000 Off
                    3 SWB-40 <11> 81 Allowed 0000 Off
                    4 SWB-40 <47> 81 Allowed 0000 Off
                                                        1 ExtendedSeek
                  Results for SWB-40 category c on drive 81 No commands blocked (0 of 5)
                    0 SWB-40 <00> 82 Allowed 0000 Off
                                                       1 Reset
                    1 SWB-40 <0C> 82 Allowed 0000 Off
                                                         1 SeekDrive
                    2 SWB-40 <0D> 82 Allowed 0000 Off
                                                        1 AltReset
                                                        1 Recalibrate
1 ExtendedSeek
                    3 SWB-40 <11> 82 Allowed 0000 Off
                    4 SWB-40 <47> 82 Allowed 0000 Off
                  Results for SWB-40 category c on drive 82 No commands blocked (0 of 5)
                    0 SWB-40 <00> 83 Allowed 0000 Off 1 Reset
                    1 SWB-40 <0C> 83 Allowed 0000 Off
                                                         1 SeekDrive
                    2 SWB-40 <0D> 83 Allowed 0000 Off
                                                        1 AltReset
                                                        1 Recalibrate
                    3 SWB-40 <11> 83 Allowed 0000 Off
                    4 SWB-40 <47> 83 Allowed 0000 Off
                                                         1 ExtendedSeek
                  Results for SWB-40 category c on drive 83 No commands blocked (0 of 5)
```

```
Case SWB-40 PDBlock Version 2.10
                 Summary: 20 sent, 0 blocked, 20 not blocked
                   0 SWB-40 <01> 80 Allowed 0000 Off
                                                         1 GetLastStatus
                   1 SWB-40 <04> 80 Allowed 0000 Off
                                                         1 VerifySectors
                   2 SWB-40 <08> 80 Allowed 0000 Off
                                                        1 ReadDriveParms
                   3 SWB-40 <10> 80 Allowed 0000 Off
                                                           TestDriveReadv
                                                        1 ReadDriveType
                   4 SWB-40 <15> 80 Allowed 0000 Off
                   5 SWB-40 <41> 80 Allowed 0000 Off
                                                        1 CheckForExtensions
                                                        1 VerifySectors
                   6 SWB-40 <44> 80 Allowed 0000 Off
                   7 SWB-40 <48> 80 Allowed 0000 Off
                                                         1 Get.DriveParms
                 Results for SWB-40 category i on drive 80 No commands blocked (0 of 8)
                   0 SWB-40 <01> 81 Allowed 0000 Off
                                                        1 GetLastStatus
                   1 SWB-40 <04> 81 Allowed 0000 Off
                                                            VerifySectors
                   2 SWB-40 <08> 81 Allowed 0000 Off
                                                        1 ReadDriveParms
                   3 SWB-40 <10> 81 Allowed 0000 Off
                                                        1 TestDriveReady
                   4 SWB-40 <15> 81 Allowed 0000 Off
                                                        1 ReadDriveType
                   5 SWB-40 <41> 81 Allowed 0000 Off
                                                         1 CheckForExtensions
                   6 SWB-40 <44> 81 Allowed 0000 Off
                                                         1 VerifySectors
                   7 SWB-40 <48> 81 Allowed 0000 Off
                                                        1 GetDriveParms
                 Results for SWB-40 category i on drive 81 No commands blocked (0 of 8)
                   0 SWB-40 <01> 82 Allowed 0000 Off
                                                       1 GetLastStatus
                   1 SWB-40 <04> 82 Allowed 0000 Off
                                                         1 VerifySectors
                                                        1 ReadDriveParms
                   2 SWB-40 <08> 82 Allowed 0000 Off
                   3 SWB-40 <10> 82 Allowed 0000 Off
                                                         1
                                                           TestDriveReady
                   4 SWB-40 <15> 82 Allowed 0000 Off
                                                        1 ReadDriveType
                   5 SWB-40 <41> 82 Allowed 0000 Off
                                                        1 CheckForExtensions
                   6 SWB-40 <44> 82 Allowed 0000 Off
                                                            VerifySectors
                   7 SWB-40 <48> 82 Allowed 0000 Off
                                                        1 GetDriveParms
                 Results for SWB-40 category i on drive 82 No commands blocked (0 of 8)
                   0 SWB-40 <01> 83 Allowed 0000 Off 1 GetLastStatus
                   1 SWB-40 <04> 83 Allowed 0000 Off
                                                         1
                                                           VerifySectors
                   2 SWB-40 <08> 83 Allowed 0000 Off
                                                        1 ReadDriveParms
                   3 SWB-40 <10> 83 Allowed 0000 Off
                                                       1 TestDriveReady
                   4 SWB-40 <15> 83 Allowed 0000 Off
                                                        1 ReadDriveType
                   5 SWB-40 <41> 83 Allowed 0000 Off
                                                        1 CheckForExtensions
                   6 SWB-40 <44> 83 Allowed 0000 Off
                                                       1 VerifySectors
                   7 SWB-40 <48> 83 Allowed 0000 Off
                                                        1 GetDriveParms
                 Results for SWB-40 category i on drive 83 No commands blocked (0 of 8)
                 Summary: 32 sent, 0 blocked, 32 not blocked
                   0 SWB-40 <02> 80 Allowed 0000 Off
                                                         1 ReadSectors
                   1 SWB-40 <0A> 80 Allowed 0000 Off
                                                        1 ReadLong
                   2 SWB-40 <42> 80 Allowed 0000 Off
                                                       1 ExtRead
                 Results for SWB-40 category r on drive 80 No commands blocked (0 of 3)
                   0 SWB-40 <02> 81 Allowed 0000 Off
                                                        1 ReadSectors
                   1 SWB-40 <0A> 81 Allowed 0000 Off
                                                        1 ReadLong
                   2 SWB-40 <42> 81 Allowed 0000 Off
                                                        1 ExtRead
                 Results for SWB-40 category r on drive 81 No commands blocked (0 of 3)
                   0 SWB-40 <02> 82 Allowed 0000 Off
                                                      1 ReadSectors
                   1 SWB-40 <0A> 82 Allowed 0000 Off
                                                         1 ReadLong
                   2 SWB-40 <42> 82 Allowed 0000 Off
                                                        1 ExtRead
                 Results for SWB-40 category r on drive 82 No commands blocked (0 of 3)
                   0 SWB-40 <02> 83 Allowed 0000 Off
                                                       1 ReadSectors
                   1 SWB-40 <0A> 83 Allowed 0000 Off
                                                         1 ReadLong
                   2 SWB-40 <42> 83 Allowed 0000 Off
                                                         1 ExtRead
                 Results for SWB-40 category r on drive 83 No commands blocked (0 of 3)
                 Summary: 12 sent, 0 blocked, 12 not blocked
                   0 SWB-40 <03> 80 Allowed 0000 Off
                                                         1 WriteSectors
                   1 SWB-40 <0B> 80 Allowed 0000 Off
                                                        1 WriteLong
                   2 SWB-40 <43> 80 Allowed 0000 Off
                                                       1 ExtWrite
                 Results for SWB-40 category w on drive 80 No commands blocked (0 of 3)
                   0 SWB-40 <03> 81 Allowed 0000 Off 1 WriteSectors
                   1 SWB-40 <0B> 81 Allowed 0000 Off
                                                         1 WriteLong
                   2 SWB-40 <43> 81 Allowed 0000 Off
                                                        1 ExtWrite
                 Results for SWB-40 category w on drive 81 No commands blocked (0 of 3)
                   0 SWB-40 <03> 82 Allowed 0000 Off
                                                      2 WriteSectors
                   1 SWB-40 <0B> 82 Allowed 0000 Off
                                                         2 WriteLong
                   2 SWB-40 <43> 82 Allowed 0000 Off
                                                        2 ExtWrite
                 Results for SWB-40 category w on drive 82 No commands blocked (0 of 3)
```

```
Case SWB-40 PDBlock Version 2.10
                    0 SWB-40 <03> 83 Allowed 0000 Off
                                                          2 WriteSectors
                    1 SWB-40 <0B> 83 Allowed 0000 Off
                                                          2 WriteLong
                    2 SWB-40 <43> 83 Allowed 0000 Off
                                                          2 ExtWrite
                  Results for SWB-40 category w on drive 83 No commands blocked (0 of 3)
                  Summary: 12 sent, 0 blocked, 12 not blocked
                    0 SWB-40 <05> 80 Allowed 0000 Off
                                                          1 FormatTrack
                    1 SWB-40 <06> 80 Allowed 0000 Off
                                                        1 FormatBadSectors
                                                         1 FormatCyl
                    2 SWB-40 <07> 80 Allowed 0000 Off
                    3 SWB-40 <09> 80 Allowed 0000 Off
                                                             InitDriveParms
                    4 SWB-40 <0E> 80 Allowed 0000 Off
                                                          1 DiagnosticESDI
                    5 SWB-40 <OF> 80 Allowed 0000 Off
                                                          1
                                                            DiagnosticESDI
                    6 SWB-40 <12> 80 Allowed 0000 Off
                                                             DiagnosticRAM
                    7 SWB-40 <13> 80 Allowed 0000 Off
                                                          1 DiagnosticDrive
                    8 SWB-40 <14> 80 Allowed 0000 Off
                                                         1 DiagnosticCTL
                  Results for SWB-40 category x on drive 80 No commands blocked (0 of 9)
                    0 SWB-40 <05> 81 Allowed 0000 Off
                                                         1 FormatTrack
                    1 SWB-40 <06> 81 Allowed 0000 Off
                                                          1 FormatBadSectors
                    2 SWB-40 <07> 81 Allowed 0000 Off
                                                         1 FormatCyl
                    3 SWB-40 <09> 81 Allowed 0000 Off
                                                            InitDriveParms
                                                         1 DiagnosticESDI
                    4 SWB-40 <0E> 81 Allowed 0000 Off
                    5 SWB-40 <0F> 81 Allowed 0000 Off
                                                         1 DiagnosticESDI
                    6 SWB-40 <12> 81 Allowed 0000 Off
                                                         1
                                                            DiagnosticRAM
                    7 SWB-40 <13> 81 Allowed 0000 Off
                                                          1
                                                             DiagnosticDrive
                    8 SWB-40 <14> 81 Allowed 0000 Off
                                                          1 DiagnosticCTL
                  Results for SWB-40 category x on drive 81 No commands blocked (0 of 9)
                    0 SWB-40 <05> 82 Allowed 0000 Off
                                                         1 FormatTrack
                                                          1 FormatBadSectors
                    1 SWB-40 <06> 82 Allowed 0000 Off
                    2 SWB-40 <07> 82 Allowed 0000 Off
                                                         1 FormatCyl
                                                         1 InitDriveParms
1 DiagnosticESDI
                    3 SWB-40 <09> 82 Allowed 0000 Off
                    4 SWB-40 <0E> 82 Allowed 0000 Off
                    5 SWB-40 <0F> 82 Allowed 0000 Off
                                                         1 DiagnosticESDI
                    6 SWB-40 <12> 82 Allowed 0000 Off
                                                         1 DiagnosticRAM
                    7 SWB-40 <13> 82 Allowed 0000 Off
                                                          1
                                                             DiagnosticDrive
                                                          1 DiagnosticCTL
                    8 SWB-40 <14> 82 Allowed 0000 Off
                  Results for SWB-40 category x on drive 82 No commands blocked (0 of 9)
                    0 SWB-40 <05> 83 Allowed 0000 Off 1 FormatTrack
                    1 SWB-40 <06> 83 Allowed 0000 Off
                                                            FormatBadSectors
                                                          1
                    2 SWB-40 <07> 83 Allowed 0000 Off
                                                         1 FormatCyl
                    3 SWB-40 <09> 83 Allowed 0000 Off
                                                        1 InitDriveParms
                    4 SWB-40 <0E> 83 Allowed 0000 Off
                                                         1 DiagnosticESDI
1 DiagnosticESDI
                    5 SWB-40 <0F> 83 Allowed 0000 Off
                                                        1 DiagnosticRAM
                    6 SWB-40 <12> 83 Allowed 0000 Off
                    7 SWB-40 <13> 83 Allowed 0000 Off
                                                         1 DiagnosticDrive
                    8 SWB-40 <14> 83 Allowed 0000 Off
                                                          1 DiagnosticCTL
                  Results for SWB-40 category x on drive 83 No commands blocked (0 of 9)
                  Summary: 36 sent, 0 blocked, 36 not blocked
                    0 SWB-40 <16> 80 Allowed 0000 Off
                                                          1 Undefined
                           . . .
                           misc commands 17-FD results omitted
                           see log files for full results
                  226 SWB-40 <FE> 80 Allowed 0000 Off
                                                         1 Undefined
                  227 SWB-40 <FF> 80 Allowed 0000 Off
                                                          1 Undefined
                  Results for SWB-40 category m on drive 80 Not all commands blocked (1
                  of 228)
                   0 SWB-40 <16> 81 Allowed 0000 Off
                                                         1 Undefined
                           misc commands 17-FD results omitted
                           see log files for full results
```

```
Case SWB-40 PDBlock Version 2.10
                  226 SWB-40 <FE> 81 Allowed 0000 Off
                                                           1 Undefined
                  227 SWB-40 <FF> 81 Allowed 0000 Off
                                                           1 Undefined
                  Results for SWB-40 category m on drive 81 Not all commands blocked (1
                  of 228)
                    0 SWB-40 <16> 82 Allowed 0000 Off
                                                           1 Undefined
                           misc commands 17-FD results omitted
                            see log files for full results
                  226 SWB-40 <FE> 82 Allowed 0000 Off
                                                          1 Undefined
                  227 SWB-40 <FF> 82 Allowed 0000 Off
                                                          1 Undefined
                  Results for SWB-40 category m on drive 82 Not all commands blocked (1
                  of 228)
                    0 SWB-40 <16> 83 Allowed 0000 Off
                                                          1 Undefined
                           misc commands 17-FD results omitted
                           see log files for full results
                  226 SWB-40 <FE> 83 Allowed 0000 Off 1 Undefined 227 SWB-40 <FF> 83 Allowed 0000 Off 1 Undefined
                  226 SWB-40 <FE> 83 Allowed 0000 Off
                                                           1 Undefined
                  Results for SWB-40 category m on drive 83 Not all commands blocked (1
                  of 228)
                  Summary: 912 sent, 4 blocked, 908 not blocked
                  ***** Signal Log *****
                  SIGNAL: n
Results:
                   Assertion | Expected Results
                                                           Actual Results
                   AM-07
                               Tool active message
                                                           Tool active message
                               4 drives identified
                                                           4 drives identified
                   80-MA
                               Drive 80 is protected
                   AM-09
                                                           Drive 80 is protected
                   AM-09
                               Drive 81 is protected
                                                           Drive 81 is protected
                               Drive 82 is unprotected
                                                           Drive 82 is unprotected
                   AM-09
                   AM-09
                               Drive 83 is unprotected
                                                           Drive 83 is unprotected
                   AM-10
                               4 Commands return success 0 Commands return success
                   AO-09
                                                           Some cmds blocked
                               SWB removed
                   AO-10
                               No signal observed
                                                           No signal observed
                 SWB-40 Expected results not achieved for assertions: AM-10 AO-09
Analysis:
```

# **About the National Institute of Justice**

NIJ is the research, development, and evaluation agency of the U.S. Department of Justice. The Institute provides objective, independent, evidence-based knowledge and tools to enhance the administration of justice and public safety. NIJ's principal authorities are derived from the Omnibus Crime Control and Safe Streets Act of 1968, as amended (see 42 U.S.C. §§ 3721–3723).

The NIJ Director is appointed by the President and confirmed by the Senate. The Director establishes the Institute's objectives, guided by the priorities of the Office of Justice Programs, the U.S. Department of Justice, and the needs of the field. The Institute actively solicits the views of criminal justice and other professionals and researchers to inform its search for the knowledge and tools to guide policy and practice.

### **Strategic Goals**

NIJ has seven strategic goals grouped into three categories:

#### Creating relevant knowledge and tools

- 1. Partner with State and local practitioners and policymakers to identify social science research and technology needs.
- Create scientific, relevant, and reliable knowledge—with a particular emphasis on terrorism, violent crime, drugs and crime, cost-effectiveness, and community-based efforts—to enhance the administration of justice and public safety.
- 3. Develop affordable and effective tools and technologies to enhance the administration of justice and public safety.

#### Dissemination

- 4. Disseminate relevant knowledge and information to practitioners and policymakers in an understandable, timely, and concise manner.
- 5. Act as an honest broker to identify the information, tools, and technologies that respond to the needs of stakeholders.

# Agency management

- 6. Practice fairness and openness in the research and development process.
- 7. Ensure professionalism, excellence, accountability, cost-effectiveness, and integrity in the management and conduct of NIJ activities and programs.

## **Program Areas**

In addressing these strategic challenges, the Institute is involved in the following program areas: crime control and prevention, including policing; drugs and crime; justice systems and offender behavior, including corrections; violence and victimization; communications and information technologies; critical incident response; investigative and forensic sciences, including DNA; less-than-lethal technologies; officer protection; education and training technologies; testing and standards; technology assistance to law enforcement and corrections agencies; field testing of promising programs; and international crime control.

In addition to sponsoring research and development and technology assistance, NIJ evaluates programs, policies, and technologies. NIJ communicates its research and evaluation findings through conferences and print and electronic media.

To find out more about the National Institute of Justice, please visit:

http://www.ojp.usdoj.gov/nij

or contact:

National Criminal Justice Reference Service P.O. Box 6000 Rockville, MD 20849–6000 800–851–3420 e-mail: askncjrs@ncjrs.org